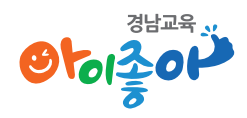

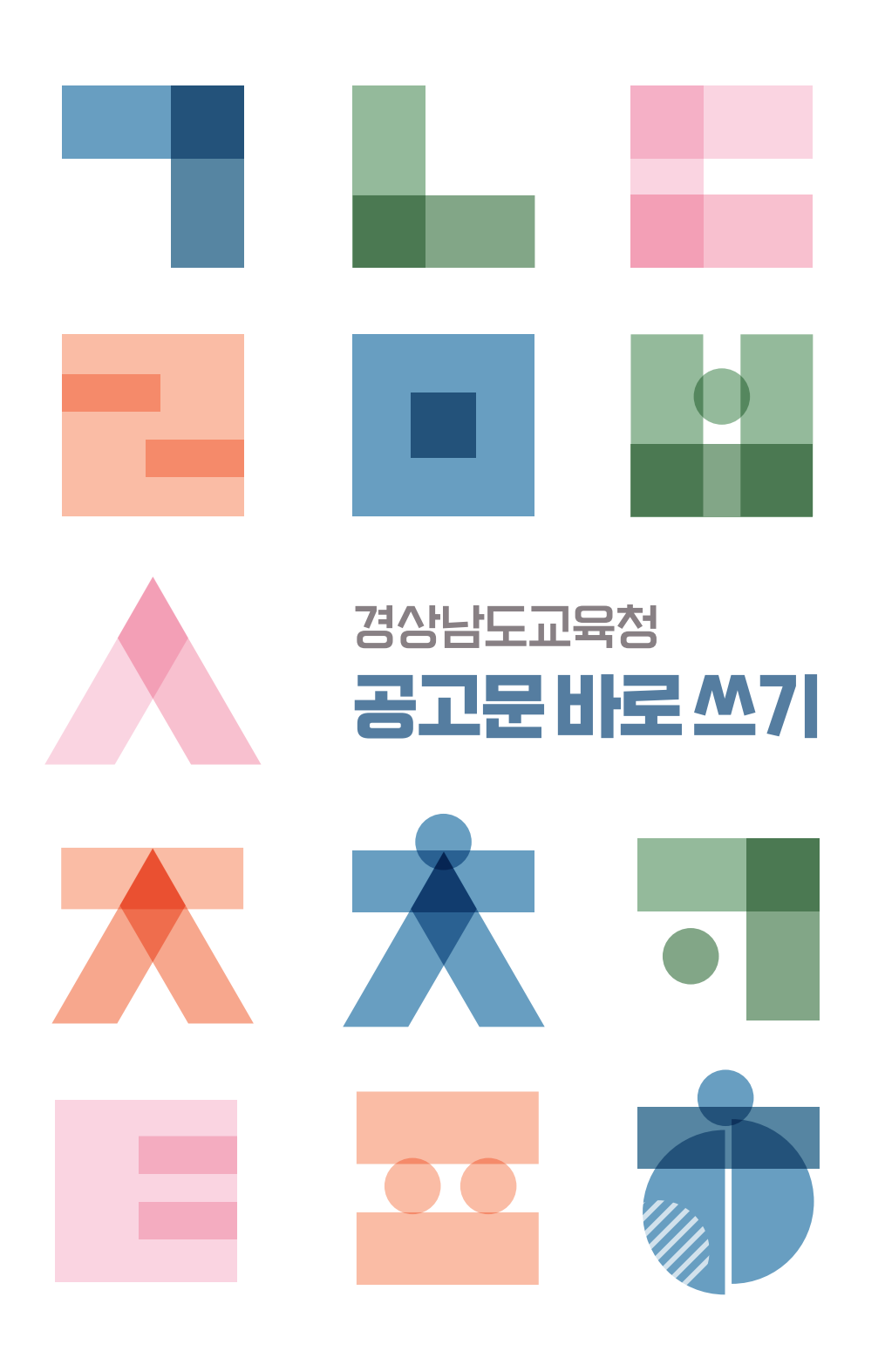

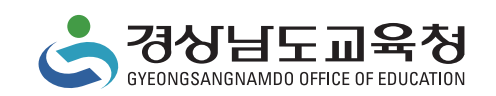

# 목차

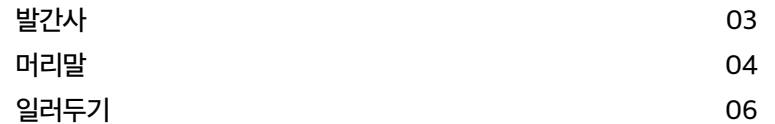

# $\left(\begin{array}{c} 1 \end{array}\right)$  공고문 작성 길잡이

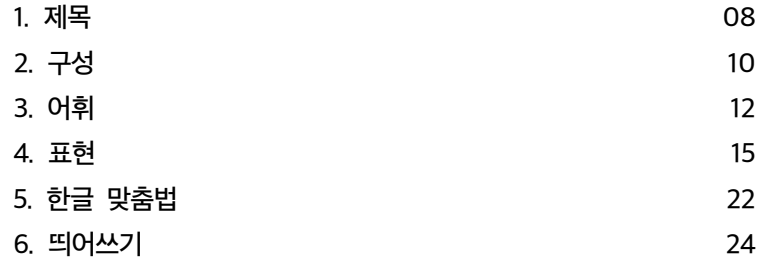

## $\left(\parallel\right)$  유형별 공고문 바로 쓰기 실제

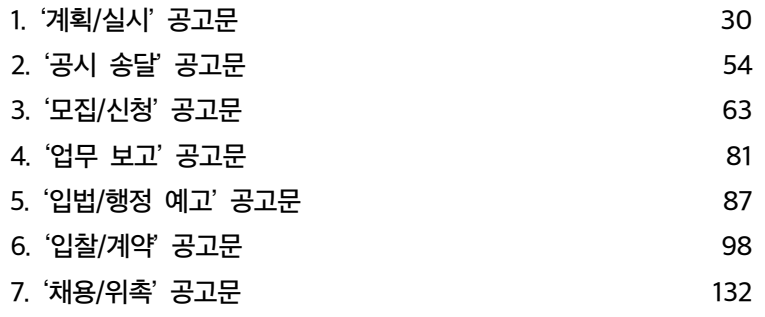

## $(\mathbb{I})$  부록

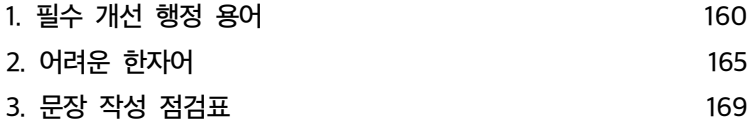

### 발간사

1970년대 영국에서 가난하게 살던 노부부가 난방 수당 지급에 대한 공고문의 어려운 용어 때문에 정부로부터 난방 수당을 더 받을 수 있다는 사실을 모른 채 추위에 떨다 얼어 죽은 안타까운 사건이 발생하였습니다.

누구든 알기 쉬운 말을 사용해서 시민들의 알 권리를 지켜주는 노력이 매우 중요하다는<br>같은 인께인 주어스니다 이 일은 전 세계적으로 쉬운 공문서 쓰기 운동이 일어나게 된 계기가 되었고, 공공 영역에서 것을 일깨워 주었습니다.

우리 교육청은 2021년 「경상남도교육청 국어 바르게 쓰기 조례」가 전부 개정된 뒤부터 쉽고 바른 공공 언어를 사용하고자 노력해 왔습니다.

2021년 경상국립대 국어문화원에 의뢰해 '경상남도교육청 공공언어 사용 실태 조사'를 진행했고 이듬해 『공공언어 바로 쓰기』 책을 만들었습니다.

올해는 교직원이 공고문을 작성할 때 직접적인 도움을 받을 수 있도록 『경상남도교육청 공고문 바로 쓰기』 책을 발간하게 되었습니다.

공고문은 행정 기관에서 일정한 사항을 대중에게 널리 알리려고 작성한 문서이기 때문에 국민 누구나 내용을 쉽게 이해할 수 있도록 정확하게, 친절하게 작성해야 합니다.

이번에 발간하는 공고문 바로 쓰기가 누구나 쉽게 이해할 수 있는 공고문 작성에 큰 도움이 되어 우리 교육청이 '국어 바르게 쓰기 모범 기관'으로 자리매김하는 계기가 되기를 바랍니다.

#### 2023. 11.

### 경상남도교육감 박 종 훈

### 머리말

공공 언어는 업무의 효율을 위해서도 쉽고 바르게 써야 하지만 무엇보다도 국민과의 원활한 의사소통을 최우선으로 해야 합니다. 공문서에 공무원들만 알 수 있는 영어 약자, 한자어 등을 남용하고, 심지어 같은 관청의 공무원들도 도무지 알 수 없는 어휘와 표현을 남발한다면 일반 국민들은 더욱 이해하기가 힘들 것입니다. 그에 따라 그 손해는 국민들에게 고스란히 돌아갈 것이고 나아가 국가적인 손해로 부메랑처럼 이어지게 될 것입니다.

언어의 민주성은 이처럼 정보가 국가적 독점에서 해방될 때 비로소 이루어질 수 있습니다. 의무 교육을 받은 국민이라면 누구나 이해할 수 있도록 공공 언어를 작성해야 합니다. 이런 점에서 공공 언어에 제목, 맞춤법, 띄어쓰기 등을 바르게 쓰는 것도 중요하지만 쉬운 어휘를 쓰는 것이 가장 중요하다고 생각합니다. 업무의 용이성보다는 공공 언어를 마주할 국민을 염두에 두고 최대한 쉽게 쓰고, 어려운 용어는 풀어 쓰도록 해야 할 것입니다.

경상국립대학교 국어문화원에서는 이러한 공공 언어의 중요성을 널리 알리기 위해 그동안 '공문서 제목 바로 쓰기', '시책 언어 바로 쓰기', '보도 자료 바로 쓰기' 등의 사업을 시행했고 그 결과를 책자로 간행하였습니다. 경상남도교육청과는 2021년에 '공공 언어 실태 조사' 사업을 성공적으로 마쳤고, 올해는 공고문 작성 방법을 담은 '공고문 바로 쓰기' 사업을 함께 발간하게 되었습니다.

2021년과 2022년에 경상남도교육청 누리집에 공고된 365개의 글을 7가지의 유형으로 나누어 검토했고, 그 결과를 제목, 구성, 어휘, 표현, 맞춤법, 띄어쓰기의 항목별로 제시 했습니다. 수정이 많이 필요하고, 지속적으로 활용 가능성이 높은 공고문을 골라 수정하고 왜 수정이 필요한지 상세한 해설을 달았으며 수정된 결과의 공고문을 새롭게 보여 주었습니다.

이러한 작업은 비록 시일이 오래 걸리고 어려웠지만, 오늘도 올바른 공공 언어를 쓰려고 노력하는 현장의 공무원들을 생각하며 즐거운 마음으로 작업을 하였습니다. 이 책이 모쪼록 올바른 공고문을 작성하는 데 작으나마 도움이 되었으면 좋겠습니다. 또한 이 책의 발간을 계기로 공고문을 비롯한 보도 자료 등의 공공 언어가 더욱 쉽고 바르게 되었으면 합니다.

마지막으로 이 책의 발간에 도움을 주신 경상남도교육청 관계자 여러분께 깊이 감사드리고, 이 책의 작성을 위해 헌신한 백수진 책임연구원, 박성희 선임연구원, 강민정 연구원에게 감사의 마음을 전합니다.

> 2023. 11. 저자들을 대표하여 경상국립대학교 국어문화원장 장 시 광

### 일러두기

- 1. 이 책은 경상남도교육청 누리집의 '공고' 게시판에 게시된 공고문 가운데 2021년과 2022년에 작성된 것을 내려받아 분석하고 수정한 내용을 바탕으로 만들었다. 내려받은 공고문 '356개'를 그 알림의 내용에 따라 7가지로 유형화하였으며, 유형화한 공고문 중 오류 내용이 다양하고 지속적으로 활용할 가능성이 높은 공고문을 선정하여 분석하였다.
- 2. 이 책에 제시된 공고문은 실제 경상남도교육청 누리집에 게시된 것으로 공고문에 쓰인 부서명, 날짜, 연락처, 개인 정보 등은 공고문의 내용이 훼손되지 않는 수준에서 최대한 노출되지 않도록 하였다.
- 3. 수정 및 해설 내용은 한국어 어문 규범, <표준국어대사전>을 기준으로 작성하였으며, 법령 및 전문 용어 등은 법제처에서 배포한 『법제처 알기 쉬운 법령 정비기준 (열 번째 판)』을 기준으로 하였다.
- 4. 이 책은 '공고문 작성 길잡이', '유형별 공고문 바로 쓰기 실제', '부록'으로 구성되어 있다.
	- '공고문 작성 길잡이'에는 오류 항목별 작성 길잡이를 제시하였다.
	- '유형별 공고문 바로 쓰기 실제'는 '훑어보기', '생각해 보기', '다시 새롭게 보기'로 나누어 구성되었다. '훑어보기'에서는 공고문 원문의 오류 내용을 모두 수정하는 과정을 보였다. ' ' 생각해 보기 에서는 수정된 내용의 이유를 제시하고, 설명을 통해 독자들이 수정 내용을 생각해 볼 수 있게 하였다. '다시 새롭게 보기'에서는 공고문 원문을 모두 수정하여 새롭게 만들어진 공고문을 보여, 수정 전후의 모습을 비교해 볼 수 있게 하였다.
	- '부록'에는 공고문을 작성할 때 도움을 받을 수 있는 국립국어원과 행정안전부에서 제시한 '필수 개선 행정 용어 100개 목록', '어려운 한자어 정비 현황', '문장 작성 점검표'를 찾아보기 쉽게 정리해 두었다.
- 5. 이 책에서 제시하는 수정안은 절대적인 것이 아니다. 글의 목적과 문맥에 따라 더 자연스러운 표현으로 바꾸어 쓸 수도 있다. 제시된 수정 사항들을 발판 삼아 보다 쉽고 바른 공고문을 작성하는 데 도움이 되었으면 한다.

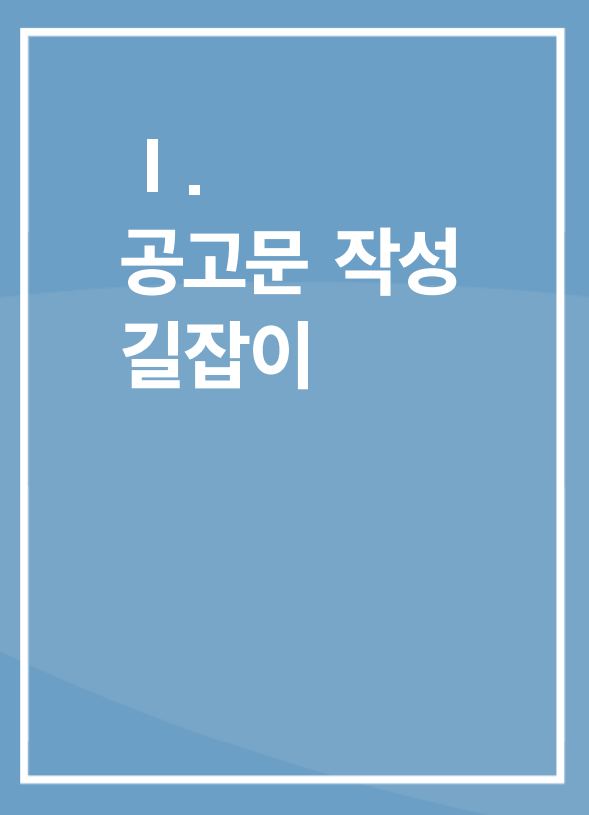

# 1 제목

### 제목에는 전달하고자 하는 내용을 명확히 담아야 한다.

'공고'의 사전적 의미는 '국가 기관이나 공공 단체에서 일정한 사항을 일반 대중에게 광고, 게시, 또는 다른 공개적 방법으로 널리 알림'이다. 따라서 공고문은 일반 대중들에게 가장 밀접한 공문서이다. 특히 공고문의 ' ' 제목 은 아주 중요한 역할을 한다. 독자들은 수많은 공고문 속에서 자신과 관련 있는 내용을 뽑아서 읽기 때문에 공고문의 '제목'에는 무엇보다도 본문의 내용을 명확하고, 충실하게 담아야 한다. 또, 독자들이 공고문의 내용 흐름을 잘 이해할 수 있도록 공고문 안에 구성된 소제목도 하위 항목의 내용을 잘 담아 표현해야 한다.

### 2022학년도 경상남도 유치원 유아모집·선발 계획 「유치원입학관리시스템 -'처음학교로'」

「유치원입관리시스템 - '처음학교로'로 시행」

제목에 서술성 어휘가 없어 전달하고자 하는 의미가 명확하지 않으므로 적절한 서술성 어휘를 넣는다.

### 부정당업자의 입찰 참가자격 제한 처분 사전통지

#### → 부정당 업자의 입찰 참가를 제한하는 처분을 위한 청문 실시 알림

 $\mathcal G$  이 공고문의 주된 내용은 '부정당 업자'에게 입찰 참가 자격을 제한하는 처분을 내리기 전에, 청문을 실시하는 것을 알리는 것이다. 그러나 제목에는 '입찰 참가 자격 제한 처분'을 미리 알린다는 내용만 담겨 있다. 공고문의 제목과 내용이 맞지 않으므로 제목에 주된 내용인 '청문 실시'를 드러내고, 불필요한 표현인 '사전 통지'는 삭제한다.

#### ○ 선정 절차

- 신청서 제출: 2022.1. 13.(목) ~1. 19.(수)
- 서류 심사 및 현장 실사: 2022.1. 24.(월) ~2. 18.(금)
- 선정 결과 발표: 2022.2. 22.(화) 예정(경상남도교육청 홈페이지 탑재)
- 약정 체결: 2022.2. 24.(목) 예정(별도 안내 예정)
	- ※ 상기 일정은 조정될 수 있음

#### $\rightarrow$  모집 일정

 $\mathcal O$  해당 소제목의 하위 항목에는 '신청서 제출', '심사 및 실사', '발표', '체결'의 실시 일정이 담겨 있다. '절차'는 '일을 치르는 데 거쳐야 하는 순서나 방법'을 뜻하므로 '절차'에는 업무의 순서가 제시되어야 한다. 제시된 내용에서 간접적으로 업무의 순서를 알 수 있으나, 전달하고자 하는 주된 내용은 '일정'이므로 이에 적합하게 소제목을 수정한다.

#### 4. 원서 접수 및 면접 심사 일정

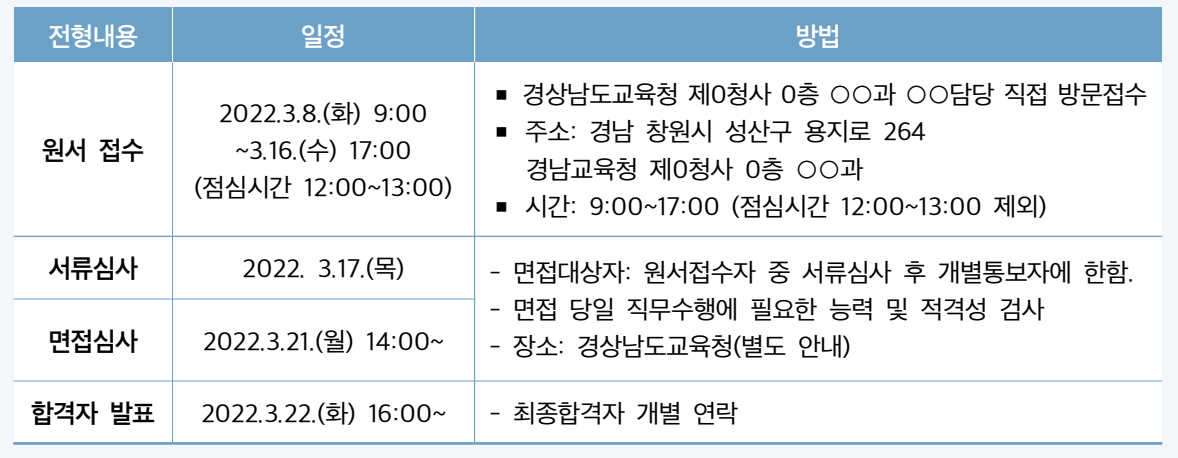

#### $\rightarrow$  전형 일정 및 방법

 $\bigcirc$  4장에는 '원서 접수 및 면접 심사 일정'뿐만이 아니라, '원서 접수', '심사', '합격자 발표'의 일정과 방법까지 제시되어 있다. 따라서 제목에 '원서 접수', '심사', '합격자 발표'를 모두 아우를 수 있는 표현과, '방법'을 제목에 담아야 한다. 따라서 제목을 '전형 일정 및 방법'으로 수정한다.

# 2 구성

### 핵심 정보를 빠짐없이 제시하고, 알맞은 자리에 배열해야 한다.

공고문은 독자가 원하는 정보를 쉽게 찾아볼 수 있도록 그 정보를 알맞은 자리에 빠짐없이 제시하여 독자가 원하는 정보를 쉽게 찾을 수 있도록 내용을 구성해야 한다. 또한 독자가 정보를 찾고 이해하는 데에 방해가 되지 않도록 불필요한 내용을 넣지 않는 것도 중요하다.

#### 5. 전형방법

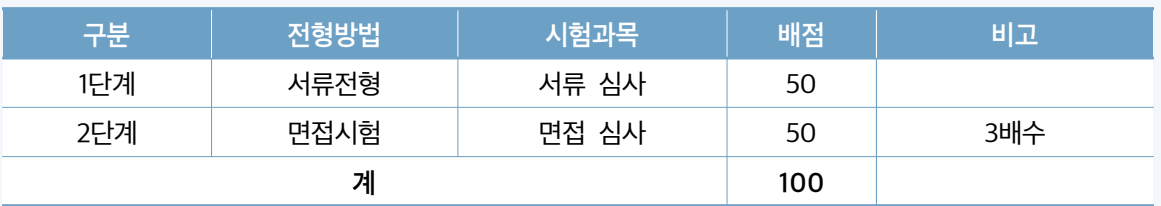

(중략)

#### 8. 합격자 결정

가. 서류, 면접심사 점수를 합산하여 고득점자 순으로 선발예정인원이내로 한다.

나. 동점자가 있을 경우에는 다음 순으로 한다.

- 1순위 : 면접심사의 고득점자
- 2순위 : 실무 경력이 높은 자
- $-$  3순위 : 관련 자격이 높은 자

### $\rightarrow$  '8. 합격자 결정'을 '5. 전형 방법'에 합치기

이 공고문에는 채용 합격자를 점수에 따라 결정한다고 제시되어 있다. 따라서 공고문을 읽는 독자는 전형별 배점과 합격자 결정 방법을 함께 궁금해 할 것이다. 5장에 전형 방법과 전형별 배점 등이 나와 있으므로 합격자 결정에 관한 사항은 ' ' 전형 방법 아래에 함께 쓰면 내용이 자연스럽게 이어져 독자가 쉽게 내용을 파악할 수 있다.

「행정 효율과 협업 촉진에 관한 규정」 제40조, 「경상남도교육감 및 소속 기관 공인 조례」 제6조 및 제8조의 규정에 따라 다음과 같이 공인 등록 사항을 공고합니다.

#### → 규정 조항을 아래에 따로 제시해 주는 것이 좋다.

- $\overline{\mathcal{A}}$  공고문을 읽는 사람들은 관련 규정을 알고 있지 않기 때문에 '규정」 제 몇 조 몇 항'과 같이 제시할 때에는 그 아래에 그 조항을 참고할 수 있도록 제시해 준다면 공고문을 읽는 사람들이 해당 업무를 보다 잘 이해할 수 있다.
	- 3. 응시제한 규정

(중략)

아. 합격 후에도 제출서류가 허위임이 밝혀질 경우 합격을 취소하며, 서류 작성 시 신중을 기하여 신뢰할 수 있는 자료를 제출할 것

(중략)

- 9. 기타사항
	- 1) 해당 전형 계획에 명시되지 않은 사항은 경상남도교육청 교육전문직원 전형위원회 심의를 거쳐 임용권자가 결정
	- 2) 합격 후에도 제출 서류가 허위임이 밝혀지면 합격이 취소됨. 이에 신뢰성 있는 자료를 제출하고 신중하게 서류를 작성하기 바람

#### 3장의 '아' 항 삭제

'합격 후에 제출 서류가 허위임이 밝혀질 경우 합격을 취소'한다는 내용은 '응시 제한'과 무관한 내용일 뿐 아니라 9장의 2) 항에도 제시되어 있으므로 3장의 '아' 항은 삭제한다.

#### 1) 평가방식: 서면평가

#### $\rightarrow$  서면 평가로 선정

 $\sqrt[3]{}$  1)의 항목이 있으면, 2)의 항목이 반드시 있어야 한다. 2)의 항목이 없기 때문에 하위 항목인 1)을 없애고 내용을 서술하는 것이 좋다.

# 3 어휘

### 쉬운 용어로 써야 한다.

'공고문'은 일반 국민들을 대상으로 무엇인가를 알리는 글이므로 누구나 쉽게 이해할 수 있는 어휘를 사용해야 한다. 공고문에 어려운 한자어나 외래어를 사용하면 글을 읽는 사람들이 그 뜻을 쉽게 이해하기 어렵다. . 따라서 쉬운 우리말로 다듬어 써야 한다 '다듬은 말'은 국립국어원 누리집에서 찾아볼 수 있다. 또한 사전에 등재되어 있는 어휘를 써야 다소 어려운 어휘라고 해도 글을 읽는 사람이 사전에서 그 뜻을 찾아 이해할 수 있을 것이다.

홍보 콘텐츠

### → 홍보물

■ 외래어나 외국어 대신 쉬운 우리말 표현을 사용하는 것이 좋다.

이사불명

→ 이사 등의 이유로 주소를 알 수 없어

 $\mathcal O$  '이사불명'은 사전에 등재되어 있지 않은 말이므로 그 의미를 알 수 있게 풀어 쓰는 것이 좋다.

참고자료(소관부서에 제공 예정)로 활용할 계획임

→ 참고 자료(담당 부서에 제공 예정)로 활용할 계획임

'소관'은 어려운 한자어이므로 쉬운 '담당'으로 다듬어 쓰는 것이 좋다.

12 경상남도교육청 공고문 바로 쓰기

### 정확한 용어로 써야 한다.

'공고문'은 대중들에게 정확한 정보를 전달하는 것이 무엇보다 중요하다. 문맥에 맞지 않는 용어를 사용하거나 그 뜻을 정확히 모르고 사용하게 되면 전달하고자 하는 의미를 제대로 전달할 수가 없다. 특히 비슷한 단어의 차이를 제대로 구분하지 못하고 쓰는 경우가 많다. 공고문을 작성할 때에는 전달하고자 하는 의미와 가장 잘 맞는 어휘를 골라 써야 하며, 그 뜻을 정확히 알고 써야 한다. 정확한 어휘를 사용하기 위해서는 평소 사전을 가까이 하는 습관을 기르는 것이 좋다.

#### **[붙임3] 참조**

#### → [붙임3] 참고

- ' ' ' ' 참조는 비교하고 대조하여 본다는 의미이므로 비교 대상이 있을 때 쓴다. 따라서 '자세하게 살펴보라'는 문맥의 의미에 따라 '참고'로 써야 한다.
- 참조: '참고로 비교하고 대조하여 본다'는 의미로 비교 대상이 있을 때 쓴다. 예) 관계 기사 참조
- 참고: '살펴서 도움이 될 만한 재료로 삼는다.'는 의미로 붙임 파일 등을 자세하게 살펴보라는 의미로 쓸 때에는 '참고'로 써야 한다. 예) 붙임 파일 참고

#### 홈페이지 탑재

#### $\rightarrow$  누리집 게시

 $\mathscr{A}$  '탑재'는 '배, 비행기, 차 따위에 물건을 실음'의 의미이므로 잘못 쓰인 어휘이다. 누리집에 글을 올린다는 의미로 '게시'를 쓰는 것이 좋다.

#### 확약서 체결

#### $\rightarrow$  확약서 작성

'체결'은 '계약이나 조약 등을 공식적으로 맺음'을 의미하는 것으로 '확약서'와는 어울리지 않는 어휘이다. 따라서 '서류나 원고 등을 만듦'의 의미가 있는 '작성'으로 바꿔 써야 한다.

### 한글로 써야 한다.

공고문을 작성할 때 외국어나 외래어를 외국 문자 그대로 표기하는 경우가 있다. 외국 문자를 그대로 쓰면 글을 읽는 사람이 공고문의 알림 의도와 내용을 쉽게 이해하지 못할 수 있다. 이에 공문서는 한글로 작성하는 것을 원칙으로 한다. 다만 「행정 효율과 협업 촉진에 관한 규정」 제 7조에 따라 그 뜻을 정확하게 전달하기 위해 필요한 경우에는 한자나 그 밖의 외국어를 괄호(())를 사용하여 한글과 병기할 수 있다.

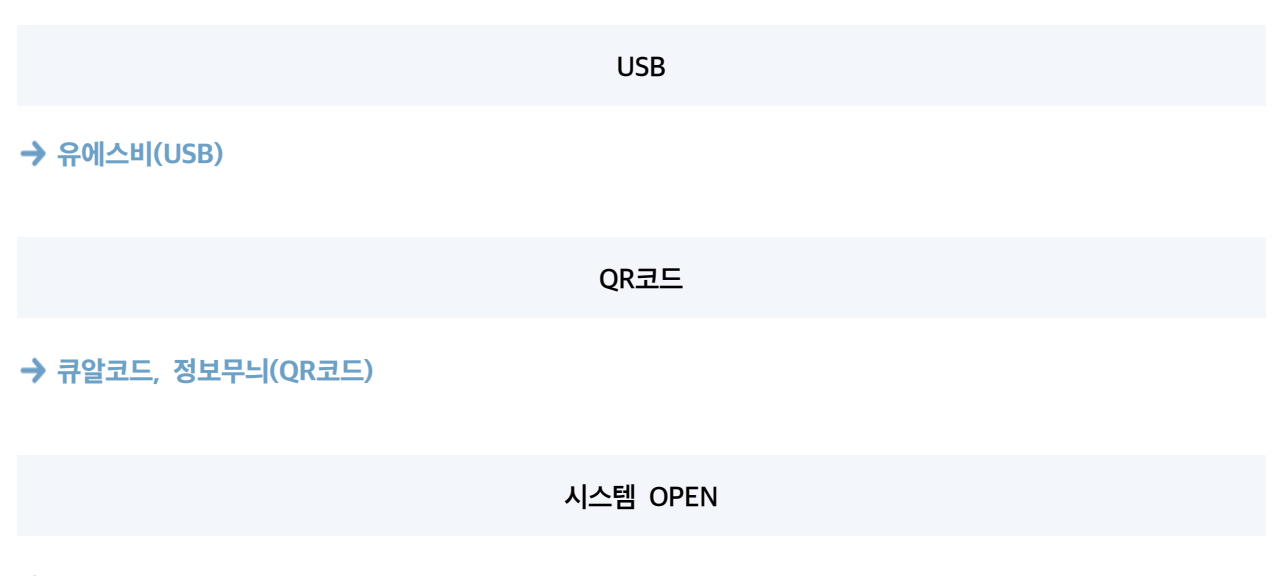

 $\rightarrow$  시스템 개방

 $\mathcal G$  공문서는 한글로 작성하는 것이 원칙이다. 다만 필요한 경우에 괄호 안에 외국 문자를 함께 적을 수 있다.

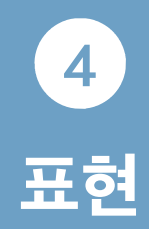

### 간결하게 써야 한다.

공고문은 정보를 전달하는 글이므로 전달하고자 하는 내용이 명확하게 전달되도록 간결하게 적어야 한다. 글을 가결하게 적으려면 먼저 문장을 가결하게 표현해야 한다. 문장이 길어지면 가독성이 떨어지게 되고 문장 성분이 호응되지 않거나 꾸미는 말과 꾸밈을 받는 말의 관계를 정확히 파악하기가 어려워진다. 따라서 한 문장에는 하나의 핵심 내용을 담아야 한다. 담아야 할 내용이 많으면 여러 개의 문장으로 나누어 써야 한다.

「지방자치단체를 당사자로 하는 계약에 관한 법률」 제31조 및 「같은 법 시행령」 제92조의 규정에 의한 부정당업자 입찰참가자격제한 처분에 앞서 청문을 실시하고, 「행정절차법」 제34조 및 「같은 법 시행령」 제19조에 의거 청문조서를 열람·확인할 것을 우편으로 통지하였으나 이사불명 등의 사유로 반송되어 전달이 불가함에 따라 「행정절차법」 제14조 제4항에 따라 아래와 같이 공시송달 공고하니 당사자 등은 기간내 열람·확인하시고, 청문조서에 대한 정정요구 의견이 있을 경우 문서(별첨 청문조서 정정요구서) 또는 구술로 그 정정을 요구할 수 있음을 알려드립니다.

→ 「지방 자치 단체를 당사자로 하는 계약에 관한 법률」 제31조 및 같은 법 시행령 제92조의 규정에 따라 부정당 업체의 입찰 참가를 제한하는 처분을 내리기에 앞서 청문을 실시하였습니다. 그리고 「행정절차법」 제34조 및 같은 법 시행령 제19조에 따라 청문 조서를 확인할 것을 우편으로 알렸으나 이사 등의 이유로 주소를 알 수 없어 반송되었습니다. 따라서 「행정절차법」 제14조 제4항에 따라 아래와 같이 공시 송달하니 당사자는 기간 내 확인하기 바랍니다. 또한 청문 조서에 잘못된 내용이 있을 경우 붙임 문서를 작성하여 제출하거나 구두로 수정을 요구할 수 있음을 알려드립니다.

최종 시험 합격자는 「공무원 채용 신체검사 규정」에 의한 신체검사를 받아야 하며, 이에 불합격 판정을 받은 자는 임용할 수 없으며, 최종 순위의 차 순위자 순으로 임용함.

→ 최종 시험 합격자는 「공무원 채용 신체검사 규정」에 따라 신체검사를 받아야 함. 이에 불합격 판정을 받은 사람은 임용될 수 없으며, 다음 순위자순으로 임용됨.

여러 내용이 모두 한 문장으로 되어 있다. 문장이 길면 글을 읽는 사람이 내용을 한 번에 이해하기가 힘들어지므로 이해하기 쉽게 여러 문장으로 나누어 쓰는 것이 좋다.

### 우리말다운 표현으로 써야 한다.

번역 투 표현은 외국어를 직역하면서 생긴 어색한 말투를 뜻한다. 자연스러운 우리말이 아니기 때문에 낯선 느낌을 줄 뿐만 아니라 불필요한 표현이 많아 가독성도 떨어뜨린다. 이와 더불어 우리말답지 않은 번역 투 표현은 '공공 언어로서의 품격을 갖추었는가?'라는 공공 언어의 요건에도 맞지 않는다. 따라서 쉽고 자연스러운 우리말다운 표현으로 써야 한다.

#### 공익신고자에 대해서는

#### $\rightarrow$  공익신고자의 정보는

 $\mathcal O'$  '에 대하여/에 대한'은 그 의미에 따라 '-이/가', '은/는' '-에', '-에게', '-일 때' 등으로 바꾸어 쓸 수 있다. 바꾸어 쓸 수 있는 우리말 표현이 많은 것으로도 '에 대하여/에 대한'이 무분별하게 사용되고 있는지를 알 수 있다. 또 문맥에 맞는 우리말 표현이 다양하다는 것은 '에 대하여/에 대한'이 문장 의미 전달을 어렵게 한다는 것을 시사한다. 따라서 문장 성분의 역할을 분명히 드러내 주는 우리말 표현을 문맥에 맞게 적절하게 사용하여 독자가 쉽게 이해할 수 있도록 해야 한다.

#### 같은 법 시행령 제92조의 규정에 의한

#### $\rightarrow$  같은 법 시행령 제92조의 규정에 따라

 $\mathcal O$  '에 의한/에 의하여'는 '에 따른/에 따라'로 바꾸어 쓰는 것이 좋다.

#### 전자조달시스템을 통한 자동추첨방식에 의하여 낙찰자를 결정합니다.

→ 전자 조달 시스템에서 자동 추첨 방식으로 낙찰자를 결정합니다.

#### 운영위원회 심의(자문)을 통해 유치원에서 결정

- → 운영 위원회에서 심의(자문)하여/심의(자문)한 후에 유치원에서 결정
- $\mathcal O$  '을/를 통하다'는 '어떠한 행위를 거치다' 또는 '어떠한 행위를 거치는 장소나 방법' 등의 의미를 표현하므로 '-하다', '이용하다, 사용하다' 등과 같이 문맥에 따라 적절한 서술어로 바꾸거나 조사 '에서, (으)로' 등으로 표현하면 그 의미를 더욱 명확하게 전달할 수 있다.

#### 미리 제출하여 시스템장애로 인한 불이익을 당하지 않도록 하여 주시기 바랍니다.

→ 미리 제출하여 시스템 장애로 불이익을 당하지 않도록 해 주시기 바랍니다.

 $\mathcal O$  '인하다'는 '어떤 사실로 말미암다'라는 의미로, '로 인하여/로 인한'은 한자어 '인 $(\boxtimes)$ '의 번역 투 표현이며, 우리말 조사 '(으)로'로도 충분히 그 의미를 전달할 수 있다. 오히려 '-로 인하여/로 인한'은 '(으)로'를 두 번 쓴 것과 같다. 따라서 '(으)로' 또는 '때문에' 등과 같이 바꾸어 써야 한다.

### 조사나 어미 없이 명사를 나열하지 않는다.

공문서에는 명사문 표현이 많이 쓰이고 있다. 명사문은 동사로 표현해야 하는 내용을 명사 형식으로 쓴 문장을 말한다. 동사성의 단어를 명사로 표현하는 문제와 더불어 그 명사를 조사나 어미 없이 나열하여 쓰는 것도 문제다. 우리말의 조사나 어미는 단어의 관계를 명확히 해 주므로 조사나 어미 없이 쓰면 문장 의미가 쉽게 전달되지 않는다. 또 조사나 어미가 없으면 적절하게 끊어 읽기가 어려워 읽기 효율도 떨어지게 된다. 따라서 동사성의 단어는 동사로 표현하고, 명사는 문맥에 맞는 적절한 조사를 써서 표현해야 한다.

일반모집 결과 모집인원 미달 유치원 중 희망하는 유치원에 한함

→ 일반 모집을 한 결과 모집 인원이 미달된 유치원 중에서 희망하는 유치원에 한함

입찰참가자격제한 처분에 앞서

 $\rightarrow$  입찰 참가를 제한하는 처분을 내리기에 앞서

단독건물(단독부지), 교사동 철근콘크리트구조, 8학급 이상 인가 받아 운영 중인 사립유치원

→ 단독 건물(단독 부지)이어야 하며, 교사동은 철근 콘크리트 구조로 8학급 이상 허가를 받아 운영 중인 유치원

단어의 관계를 명확히 해 주는 조사나 어미를 쓰지 않고 명사를 나열하면 문장 의미 전달이 쉽게 되지 않고, 읽기 효율도 떨어지므로 조사와 어미를 적절하게 사용하는 것이 좋다.

### 친숙한 표현으로 써야 한다.

공문서는 누구나 친숙하게 느낄 수 있도록 써야 하므로 지나치게 격식적인 표현은 피하고 덜 격식적인 형태로 다듬어 쓰는 것이 좋다. 특히 일상생활에서 본말보다 준말을 많이 사용한다면 지나치게 본말을 살려 쓰기보다는 준말을 쓰는 것이 좋다. 또한 누구나 친숙하게 읽을 수 있도록 '권위적인 표현'을 피해야 한다. 권위적인 표현은 글을 읽는 사람의 입장을 고려하지 않고 상대방을 억누르는 듯한 말투이므로 글을 읽는 사람을 고려하여 친숙하게 읽을 수 있도록 해야 한다.

#### 협조하여야함

#### $\rightarrow$  협조해야 함

일상생활에서는 '협조하여야 함'과 같은 본말 표현보다는 '협조해야 함'과 같이 준말을 주로 사용하므로 공문서에도 친숙한 표현인 준말 표현으로 쓰는 것이 좋다.

#### 편철하지 아니할 수 있도록 함

#### 편철하지 않을 수 있도록 함

 $\mathcal G$  일상생활에서는 '-지 아니하다'와 같은 본말 표현보다는 '-지 않다'와 같이 준말을 주로 사용하므로 공문서에도 친숙한 표현인 준말 표현으로 쓰는 것이 좋다.

#### 만 60세 미만인 자

#### $\rightarrow$  만 60세 미만인 사람

'자'는 권위적인 표현으로 친숙한 표현인 '사람'으로 쓰는 것이 좋다.

#### 통지/통보

#### $\rightarrow$  알림

'통지'는 권위적인 표현으로 친숙한 표현인 '알림'으로 쓰는 것이 좋다.

### 문장을 바르게 써야 한다.

문장은 '주어, , , 서술어 목적어 부사어' 등의 문장 성분으로 구성된다. 우리말의 문장은 '서술어'가 가장 중심이 된다. 따라서 서술어가 필요로 하는 문장 성분들을 제대로 갖추어야 정확한 의미를 표현할 수 있다. 이뿐만 아니라 서술어와 다른 문장 성분 간의 호응이 잘 되어야 문장 의미를 정확하게 전달할 수 있다. 따라서 무장 의미를 부명하게 드러내 주는 서술어를 써야 하며, 그 서술어가 필요로 하는 문장 성분을 잘 갖추어 써야 한다.

보호자의 편의 등을 고려하여 현장접수 외 우편, 팩스, 메일 등을 통해 기한 내 제출받아 확인 가능

- → 유치원은 보호자의 편의 등을 고려하여 보호자에게 현장 접수 외에 우편, 팩스, 전자 우편 등으로 기한 내 제출받아 확인 가능
- '고려하다'와 '제출받다'의 주어가 드러나 있지 않으므로 주어를 밝혀 써 준다.

#### 불공정 모집한 유치원은

#### 불공정한 방법으로 유아를 모집한 유치원은

◎ '모집하다'의 대상인 목적어가 드러나 있지 않으므로 서술어가 필요로 하는 목적어를 밝혀 써 준다.

공고일 현재 면허, 허가, 등록 또는 지정취소, 휴폐업, 업무정지, 부당업체 지정 등 결격사유가 없는 기관

- $\rightarrow$  공고일 현재 면허, 허가, 등록에 문제가 없거나 지정 취소, 휴·폐업, 업무 정지, 부당 업체 지정 등 결격 사유가 없는 기관
- $\mathcal G$  '면허, 허가, 등록'은 '결격 사유가 없는'과 호응이 되지 않는 말이므로 여기에 어울리는 '문제가 없거나'를 넣어 주어야 어법에 맞는 문장이 된다.

본 용역은 과업설명을 생략하고 과업내용서 및 제안요청서 열람으로 갈음합니다.

→ 본 용역은 과업 설명을 생략하여 진행하며, 과업 설명은 과업 내용서 및 제안 요청서를 확인하는 것으로 갈음한다.

주어인 '본 용역'과 서술어인 '생략하다'가 호응되지 않으므로 주술 호응이 잘 되도록 수정해야 한다.

#### 시험장소와 서류제출에 차질이 없도록 유의 바람.

→ 서류 준비와 제출에 차질이 생기거나 시험 장소를 혼동하는 일이 없도록 유의 바람.

 $\mathcal O$  수정 전 문장은 '시험 장소'와 '서류 제출'이 조사 '와/과'로 연결되어 서술어 '차질이 없도록'에 대응한다. 그런데 '서류 제출'은 '차질이 없도록'과 호응하나, '시험 장소'는 '차질이 없도록'에 호응하지 못한다. 이에 문장 성분이 바르게 호응할 수 있도록 수정한다.

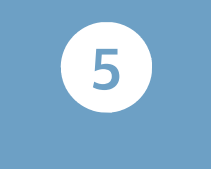

# 한글 맞춤법

### 한글 맞춤법에 맞게 작성해야 한다.

' 한글 맞춤법'은 우리말을 한글로 적을 때 지켜야 하는 어문 규범이다. '어문 규범'은 언어 생활에서 따르고 지켜야 할 공식적인 기준을 의미한다. '한글 맞춤법'은 공문서에서 가장 기본적으로 지켜야 할 사항이다. 따라서 공고문은 '한글 맞춤법'에 따라 작성되어야 한다.

#### 기간제 채용됨으로

### $\rightarrow$  기간제로 채용되므로

 $\mathcal O$  까닭이나 근거를 나타내는 연결 어미 '- $\mathcal O$ )므로'의 형태를 정확하게 쓴다.

#### 소유이여야

### 소유여야

받침이 없는 말 뒤에는 '-여야'를 써야 한다.

#### 모집여부를 아니오로 설정

#### → 모집 여부를 '아니요'로 설정

- $\bigcirc$  '아니오'는 '어떤 사실이나 내용을 부정할 때 사용하는 말로 '이다(입니다)'와 대응되는 대답일 때 쓴다. '아니요'는 긍정, 수긍의 대답에 대응하는 표현으로 '반대'나 '부정'하는 대답으로 사용하는 말이다.
- 이것은 내 것이 아니오. 저것이 내 것이오.

가: 점심 먹었니?

나: 아니요, 아직 못 먹었어요.

### 문장 부호를 바르게 써야 한다.

'문장 부호'는 글에서 문장의 구조를 잘 드러내거나 글쓴이의 의도를 쉽게 전달하기 위해 사용하는 여러 가지 부호이다. '문장 부호'는 다른 어문 규범에 비해 그 쓰임을 사소하게 여기는 경우가 많다. 그러나 문장 부호를 잘못 사용하면 공고문의 내용을 전달하는 데 혼란이 생길 수도 있다. 따라서 문장 부호의 쓰임을 바르게 알고 적절한 곳에 올바르게 사용해야 한다.

2022.

#### → 2022년

 $\bigcirc$  연월일이 모두 표기되어 있지 않을 때에는 마침표()를 쓰지 않는다.

#### $TOO$ 중학교 폐쇄 명령 행정예고」

#### → 'OO중학교 폐쇄 명령' 행정 예고

 $\mathcal{\mathscr{A}}$  홑낫괄호(「」)는 '소제목, 예술 작품의 제목, 상호, 법률, 규정' 등을 나타낼 때 쓴다. 'ㅇㅇ중학교 폐쇄 명령 행정 예고'는 이에 해당하지 않으므로 홑낫괄호(「」)를 삭제하고, '행정 예고'의 제목을 특별히 드러내 보이기 위해 작은따옴표(')를 추가한다.

#### 찬·반

#### 찬반

'찬반'은 사전에 등재된 한 단어이므로 한 단어 사이에는 가운뎃점을 쓰지 않는다.

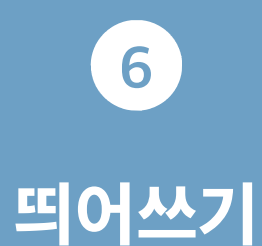

### 단어와 단어 사이는 띄어 써야 한다.

「한글 맞춤법」 제1장 제2항에 따르면 단어와 단어 사이는 띄어 써야 한다. 그리고 '단어'는 <표준국어대사전>에 등재된 것을 기준으로 한다. 따라서 <표준국어대사전>에 등재되지 않은 표현은 둘 이상의 단어가 결합한 것으로 보고 반드시 띄어 써야 한다.

#### 행정예고

### $\rightarrow$  행정 예고

'행정예고'는 한 단어가 아니므로 띄어 쓴다.

#### 학교폭력예방

 $\rightarrow$  학교 폭력 예방

'학교폭력예방'은 한 단어가 아니므로 띄어 쓴다.

제수당

#### $\rightarrow$  제 수당

 $\mathcal O$  '제'는 '여러'의 뜻을 나타내는 관형사로, 하나의 단어이므로 뒷말과 띄어 쓴다.

■ '입니다'는 '이다'의 활용형으로 '서술격 조사'이다. 따라서 앞말과 붙여 써야 한다.

 $\rightarrow$  이내입니다.

이내 입니다.

 $\mathscr A$  '-상'은 '그것과 관계된 입장', '그것에 따름' 등을 뜻하는 접미사이므로 앞말과 붙여 쓴다.

 $\rightarrow$  견적서상

견적서 상

'제-'는 '그 숫자에 해당되는 차례'의 뜻을 더하는 접두사이므로 뒷말과 붙여 써야 한다.

제2021-00호

제 2021 - 00호

70만원

### $\overline{O}$  '화폐 단위'를 나타내는 의존 명사 '원'은 앞말과 띄어 쓴다.

## → 70만 원

임용 시험 시

임용시험시

### 국립학교 근무중인자의 경우

앞말에 붙여 써야 한다.

 $\rightarrow$  국립 학교에 근무 중인 사람의 경우

'동안'을 나타내는 의존 명사 '중'은 앞말과 띄어 쓴다.

 $\sigma$  '때'를 나타내는 의존 명사 '시'는 앞말과 띄어 쓴다.

# 의존 명사, 접사, 조사의 띄어쓰기를 바르게 해야 한다.

의존 명사는 '의미가 형식적이어서 다른 말 아래에 기대어 쓰이는 명사'를 말한다. 의존 명사에는 관형어와 쓰이는 '것', '뿐', '데' 등과, 숫자와 함께 쓰여 단위를 나타내는 '명', '원' 등이 있다. 의존 명사는 그 쓰임이 의존적이나, 하나의 단어이므로 앞말과 띄어 쓴다.

접사는 ' ' 단독으로 쓰이지 않고 항상 다른 단어에 붙어 새로운 단어를 구성하는 것 을 말한다. 접사는 단어 앞에 붙는 '접두사'와, 단어 뒤에 붙는 '접미사'가 있는데, 접두사는 뒷말에 붙여 쓰고, 접미사는

조사는 '체언, 부사, 어미 등에 붙어 그 말과 다른 말과의 문법적 관계를 표시하거나 그 말의 뜻을 도와주는 품사'이다. 조사에는 격 조사인 '이/가', '을/를', '에서', '이다' 등과, 보조사인 '은/는', '도', '부터',

'까지' 등과, 접속 조사인 '와/과', '하고' 등이 있다. 조사는 앞말에 붙여 써야 한다.

### 원칙과 허용이 있더라도 원칙을 따라야 한다.

「한글 맞춤법」 제5장(띄어쓰기)의 보조 용언 띄어쓰기와 전문 용어 띄어쓰기에는 원칙과 허용 표기가 함께 제시되어 있다. 국민을 대상으로 언어 생활의 모범과 규범 역할을 수행해야 하는 공공 기관에서는 원칙에 따라 표기하는 것이 바람직하다. 「한글 맞춤법」 제5장 제3절에 따르면, 보조 용어은 본용어과 띄어 쓰는 것을 원칙으로 하되 붙여 쓰는 것을 허용한다. 그러나 보조 용언은 본용언과 반드시 띄어 써야 하는 경우도 존재하는데, 이는 다음과 같다. - 본용언에 조사가 붙을 때에는 보조 용언과 반드시 띄어 쓴다. 예) 책을 읽어도 보고 - 본용언이 3음절 이상 합성 용언일 경우에는 보조 용언과 반드시 띄어 쓴다. 예) 집어넣어 둔다, 공부해 보아라 - 본용언과 보조 용언이 '-아/어' 외에 다른 어미로 연결될 때에는 반드시 띄어 쓴다. 예) 먹고 싶다 - 보조 용언이 연이어 나올 때에는 뒤의 보조 용언은 반드시 띄어 써야 한다.

예) 울어 버리고 말았다

「한글 맞춤법」 제5장 제4절에 따르면, 전문 용어는 단어별로 띄어 씀을 원칙으로 하되 붙여 쓰는 것을 하용한다. 전문 용어는 < 표준국어대사전>에 전문 용어로 등재되어 있는 단어를 기준으로 하며, '수의^계약'와 같이 ^기호로 표시되어 있다.

#### 처리하여야함

#### $\rightarrow$  처리해야 함

 $\mathcal O$  본동사 '처리하여야'는 3음절 이상 합성 용언이므로 반드시 보조 용언과 띄어 써야 한다.

#### 보직교사 및 담임교사

#### $\rightarrow$  보직 교사 및 담임 교사

'보직 교사'와 '담임 교사'는 교육 분야의 전문 용어이므로 띄어 쓰는 것이 원칙이다.

#### 공시송달

#### $\rightarrow$  공시 송달

'공시 송달'은 법률 분야의 전문 용어이므로 띄어 쓰는 것이 원칙이다.

### 문장 부호의 띄어쓰기를 바르게 해야 한다.

「한글 맞춤법」 부록에는 글에서 문장의 구조를 드러내거나 글쓴이의 의도를 전달하는 데에 사용되는 문장 부호의 용법과 띄어쓰기 방법이 제시되어 있다. 문장 부호의 용법에 따라 띄어쓰기를 바르게 하지 않을 경우 전달하고자 하는 의미에 혼란이 발생할 수 있다. 예를 들어, 쌍점 :) 은 표제 다음에 해당 항목을 들거나 설명을 붙이는 용법과, 시와 분, 장과 절 등을 구별하는 용법 등이 있다. 쌍점(:)을 전자의 용법으로 쓸 경우 앞말에 붙여 쓰고 뒷말에 띄어 써야 하나, 후자의 용법으로 쓸 경우 앞말과 뒷말에 모두 붙여 써야 한다. 그런데 '14:10(14시 10분)'을 '14: 10'으로 쓸 경우 좀처럼 시간으로 읽히지 않는다. 따라서 문장 부호 또한 「한글 맞춤법」에 따라 띄어쓰기를 바르게 지켜 써야 한다.

2018.1.1.

 $\rightarrow$  2018. 1. 1.

 $\mathcal O$  연월일을 나타내는 마침표(.)는 뒷말과 띄어 쓴다.

2021. 4. 20. (화) ~ 5. 4. (화), 09:00 ~ 18:00

→ 2021. 4. 20.(화)~5. 4.(화), 09:00~18:00

 $\sigma$  물결표(~)는 앞말과 뒷말에 모두 붙여 쓴다.

폐쇄명령 대상 학교 : ○○중학교

폐쇄 명령 대상 학교: ○○중학교

 $\mathcal O$  쌍점(:)은 앞말과 붙여 쓰고 뒷말과 띄어 쓴다.

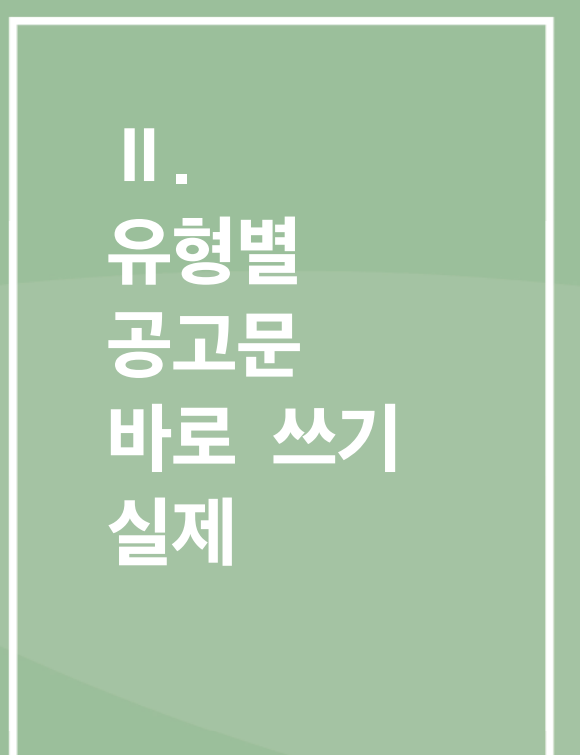

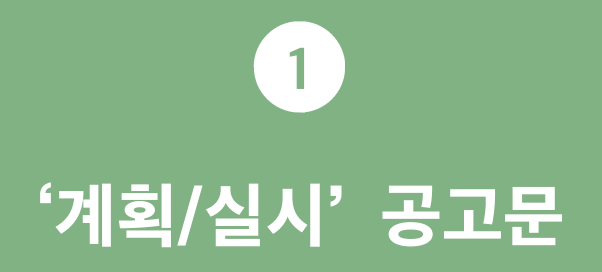

공고문 수정 내용

경상남도교육청 공고 제2021-000호

# 2022학년도 경상남도 유치원 ①유아모집·선발 계획 공고

「경상남도 유치원 유아모집·선발에 관한 조례」제4조에 따라 2022학년도 경상남도 유치원 유아모집·선발 계획을 다음과 같이 공고합니다.

2021년 00월 00일

### 경 상 남 도 교 육 감

### 2022학년도 경상남도 유치원 유아모집·선발 계획 ② 「유치원입학관리시스템 - '처음학교<u>로'</u>」 로 시행

### $|$  목적 및 근거

- 목적
- 유치원 입학 절차의 공정성과 학부모의 편의성 확보
- 관련 근거
- 「유아^교육법」 제11조(입학) 및 제19조의2(유야교육성보시스템의 구축·운영 등)
- 「경상남도 유치원 유야모집·선발에 관한 조례」

Ⅱ <mark>③유아모집·선발 기준</mark><br>₩ 동아 모집 및 선발 개요

- ④시기 : 2021. 10.~2022. 2.
- 시행방법 : 유치원입학관리시스템-'처음학교로'(www.go-firstschool.go.kr)
- 대상 : 공<mark>队</mark>립유치원 ('21. 3. 1.서 신설 및 재개원 유치원 포함)
- 모집인원 : 교육감이 ⑤<mark>인가한</mark> 정원의 범위에서 원장이 정함<br>
- 모집대상 연령

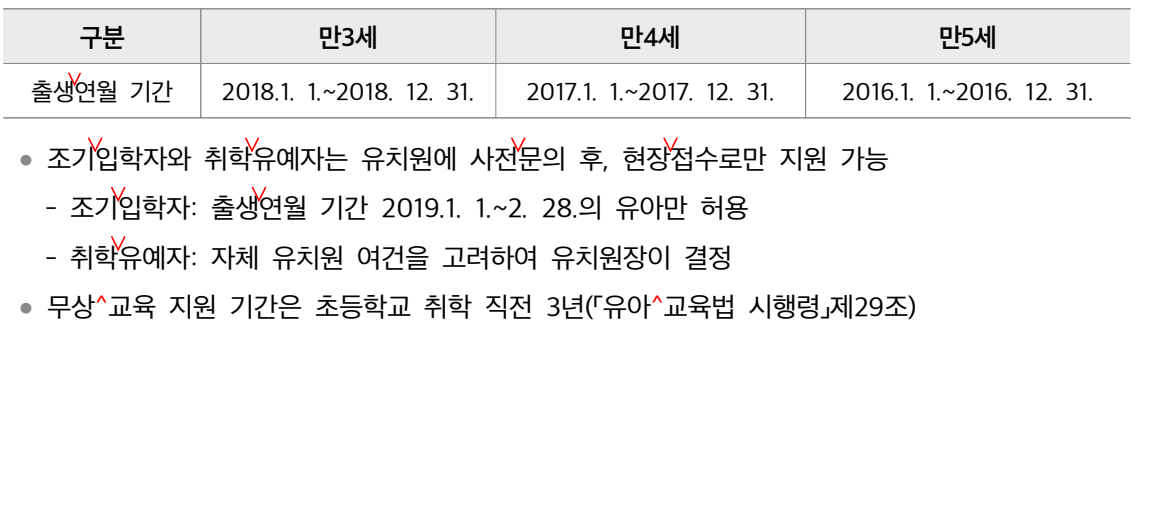

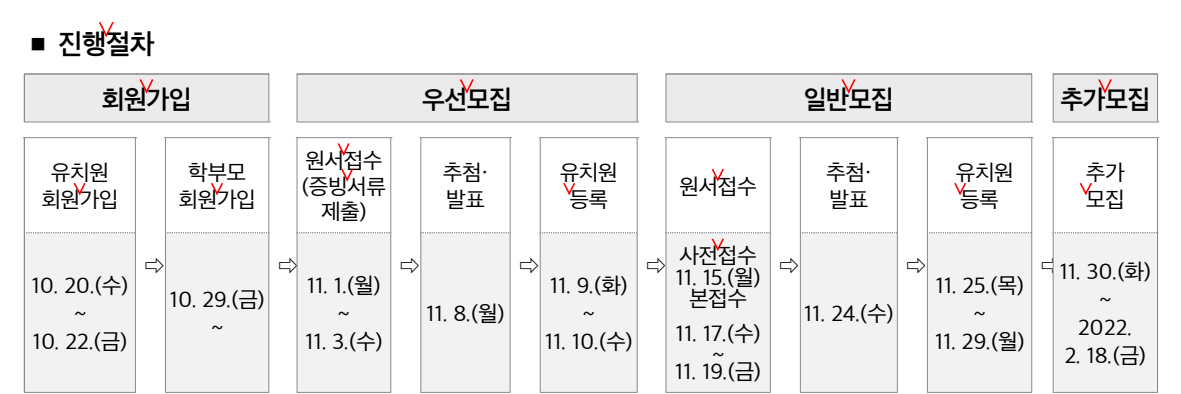

### ■ 세부 추진일정

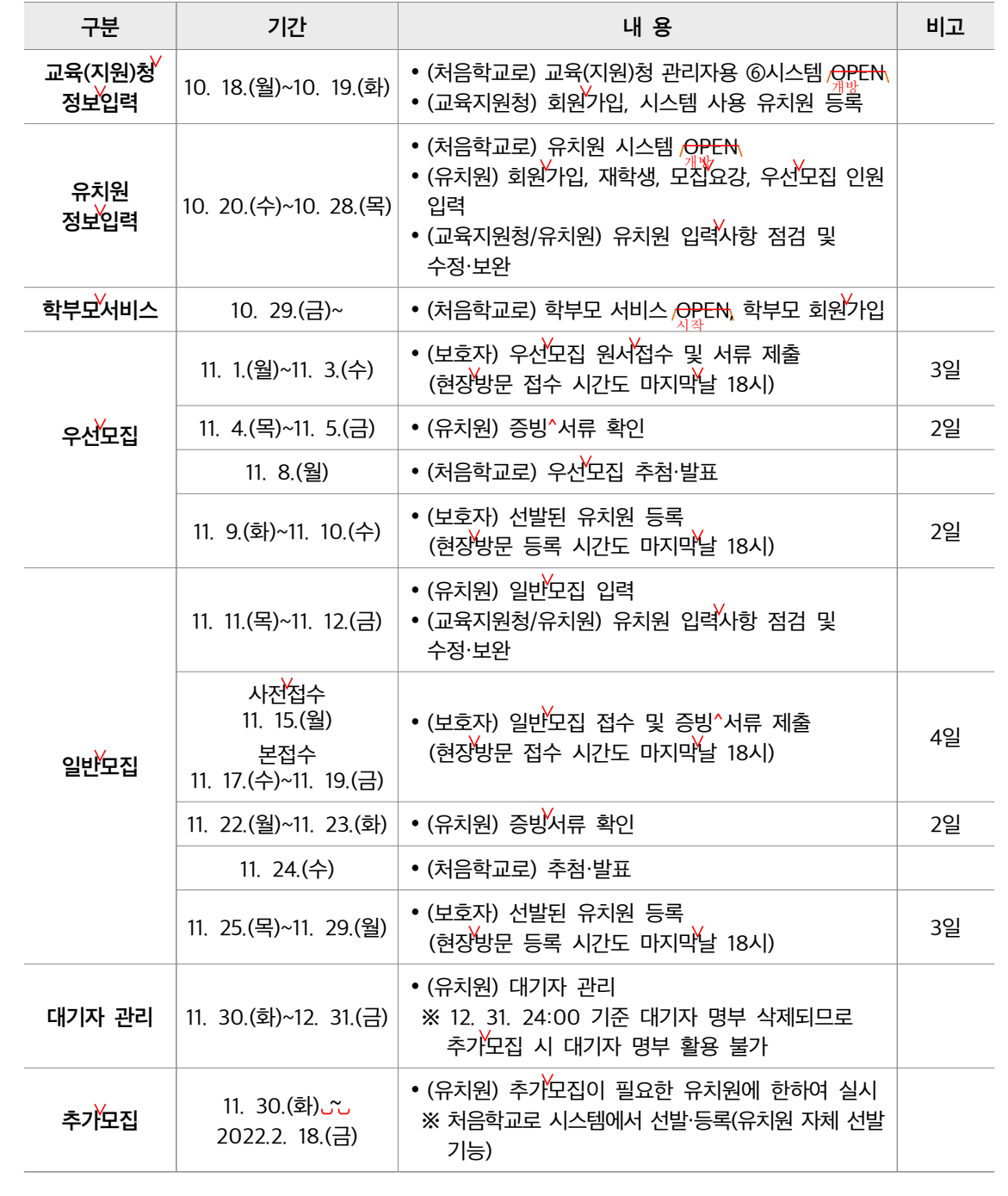

### <mark>Ⅲ</mark> 유아모집·선발 세부계획

■ 일반 $\stackrel{\smile}{\parallel}$ 사항

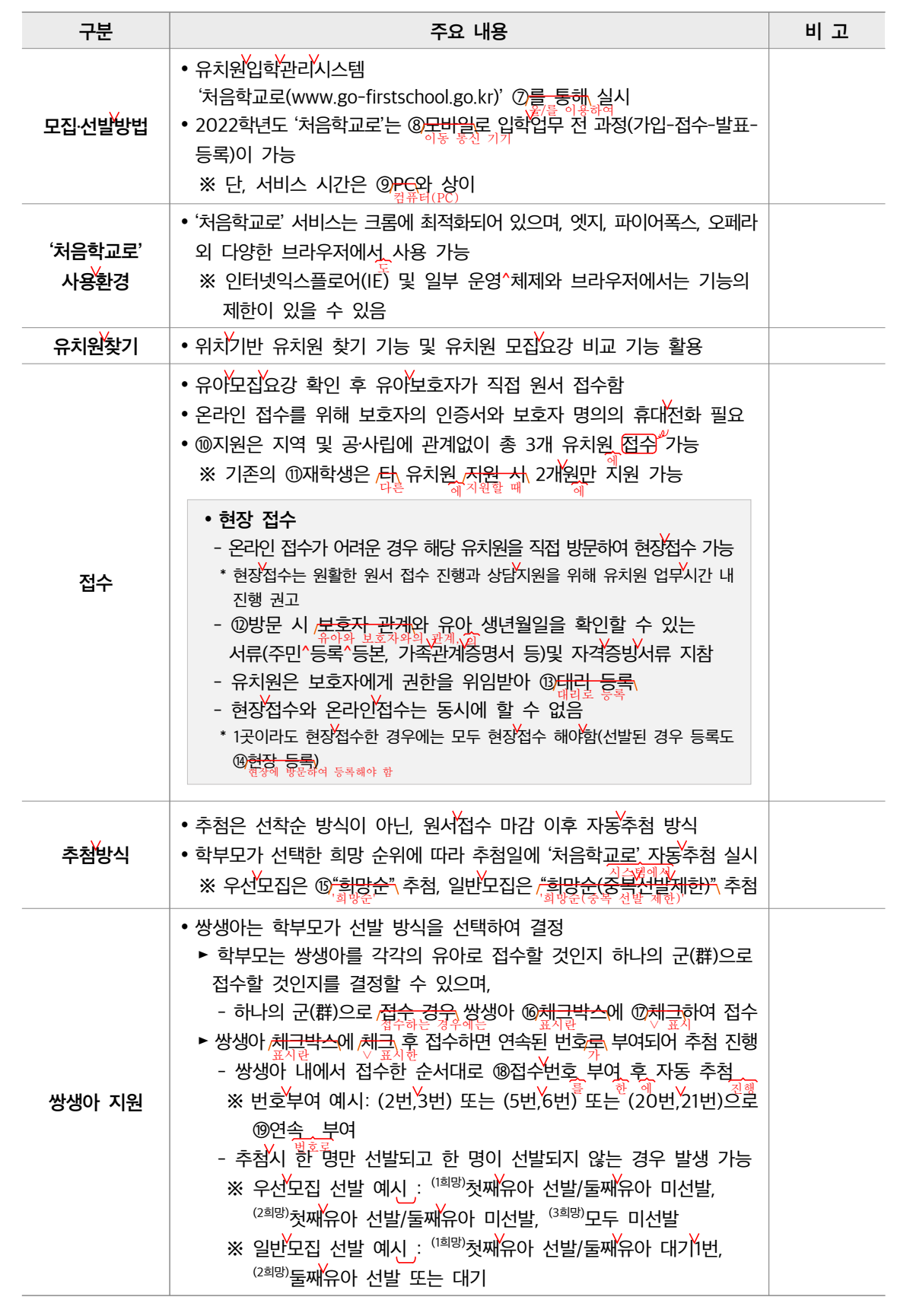

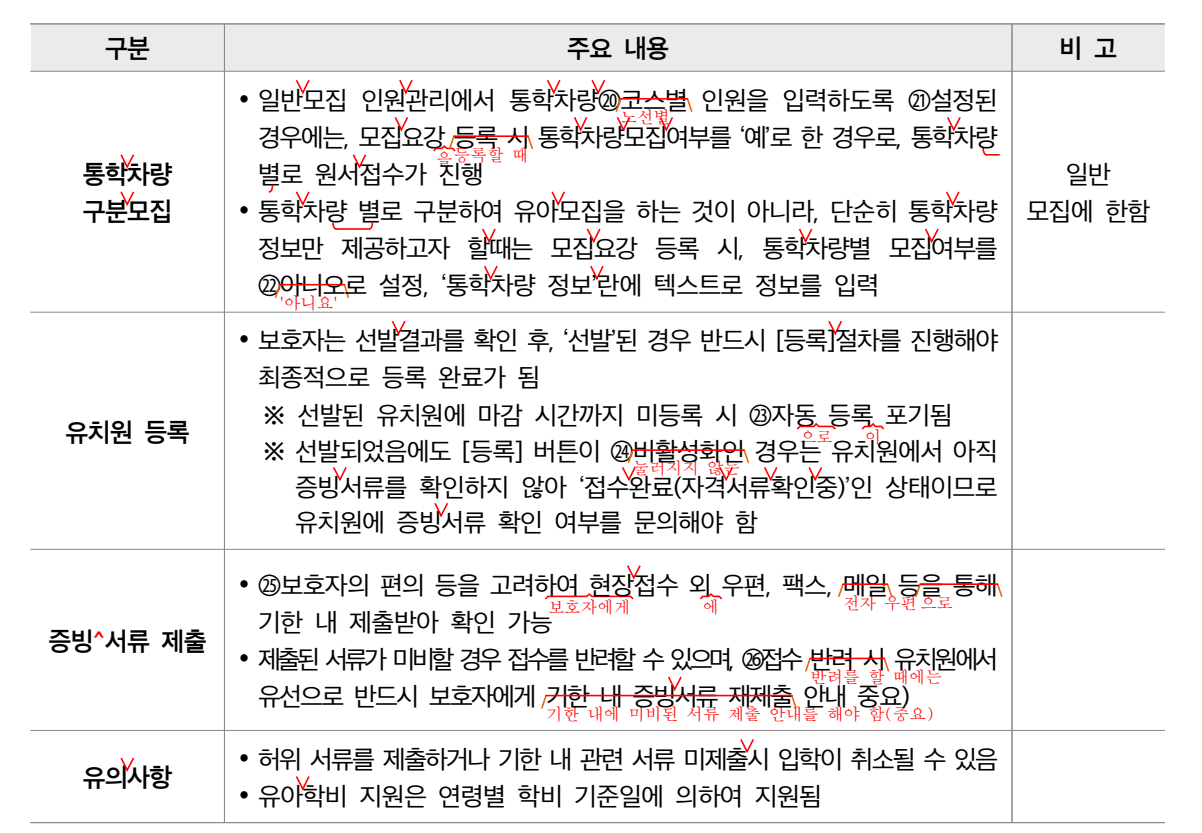

### ■ 우선 모집

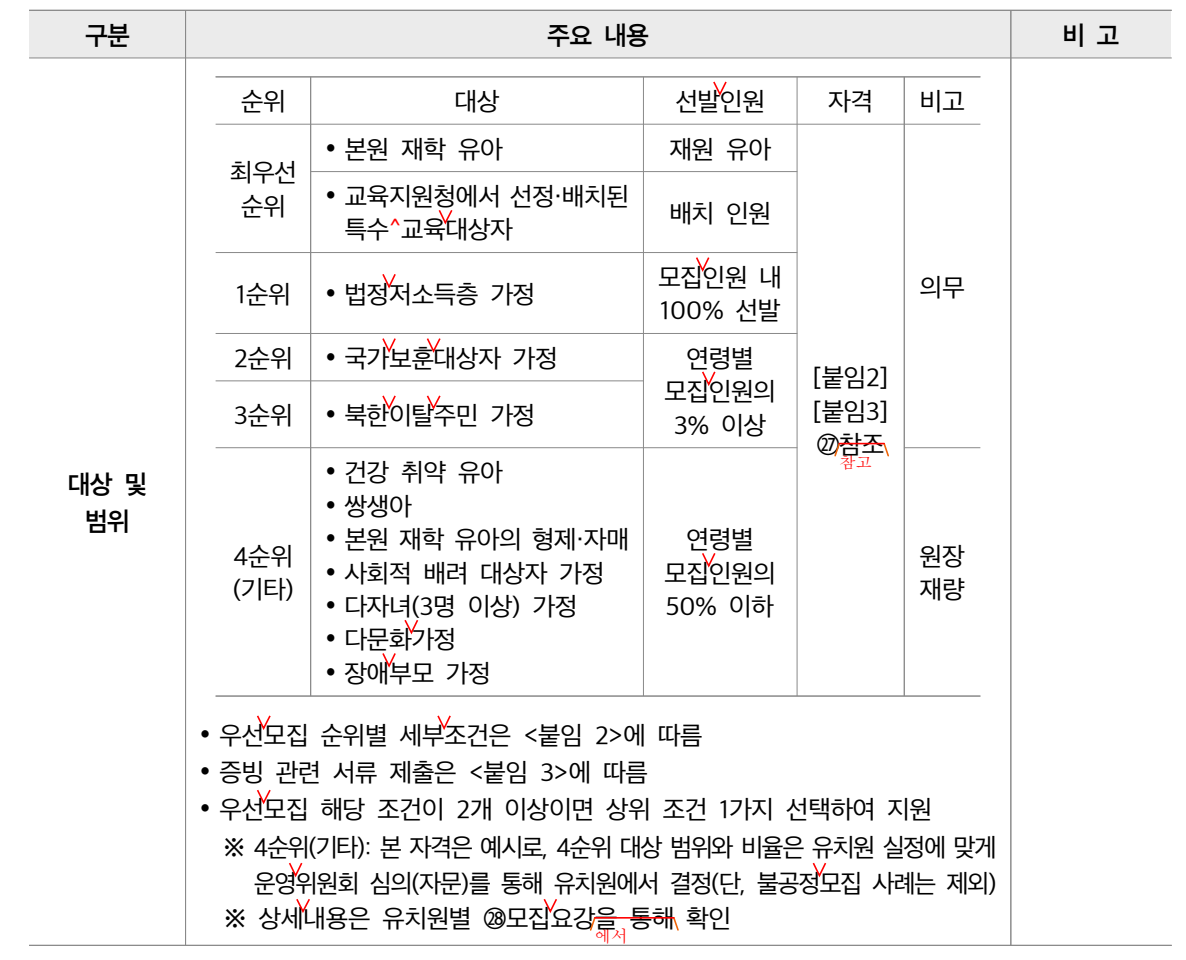

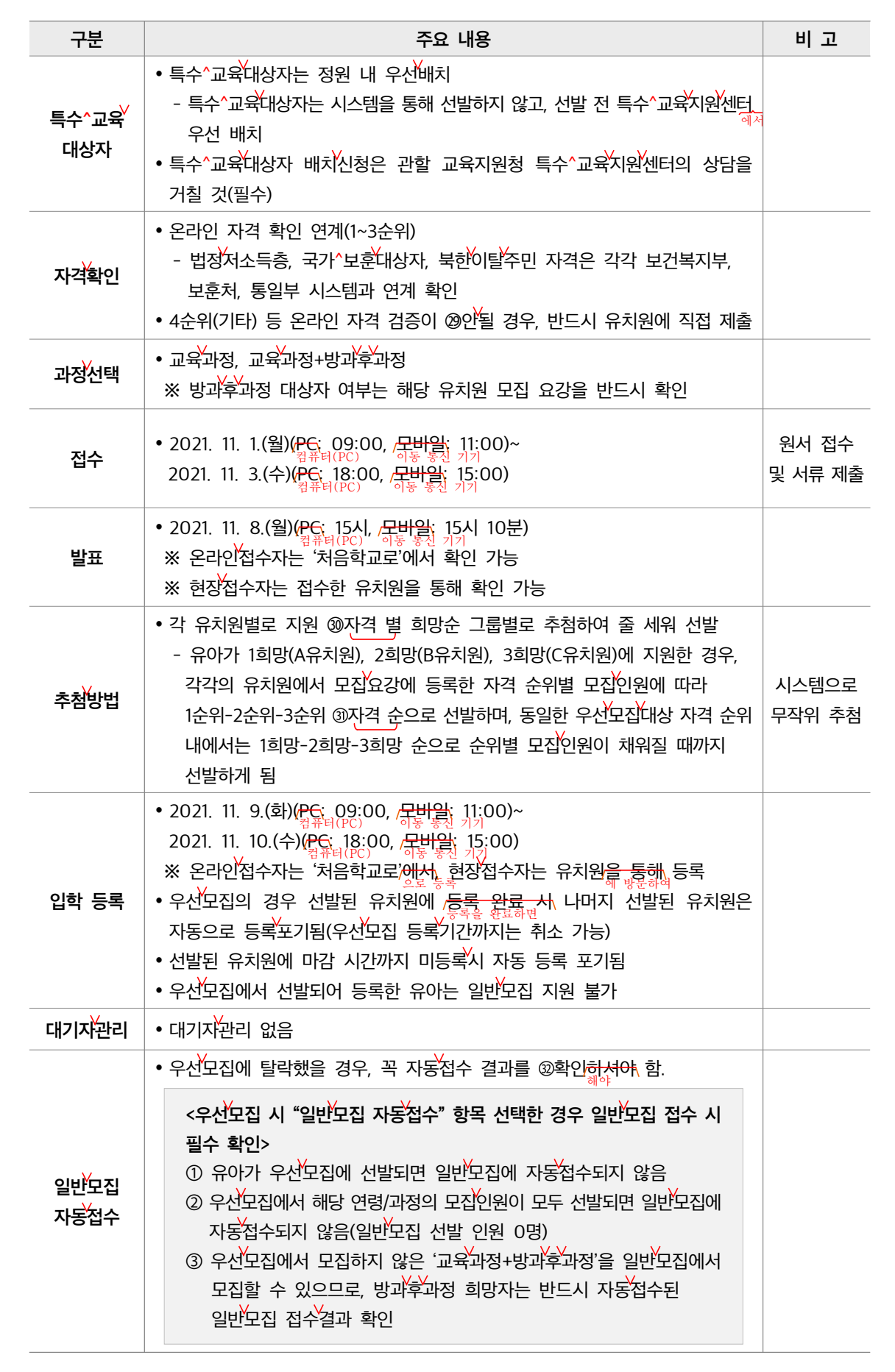

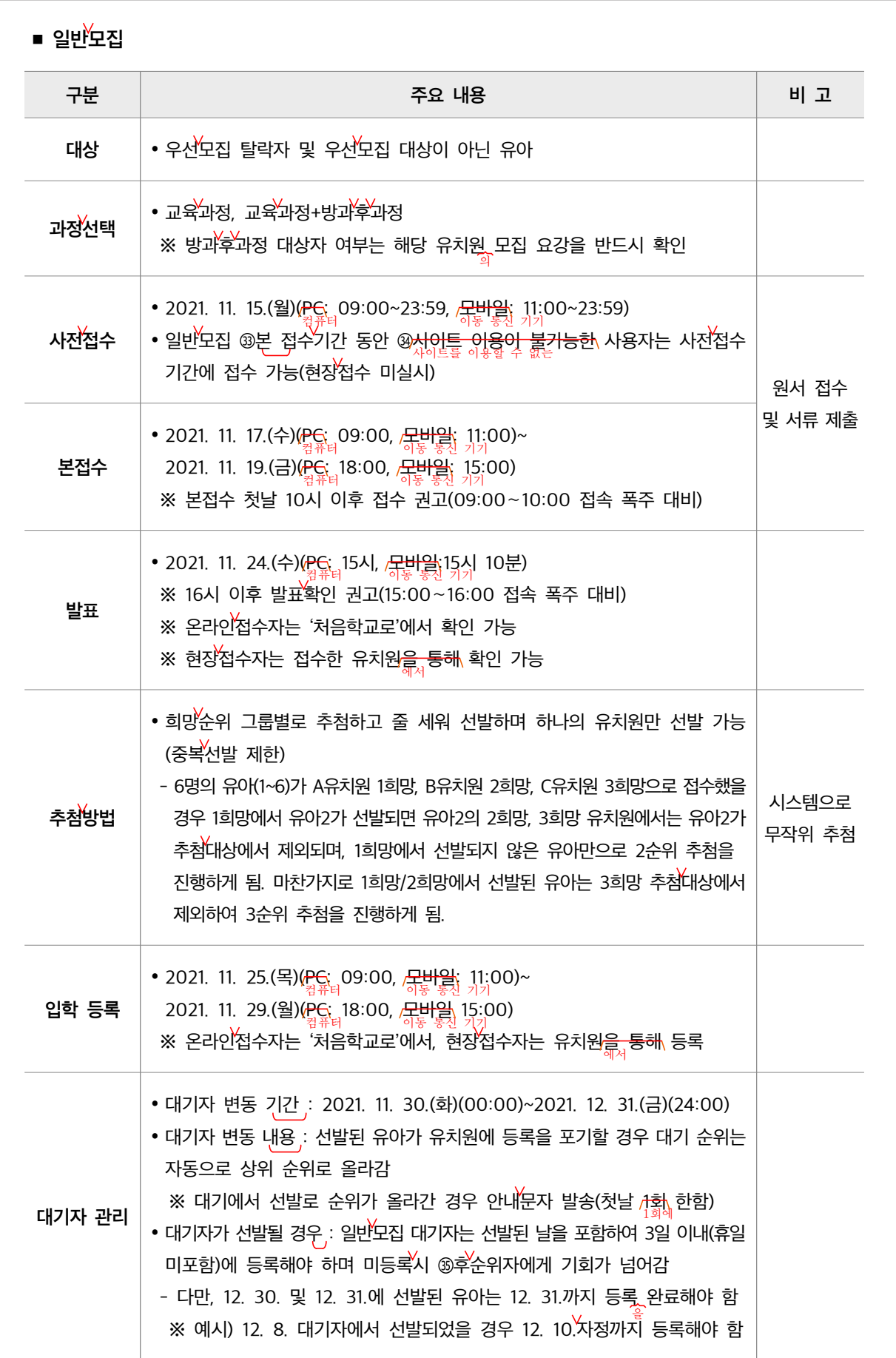
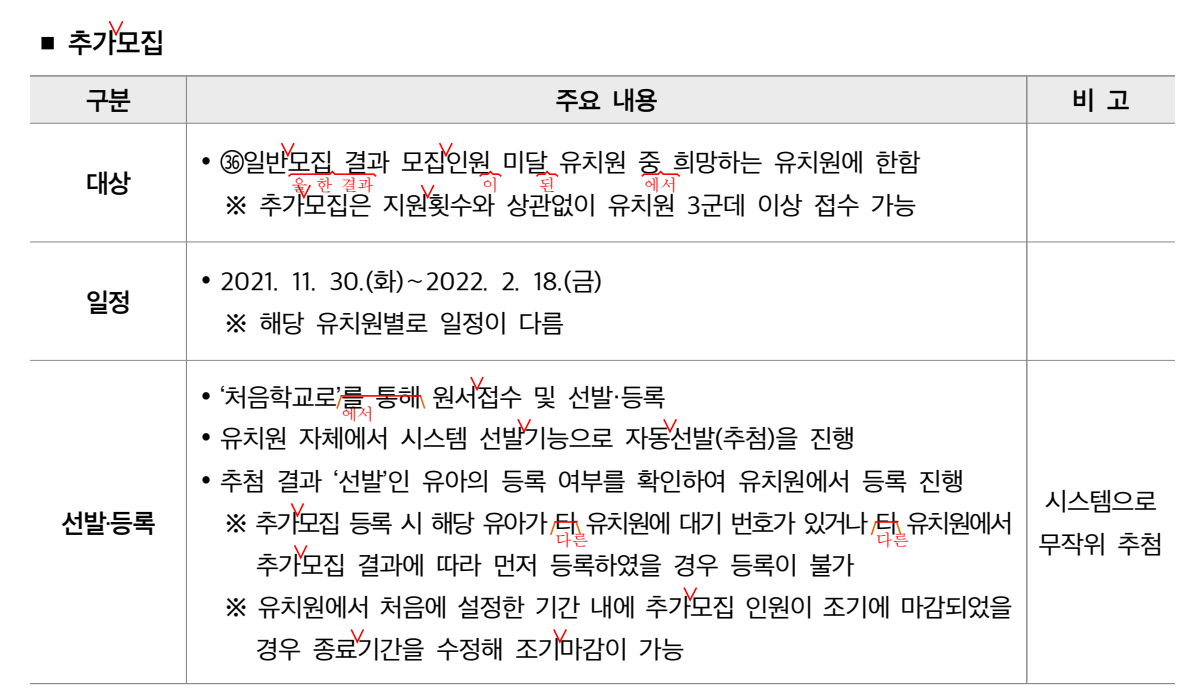

Ⅳ 유의사항

## ■ 전형료 징수 금지

- $\bullet$  입학예치금, 원서비, 재원생의 재입학 비용 등 징수 금지
- 입학금 및 수업료는 「유아^교육법」 시행규칙 제9조에 따라 학기 시작 50일 전부터 징수 가능

## ■ '처음학교로' 변칙 참여 및 불공정한 방법으로 유이모집 금지

- 우선모집 및 일반모집 시 '처음학교로'를 사용하지 않거나 <mark>불공정 모집한</mark> 유치원은 「유아^교육법」 제30조에 따라 시정명령 후 행·재정적 조치 <mark>실시</mark><br>불공정 방법으로 유아를 모집한 • 2022학년도 <u>청음학교로</u> 변칙참여 및 불공정모집 사례: <붙임 4> <mark>촪조</mark>
- 
- '처음학교로'시스템 문의처 안내
- '처음학교로' 시스템 관련 에듀콜센터로 문의
- 학부모 서비스 문의 1234-5678 ⇒ 9번 ⇒ 1번
- 교육청/유치원 업무 시스템 문의 1234-5678 ⇒ 9번 ⇒ 2번

#### 붙임 1. 2022 학년도 처음학교로 운영 일정 1부.

- 2. 우선모집 우선순위 세부 사항 1부.
- 3. 우선모집·방과후과정 증빙 서류 1부.
- 4. 2022학년도 처음학교로 변칙참여 및 불공정모집 사례 1부.

제목

#### ② 「유치원입학관리시스템 - '처음학교로'」

- 「유치원 입학 관리 시스템 '처음학교로'로 시행」
- 문장에 서술성 어휘가 없어 문장 의미가 명확하지 않으므로 적절한 서술성 어휘를 넣는다.

 $(3)$  유아모집·선발기준  $\rightarrow$  유아 모집 및 선발 개요

• 이 장의 내용에는 유아 모집의 시기와 방법 인원, 진행 절차, 추진 일정 등의 내용이 담겨 있으므로 그 내용을 모두 담을 수 있는 장의 제목으로 작성해야 한다.

## 어휘

#### $\circ$  인가한  $\rightarrow$  정한 또는 허가한

'인가하다'는 어려운 한자어이므로 보다 쉬운 말로 바꾸어 쓴다.

#### $\circledR$  시스템 OPEN  $\rightarrow$  시스템 개방

• 공문서는 한글로 작성하는 것이 원칙이다. 다만 필요한 경우에 괄호 안에 외국 문자를 함께 적을 수 있다.

#### **⑧ 모바일 → 이동 통신 기기**

• 외래어나 외국어 대신 쉬운 우리말 표현을 사용하는 것이 좋다.

#### ⑨ PC 컴퓨터(PC)

• 공문서는 한글로 작성하는 것이 원칙이다. 다만 필요한 경우에 괄호 안에 외국 문자를 함께 적을 수 있다.

#### $\circledast$  체크박스  $\rightarrow$  표시란

• 외래어나 외국어 대신 쉬운 우리말 표현을 사용하는 것이 좋다.

 $\textcircled{r}$  체크하여 접수  $\rightarrow$  V 표시하여 접수

• 외래어나 외국어 대신 쉬운 우리말 표현을 사용하는 것이 좋다.

⑳ 코스별 노선별

외래어나 외국어 대신 쉬운 우리말 표현을 사용하는 것이 좋다.

#### ② [붙임 3] 참조 → [붙임 3] 참고

- '[붙임 3]에서 자세하게 살펴보라'는 의미이므로 '참조'가 아닌 '참고'로 써야 한다.
	- 참조: '참고로 비교하고 대조하여 본다'는 의미로 비교 대상이 있을 때 쓴다. 예) 관계 기사 참조
	- 참고: '살펴서 도움이 될 만한 재로로 삼는다.'는 의미로 붙임 파일 등을 자세하게 살펴보라는 의미로 쓸 때에는 '참고'로 써야 한다.

예) 붙임 파일 참고

### 표현

⑦ '처음학교로(www.go-firstschool.go.kr)'를 통해 실시

- '처음학교로(www.go-firstschool.go.kr)'를 이용하여 실시
- '-를 통해'는 번역 투 표현이므로 우리말답게 바꾸어 써야 한다.
- ⑩ 지원횟수는 지역 및 공‧사립에 관계없이 총 3개 유치원 접수 가능
	- → 지원은 지역 및 공·사립에 관계없이 총 3개 유치원에 가능
	- 문맥의 의미에 맞는 적절한 조사를 써야 문장 의미를 잘 전달할 수 있다.

⑪ 재학생은 타 유치원 지원 시 2개원만 지원 가능

- 재학생은 다른 유치원에 지원할 때 2개의 원에만 지원 가능
- '타'와 '시'는 한문에서 사용하는 글투나 말투이므로 쉬운 우리말 표현으로 바꾸어 쓰는 것이 좋다.
- 단어의 관계를 명확히 해 주는 조사나 어미를 쓰지 않고 명사를 나열하면 문장 의미 전달이 쉽게 되지 않고, 읽기 효율도 떨어지므로 조사와 어미를 적절하게 사용하는 것이 좋다.
- ⑫ 방문 시 보호자 관계와 유아 생년월일을 확인할 수 있는 서류
	- → 방문 시 유아와 보호자와의 관계, 유아의 생년월일을 확인할 수 있는 서류
	- '보호자'와 무엇의 '관계'를 표현하고자 하는지 명확하게 나타나 있지 않으므로 이를 밝혀 써 준다.
	- 단어의 관계를 명확히 해 주는 조사나 어미를 쓰지 않고 명사를 나열하면 문장 의미 전달이 쉽게 되지 않고, 읽기 효율도 떨어지므로 조사와 어미를 적절하게 사용하는 것이 좋다.

 $\circled$  대리 등록  $\rightarrow$  대리로 등록

• '대리'는 '명사'이므로 '등록(하다)'을 수식하는 구조로 쓸 때는 '대리로'와 같이 조사와 함께 써야 하다.

 $\omega$  현장 등록  $\rightarrow$  현장에 방문하여 등록해야 함

- 단어의 관계를 명확히 해 주는 조사나 어미를 쓰지 않고 명사를 나열하면 문장 의미 전달이 쉽게 되지 않고, 읽기 효율도 떨어지므로 조사와 어미를 적절하게 사용하는 것이 좋다.
- ⑱ 접수번호 부여 후 자동 추첨 → 접수 번호를 부여한 후에 자동 추첨 진행
	- 단어의 관계를 명확히 해 주는 조사나 어미를 쓰지 않고 명사를 나열하면 문장 의미 전달이 쉽게 되지 않고, 읽기 효율도 떨어지므로 조사와 어미를 적절하게 사용하는 것이 좋다.
- $\omega$  연속 부여  $\rightarrow$  연속 번호로 부여
	- 번호를 연속으로 부여한다는 의미가 아니라 연속된 번호를 부여한다는 의미이므로 전달하고자 하는 의미에 맞게 수정한다.
- ② 입력하도록 설정된 경우에는, 모집요강 등록 시 통학차량 모집여부를 '예'로 한 경우로, 통학차량 별로 원서접수가 진행 → 입력하도록 설정된 경우에는, 모집 요강을 등록할 때 통학 차량 모집 여부를 '예'로 선택한 것으로, 통학 차량별로 원서 접수가 진행

• '~경우에는, ~한 경우로'와 같이 같은 말이 반복되어 있어 어색한 문장이다. 따라서 반복되는 '경우'와 관련한 표현이 반복되지 않게 구성해야 한다.

 $@$  자동 등록 포기됨 → 자동으로 등록이 포기됨

 단어의 관계를 명확히 해 주는 조사나 어미를 쓰지 않고 명사를 나열하면 문장 의미 전달이 쉽게 되지 않고, 읽기 효율도 떨어지므로 조사와 어미를 적절하게 사용하는 것이 좋다.

❷ [등록] 버튼이 비활성화인 경우는 → [등록] 버튼이 눌러지지 않는 경우는

공고문을 읽는 사람이 내용을 잘 이해할 수 있도록 쉬운 표현을 쓴다.

◎ 보호자의 편의 등을 고려하여 현장접수 외 우편, 팩스, 메일 등을 통해 기한 내 제출받아 확인 가능

- → 유치원은 보호자의 편의 등을 고려하여 보호자에게 현장 접수 외에 우편, 팩스, 전자 우편 등으로 기한 내 제출받아 확인 가능
- '고려하다'와 '제출받다'의 주체가 드러나 있지 않아 주체를 밝혀 써 주다.
- ◎ 접수 반려 시 유치원에서 유선으로 반드시 보호자에게 기한 내 증빙서류 재제출 안내(중요) → 접수 반려를 할 때에는 유치원에서 유선으로 반드시 보호자에게 기한 내에 미비된 서류 제출 안내를 해야 함(중요)
	- '시'는 한문에서 사용하는 글투나 말투이므로 '을 때' 등과 같이 쉬운 우리말 표현으로 바꾸어 쓰는 것이 좋다.
	- 단어의 관계를 명확히 해 주는 조사나 어미를 쓰지 않고 명사를 나열하면 문장 의미 전달이 쉽게 되지 않고, 읽기 효율도 떨어지므로 조사와 어미를 적절하게 사용하는 것이 좋다.

㉘ 모집요강을 통해 확인 모집 요강에서 확인

'-을 통해'는 번역 투 표현이므로 우리말답게 바꾸어 써야 한다.

 $\circledR$  확인하셔야 함 → 확인해야 함

- 공문서는 불특정 다수를 대상으로 하는 글이므로 반말 격식체를 사용하는 것이 좋다.
- 일상생활에서는 '확인하여야 함'과 같은 본말 표현보다는 '확인해야 함'과 같이 준말을 주로 사용하므로 공문서에도 친숙한 표현인 준말 표현으로 쓰는 것이 좋다.

 $@$  사이트 이용이 불가능한  $\rightarrow$  사이트를 이용할 수 없는

 우리말은 동사 형태를 살려 쓰는 것이 자연스럽다. 동사성 명사 '이용'은 동사형인 '이용하다'로 수정하고 '불가능하다'는 '~할 수 없다'로 수정하면 자연스러운 표현이 된다.

일반모집 결과 모집인원 미달 유치원 중 희망하는 유치원에 한함

→ 일반 모집을 한 결과 모집 인원이 미달된 유치원 중에서 희망하는 유치원에 한함

• 단어의 관계를 명확히 해 주는 조사나 어미를 쓰지 않고 명사를 나열하면 문장 의미 전달이 쉽게 되지 않고, 읽기 효율도 떨어지므로 조사와 어미를 적절하게 사용하는 것이 좋다.

③ 불공정 모집한 유치원은 → 불공정한 방법으로 유아를 모집한 유치원은

• '불공정'은 '모집하다'의 방법이므로, 이러한 관계가 잘 드러나도록 써야 한다.

## 맞춤법

- ⑮ "희망순" 추첨 '희망순' 추첨
	- 강조하려는 내용은 작은 따옴표(' ')로 표시한다.

 $@$  모집여부를 아니오로 설정  $\rightarrow$  모집 여부를 '아니요'로 설정

- 강조해야 하는 내용은 작은 따옴표(')로 표시한다.
- '아니오'는 '어떤 사실이나 내용을 부정할 때 사용하는 말'로 '이다(입니다)'와 대응되는 대답일 때 쓴다. '아니요'는 긍정, 수긍의 대답에 대응하는 표현으로 '반대'나 '부정'하는 대답으로 사용하는 말이다.
- 이것은 내 것이 아니오. 저것이 내 것이오.
- 가: 점심 먹었니?

나: 아니요, 아직 못 먹었어요.

#### 띄어쓰기

 $\odot$  유아모집  $\rightarrow$  유아 모집

- '유아 모집'은 한 단어가 아니므로 띄어 쓴다.
- ④ 시기 : 시기:
	- 쌍점(:)은 앞말과는 붙여 쓰고, 뒷말과는 띄어 쓴다.

㉙ 안될 경우 안 될 경우

• '잘되다'의 반대 개념인 '안되다'의 의미로 쓴 경우에는 한 단어로 붙여 써야 하지만, '되다'의 부정 표현으로 쓸 때에는 '안 되다'와 같이 띄어 써야 한다.

#### ㉚ 자격 별 자격별

'-별'은 '그것에 따른'을 의미하는 접미사이므로 앞말과 붙여 쓴다.

#### $\odot$  자격 순으로  $\rightarrow$  자격순으로

'-순'은 '차례'의 뜻을 더하는 접미사이므로 앞말과 붙여 쓴다.

#### $\circledR$  본 접수기간  $\rightarrow$  본접수 기간

• '바탕이 되는'의 뜻을 더하는 접두사 '본-'은 뒷말과 붙여 쓴다.

#### $\circledast$  후순위자  $\rightarrow$  후 순위자

'후'는 '뒤나 다음'의 뜻을 나타내는 명사이므로 뒷말과 띄어 쓴다.

경상남도교육청 공고 제2021-000호

# 2022학년도 경상남도 유치원 유아 모집·선발 계획 공고

「경상남도 유치원 유아 모집·선발에 관한 조례」제4조에 따라 2022학년도 경상남도 유치원 유아 모집․선발 계획을 다음과 같이 공고합니다.

2021년 00월 00일

# 경 상 남 도 교 육 감

# 2022학년도 경상남도 유치원 유아 모집·선발 계획 「유치원 입학 관리 시스템 - '처음학교로'로 시행」

## Ⅰ 목적 및 근거

#### ■ 목적

유치원 입학 절차의 공정성과 학부모의 편의성 확보

#### ■ 관련 근거

- 「유아 교육법」 제11조(입학) 및 제19조의2(유아 교육 정보 시스템의 구축·운영 등)
- 「경상남도 유치원 유아 모집‧선발에 관한 조례」

## Ⅱ 유아 모집 및 선발 개요

- 시기: 2021. 10.~2022. 2.
- 시행 방법: 유치원 입학 관리 시스템-'처음학교로'(www.go-firstschool.go.kr)
- 대상: 공사립 유치원 ('21. 3. 1. 자 신설 및 재개원 유치원 포함)
- 모집 인원: 교육감이 허가한 정원의 범위에서 원장이 정함

#### ■ 모집 대상 연령

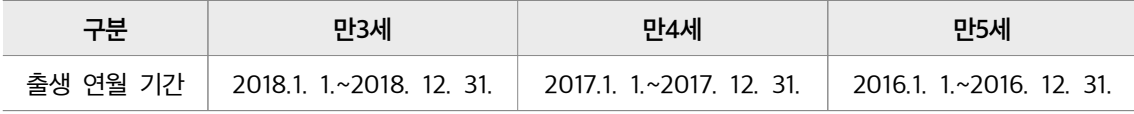

조기 입학자와 취학 유예자는 유치원에 사전 문의 후, 현장 접수로만 지원 가능

- 조기 입학자: 출생 연월 기간 2019. 1. 1.~2. 28.의 유아만 허용

- 취학 유예자: 자체 유치원 여건을 고려하여 유치원장이 결정

● 무상 교육 지원 기간은 초등학교 취학 직전 3년('유아 교육법 시행령」제29조)

#### ■ 진행 절차

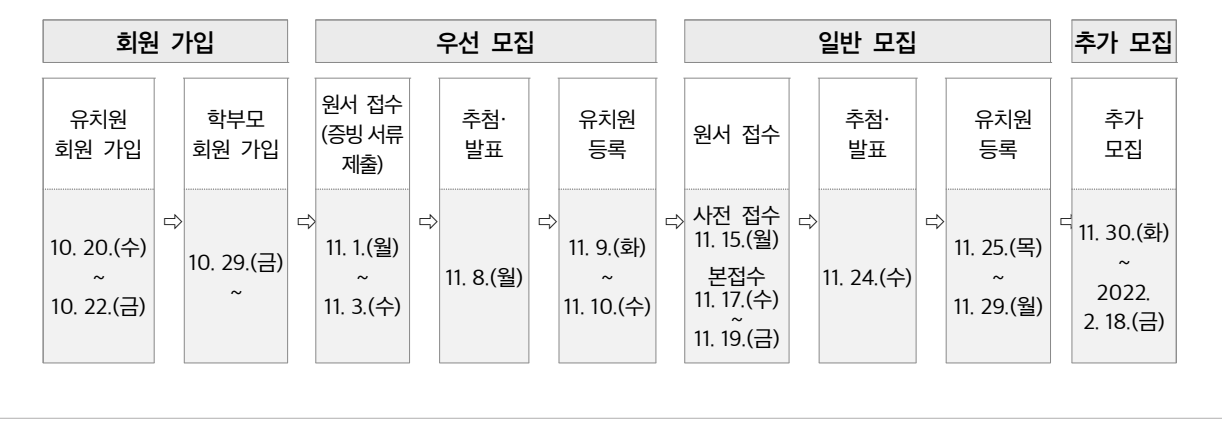

■ 세부 추진 일정

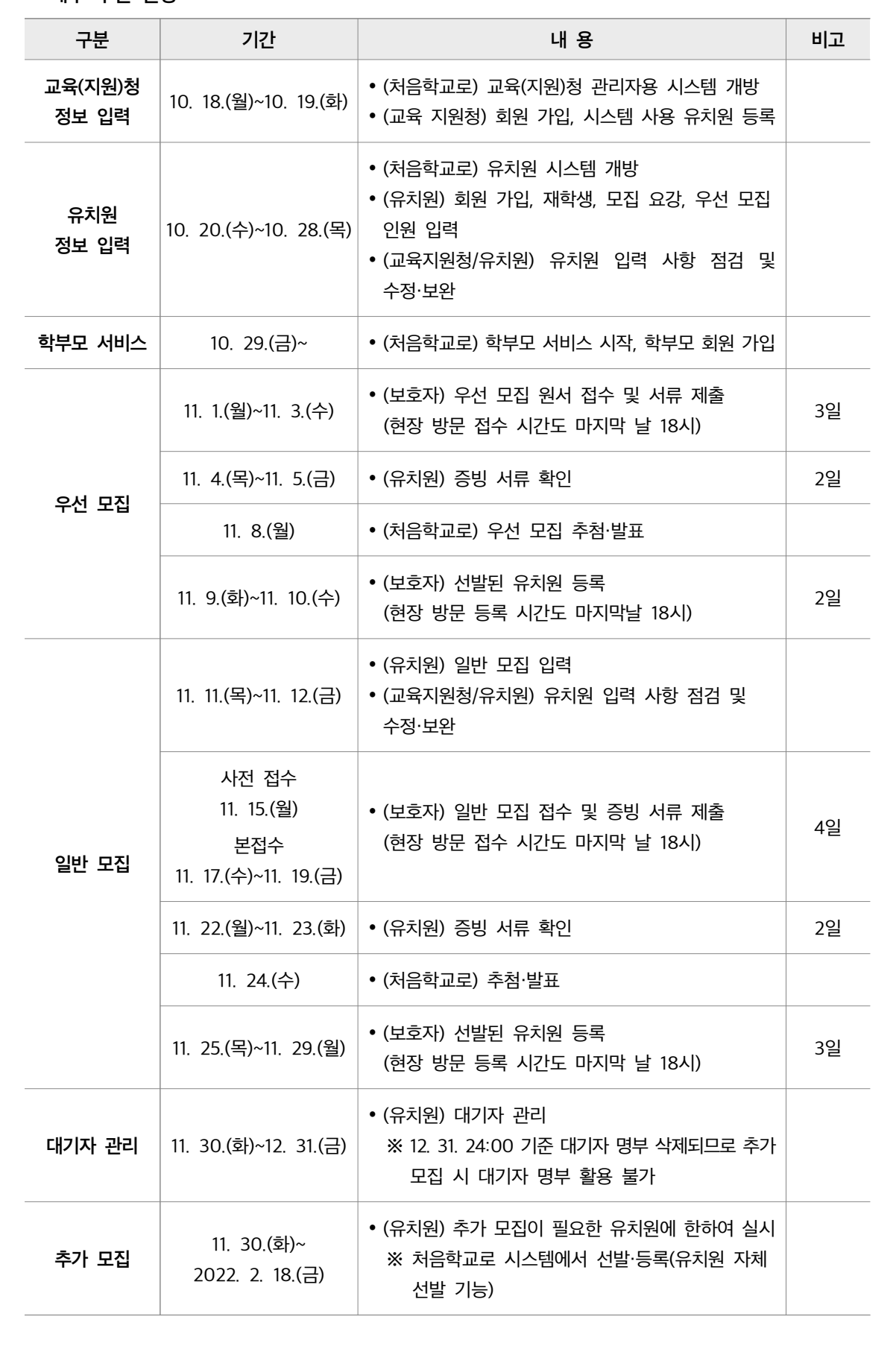

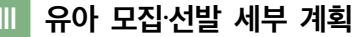

■ 일반 사항

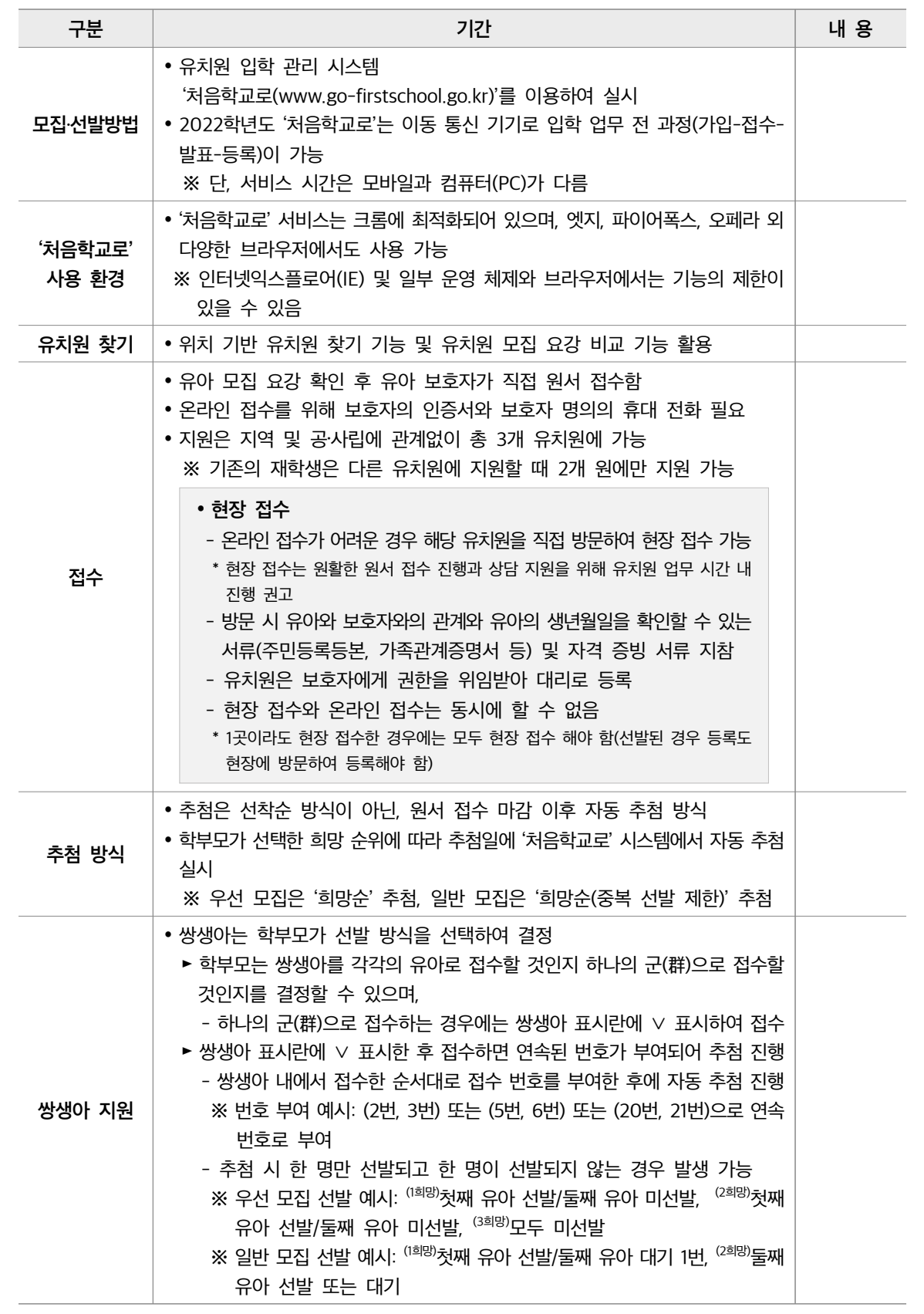

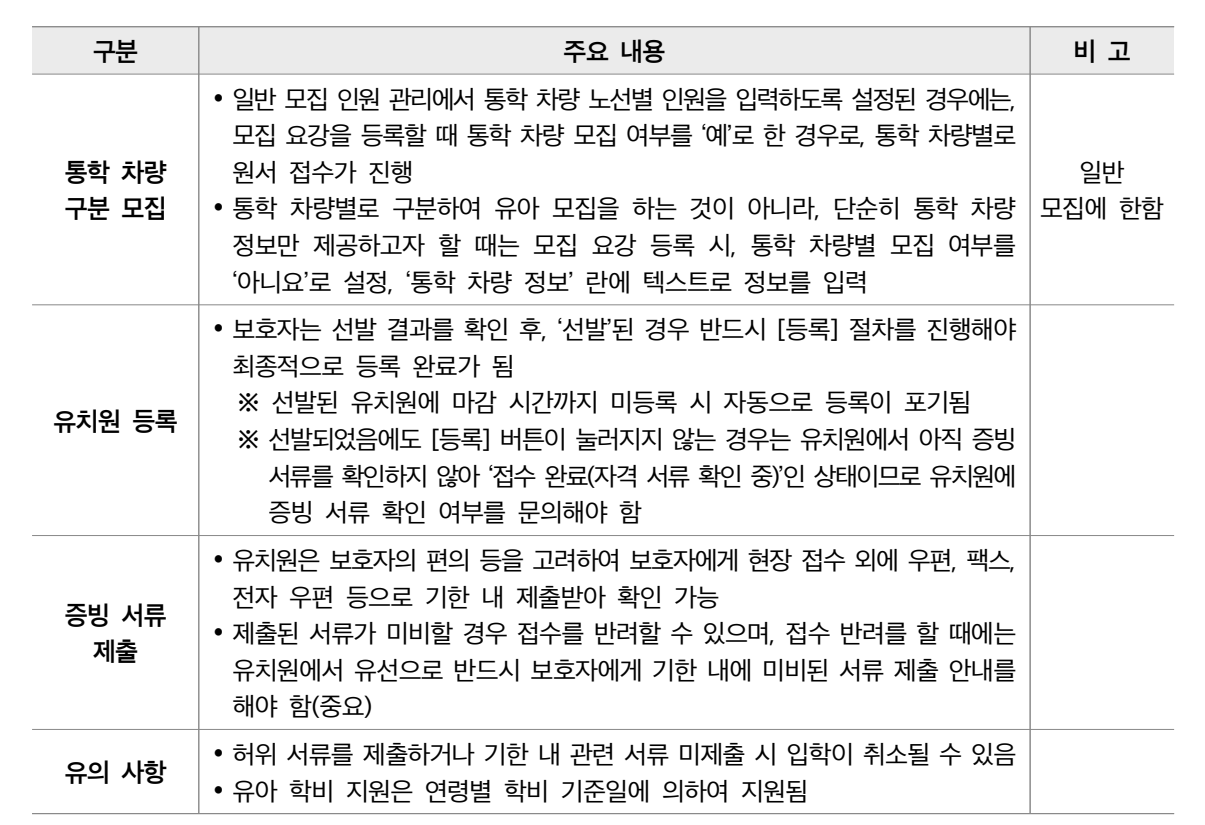

## ■ 우선 모집

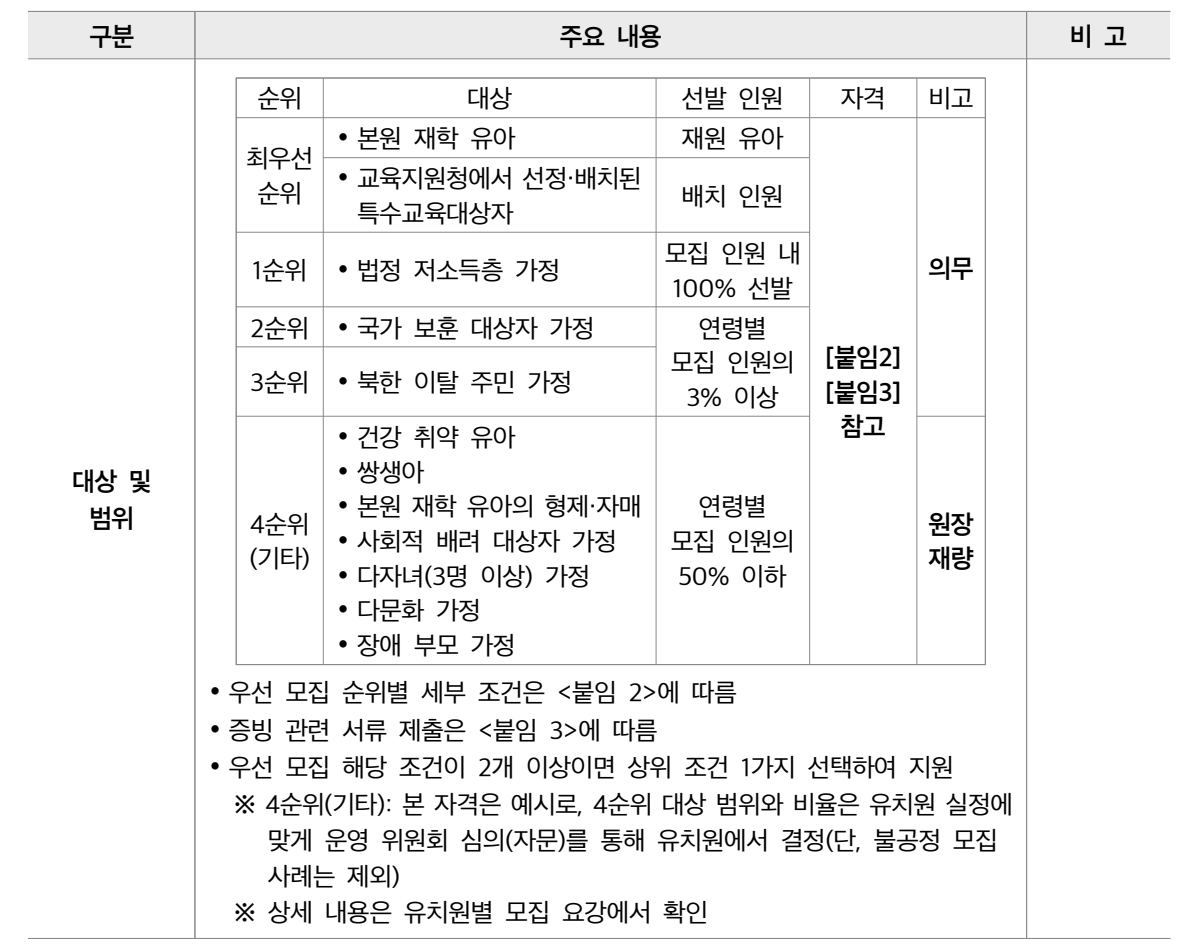

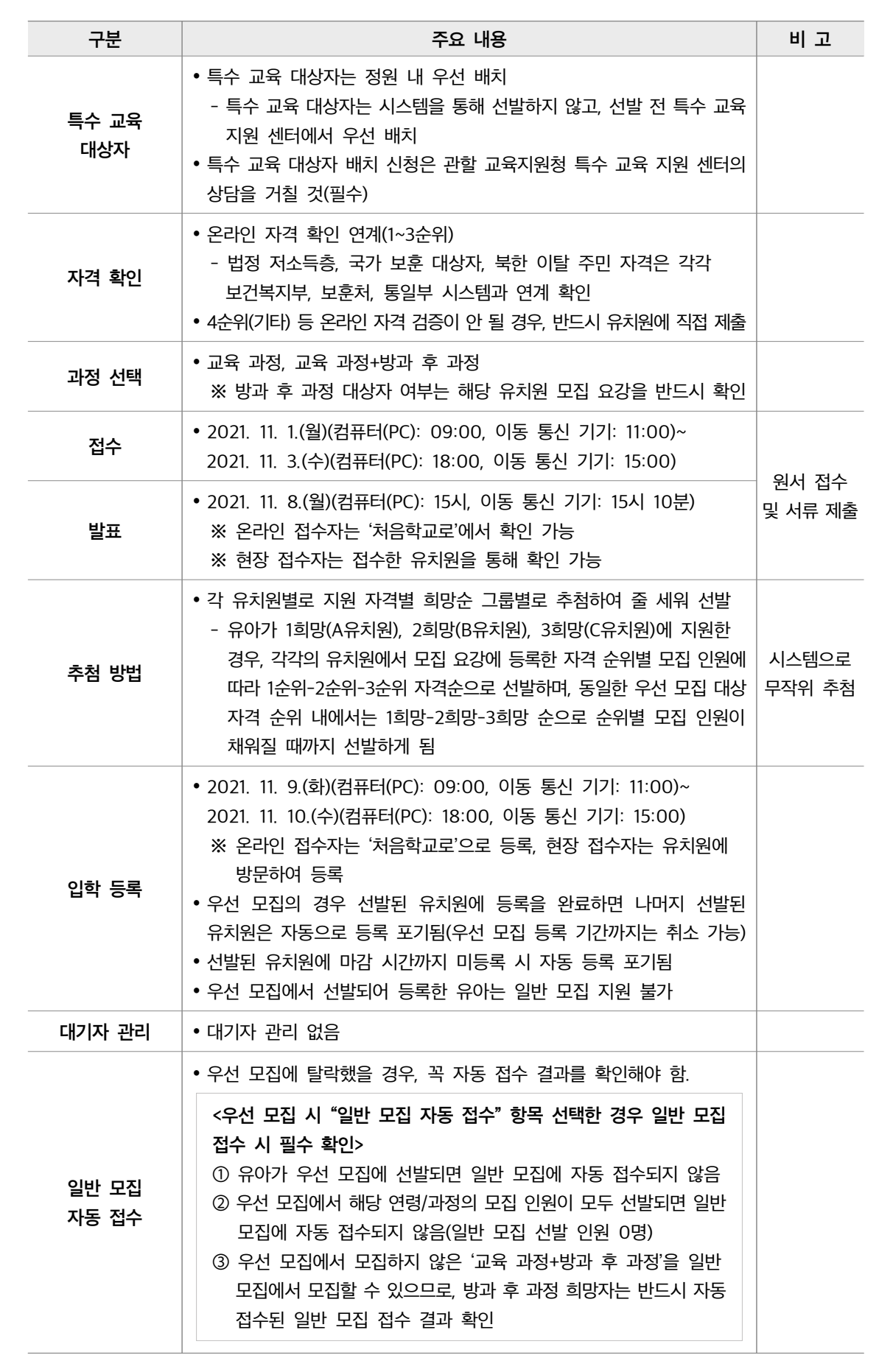

## 이바 ㅁ지

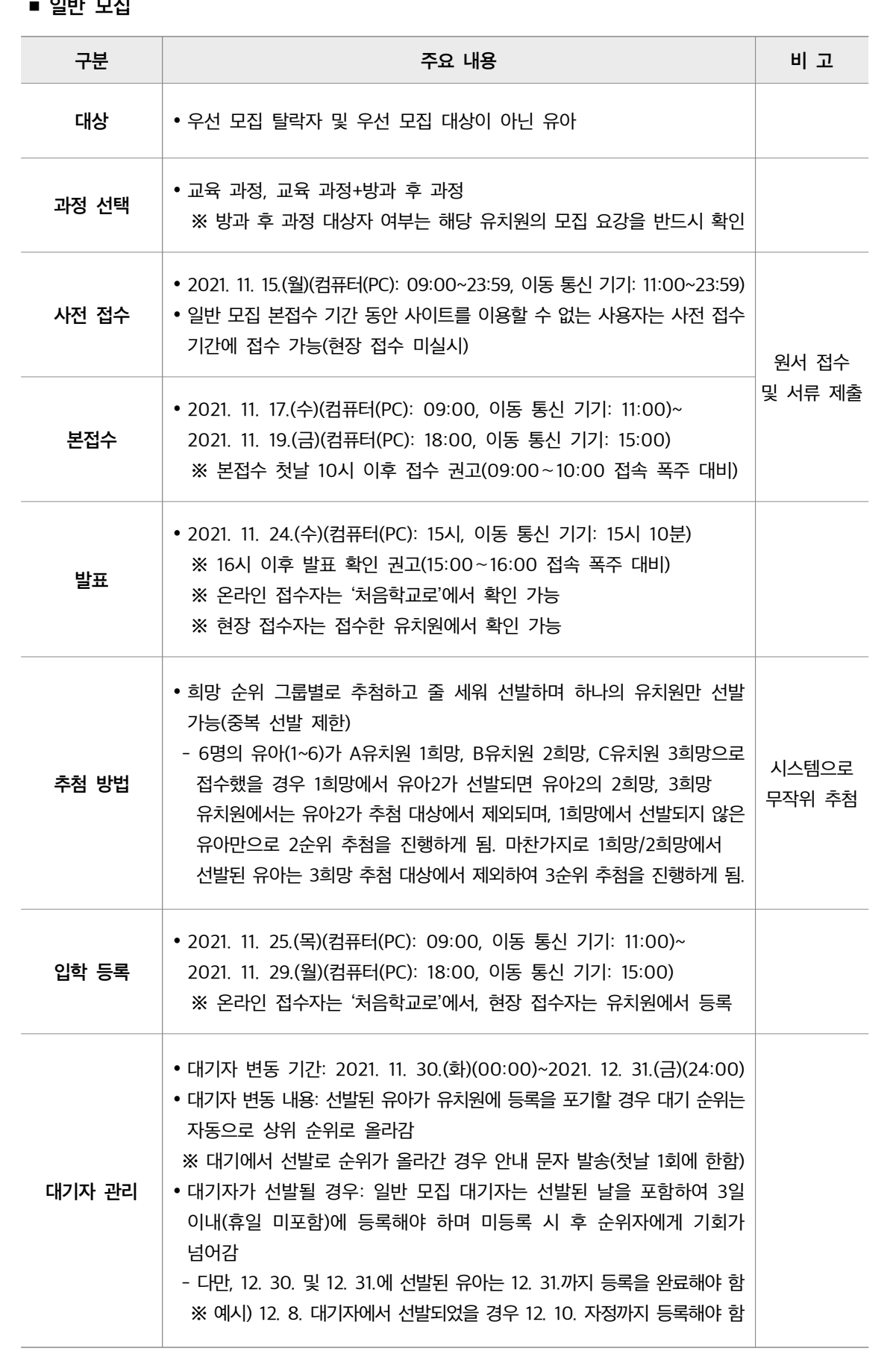

#### ■ 초가 모진

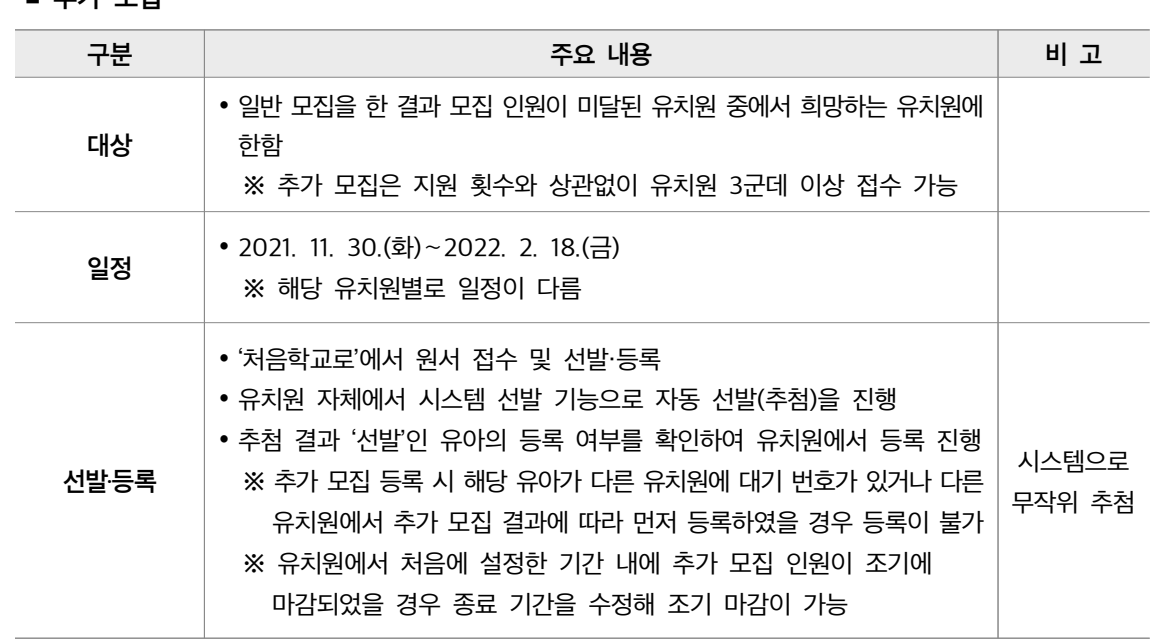

## Ⅳ 유의 사항

#### ■ 전형료 징수 금지

- 입학 예치금, 원서비, 재원생의 재입학 비용 등 징수 금지
- ◉ 입학금 및 수업료는 「유아 교육법」 시행 규칙 제9조에 따라 학기 시작 50일 전부터 징수 가능

#### ■ '처음학교로' 변칙 참여 및 불공정한 방법으로 유아 모집 금지

- 우선 모집 및 일반 모집 시 '처음학교로'를 사용하지 않거나
- 불공정한 방법으로 유아를 모집한 유치원은 「유아 교육법」 제30조에 따라 시정 명령 후 행·재정적 조치
- 2022학년도 '처음학교로' 변칙 참여 및 불공정 모집 사례: <붙임 4> 참고

#### ■ '처음학교로' 시스템 문의처 안내

- '처음학교로' 시스템 관련 에듀콜센터로 문의
- 학부모 서비스 문의 1544-0079 ⇒ 9번 ⇒ 1번
- 교육청/유치원 업무 시스템 문의 1544-0079 ⇒ 9번 ⇒ 2번

#### 붙임 1. 2022 학년도 처음학교로 운영 일정 1부.

- 2. 우선 모집 우선 순위 세부 사항 1부.
- 3. 우선 모집·방과 후 과정 증빙 서류 1부.
- 4. 2022 학년도 처음학교로 변칙 참여 및 불공정 모집 사례 1부.

## ■ 공고문 수정 내용

경상남도교육청 공고 제2021 - 124호

# 2021년 경남보건교사노조 단체교섭 요구안에 대한 의견수렴 ①안내 공고

「교원의 노동조합 설립 및 운영 등에 관한 법률」 제6조 제8항에 따라 교육공동체(교직원, 학생, 학부모, 경남도민, 단체 등)의 의견을 수렴하고자 다음과 같이 ②<del>공고합니다</del>,

2021. 4. 2.

## 경 상 남 도 교 육 감

□ ③의견수렴 개요

- 1. 작성범위(내용): 2021년 경남보건교사노조 단체교섭 요구안에 대한 ④의견 <mark>개진</mark>
- 2. 작성대상: 교직원, 학생, 학부모, 경남도민, 단체 등
- 3. 의견수렴 기간: ⑤2021. 4. 2.(금) ~ 4. 11.(일) [10일간]
- 4. 의견수렴 제출 방법
	- 가. 제출서식: [붙임2]
	- 나. 제출방법: ⑥담당자 <mark>어메일</mark> 또는 우<u>편 제</u>출 으로
		- 1) <del>이메일</del> 주소:<br><sub>전자 무현</sub>
		- 2) 우편 주소: 경남 창원시 의창구 중앙대로 241(51430), 경상남도교육청 ○○과 ○○담당 ○○○ 주무관

### $\square$  의견수렴 제한

- 1. 의견 제시가 아닌 단순한 비판 또는 비방일 경우
- 2. ⑦<del>비실명(익명, 가명, 타인 이름 도용)일 경우</del><br>실명이 아닐 경우(익명, 가명, 타인의 이름 도용 등)
- 3. 교섭 요구안과 관련이 없는 내용일 경우
- 4. 내용이 본 의견수렴 목적과 맞지 않을 경우 의

## $\square$  참고사항

- ⑧제출된 의견<mark>에 <del>대해서는</del> 별도 회신하지 않으며, <u>교섭 진행사</u> 참고자료(⑨습관</mark>부서에 제공 예정)로 활용할 계획임
- <del>이메일</del> 제출 시, 시스템 오류로 수신확인 표시가 나타나지 않을 수 있음<br>- <sub>전자우편</sub>
- 단체의 경우, ⑩가급적\_대표자 명의로 제출 바람 이면

## 제목

 $\odot$  안내 공고  $\rightarrow$  안내

 '안내'와 '공고'는 '알려 주다'라는 의미이므로 같은 의미가 중복으로 쓰인 것이다. '공고'는 어려운 한자어이므로 보다 쉬운 말로 바꾸어 쓴다.

## 어휘

- $\odot$  공고합니다 → 알려 드립니다
	- '공고하다'는 보다 쉬운 '알리다'라는 어휘로 표현하는 것이 좋다.
- ② 참고자료(소관부서에 제공 예정)로 활용할 계획임
	- → 참고 자료(담당 부서에 제공 예정)로 활용할 계획임
	- '소관'은 어려운 한자어이므로 쉬운 '담당'으로 다듬어 쓰는 것이 좋다.

## 표현

- ④ 작성 범위(내용): 2021년 경남보건교사노조단체교섭 요구안에 대한 의견 개진  $\rightarrow$  작성 범위(내용): 2021년 경남 보건 교사 노조 단체 교섭 요구안에 대한 의견
	- '작성 범위(내용)'과 관련한 것이므로 '개진' 단어는 삭제하는 것이 좋다.
- $\circledR$  담당자 이메일 또는 우편 제출  $\rightarrow$  담당자의 전자 우편 또는 우편으로 제출
	- 적절한 조사를 쓰면 문장 의미를 정확하게 알 수 있다,
- ② 비실명(익명, 가명, 타인 이름 도용)일 경우
	- $\rightarrow$  실명이 아닐 경우(익명, 가명, 타인 이름 도용 등)
	- 불필요한 한문 투보다는 쉬운 표현으로 쓰는 것이 좋다.

⑧ 제출된 의견에 대해서는 별도 회신하지 않으며, 교섭 진행시 참고자료(소관부서에 제공 예정)로 활용할 계획임 → 제출된 의견에 별도로 회신하지 않으며, 교섭을 진행할 때 참고 자료(담당 부서에 제공 예정)로 활용할 계획임

- '에 대해서'는 번역 투 표현이므로 문장 의미에 따라 적절하게 바꾸어 쓰는 것이 좋다. '에 대하여'는 그 문장 의미에 따라 '이/가, 은/는, 을/를, -에, -에게, -의. -일 때' 등으로 바꾸어 쓸 수 있다. 문장 성분의 역할을 분명히 드러내는 우리말 조사로 바꾸어 쓰면 쉽게 이해할 수 있는 문장이 된다.
- '별도'는 명사이므로 서술어와 함께 쓰일 때에는 '별도로'와 같이 부사어로 써야 한다.
- '시'는 '어떤 일이나 현상이 일어날 때나 경우'라는 의미이지만, 한문 투 표현이다. 따라서 '때, -(으)ㄹ 때'로 다듬어 쓰거나 문맥에 어울리는 표현으로 바꾸어 쓰는 것이 좋다.

 $\omega$  가급적 대표자 명의로 제출 바람  $\rightarrow$  가급적이면 대표자 명의로 제출 바람

 '가급적'은 '할 수 있는 대로 또는 형편이 닿는 대로'를 의미하는 명사이므로 서술어 '제출 바람'과 함께 쓰려면 '가급적이면'과 같은 표현으로 써야 한다.

띄어쓰기

 $\odot$  의견수렴 → 의견 수렴

- '의견 수렴'은 한 단어가 아니므로 띄워 써야 한다.
- ⑤ 2021. 4. 2.(금) ~ 4. 11.(일) → 2021. 4. 2.(금)~4. 11.(일)
	- 물결표(~)는 앞말, 뒷말과 붙여 써야 한다.

## ■공고문 수정 결과

경상남도교육청 공고 제2021 - 124호

# 2021년 경남 보건 교사 노조 단체 교섭 요구안에 대한 의견 수렴 안내

「교원의 노동조합 설립 및 운영 등에 관한 법률」 제6조 제8항에 따라 교육 공동체(교직원, 학생, 학부모, 경남도민, 단체 등)의 의견을 수렴하고자 다음과 같이 알려 드립니다.

2021. 4. 2.

## 경 상 남 도 교 육 감

□ 의견 수렴 개요

- 1. 작성 범위(내용): 2021년 경남 보건 교사 노조 단체 교섭 요구안에 대한 의견
- 2. 작성 대상: 교직원, 학생, 학부모, 경남도민, 단체 등
- 3. 의견 수렴 기간: 2021. 4. 2.(금)~4. 11.(일) [10일간]
- 4. 의견 수렴 제출 방법
	- 가. 제출 서식: [붙임2]
	- 나. 제출 방법: 담당자의 전자 우편 또는 우편으로 제출
		- 1) 전자 우편 주소:
		- 2) 우편 주소: 경남 창원시 의창구 중앙대로 241(51430), 경상남도교육청 ○○과 ○○담당 ○○○ 주무관

#### □ 의견 수렴 제한

- 1. 의견 제시가 아닌 단순한 비판 또는 비방일 경우
- 2. 실명이 아닐 경우 (익명, 가명, 타인의 이름 도용 등)
- 3. 교섭 요구안과 관련이 없는 내용일 경우
- 4. 내용이 본 의견 수렴의 목적과 맞지 않을 경우

#### □ 참고 사항

- 제출된 의견에 별도로 회신하지 않으며, 교섭을 진행할 때 참고 자료(담당 부서에 제공 예정)로 활용할 계획임
- 전자 우편 제출 시, 시스템 오류로 수신 확인 표시가 나타나지 않을 수 있음
- 단체의 경우, 가급적이면 대표자 명의로 제출 바람

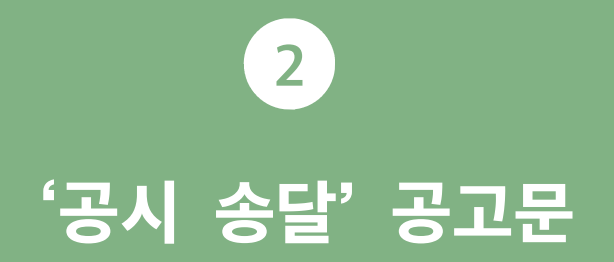

## 공고문 수정 내용

경상남도교육청 공고 제2021-00호  $\overline{0}$ 공시 $\overline{0}$ 송달 공고 $\overline{0}$ [②청문조서 ③<u>열람 ·</u>확인 ④통재]<br>  $\bigcirc$  지방^자치^단체를 당사자로 하는 계약에 관한 법률」 제31조 및  $\bigcirc \hat{\mathcal{O}}$ 같은 법 시행령 $\hat{\mathcal{O}}$ 제92조의 규정에 ⑦의한 ⑧부정당<mark>엽자</mark> ⑨입찰참기<u>사[격제한 처분에 앞서 청</u>문을 실시<mark>하고, 「행정절차법」 제34조 및 li</mark>같은 법 시행령<mark>]</mark> 를 하는 제19조에 <del>입기</del> 청문조서를 <mark>열람)</mark>확인할 것을 우편으로 <mark>통지하였으나</mark> ⑩<del>이사불명 등의 사유로</del> 반송되어 전달어<br>일어 동의 이유로 주소를 알 수 없애었습니다. 불<del>기함에 따<u>러</u> [행</del>정절차법」 제14조 제4항에 따라 아래와 같이 공시송달<mark>(공고</mark>하니 ⑪당사자<del>, 등은</del>(⑫기간내에 따라서 열람·확인하신<mark>수, 청문조서에 ⑬<del>대한 정정요구 의견이 있을 경우무(별첨 청문조</del>서 정정요구서) (또는 7</mark>구술로<br>고등학교 기자 대학교 또한 이 장동된 내용이 있을 경우 붙임 운전률 작성하여 제출하기도 <mark>□ ⑭정정</mark>을 요구할 수 있음을 알려드립니다.<br>□ □ ⑮통지대상: ○○재활용 ⑯김○○ 대표 □ ⑰청문조서 <mark>열람!</mark>확인 <mark>잖소</mark> 및 <mark>기간</mark> ㅇ <mark>장소</mark>; 경상남도교육청 ⑱<del>ㅇㅇ과 ㅇㅇ남당</del><br>○○과에 방문하여 ○○ 담당에게 확인을 요청 ㅇ <mark>⊘갔</mark> 2021. 00. 00.(10:00~17:00) □ 청문조서 <mark>정정요구</mark> 의견 ⑲제출기한: 2021. 12. 22.(수) ⑳17:0<u>0</u><br><sub>까지</sub> 2021. 00. 00. 경 상 남 도 교 육 감

## 제목

#### $0$  공시송달 공고  $\rightarrow$  공시 송달

- 이 글이 공고문이므로 제목에 있는 '공고'는 불필요하다. 또한 '공시'가 '일정한 내용을 공개적으로 게시하여 일반에게 널리 알림. 또는 그렇게 알리는 글'의 의미를 가지고 있으므로 '알림'의 의미가 중복된다.
- $\circledcirc$  통지대상  $\rightarrow$  대상
	- 공고문의 목적이 '알림'이므로 알림을 나타내는 '통지'는 의미의 중복이 된다. 따라서 중복되는 어휘는 쓰지 않는 것이 좋다.

#### $\textcircled{v}$  청문조서 열람·확인 장소 및 기간  $\rightarrow$  청문 조서 확인 방법 및 일시

- '장소'를 안내하는 것이 아니라 청문 조서를 확인할 수 있는 '방법'을 알리는 내용이다.
- '기간'은 '어느 때부터 다른 어느 때까지의 동안'을 나타내므로 여기에 어울리지 않는다. 따라서 '날짜와 시간을 아울러 이르는 말'의 의미를 가진 '일시'로 바꾸는 것이 좋다.

### 어휘

- **③ 열람·확인 → 확인** 
	- 일상생활에서 자주 쓰지 않는 한자어이므로 쉬운 말로 바꾸어 쓰는 것이 좋다. '열람하다'는 문맥에 따라 '확인하다', '훑어보다' 등으로 바꾸어 쓸 수 있다.

#### $\circledcirc$  통지 → 알림

• '통지'는 권위적인 표현으로 친숙한 표현인 '알림'으로 쓰는 것이 좋다.

#### ⑧ 부정당업자 부정당 업체

• 공시 송달의 대상이 개인이 아닌 업체이므로 '부정당 업체'로 수정해야 한다.

**⑩ 이사불명 → 이사 등의 이유로 주소를 알 수 없어** 

• '이사불명'은 사전에 등재되어 있지 않은 말이므로 그 의미를 알 수 있게 풀어 쓰는 것이 좋다.

### <sup>①</sup> 청문조서에 대한 정정요구 의견이 있을 경우 문서(별첨 청문조서 정정요구서)

- → 청문 조서에 잘못된 내용이 있을 경우 붙임 문서를 작성하여 제출하거나
- '별첨'은 어려운 한자어이므로 보다 쉬운 말로 바꾸어 쓴다.

#### ⑭ 정정 수정

'정정'은 어려운 한자어이므로 보다 쉬운 말로 바꾸어 쓴다.

⑳ 17:00 17:00까지 '기한'은 한정된 시간을 의미하므로 표현을 명확히 하기 위해서 '까지'를 써 주는 것이 좋다.

**<sup>⑧</sup> OO과 계약담당 → OO과에 방문하여 계약 담당자에게 확인을 요청** 청문 조서를 확인하는 방법에 대한 내용이 들어가야 하므로 내용이 잘 드러나게 풀어 써 주는 것이 좋다.

• 업체의 대표에게 알리는 것이므로 업체의 대표라는 표현이 들어가는 것이 좋다.

 $\circ$  ○○재활용 김○○ → ○○재활용 대표 김○○

풀어 써 주는 것이 좋다.

'청문 조서의 내용이 잘못된 경우 고침을 요구할 수 있다'는 것이 공고문의 내용이기 때문에 이해하기 쉽게

ⓒ 청문조서에 대한 정정요구 의견이 있을 경우 문서(별첨 청문조서 정정요구서) → 청문 조서에 잘못된 내용이 있을 경우 붙임 문서를 작성하여 제출하거나

• 가리키는 대상의 범위를 명확하게 쓰는 것이 좋다.

 $\omega$  당사자 등은  $\rightarrow$  당사자는

구두로 수정을 요구할 수 있음을 알려드립니다.

이해하기 쉽게 여러 문장으로 나누어 쓰는 것이 좋다.

⑨ 입찰참가자격제한 처분에 앞서 → 입찰 참가를 제한하는 처분을 내리기에 앞서

읽기 효율도 떨어지므로 조사와 어미를 적절하게 사용하는 것이 좋다.

 $\oslash$  규정에 따라 '-에 의한'은 번역 투 표현이므로 우리말다운 표현으로 바꾸어 써야 한다.

⑤ 「지방자치단체를 당사자로 하는 계약에 관한 법률」 제31조 및 「같은 법 시행령」 제92조의 규정에 의한 부정당업자 입찰참가자격제한 처분에 앞서 청문을 실시하고, 「행정절차법」 제34조 및 「같은 법 시행령」 제19조에 의거 청문조서를 열람·확인할 것을 우편으로 통지하였으나 이사불명 등의 사유로 반송되어 전달이 불가함에 따라 「행정절차법」 제14조 제4항에 따라 아래와 같이 공시송달 공고하니 당사자 등은 기간내 열람·확인하시고, 청문조서에 대한 정정요구 의견이 있을 경우 문서(별첨 청문조서 정정요구서) 또는 구술로 그 정정을 요구할 수 있음을 알려드립니다. → 「지방 자치 단체를 당사자로 하는 계약에 관한 법률」 제31조 및 같은 법 시행령 제92조의 규정에 따라 부정당 업체의 입찰 참가를 제한하는 처분을 내리기에 앞서 청문을 실시하였습니다. 그리고 「행정절차법」 제34조

및 같은 법 시행령 제19조에 따라 청문 조서를 확인할 것을 우편으로 알렸으나 이사 등의 이유로 주소를 알 수 없어 반송되었습니다. 따라서 「행정절차법」 제14조 제4항에 따라 아래와 같이 공시 송달하니 당사자는 기간 내에 확인하기 바랍니다. 또한 청문 조서에 잘못된 내용이 있을 경우 붙임 문서를 작성하여 제출하거나

여러 내용이 모두 한 문장으로 되어 있다. 문장이 길면 글을 읽는 사람이 내용을 한 번에 이해하기가 힘들어지므로

단어의 관계를 명확히 해 주는 조사나 어미를 쓰지 않고 명사를 나열하면 문장 의미 전달이 쉽게 되지 않고,

• 입찰에 참가하는 것을 제한하는 것이 주 내용이므로 '자격'을 삭제하는 것이 더 자연스러운 표현이 된다.

## 맞춤법

#### $\circledS$  <sup>[</sup>같은 법 시행령 → 같은 법 시행령

• 홑낫표(「」는 '소제목, 그림이나 노래와 같은 예술 작품의 제목, 상호, 법률 규정 등을 나타낼 때' 쓰는 문장 부호이다. '같은 법 시행령'은 법률이나 규정의 이름을 밝혀 쓴 것이 아니므로 홑낫표를 쓰지 않아야 한다.

## 띄어쓰기

#### $\odot$  공시송달  $\rightarrow$  공시 송달

전문 용어는 띄어 쓰는 것이 원칙이다.

## $Q$  청문조서  $\rightarrow$  청문 조서

'청문 조서'는 한 단어가 아니므로 띄어 써야 한다.

#### $@$  기간내  $\rightarrow$  기간 내

• '내(內)'는 '일정한 범위의 안'의 의미를 가진 의존 명사이므로 앞말과 띄어 써야 한다.

#### $⑪$  제출기한 → 제출 기한

'제출 기한'은 한 단어가 아니므로 띄어 써야 한다.

## ■ 공고문 수정 결과

경상남도교육청 공고 제2021-00호

# 공시 송달

## [청문 조서 확인 알림]

「지방 자치 단체를 당사자로 하는 계약에 관한 법률」 제31조 및 같은 법 시행령 제92조의 규정에 따라 부정당 업체의 입찰 참가를 제한하는 처분을 내리기에 앞서 청문을 실시하였습니다. 그리고 「행정절차법」 제34조 및 같은 법 시행령 제19조에 따라 청문 조서를 확인할 것을 우편으로 알렸으나 이사 등의 이유로 주소를 알 수 없어 반송되었습니다. 따라서 「행정절차법」 제14조 제4항에 따라 아래와 같이 공시 송달하니 당사자는 기간 내에 확인하기 바랍니다. 또한 청문 조서에 잘못된 내용이 있을 경우 붙임 문서를 작성하여 제출하거나 구두로 수정을 요구할 수 있음을 알려드립니다.

□ 대상: ○○재활용 대표 김○○

□ 청문 조서 확인 방법 및 일시

○ 방법: 경상남도교육청 ○○과에 방문하여 ○○ 담당자에게 확인을 요청 ◦ 일시: 2021. 12. 21.(10:00~17:00)

□ 청문 조서 고침 의견 제출 기한: 2021. 12. 22.(수) 17:00까지

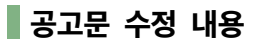

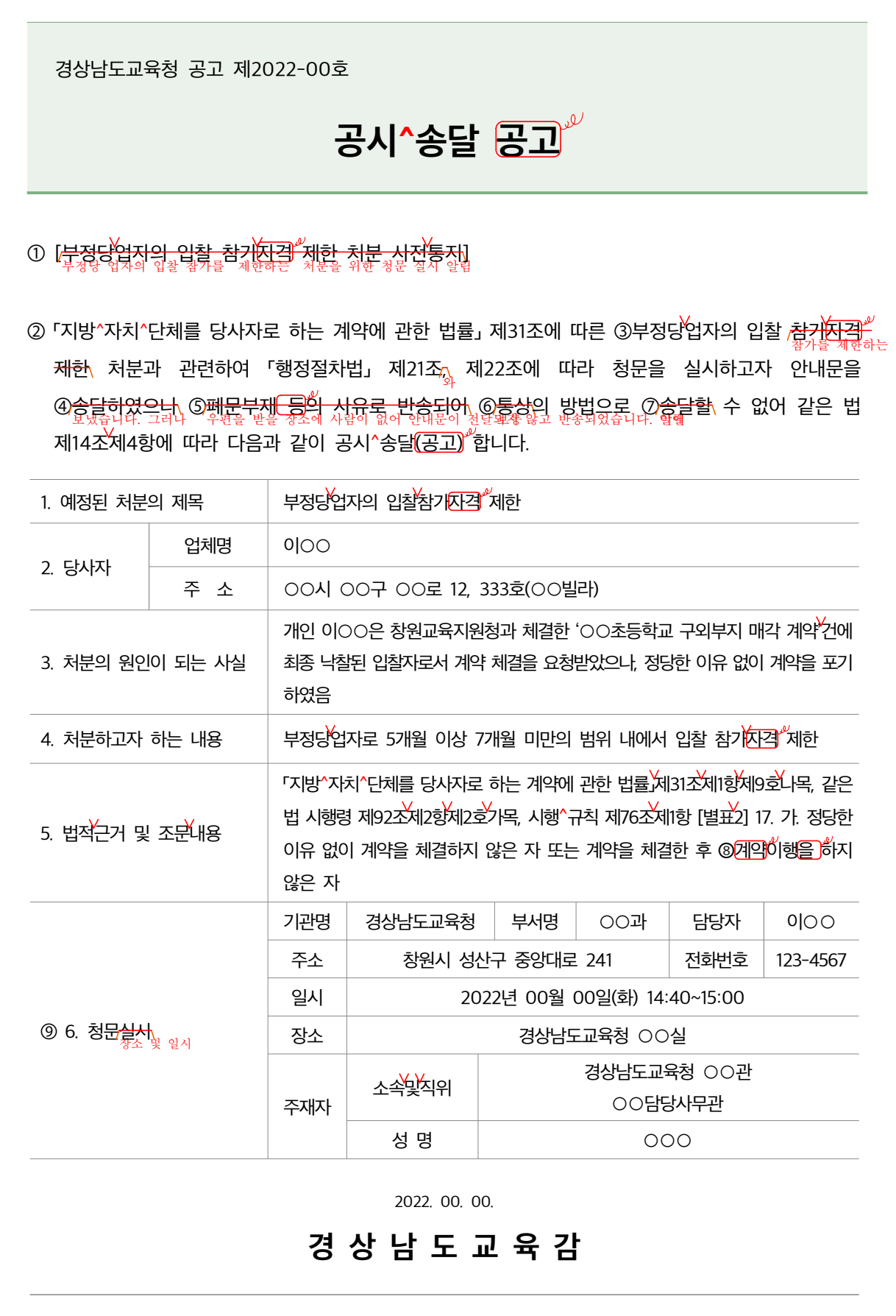

#### 제목

- ① 부정당업자의 입찰 참가자격 제한 처분 사전통지
	- → 부정당 업자의 입찰 참가를 제한하는 처분을 위한 청문 실시 알림
	- 이 공고문의 주된 내용은 청문을 실시하는 것을 알리는 것이다. 그러므로 제목에서부터 청문 실시를 알려줄 필요가 있다.
	- '사전통지'는 '미리 알려주다'라는 의미로 사용하는 말이다. 따라서 이 공고문의 내용과는 어울리지 않는다.

 $\circledcirc$  6. 청문실시  $\rightarrow$  6. 청문 장소 및 일시

청문을 실시하는 장소와 일시 등이 구체적으로 제시된 항목이므로 제목에서 명확하게 내용을 알려야 한다.

### 어휘

- $\Theta$  송달하였으나  $\rightarrow$  보냈습니다.
	- '송달하다'는 어려운 한자어이므로 쉬운 우리말로 바꾸어 쓴다.
- $\circledS$  폐문부재  $\rightarrow$  우편을 받을 장소에 사람이 없어
	- '폐문부재'는 사전에 등재되어 있지 않은 말이므로 그 의미를 알 수 있게 풀어 쓰는 것이 좋다.
- ⑥ 통상 보통
	- '통상'은 어려운 한자어이므로 쉬운 우리말로 바꾸어 쓴다.

### 표현

- ② 「지방자치단체를 당사자로 하는 계약에 관한 법률」 제31조에 따른 부정당업자의 입찰 참가자격 제한 처분과 관련하여 「행정절차법」 제21조, 제22조에 따라 청문을 실시하고자 안내문을 송달하였으나 폐문부재 등의 사유로 반송되어 통상의 방법으로 송달할 수 없어 같은 법 제14조제4항에 따라 다음과 같이 공시송달(공고) 합니다.
	- 「지방 자치 단체를 당사자로 하는 계약에 관한 법률」 제31조에 따른 부정당 업자의 입찰 참가를 제한하는 처분과 관련하여 「행정절차법」 제21조와 제22조에 따라 청문을 실시하고자 안내문을 보냈습니다. 그러나 우편을 받을 장소에 사람이 없어 안내문이 전달되지 않고 반송되었습니다. 이에 보통의 방법으로 알릴 수 없어 같은 법 제14조 제4항에 따라 다음과 같이 공시 송달합니다.
	- 공고의 내용이 모두 한 문장으로 되어 있다. 문장이 길면 글을 읽는 사람이 내용을 한 번에 이해하기가 힘들어진다. 따라서 이해하기 쉽게 여러 문장으로 나누어 쓰는 것이 좋다.

⑧ 계약을 체결한 후 계약이행을 하지 않은 자 → 계약을 체결한 후 이행하지 않은 자

 '계약이행'은 한 단어가 아니며 이것을 풀어 썼을 때 '계약을 이행하다'가 된다. 여기에서는 '계약을 체결한 후 계약을 이행하지 않는 자'로 풀어 쓸 수 있는데 이때 뒤의 '계약을'은 생략할 수 있다.

## $\oslash$  송달할 수 없어  $\rightarrow$  알릴 수 없어

 '송달하다'는 '보내다'의 의미를 가진 어휘이다. 여기서는 우편이 반송되어 공고문의 내용을 알릴 수 없다는 것이 주된 내용이므로 의도를 정확하게 표현하기 위해서 '알리다'를 사용하는 것이 좋다.

## 띄어쓰기

- $\odot$  부정당업자  $\rightarrow$  부정당 업자
	- 한 단어가 아니므로 띄어 써야 한다.

## ■ 공고문 수정 결과

경상남도교육청 공고 제2022-00호

# 공시 송달

[부정당 업자의 입찰 참가를 제한하는 처분을 위한 청문 실시 알림]

「지방 자치 단체를 당사자로 하는 계약에 관한 법률」 제31조에 따른 부정당 업자의 입찰 참가를 제한하는 처분과 관련하여 「행정절차법」 제21조와 제22조에 따라 청문을 실시하고자 안내문을 보냈습니다. 그러나 우편을 받을 장소에 사람이 없어 안내문이 전달되지 않고 반송되었습니다. 이에 보통의 방법으로 알릴 수 없어 같은 법 제14조 제4항에 따라 다음과 같이 공시 송달합니다.

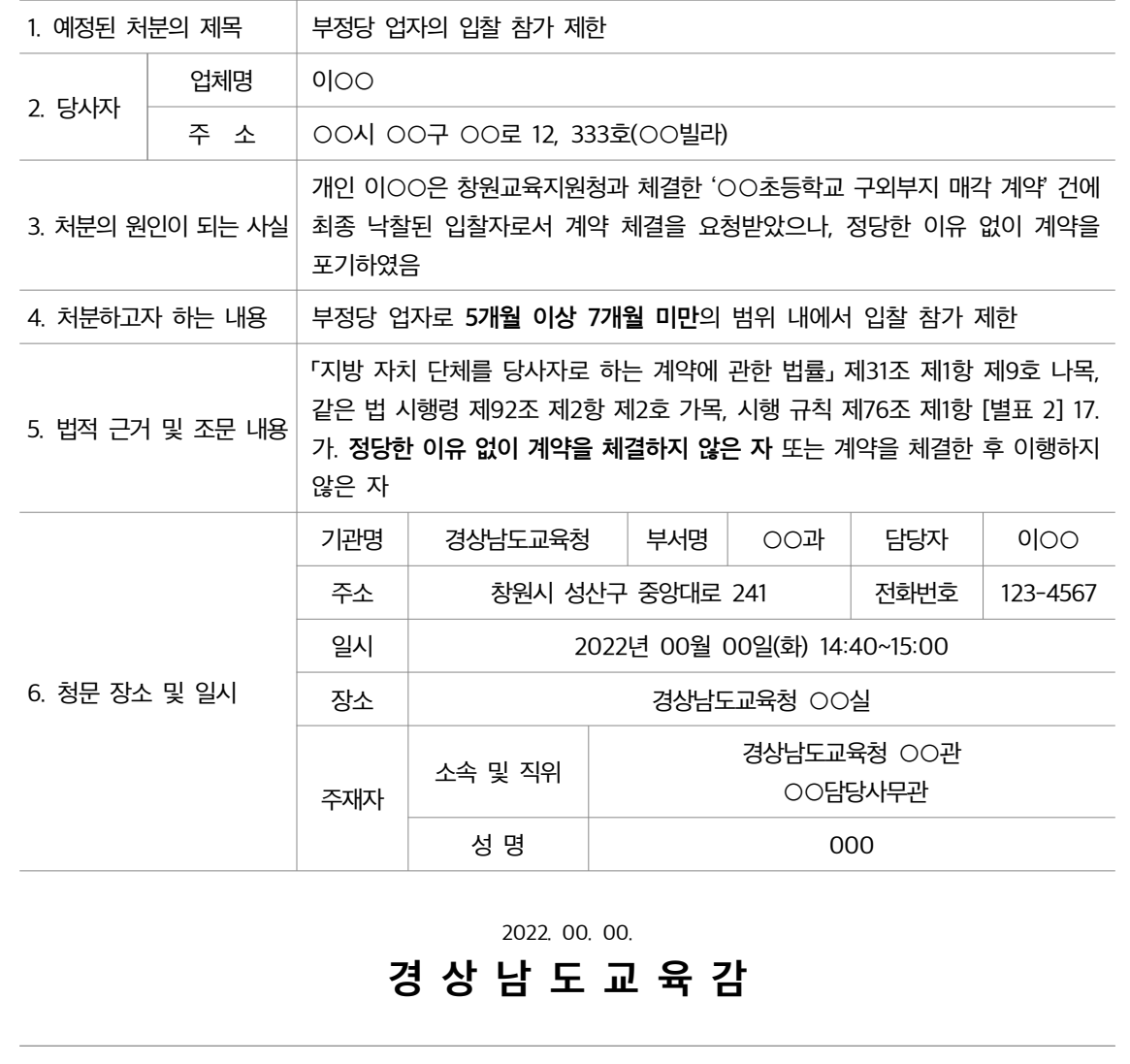

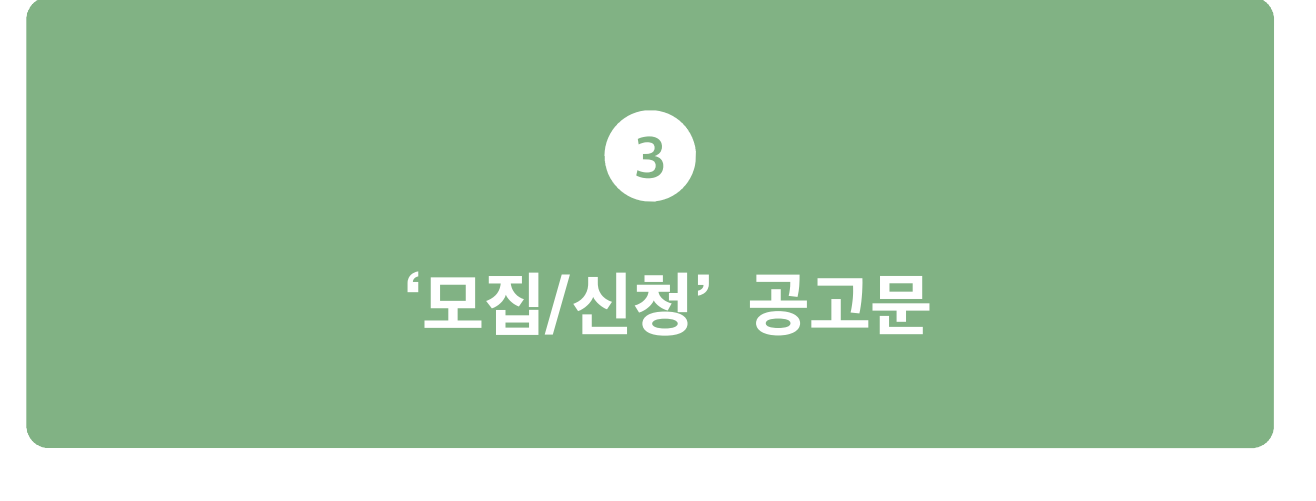

## 공고문 수정 내용

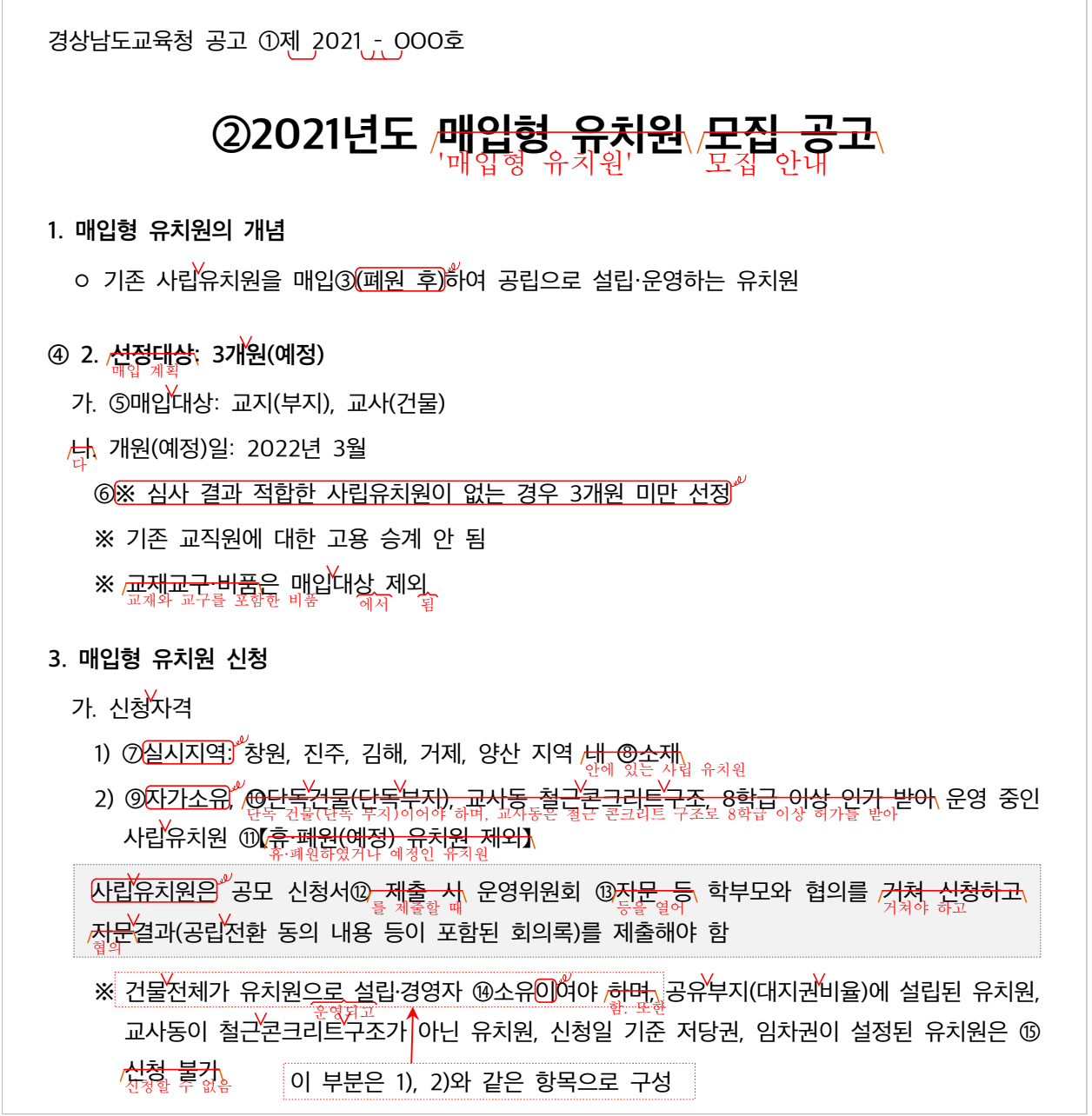

나. 제외 대상

1) 휴·폐원하였거나 예정인 유치원

<del>1)</del> 관계 법령에서 정한 ⑯<del>시설·설비 등 21가</del> 기준을 충족하지 못하는 유치원<br><sup>2)</sup>

<mark>3)</mark> 교사동(전체)이 불법건축물인 유치원

<del>, 3)</del> @최근 3년간⑱(2018.1.1. 이후) <mark>이내</mark> 감사<del>결과 처분 미이행</del> 유치원(소송 중인 유치원 포함) 및<br>4) 소유권 관련 소송이나 분쟁이 있는 유치원

- 단, ⑲<mark>완료 </mark>이행 중이거나 조치결과 이행계획서 <del>제출(기간 명시)의 경우</del> 완료 예정으로 <mark>/류</mark>유

4) @<del>일방적 폐원 및 모집중지 등</del> 유아학습권을 심각하게 침해한 유치원<br>5) @ 할방적으로 폐원을 했거나 모집을 중지하는 등

5) 매입형 유치원 <del>선정 후</del> 중도 포기한 유치원<br><sup>6)</sup>

7) 6) ㉑2019 과 ·2020년 에 매입형 유치원으로 에 선정된 설립자가 운영 중인 유치원

다. 신청기간: @2021. 4. 20. 화) ~ 5. 4. 화), 09:00 ~ 18:00

<sup>㉓</sup> <sup>마</sup> 라. 서제류출 신청방법:

@소재지 내 관할 교육지원청 업무관리시스템<del>, 공문 또는</del> 직접 제출(우편접수 <mark>불거)</mark><br>'유 1)

<u>《【제출처: )</u>창원, 진주, 김해, 거제, 양산 지역 유치원 설립 <u>부서</u>】<br><sup>2)</sup>

<del>마</del>, 제출서류: ②[매입형 유치원 공모 신청서()등 관계서류@(<u>붙임)</u><br>과

※ 공모 신청서의 유치원 현황은 제출일 기준으로 작성

#### 4. 매입형 유치원 선정방법

가. 선정위원회 심사 결과 적합하다고 판단되는 경우 최고득점 <u>순으로 교육부 심</u>사 의뢰 나. 1차 평가

:

@ <u>(1) <del>평가방식: 서</del>면평가</u><br>세면 <sub>정가로 선정</sub>

※ 서면 평가 항목 확인을 위한 현장 조사 실시

다. 2차 평가

1) ⑱대상: [1차 평가 <u>결과 지역</u>별 2배수 범위 내에서 2차 평가 대상 선정 를 바탕으로

2) 평가방식: 현장평가

라. 선정<mark>유치원</mark>: 1~2차 점수 합산하여 고득점 <u>순으로 3개원 선정(예정)</u><br>-

※ 심사 결과 적합한 사립유치원이 없는 경우 <mark>,3<del>개원 미만 선정</del><br>3개원이 선정되지 않을 수 있</u>음</mark>

※ 1차, 2차 평가 <mark>결과 각각 총점 100점 환산 시 40점 미만 점수를 획득한 유치원은</mark> 선정 대상에서 제외<br>한 학생들이 작은 작업 100월으로 환산하였을 때 획득한 점수가 40점 미만인 경우 마. 지역안배

- 1) 1차 정량 평가: 지역별 2개원 이내 추천
- 2) 1차 정량평가와 2차 정성평가 결과를 합산하여 최종 3개원 선정 (지역별 1개원까지 선정 가능)
- 바. 교육부 심사: @<del>선정유치원을</del> 교육부 매입형 유치원 자문위원회 심사 의뢰<br>.
- 사. 선정결과: 교육<u>부 심사 완료 후 @<del>통보</del>(2021. 8. 예정)</u><br>특히 한 명령

## 5. 매입금액

- $\widehat{\text{PL}}$ "교사(건물)<sub>, 교</sub>지(부지) 대상으로 감정^평가업자가 평가한 평가액의 산술평균값으로 함
	- <mark>교육청 및 매입대상유치원이 각각 감정평가업자 1인을 선정하고</mark> 한국감정평가사협회에서 추천한<br>· 감정평가업자는 총 4명으로 교육청과 매입 대상 유치원이 각각 1명짝 전정하고 <del>2인을 선정하여 총 4인의 감정평가업자가 평가한 평가액의 산술 평균값으로 정함</del><br>2명을 선정함

## 5 6. 매입형 유치원 선정 이후 업무 처리 절차

- 가. 매입대상 유치원과 매입 관련 확약서 @<del>체결</del>
- ※ 매입대상유치원은 정밀안전점검(건물소유자인 설립자 진행 및 부담) 설치를 거쳐야함 <mark>(이행조건 충족(B등급 이상) 확인 후 매입 가능)</mark><br>청밀 안전 점검은 건물 조유자가 진행해야 하며, 이행 조건 충족(B등급 이상)이 확인된 후에 매입이 가능함.
- 나. 재정투자심사, 공유재산관리계획 심의, 감정^평가, 예산확보 등 행정절차 진행
- 다. ③사립유치원 매입계약, 폐원, 공립유치원 설립 의 순서로 절차가 진행됨
- 라. 재정투자심사, 공유재산관리계획 심의 등 행정절차 진행 과정에서 부결되는 경우 매입형 유치원 선정이 취소될 수 있음

## 6 7. 기타사항

- 가. 매입형 유치원 공모에 ⑭<mark>졉수</mark>한 유치원은 평가 절차 진행을 위한 각종 자료 제출과 점검 등에 적극 협조®<del>하여</del>야함 해
- 나. 매입대상유치원은 행정절차 및 시설보수, 기존 교직원 적정 조치 등에 적극 협조<mark>하여야</mark> 하며, 폐원<del>, 인가 전</del>까지 부착물(간판 등)<del>, 제거와</del> 폐기물 등을 ⑱처리<mark>하여</mark>야함<br>-
- 다. 확정 이후라도 유치원 공공성 강화 방안과 관련하여 유아학습권을 침해하거나 사회<u>적 물</u>의를 @<mark>야키한</mark> 으로 경우 매입유치원 확정 취소될 수 있음 이

2021. 00. 00.

# 경 상 남 도 교 육 감

#### ② 2021년도 매입형 유치원 모집 공고 → 2021년도 '매입형 유치원' 모집 안내

- 작은따옴표는 문장 내용 중 특히 집중해야 하는 부분에 표시하는 문장 부호'이다. '매입형 유치원'은 공고문에 그 뜻이 정의되어 있는 전문 용어이므로 이를 특별히 드러내 보이기 위해 작은 따옴표를 쓰는 것이 좋다.
- ④ 2. 선정대상 2. 매입 계획
	- '2. 선정 대상'의 하위 항목의 내용이 '매입 대상'과 매입한 후의 계획 등으로 구성되어 있다. 따라서 하위 항목의 내용을 적절히 포괄하기 위해 항의 제목을 '2. 매입 계획'으로 바꿔 주는 것이 좋다.
- $\circledR$  라. 신청방법  $\rightarrow$  마. 서류 제출 방법
	- 항목의 내용이 신청 방법을 안내하는 것이 아니라 서류를 제출하는 방법을 안내하는 것이다. 따라서 제목에서 항목의 내용을 잘 알 수 있게 바꿔 주는 것이 좋다.

**<sup>23</sup> 1) 대상 → (삭제)** 

• 뒤에 '대상 선정'이라는 표현이 있으므로 제목으로 둘 필요가 없다.

## 구성

 $\odot$  【휴·폐원(예정) 유치원 제외】 → 1) 휴·폐원하였거나 예정인 유치원

- '나. 제외 대상'이 설정되어 있으므로 '나'의 1) 항목으로 구성하는 것이 좋다.
- '제외 대상'의 항목이므로 '제외'를 쓰지 않는 것이 좋다.

② 라. 신청방법, 마. 제출서류 → 라. 제출 서류, 마. 서류 제출 방법

제출할 서류를 안내한 후에 서류를 제출하는 방법을 알려 주는 것이 자연스러운 흐름으로 보인다.

② 소재지 내 관할 교육지원청 업무관리시스템 공문 또는 직접 제출(우편접수 불가)

【제출처: 창원, 진주, 김해, 거제, 양산 지역 유치원 설립 부서】

- → 1) 소재지 내 관할 교육지원청 업무관리 시스템으로 공문을 보내거나 직접 제출(우편 접수 안 됨) 2) 창원, 진주, 김해, 거제, 양산 지역 유치원 설립 부서로 서류 제출
	- '마. 서류 제출 방법'내용으로 내용을 이해하기 쉽게 항목을 나누어서 제시하는 것이 좋다.

 $\textcircled{2}$  1) 평가방식: 서면평가  $\rightarrow$  서면 평가로 선정

• 제목 아래에 하위 항목을 두려면 그 항목은 두 개 이상이어야 한다. 따라서 2)의 항목이 없기 때문에 하위 항목인 1)을 없애고 내용을 서술하는 것이 좋다.

③ 5. 매입금액 → 2. 매입 계획

- 가. 매입 대상
- 나. 매입 금액
- 다. 개원 (예정)일
- '매입 금액'은 '매입 계획'의 하위 항목으로 들어가는 것이 더 이해하기 쉬운 구성이 된다.

## 제목

#### 어휘

#### ⑧ 소재 → 있는

• '소재'는 '어느 곳에 있음, 또는 있는 곳'의 의미이므로 여기서는 '있는'으로 쓰는 것이 좋다.

#### ㉚ 통보 알림

'통보'는 권위적인 표현이므로 '알림'으로 바꿔 쓰는 것이 좋다.

#### $\circledR$  확약서 체결  $\rightarrow$  확약서 작성

 '체결'은 '계약이나 조약 등을 공식적으로 맺음'을 의미하는 것으로 '확약서'와는 어울리지 않는 어휘이다. 따라서 '서류나 원고 등을 만듦'의 의미가 있는 '작성'으로 바꿔 써야 한다.

#### 33 접수한 → 신청한

• '접수'는 '신청이나 신고 따위를 구두(口頭)나 문서로 받음'이라는 의미로, 기관에서 하는 것이다. 일반 국민이 '신청이나 신고 따위를 구두나 문서로 내다'라는 의미를 표현할 수 있도록 '제출'로 수정한다.

#### 야기한 일으킨

'야기하다'는 어려운 한자어이므로 보다 쉬운 '일으키다'로 바꿔 쓰는 것이 좋다.

#### 표현

- $\odot$  매입 $($ 폐원 후)하여  $\rightarrow$  매입하여
	- 공고문에 폐원을 했거나 폐원 예정인 유치원은 제외한다는 내용이 있으므로 '폐원 후'는 글을 읽는 사람의 이해를 떨어뜨릴 수 있는 내용이다. 따라서 '매입하여'로 바꾸는 것이 좋다.
- **⑥ 심사 결과 적합한 사립유치원이 없는 경우 3개원 미만 선정 → (삭제)** 
	- '4. 매입형 유치원 선정 방법'에 있는 내용이므로 여기서는 쓰지 않는 것이 좋다.
- $\oslash$  실시지역  $\rightarrow$  삭제
	- '실시'는 '실제로 시행함'의 의미를 가진 말로 '신청 자격'의 내용과 맞지 않다. 따라서 '실시 지역'을 없애고, 특정 지역 안에 있는 사립 유치원이 신청 자격을 가진다는 표현으로 바꿔 주는 것이 좋다.

#### $\odot$  자가소유  $\rightarrow$  삭제

- '3. 매입형 유치원 신청'에 나오는 내용이므로 여기서는 쓰지 않는 것이 좋다.
- ⑩ 단독건물(단독부지), 교사동 철근콘크리트구조, 8학급 이상 인가 받아 운영 중인 사립유치원 → 단독 건물(단독 부지)이어야 하며, 교사동은 철근 콘크리트 구조로 8학급 이상 허가를 받아 운영 중인 유치원
	- 단어의 관계를 명확히 해 주는 조사나 어미를 쓰지 않고 명사를 나열하면 문장 의미 전달이 쉽게 되지 않고, 읽기 효율도 떨어지므로 조사와 어미를 적절하게 사용하는 것이 좋다.

⑰ 최근 3 (2018.1.1. ) 년간 이후 이내 감사결과 처분 미이행 유치원  $\rightarrow$  최근 3년간(2018. 1. 1. 이후) 감사 결과에 따른 처분을 이행하지 않은 유치원

'불가'는 한문에서 사용하는 글투나 말투이므로 쉬운 우리말 표현으로 바꾸어 쓰는 것이 좋다.

운영위원회를 열어 자문을 얻거나 협의를 하라는 내용이므로 의미가 통하도록 바꿔 쓰는 것이 좋다.

- '간'이 '동안'의 의미를 가지므로 '이내'의 의미와 중복된다. 따라서 '이내'를 삭제하는 것이 좋다. • 단어의 관계를 명확히 해 주는 조사나 어미를 쓰지 않고 명사를 나열하면 문장 의미 전달이 쉽게 되지 않고,
- 읽기 효율도 떨어지므로 조사와 어미를 적절하게 사용하는 것이 좋다.
- '미-'는 한문에서 사용하는 글투나 말투이므로 쉬운 우리말 표현으로 바꾸어 쓰는 것이 좋다.

 $\circledR$  완료 이행 중이거나  $\rightarrow$  이행 중이거나

 $\textcircled{1}$  제출할 때

 $\circled$  신청 불가  $\rightarrow$  신청할 수 없음

 $\circled$  운영위원회 등을 열어

 '이행'은 '실제로 행하다'의 의미로 '이행 중'은 '실제로 행하고 있다'는 의미가 된다. 그렇기 때문에 일을 끝냈다는 의미의 '완료'는 이 문장에 맞지 않는 말이다.

◎ 일방적 폐원 및 모집 중지 → 일방적으로 폐원을 했거나 모집을 중지하는

- 단어의 관계를 명확히 해 주는 조사나 어미를 쓰지 않고 명사를 나열하면 문장 의미 전달이 쉽게 되지 않고, 읽기 효율도 떨어지므로 조사와 어미를 적절하게 사용하는 것이 좋다.
- ㉑ 2019·2020년 매입형 유치원에 선정된 2019 2020 년과 년에 매입형 유치원으로 선정된
	- 단어의 관계를 명확히 해 주는 조사나 어미를 쓰지 않고 명사를 나열하면 문장 의미 전달이 쉽게 되지 않고, 읽기 효율도 떨어지므로 조사와 어미를 적절하게 사용하는 것이 좋다.

㉖ 붙임 붙임 자료 참고

제출할 서류를 '붙임 자료'를 참고하여 작성하라는 말이기 때문에 '붙임'만으로는 그 의미를 전달할 수 없다.

 $\circled$  선정유치원을  $\rightarrow$  선정위원회에서 선정한 유치원을

유치원을 선정한 '주체'가 빠져 있어 어색한 문장이 되었으므로 '선정위원회에서'를 넣어 주는 것이 좋다.

33 사립유치원 매입계약, 폐원, 공립유치원 설립

→ 사립 유치원 매입 계약, 폐원, 공립 유치원 설립의 순서로 절차가 진행됨

매입형 유치원으로 선정된 후의 절차를 안내하는 내용이므로 그 내용이 잘 드러날 수 있게 해야 한다.

 $\circledR$  협조하여야함 → 협조해야 함

 일상생활에서는 '협조하여야 함'과 같은 본말 표현보다는 '협조해야 함'과 같이 준말을 주로 사용하므로 공문서에도 친숙한 표현인 준말 표현으로 쓰는 것이 좋다.

## 맞춤법

- ⑭ 소유이여야 소유여야
	- 받침이 없는 말 뒤에는 '-여야'를 써야 한다.
- $\circledR$  시설·설비 등  $\rightarrow$  시설과 설비가
	- 가운뎃점(·)은 '열거할 어구들을 일정한 기준으로 묶어서 나타내거나, 공통 성분을 줄여서 하나의 어구로 묶을 때 쓰는 문장 부호'이다. '시설'과 '설비'는 묶을 수 있는 성질의 것이 아니므로 '시설과 설비'로 써야 한다.
- ② 「매입형 유치원 공모 신청서」 → 매입형 유치원 공모 신청서
	- 홑낫표(「」)는 '소제목, 그림이나 노래와 같은 예술 작품의 제목, 상호, 법률 규정 등을 나타낼 때' 쓰는 문장부호이다. ' ' 매입형 유치원 공모 신청서 는 이에 해당하지 않으므로 홑낫표를 쓰지 않아야 한다.

## 띄어쓰기

- ① 제 2021 00호 → 제2021-00호
	- '제-'는 '그 숫자에 해당되는 차례'의 뜻을 더하는 접두사이므로 뒷말과 붙여 써야 한다.
	- 붙임표(-)는 앞말과 뒷말에 모두 붙여 쓴다.
- $\circledcirc$  매입대상  $\rightarrow$  매입 대상
	- 한 단어가 아니므로 띄어 쓴다.
- **<sup>⑧</sup> 2018.1.1. → 2018. 1. 1.** 
	- 마침표(.)는 뒷말과 띄어 쓴다.

 $@$  2021. 4. 20.(화) ~ 5. 4.(화), 09:00 ~ 18:00

- → 2021. 4. 20.(화)~5. 4.(화), 09:00~18:00
- 물결표(~)는 앞말과 뒷말에 모두 붙여 쓴다.
- $\circledast$  처리하여야함 > 처리해야 함
	- 본동사 '처리하여야'와 보조 동사 '함'은 띄어 쓰는 것이 원칙이다.

경상남도교육청 공고 제2021-000호

# 2021년도 '매입형 유치원' 모집 안내

#### 1. 매입형 유치원의 개념

◦ 기존 사립 유치원을 매입하여 공립으로 설립·운영하는 유치원

#### 2. 매입 계획: 3개 원 (예정)

가. 매입 대상: 교지 (부지), 교사 (건물)

나. 매입 금액: 교사(건물)와 교지(부지)를 대상으로 감정평가업자가 평가한 평가액의 산술 평균값으로 함 - 감정평가업자는 총 4명으로 교육청과 매입 대상 유치원이 각각 1명씩 선정하고, 한국감정평가사협회 에서 추천한 2명을 선정함

다. 개원 (예정)일: 2022년 3월

※ 기존 교직원에 대한 고용 승계 안 됨

※ 교재와 교구를 비롯한 비품은 매입 대상에서 제외됨

#### 3. 매입형 유치원 신청

가. 신청 자격

- 1) 창원, 진주, 김해, 거제, 양산 지역 안에 있는 사립 유치원
- 2) 단독 건물(단독 부지)이어야 하며, 교사동은 철근 콘크리트 구조로 8학급 이상 허가를 받아 운영 중인 사립유치원
- 3) 건물 전체가 유치원으로 운영되고 설립·경영자 소유여야 함.

공모 신청서를 제출할 때 운영위원회 등을 열어 학부모와 협의를 거쳐야 하고 협의 결과(공립 전환 동의 내용 등이 포함된 회의록)를 제출해야 함

※ 또한 공유 부지(대지권 비율)에 설립된 유치원, 교사동이 철근 콘크리트 구조가 아닌 유치원, 신청일 기준 저당권, 임차권이 설정된 유치원은 신청할 수 없음

#### 나. 제외 대상

1) 휴·폐원하였거나 예정인 유치원

- 2) 관계 법령에서 정한 시설과 설비가 인가 기준을 충족하지 못하는 유치원
- 3) 교사동 ( 전체)이 불법 건축물인 유치원
- 4) 3 (2018. 1. 1. ) ( 최근 년간 이후 감사 결과에 따른 처분을 이행하지 않은 유치원 소송 중인 유치원 포함) 및 소유권 관련 소송이나 분쟁이 있는 유치원
	- 단, 이행 중이거나 조치 결과 이행 계획서를 제출한 경우 완료 예정으로 여김.
- 5) 일방적으로 폐원을 했거나 모집을 중지하는 등 유아 학습권을 심각하게 침해한 유치원
- 6) 매입형 유치원으로 선정된 후 중도 포기한 유치원
- 7) 2019년과 2020년에 매입형 유치원으로 선정된 설립자가 운영 중인 유치원
- 다. 신청 기간: 2021. 4. 20.(화)~5. 4.(화), 09:00~18:00
- 라. 제출 서류: 매입형 유치원 공모 신청서 등 관계 서류(붙임 자료 참고)
	- ※ 공모 신청서의 유치원 현황은 제출일 기준으로 작성
- 마. 서류 제출 방법
	- 1) 소재지 내 관할 교육지원청 업무관리 시스템으로 공문을 보내거나 직접 제출(우편 접수 안 됨)
	- 2) 창원, 진주, 김해, 거제, 양산 지역 유치원 설립 부서로 서류 제출

#### 4. 매입형 유치원 선정 방법

- 가. 선정위원회 심사 결과 적합하다고 판단되는 경우 최고득점순으로 교육부에 심사 의뢰
- 나. 1차 평가: 서면 평가로 선정
	- ※ 서면 평가 항목 확인을 위한 현장 조사 실시
- 다. 2차 평가
	- 1) 1차 평가 결과를 바탕으로 지역별 2배수 범위 내에서 2차 평가 대상 선정
	- 2) 평가 방식: 현장 평가
- 라. 선정: 1~2차 점수를 합산하여 고득점순으로 3개 원 선정(예정)
	- ※ 심사 결과 적합한 사립 유치원이 없는 경우 3개 원이 선정되지 않을 수 있음
	- ※ 1차, 2차 평가 점수를 각각 100점으로 환산하였을 때 획득한 점수가 40점 미만인 경우 선정 대상에서 제외함

#### 마. 지역 안배

- 1) 1차 정량 평가: 지역별 2개 원 이내 추천
- 2) 1차 정량 평가와 2차 정성 평가 결과를 합산하여 최종 3개 원 선정 (지역별 1개 워까지 선정 가능)

바. : 교육부 심사 선정위원회에서 선정한 유치원을 교육부 매입형 유치원 자문위원회에 심사 의뢰 사. 선정 결과: 교육부에서 심사를 완료한 후에 알림(2021. 8. 예정)

#### 5. 매입형 유치원 선정 이후 업무 처리 절차

- 가. 매입 대상 유치원과 매입 관련 확약서 작성
	- ※ 매입 대상 유치원은 정밀 안전 점검 절차를 거쳐야 함. 정밀 안전 점검은 건물 소유자가 진행해야 하며, 이행 조건 충족(B등급 이상)이 확인된 후에 매입이 가능함
- 나. 재정 투자 심사, 공유 재산 관리 계획 심의, 감정 평가, 예산 확보 등 행정 절차 진행

다. 사립 유치원 매입 계약, 폐원, 공립 유치원 설립의 순서로 절차가 진행됨

라. , 재정 투자 심사 공유 재산 관리 계획 심의 등 행정 절차 진행 과정에서 부결되는 경우 매입형 유치원 선정이 취소될 수 있음

## 6. 기타 사항

- 가. 매입형 유치원 공모에 신청한 유치원은 평가 절차 진행을 위한 각종 자료 제출과 점검 등에 적극 협조해야 함
- 나. 매입 대상 유치원은 행정 절차 및 시설 보수, 기존 교직원 적정 조치 등에 적극 협조해야 하며, 폐원이 정해질 때까지 부착물(간판 등)을 제거하고 폐기물 등을 처리해야 함
- 다. 확정 이후라도 유치원 공공성 강화 방안과 관련하여 유아 학습권을 침해하거나 사회적으로 물의를 일으킨 경우 매입 유치원 확정이 취소될 수 있음

2021. 00. 00.

## 경 상 남 도 교 육 감
### 공고문 수정 내용

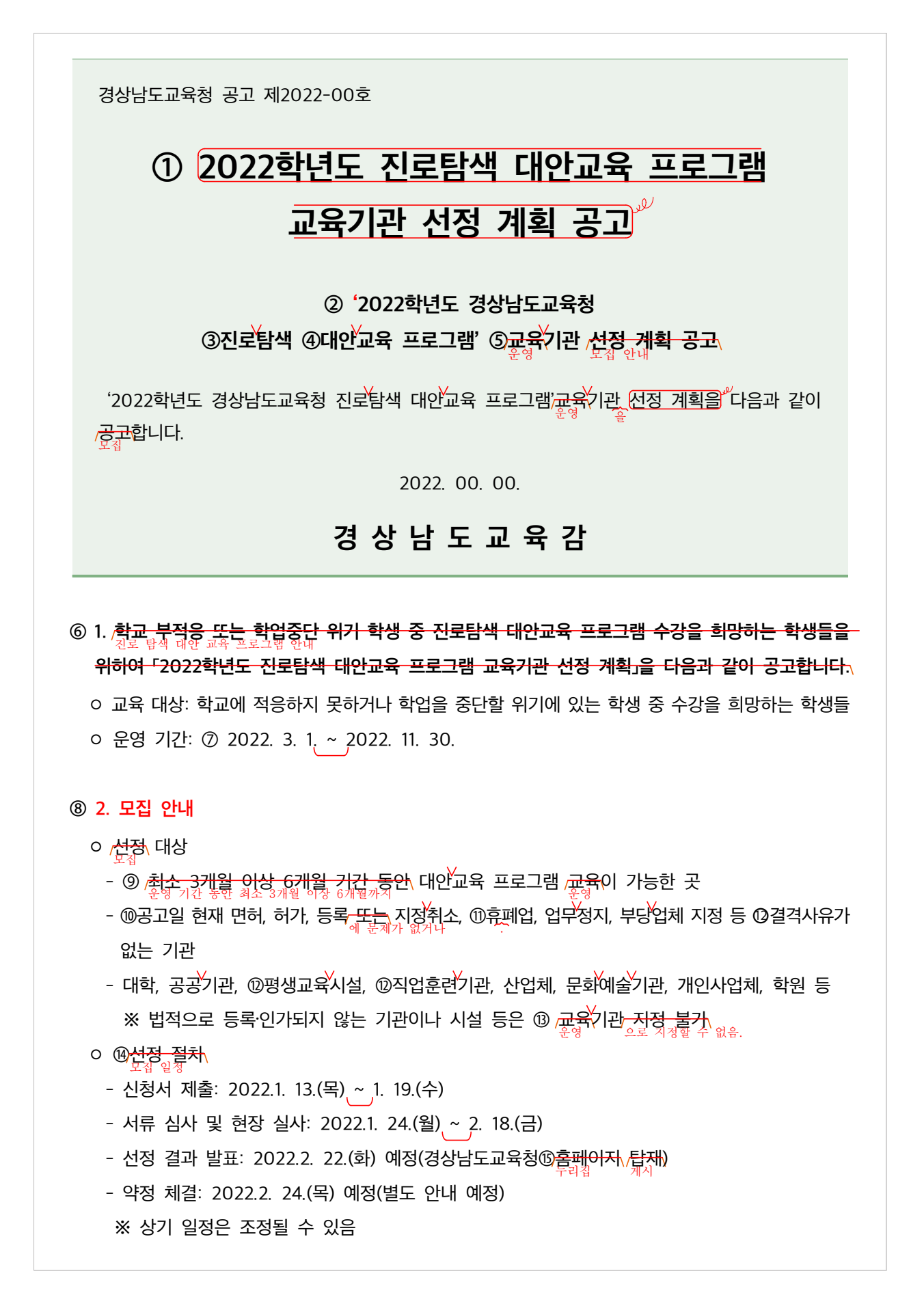

⑯<mark>?.</mark> 신청 <sub>⁄산내</sub> 제출 서류 ◦ 제출 서류 · <mark>┌←</mark> 공모 신청서 및 운영 계획서(신청양식) · <del>ㅇ</del> 기관의 공공성 증명 자료: 사업자등록증, 고유번호증, 법인설립허가증(비영리) 등 <mark>┌</u>⊖、대표자(또는 대표 지도사) 자격증 사본(해당자에 한함)</mark> <mark><del>, 이</del> 통장사본(사업자</mark>등록증 대표자 또는 법인 통장)<br>-<mark>┌</u>⊖、성범죄ㆍ⑰아동학대 관련 범죄 전력 회신서(대표, 직원, 강사 등 종사자 전원)</mark> · ←← 시설 ⑱안전점검 확인 서류 사본 <mark>଼−ᡋ</mark> 시설 관련 보험(화재^보험 외) 사본<br>଼ ⑩3.\_제출 방법(2가지 모두 제출) 서류 <del>, ㅇ</del> <mark>직접 또는 우편제출 서류」<sup>\*</sup>신청</mark>서류(원본 서류 1부 + 전자^파일 ⑳1<mark>쉬 (@난5B,1개에</mark> 신청서류 및 증빙자료 모두 <mark>수록)) 직접 또는 우편 제출</mark><br>- 기술 제출 기술 기술 방문하여 제출하거나 우편으로 제출 ※ 제출할 곳: 경상남도 창원시 성산구 용지로 264 경상남도교육청 제2청사 ○○과(○○담당)  $XOO$ ( $R$ 055-123-4567) ※ 우편<mark>을</mark> 접수기간 내 도착 분에 한함 <del>┌ㅇ</del>\[E-mail 제출서류(abc@korea.kr)) 공모신청서 및 운영계획서(신<u>청양식)</u><br>○ 를 전자 우편으로 제출 ※⑫ <del>/E-mail 제출서류(b</del>ٌbc@korea.kr)<br><sup>전자 우편:</sup>

- 4. 세부내용: 붙임 @<del>참조</del>
- 붙임 1. @2022<sub>G</sub> 진로탐색 대안교육 프로그램 <sub>/买</sub>육기관 <sub>/</sub>공모 안내 1부. 2. 신청 양식 1부.

### 제목

② 2022학년도 경상남도교육청 진로탐색 대안교육 프로그램 교육기관 선정 계획 공고

→ '2022학년도 경상남도교육청 진로 탐색 대안 교육 프로그램' 운영 기관 모집 안내

- 공고문의 내용이 프로그램을 운영할 기관을 모집하는 것이기 때문에 제목에서 내용을 알 수 있게 바꿔 주는 것이 좋다.
- ⑧ ○선정 대상 2. 모집 안내

### $\circ$  모집 대상

- 모집 대상과 모집 일정을 아우를 수 있는 큰 항목을 제목으로 제시하는 것이 글의 흐름을 자연스럽게 한다.
- ⑭ 선정 절차 모집 일정
	- 하위 항목 내용이 서류 신청 및 결과 발표 등 모집 일정에 대한 것이므로 제목을 바꿔 주는 것이 좋다.
- ⑯ 2. 신청 시 제출 서류 3. 신청 안내
	- 3. 제출 방법 제출 서류

#### ○ 서류 제출 방법

 신청에 필요한 서류와 제출 방법을 안내하는 내용이므로 '신청 안내'를 큰 항목의 제목으로 두고 하위 항목에 '제출 서류'와 '서류 제출 방법'을 나누어 제시하는 것이 좋다.

### 구성

- $\odot$  | 2022학년도 진로탐색 대안교육 프로그램 교육기관 선정 계획 공고 | → (삭제)
	- 제목이 바로 아래에 반복되므로 삭제하는 것이 좋다.
- ⑥ 1. 학교 부적응 또는 학업중단 위기 학생 중 진로탐색 대안교육 프로그램 수강을 희망하는 학생들을 위하여 「2022학년도 진로탐색 대안교육 프로그램 교육기관 선정 계획」을 다음과 같이 공고합니다.
	- 운영 기간: 2022. 3.1. ~ 2022. 11. 30.
	- 선정 대상
		- 최소 3개월 이상 6개월 기간 동안 대안교육 프로그램 교육이 가능한 곳
		- 공고일 현재 면허, 허가, 등록 또는 지정취소, 휴폐업, 업무정지, 부당업체 지정 등 결격사유가 없는 기관
		- 대학, 공공기관, 평생교육시설, 직업훈련기관, 산업체, 문화예술기관, 개인사업체, 학원 등 ※ 법적으로 등록·인가되지 않는 기관이나 시설 등은 교육기관 지정 불가
	- 선정 절차
		- 신청서 제출: 2022.1. 13.(목) ~1. 19.(수)
		- 서류 심사 및 현장 실사: 2022.1. 24.( 월 ~ 2. 18. (금)
		- 선정 결과 발표: 2022.2. 22.(화) 예정(경상남도교육청 홈페이지 탑재)
		- 약정 체결: 2022.2. 24. (목) 예정 (별도 안내 예정)
			- ※ 상기 일정은 조정될 수 있음
- $\rightarrow$  1. 진로 탐색 대안 교육 프로그램 안내
	- 교육 대상: 학교에 적응하지 못하거나 학업을 중단할 위기에 있는 학생 중 수강을 희망하는 학생들 ◦ 운영 기간: 2022. 3. 1.~2022. 11. 30.
	- 2. 모집 안내
		- 모집 대상
			- 운영 기간 동안 최소 3개월 이상 6개월까지 대안 교육 프로그램 운영이 가능한 곳
			- 공고일 현재 면허, 허가, 등록에 문제가 없거나 지정 취소, 휴·폐업, 업무 정지, 부당 업체 지정 등 결격 사유가 없는 기관
			- 대학, 공공 기관, 평생 교육 시설, 직업 훈련 기관, 산업체, 문화 예술 기관, 개인 사업체, 학원 등 ※ 법적으로 등록‧인가되지 않는 기관이나 시설 등은 운영 기관으로 지정할 수 없음
		- 모집 일정
			- 신청서 제출: 2022. 1. 13.(목)~1. 19.(수)
			- 서류 심사 및 현장 실사: 2022. 1. 24.(월)~2. 18.(금)
			- 선정 결과 발표: 2022. 2. 22.(화) 예정(경상남도교육청 누리집 게시)
			- 약정 체결: 2022. 2. 24.(목) 예정(별도 안내 예정)
				- ※ 상기 일정은 조정될 수 있음
- 제목은 위에서 언급되었기 때문에 다시 쓸 필요가 없다.
- '진로 탐색 대안 교육 프로그램'이 어떠한 것인지 안내하는 구성을 넣는 것이 좋다.
- 
- 내용을 쉽게 알게 하기 위해서 항목을 나누어 제시하는 것이 좋다.
- **⑨ 3. 제출 방법 (2가지 모두 제출)**

ㅇ 직접 또는 우편제출 서류: 신청서류(원본 서류 1부 + 전자파일 1식 (USB 1개에 신청서류 및 증빙자료 모두 취합)) 직접 또는 우편 제출

ㅇ E-mail 제출서류(abc@korea.kr): 공모신청서 및 운영계획서(신청양식)

※ 제출할 곳: 경상남도 창원시 성산구 용지로 264 경상남도교육청 제2청사 ○○과(○○담당) ○○○

#### $(2055-123-4567)$

### ※ 우편은 접수기간 내 도착 분에 한함

- $\rightarrow$  이 서류 제출 방법(2가지 모두 제출)
	- 신청 서류(원본 서류 1부 + 전자 파일 1개(유에스비(USB) 1개에 신청 서류 및 증빙 자료 모두 취합))를
	- 직접 방문하여 제출하거나 우편으로 제출
	- - ※ 제출할 곳: 경상남도 창원시 성산구 용지로 264 경상남도교육청 제2청사 ○○과(○○담당) ○○○

### $(2055-123-4567)$

- ※ 우편 접수는 접수 기간 내 도착 분에 한함
- 공모 신청서 및 운영 계획서(신청 양식)를 전자 우편으로 제출

### ※ 전자 우편: abc@korea.kr

- 내용을 쉽게 알게 하기 위해서 큰 항목을 아래에 작은 항목으로 나누어 제시하는 것이 좋다.
- 서류를 제출하는 방법을 안내하는 것이므로 제출 방법이 잘 보일 수 있는 구성이 되어야 한다.
- 각 항목에 해당하는 내용들이 들어가야 하므로 직접 방문하거나 우편으로 제출할 때 필요한 주소 등을 내용의 아래에 참고 사항으로 구성하는 것이 좋다. 또한 우편 접수에 주의할 사항도 함께 아래에 참고 사항으로 제시하는 것이 좋다.

### 어휘

- $\circledcirc$  교육기관  $\rightarrow$  운영 기관
	- 프로그램을 '교육'하는 것이 아니라, 프로그램을 '운영'하는 기관을 모집하는 것이다. 따라서 그 의미에 맞게 어휘를 수정하는 것이 좋다.
- $\bigcirc$  휴폐업  $\rightarrow$  휴 폐업
	- '휴폐업'은 한 단어가 아니므로 '휴업'과 '폐업'으로 나누어 쓰거나 '휴·폐업'으로 써야 한다.
- $\circled$  홈페이지 탑재  $\rightarrow$  누리집 게시
	- 외래어나 외국어 대신 쉬운 우리말 표현으로 사용하는 것이 좋으므로 홈페이지는 '누리집'으로 바꾸는 것이 좋다.
	- '탑재'는 '배, 비행기, 차 따위에 물건을 실음'의 의미이므로 잘못 쓰인 어휘이다. 누리집에 글을 올린다는 의미로 ' 게시'를 쓰는 것이 좋다.

② 전자파일 1식 → 전자 파일 1개

'식'은 사전에 등재되어 있지 않은 말이므로 수량을 나타내는 단위 명사 '개'를 쓰는 것이 좋다.

㉑ USB 유에스비(USB)

• 공문서는 한글로 작성하는 것이 원칙이다. 다만 필요한 경우에 괄호 안에 외국 문자를 함께 적을 수 있다.

**② E-mail → 전자 우편** 

- 공문서는 한글로 작성하는 것이 원칙이다. 다만 필요한 경우에 괄호 안에 외국 문자를 함께 적을 수 있다.
- '이메일'은 쉬운 우리말인 '전자 우편'으로 고쳐 쓰는 것이 좋다.
- '전자우편'은 사전에 '전자 우편'으로 등재되어 있다. 이는 한 단어는 아니지만 붙여 쓰는 것도 허용함을 의미한다. 원칙적으로는 띄어 쓰는 것이 좋다.

㉓ 붙임 참조 붙임 참고

- 붙임을 자세하게 살펴보라는 의미이므로 '참조'가 아닌 '참고'를 써야 한다.
- 참조: '참고로 비교하고 대조하여 본다'는 의미로 비교 대상이 있을 때 쓴다.
- 참고: '살펴서 도움이 될 만한 재료로 삼는다'의 의미이다.

### 표현

- **⑨ 최소 3개월 이상 6개월 기간 동안 → 운영 기간 동안 최소 3개월 이상 6개월까지** 
	- 전달하고자 하는 의미가 모호한 문장이다. 기간을 한정하여 제시하는 내용이기 때문에 명확하게 표현하는 것이 좋다.
- ⑩ 공고일 현재 면허, 허가, 등록 또는 지정취소, 휴폐업, 업무정지, 부당업체 지정 등 결격사유가 없는 기관 → 공고일 현재 면허, 허가, 등록에 문제가 없거나 지정 취소, 휴·폐업, 업무 정지, 부당 업체 지정 등 결격 사유가 없는 기관
	- '면허, 허가, 등록'은 '결격 사유가 없는'과 호응이 되지 않는 말이므로 여기에 어울리는 '문제가 없거나'를 넣어 주어야 어법에 맞는 문장이 된다.

 $\circledR$  교육기관 지정 불가  $\rightarrow$  운영 기관으로 지정할 수 없음.

- '불가'는 어려운 한자어이므로 쉬운 우리말로 바꿔서 표현하는 것이 좋다.
- '지정하다'는 '~(으)로'와 함께 썼을 때 자연스러운 호응이 된다.

### 맞춤법

② 2022학년도 경상남도교육청 진로탐색 대안교육 프로그램 교육기관 선정 계획 공고

→ '2022학년도 경상남도교육청 진로 탐색 대안 교육 프로그램' 운영 기관 모집 안내

 작은 따옴표는 '인용한 말 안에 있는 다른 인용구를 표시하거나 문장 내용 중 특히 집중해야 하는 부분에 표시하는 문장 부호'이다. 공고문의 제목에 프로그램의 이름이나 강조할 부분에 작은 따옴표를 넣어 주는 것이 효과적이다.

### ㉔ 2022. 2022년

• 연월일이 모두 표기되어 있지 않을 때에는 마침표()를 쓰지 않는다.

### 띄어쓰기

- ③ 진로탐색 → 진로 탐색
	- 한 단어가 아니므로 띄어 쓴다.

#### $\Theta$  대안교육  $\rightarrow$  대안 교육

- 한 단어가 아니므로 띄어 쓴다.
- ⑦ 2022. 3.1. ~ 2022. 11. 30. 2022. 3. 1.~2022. 11. 30.
	- 물결표(~)는 앞말과 뒷말에 모두 붙여 쓴다.

⑫ 결격사유, , 평생교육 직업훈련

 위의 어휘들은 사전에 '결격^사유', '평생^교육', '직업^훈련'으로 등재되어 있다. 이는 한 단어는 아니지만 붙여 쓰는 것도 허용함을 의미한다. 원칙적으로는 띄어 쓰는 것이 좋다.

 $\circledR$  아동학대  $\rightarrow$  아동 학대

• 한 단어가 아니므로 띄어 쓴다.

**<sup>⑧ 안전점검 → 안전 점검**</sup>

• 한 단어가 아니므로 띄어 쓴다.

### ■공고문 수정 결과

경상남도교육청 공고 제2022-00호

# '2022학년도 경상남도교육청 진로 탐색 대안 교육 프로그램' 운영 기관 모집 안내

'2022학년도 경상남도교육청 진로 탐색 대안 교육 프로그램' 운영 기관을 다음과 같이 모집합니다.

2022. 00. 00.

### 경 상 남 도 교 육 감

1. 진로 탐색 대안 교육 프로그램 안내

◦ 교육 대상: 학교에 적응하지 못하거나 학업을 중단할 위기에 있는 학생 중 수강을 희망하는 학생들 ◦ 운영 기간: 2022. 3. 1.~2022. 11. 30.

- 2. 모집 안내
	- 모집 대상
		- 운영 기간 동안 최소 3개월 이상 6개월까지 대안 교육 프로그램 운영이 가능한 곳
		- 공고일 현재 면허, 허가, 등록에 문제가 없거나 지정 취소, 휴·폐업, 업무 정지, 부당 업체 지정 등 결격 사유가 없는 기관
		- 대학, 공공 기관, 평생 교육 시설, 직업 훈련 기관, 산업체, 문화 예술 기관, 개인 사업체, 학원 등 ※ 법적으로 등록·인가되지 않는 기관이나 시설 등은 운영 기관으로 지정할 수 없음

◦ 모집 일정

- 신청서 제출: 2022. 1. 13. (목)~1. 19. (수)
- 서류 심사 및 현장 실사: 2022. 1. 24.(월)~2. 18.(금)
- 선정 결과 발표: 2022. 2. 22.(화) 예정(경상남도교육청 누리집 게시)
- 약정 체결: 2022. 2. 24. (목) 예정 (별도 안내 예정)

※ 상기 일정은 조정될 수 있음

### 3. 신청 안내

- 제출 서류
	- 공모 신청서 및 운영 계획서(신청 양식)
	- 기관의 공공성 증명 자료: 사업자 등록증, 고유 번호증, 법인 설립 허가증(비영리) 등
	- 대표자(또는 대표 지도사) 자격증 사본(해당자에 한함)
	- 통장 사본(사업자 등록증 대표자 또는 법인 통장)
	- 성범죄·아동 학대 관련 범죄 전력 회신서(대표, 직원, 강사 등 종사자 전원)
	- 시설 안전 점검 확인 서류 사본
	- 시설 관련 보험(화재 보험 외) 사본
- 서류 제출 방법(2가지 모두 제출)
	- 신청 서류(원본 서류 1부 + 전자 파일 1개(유에스비(USB) 1개에 신청 서류 및 증빙 자료 모두 취합))를 직접 방문하여 제출하거나 우편으로 제출
		- ※ 제출할 곳: 경상남도 창원시 성산구 용지로 264 경상남도교육청 제2청사 ○○과(○○담당) 조○○(☎055-123-4567)
		- ※ 우편 접수는 접수 기간 내 도착 분에 한함
	- 공모 신청서 및 운영 계획서(신청 양식)를 전자우편으로 제출 ※ 전자 우편: abc@korea.kr
- 4. 세부 내용: 붙임 참고
- 붙임 1. 2022년 진로 탐색 대안 교육 프로그램 운영 기관 모집 안내 1부.
	- 2. 신청 양식 1부.

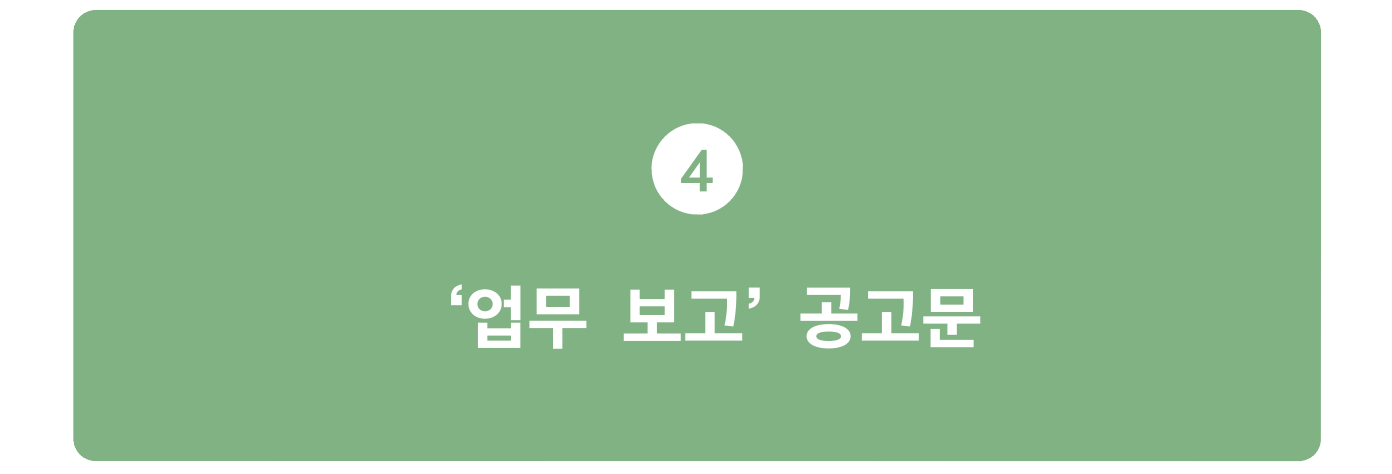

### 공고문 수정 내용

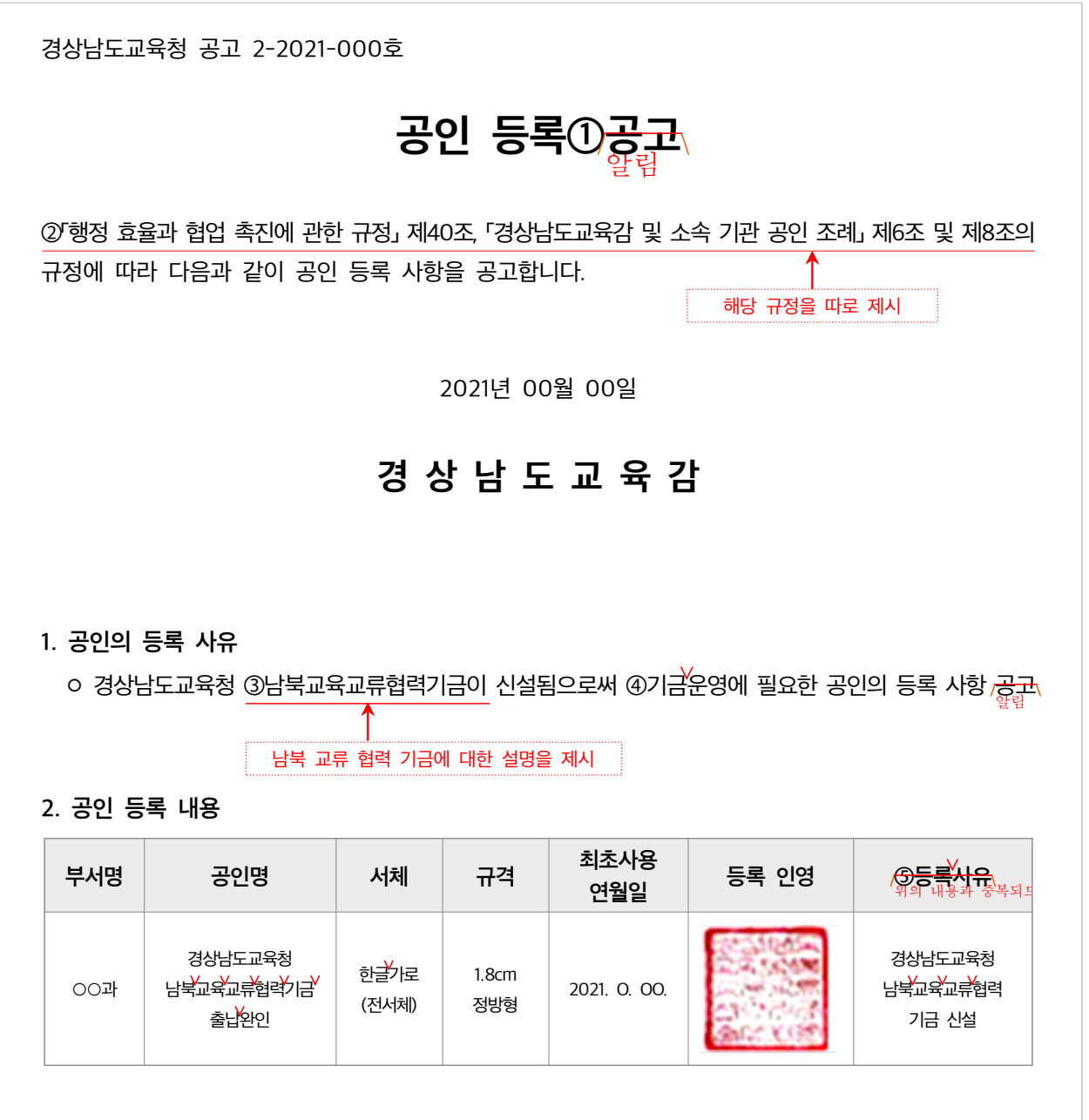

구성

- ② 규정 조항을 아래에 따로 제시해 주는 것이 좋다.
	- 공고문을 읽는 사람들은 관련 규정을 알고 있지 않기 때문에 '「규정」 제 몇 조 몇 항'과 같이 제시할 때에는 그 아래에 그 조항을 참고할 수 있도록 제시해 준다면 공고문을 읽는 사람들이 해당 업무를 보다 잘 이해할 수 있다.
- ③ '남북 교육 협력 기금이 신설됨'으로 발생한 업무를 보고하는 내용이므로, '남북 교육 협력 기금'에 대한 설명도 제시해 주는 것이 좋다.
- ④ 공인 등록 내용에서 등록 사유를 삭제한다.
	- 등록 사유는 위에 따로 제시하고 있어 중복되므로 삭제하는 것이 좋다.

### 어휘

 $0$  공고  $\rightarrow$  알림

한자어보다는 쉬운 우리말로 쓰는 것이 좋다.

### 띄어쓰기

- $\circledA$  기금운영  $\rightarrow$  기금 운영
	- '기금운영'은 한 단어가 아니므로 띄어 쓴다.

### 공고문 수정 결과

경상남도교육청 공고 2-2021-000호 공인 등록 알림 「행정 효율과 협업 촉진에 관한 규정」 제40조, 「경상남도교육감 및 소속 기관 공인 조례」 제6조 및 제8조의 규정에 따라 다음과 같이 공인 등록 사항을 공고합니다. 2021년 00월 00일 경 상 남 도 교 육 감 1. 공인의 등록 사유 ◦ 경상남도교육청 남북 교육 교류 협력 기금이 신설됨으로써 기금 운영에 필요한 공인의 등록 사항 알림 2. 공인 등록 내용 부서명 | 공인명 | 서체 | 규격 최초 사용 연월일 | 등록 인영 ○○과 경상남도교육청 남북 교육 교류 협력 기금 출납 한글 가로 1.8cm 2021. 5. 11. ※ '남북 교육 교류 협력 기금'에 대한 설명 제시 ※ 「행정 효율과 협업 촉진에 관한 규정」 제40조, 「경상남도교육감 및 소속 기관 공인 조례」 제6조 및 제8조 규정 제시

완인

(전서체)

정방형

### 공고문 수정 내용

경상남도교육청 공고 제2021-00호

# ①<del>2022.</del> 초등^교육공무원 ②인사관리기준(개정) ③<mark>공고</mark>

『경상남도교육공무원인사위원회 심의 결과 알림』(인사위 제2021-05호, 2021. O. OO.)에 ④<del>의하여</del> <del>2022</del>\ 초등 교육공무원 인사관리기준(개정)을 다음과 같이 <mark>/공고합니다.</mark><br>2022년

2021. 0. 00.

### 경 상 남 도 교 육 감

### 어휘

### ③ 공고 → 알림

'공고'는 보다 쉬운 표현인 '알림'으로 쓰는 것이 좋다.

### 표현

 $\circledA$  에 의하여  $\rightarrow$  에 따라

• '에 의하여'는 일본어 번역 투이므로 우리말다운 표현으로 바꾸어 쓰는 것이 좋다.

### 맞춤법

① 2022. 2022년

• 연월일이 모두 표기되어 있지 않을 때에는 마침표()를 쓰지 않는다.

### 띄어쓰기

- $\odot$  인사관리기준(개정)  $\rightarrow$  인사 관리 기준(개정)
	- '인사관리기준'은 한 단어가 아니므로 띄어 써야 한다.

경상남도교육청 공고 제2021-00호

## 2022년 초등 교육 공무원 인사 관리 기준(개정) 알림

『경상남도 교육 공무원 인사 위원회 심의 결과 알림』(인사위 제2021-05호, 2021. 0. 00.)에 따라 2022년 초등 교육 공무원 인사 관리 기준(개정)을 다음과 같이 알려 드립니다.

2021. 0. 00.

### 경 상 남 도 교 육 감

# '입법/행정 예고' 공고문

5

### 공고문 수정 내용

경상남도교육청 공고 제2022-0호

# $\mathbb O$   $\wedge$ OO중학교 폐쇄 명령 $\,\mathbb Q$  행정예고 $\,\mathsf G$

학교^법인 ○○학원에서 설치·경영하는 ○○중학교에 ③<del>턔햬</del>「초·중등교육법」 제65조에 따라 학교폐쇄 명령을 하고자 「초·중등교육법」 제66조에 근거하여 청문을 실시할 계획입니다. 이에 「행정절차법」 제46조에 따라 해당 학교폐쇄 명령에 대한 학교 설립․경영자 및 학교의 이해관계자, 국민의 의견을 수렴하고자 해당 조치의 이유, 진행 절차, 의견제출 방법 등을 다음과 같이 ④<del>공고합니다</del>.

2022년 1월 14일

### 경 상 남 도 교 육 감

1. 이유 및 진행 절차

⑤<del>학교^법인 ○○학원은 ○○중학교 정상화 방안과 관련하여 관할청이 정상적인 학사 운영을 위하여</del><br>○관할청은 ○○중학교의 장상적인 학사운영을 위해 학교 법인 ○○학원에 학사 운영의 정상화를 여러 번 시정 명령한 바 <u>있으나 3년간 휴교 요청 이후 구체적 정</u>상화 방안 제출 요구에도 이를 이행하지 를 한 관할청의 인 않는 등 학교운영 정상화에 노력을 기울이지 <mark>않아 향후 정상적인 학사</mark>운영이 불가능한 경우에 해당한다고<br>-판단하여 학교폐쇄 명령 추진을 위한 청문 절차를 진행하고자 합니다.

향후 이해관계자 등의 의견수렴 및 청문을 거친 결과, 특별한 사정변경이 없다면 학교폐쇄를 명령할 예정입니다.

### 2. 학교폐쇄 명령 대상

ㅇ ⑥폐쇄영령 대상 학교 : ○○중학교(개교일 : 2014. 3. ○○학교 개교 후 ⑦2015.3. 교명 변경) - 학교 주수 ; 경상남도 ○○군 ○○면 ○○로 123-4

### 3. 의견제출

학교 폐쇄에 대하여 의견이 있는 기관·단체 또는 개인은 ⑧2022. 2. 4. (금)까지 경상남도교육감(참조: ○○○○과)에게 그 의견을 제출하여 주시기 바랍니다.

가. 의견 제출자의 성명(단체의 경우 단체명과 그 대표자 성명), 주소 및 전화번호, ⑨<mark>커터</mark> 참고사항

- 나. 의견 제출처
	- 우편^번호: 51430
	- 주소: (51430) 경남 창원시 성산구 중앙대로 241 경상남도교육감 (참조: ○○과)
	- ㅇ 전화: 055-123-4567(⑩<mark>두A</mark>X; 055-765-4321)
	- **ㅇ ⑪<del>E-mail</del>: abc@korea.kr**

붙임 의견제출서 1부.

### 어휘

- $\Theta$  공고합니다.  $\rightarrow$  알립니다.
	- '공고하다'는 어려운 한자어이므로 보다 쉬운 말로 바꾸어 쓴다.
- $\odot$  기타 참고사항  $\rightarrow$  그 밖의 참고 사항
	- '기타'는 어려운 한자어이므로 보다 쉬운 말로 바꾸어 쓴다.

**⑩ FAX → 팩스** 

• 공문서는 한글로 작성하는 것이 원칙이다. 다만 필요한 경우에 괄호 안에 외국 문자를 함께 적을 수 있다.

 $①$  E-mail → 전자 우편

- 공문서는 한글로 작성하는 것이 원칙이다. 다만 필요한 경우에 괄호 안에 외국 문자를 함께 적을 수 있다. '이메일'은 쉬운 우리말인 '전자 우편'으로 수정한다.
- '전자 우편'은 사전에 '전자^우편'으로 등재되어 있다. 이는 한 단어는 아니지만 붙여 쓰는 것도 허용함을 의미한다. 원칙적으로는 띄어 쓰는 것이 좋다.

### 표현

- ③ 학교법인 ○○학원에서 설치・경영하는 ○○중학교에 대해 「초·중등교육법」 제65조에 따라 학교폐쇄 명령을 하고자
	- 학교 법인 ○○학원에서 설치・경영하는 ○○중학교에 「초·중등교육법」 제65조에 따라 학교 폐쇄 명령을 하고자
	- '○○중학교'가 학교 폐쇄 명령을 받는 대상이므로 '대해'를 삭제하고 '앞말이 어떤 움직임을 일으키게 하는 대상의 부사어'임을 나타내는 '에'로 수정한다.
- ⑤ 학교법인 ○○학원은 ○○중학교 정상화 방안과 관련하여 관할청이 정상적인 학사 운영을 위하여 여러 번 시정 명령한 바 있으나 3년간 휴교 요청 이후 구체적 정상화 방안 제출 요구에도 이를 이행하지 않는 등 학교운영 정상화에 노력을 기울이지 않아 향후 정상적인 학사운영이 불가능한 경우에 해당한다고 판단하여 학교폐쇄 명령 추진을 위한 청문 절차를 진행하고자 합니다.
	- → 관할청은 ○○중학교의 정상적인 학사 운영을 위해 학교 법인 ○○학원에 학사 운영의 정상화를 여러 번 시정 명령한 바 있습니다. 3 그러나 년간 휴교를 요청한 이후 관할청의 구체적인 정상화 방안 제출 요구에도 이를 이행하지 않는 등 학교 운영 정상화에 노력을 기울이지 않았습니다. 이에 ○○중학교는 향후 정상적인 학사 운영이 불가능한 경우에 해당한다고 판단하여 학교 폐쇄 명령 추진을 위한 청문 절차를 진행하고자 합니다.
	- 여러 내용이 모두 한 문장으로 되어 있다. 문장이 길면 글을 읽는 사람이 내용을 한 번에 이해하기가 힘들어지므로 이해하기 쉽게 여러 문장으로 나누어 쓰는 것이 좋다.
	- '명령하다'의 대상이 나타나 있지 않으므로 '학교 법인 ○○학원'의 조사를 '에'로 수정하여 '명령하다'의 대상을 만들어 준다.
	- 단어의 관계를 명확히 해 주는 조사나 어미를 쓰지 않고 명사를 나열하면 문장 의미 전달이 쉽게 되지 않고, 읽기 효율도 떨어지므로 조사와 어미를 적절하게 사용하는 것이 좋다.

### 맞춤법

① 「○○중학교 폐쇄 명령 행정예고」 '○○중학교 폐쇄 명령' 행정 예고

• 홑낫괄호(「」)는 '소제목, 예술 작품의 제목, 상호, 법률, 규정' 등을 나타낼 때 쓴다. 'OO중학교 폐쇄 명령 행정 예고'는 이에 해당하지 않으므로 홑낫괄호(「」)를 삭제하고, '행정 예고'의 제목을 특별히 드러내 보이기 위해 작은따옴표(")를 추가한다.

### 띄어쓰기

 $\oslash$  행정예고  $\rightarrow$  행정 예고

- '행정예고'는 한 단어가 아니므로 띄어 쓴다.
- ⑥ 폐쇄명령 대상 학교 : ○○중학교 폐쇄 명령 대상 학교: ○○중학교
	- 쌍점(:)은 앞말과 붙여 쓰고 뒷말과 띄어 쓴다.
- ② 2015.3.  $\rightarrow$  2015. 3.
	- 연월일을 나타내는 마침표(.)는 뒷말과 띄어 쓴다.
- ⑧ 2022. 2. 4. (금)까지 → 2022. 2. 4.(금)까지
	- 괄호( $()$ )는 앞말에 붙여 쓴다.

경상남도교육청 공고 제2022-0호

### '○○중학교 폐쇄 명령' 행정 예고

학교 법인 ○○학원에서 설치・경영하는 ○○중학교에 「초·중등교육법」 제65조에 따라 학교 폐쇄 명령을 하고자 「초·중등교육법」 제66조에 근거하여 청문을 실시할 계획입니다. 이에 「행정절차법」 제46조에 따라 해당 학교 폐쇄 명령에 대한 학교 설립․경영자 및 학교의 이해관계자, 국민의 의견을 수렴하고자 해당 조치의 이유, 진행 절차, 의견 제출 방법 등을 다음과 같이 알립니다.

2022년 1월 14일

### 경 상 남 도 교 육 감

### 1. 이유 및 진행 절차

관할청은 ○○중학교의 정상적인 학사 운영을 위해 학교 법인 ○○학원에 학사 운영의 정상화를 여러 번 시정 명령한 바 있습니다. 그러나 3년가 휴교를 요청한 이후 관할청의 구체적인 정상화 방안 제출 요구에도 이를 이행하지 않는 등 학교 운영 정상화에 노력을 기울이지 않았습니다. 이에 ○○중학교는 향후 정상적인 학사 운영이 불가능한 경우에 해당한다고 판단하여 학교 폐쇄 명령 추진을 위한 청문 절차를 진행하고자 합니다. 향후 이해관계자 등의 의견 수렴 및 청문을 거친 결과, 특별한 사정 변경이 없다면 학교 폐쇄를 명령할 예정입니다.

### 2. 학교 폐쇄 명령 대상

○ 폐쇄 명령 대상 학교: ○○중학교(개교일: 2014. 3. ○○학교 개교 후 2015. 3. 교명 변경) - 학교 주소: 경상남도 ○○군 ○○면 ○○로 123-45

### 3. 의견 제출

학교 폐쇄에 대하여 의견이 있는 기관·단체 또는 개인은 2022. 2. 4.(금)까지 경상남도교육감(참조: ○○○○과)에게 그 의견을 제출하여 주시기 바랍니다.

가. 의견 제출자의 성명(단체의 경우 단체명과 그 대표자 성명), 주소 및 전화번호, 그 밖의 참고 사항 나. 의견 제출처

◦ 우편 번호: 51430

- 주소: (51430) 경남 창원시 성산구 중앙대로 241 경상남도교육감 (참조: ○○○○과)
- 전화: 055-123-4567(팩스: 055-765-4321)
- 전자 우편: abc@korea.kr

붙임 의견 제출서 1부.

경상남도교육청 공고 제0000-00호

# 「경상남도 공립학교회계 규칙」일부개정규칙안 입법예고

① 경상남도 공립학교회계 규칙,<u>을 일부 개정함에 있어,</u> 그 내용과 취지를 도민에게 미리 알려 이에 대한 의견을 듣고자② 행정절차법 제41조 및 경상남도 교육·학예에 관한 자치법규 입법예고에 관한 조례 제3조의 규정에 따라 다음과 같이 ③<mark>공고합니다.</mark><br>-」

2021년 11월 4일

### 경 상 남 도 교 육 감

1. 자치법규명: 「경상남도 공립학교의계 규칙」

- 2. 개정 이유
	- 가. (교육수요자 참여) ④학교회계 예산면성 과정에서 형식적ㆍ소극적으로 운영되는 교육수요자 (학생ㆍ 학부모)의 참여를 규칙에 ⑤<mark>명문화하여</mark>、실질적ㆍ적극적인 참여를 위한 제도적 장치 마련
	- 나. (회계서류 간소화) 급변하는 환경 변화에 따라 제도 운영 현실화 및 업무경감을 위해 지출 증빙서류 관련 규칙 정비

### 3. 주요 내용

- 가. ⑥교육수요자 예산편성과정 참여 확대 추가(안 제12조제3항)
	- ㅇ 학교회계 예산면성 과정에서 학생ㆍ학부모의 의견을 듣고자 노력하여야 하며, 수렴된 의견을 검토 하여 예산안에 반영할 수 있도록 함
- 나. 지출 증빙서류 간소화 개정(안 제36조제4항)
	- ㅇ 지출결의서 승낙사항의 공급자 날인 생략 가능 금액을 ⑦100만원 이하에서 2,000만원 이하로 상향하고, 날인이 생략된 승낙사항은 증빙서류에 편철하지 ⑧<del>아니할</del>\ 수 있도록 함

### 4. 의견제출

이 규칙 개정안에 대하여 의견이 있는 기관·단체 또는 개인은 2021. 11. 24.까지 경상남도교육감(참조: ○○관)에게 그 의견을 제출하여 주시기 바랍니다.

가. 예고 사항에 대한 항목별 의견(⑨친<mark>반</mark> 여부와 그 사유) 및 ⑩<mark>커터,</mark>참고사항 등 ⑪의견<mark>내용</mark>"기재

나. 의견 제출자의 성명(단체의 경우 단체명과 그 대표자 성명), 주소 및 전화번호, <mark>거타</mark> 참고사항

다. 의견 제출처

- 우편^번호: 51430
- ㅇ 주소: (51430)경남 창원시 의창구 중앙대로 241 경상남도교육청 (참조: ○○관)
	- ㅇ 전화: 055–123–4567 (<del>FAX</del>): 055–765–4321)
	- ㅇ ⑫<del>든 mail</del>: abc@korea.kr

붙임 1. 경상남도 공립학교회계 규칙 일부개정규칙안 1부.<br>|

. . .<br>2. 신구조문 대비표 1부.

**⑬ 3. 검토 의견서 1부.** 

94 경상남도교육청 공고문 바로 쓰기

② 행정절차법 → 「행정절차법」

### 맞춤법

• 일상생활에서는 '-지 아니하다'와 같은 본말 표현보다는 '-지 않다'와 같이 준말을 주로 사용하므로 공문서에도 친숙한 표현인 준말 표현으로 쓰는 것이 좋다.

• 법령이나 규칙의 이름을 밝힐 때에는 홑낫괄호(「」), 홑화살괄호(〈〉), 작은따옴표(¨) 등으로 표시한다.

• '전자우편'은 사전에 '전자^우편'으로 등재되어 있다. 이는 한 단어는 아니지만 붙여 쓰는 것도 허용함을 의미한다.

 $@$  아니할 수 있도록 함 → 않을 수 있도록 함

- $\overline{0}$  의견내용 기재  $\rightarrow$  의견 기재
- 

'의견'이라고만 표현해도 의미를 충분히 전달할 수 있으므로 '내용'을 삭제한다.

「경상남도 공립학교 회계 규칙」 일부 개정에 대해 그 내용과 취지를 도민에게 미리 알려 • '-에 있어'는 의미가 모호한 표현이므로 보다 명확한 의미를 가진 표현으로 수정한다.

① 「경상남도 공립학교회계 규칙」을 일부 개정함에 있어 그 내용과 취지를 도민에게 미리 알려

- 표현
- 공문서는 한글로 작성하는 것이 원칙이다. 다만 필요한 경우에 괄호 안에 외국 문자를 함께 적을 수 있다. 더불어
- 
- '기타'는 어려운 한자어이므로 보다 쉬운 말로 바꾸어 쓴다.
- $@>7$ 타 참고사항  $\rightarrow$  그 밖의 참고 사항

대응하는 쉬운 우리말로 바꾸어 써야 한다.

원칙적으로는 띄어 쓰는 것이 좋다.

- '명문화하다'는 어려운 한자어이므로 보다 쉬운 말로 바꾸어 쓴다.
- $\odot$  규칙에 명문화하여  $\rightarrow$  규칙에 밝혀
- '공고하다'는 어려운 한자어이므로 보다 쉬운 말로 바꾸어 쓴다.
- $\odot$  공고합니다.  $\rightarrow$  알립니다.

⑫ E-mail 전자 우편

### 어휘

⑬ '3. 1 . 검토 의견서 부 ' 추가 해당 공고문의 붙임 문서에 '검토 의견서'가 있으므로 붙임 문서 목록에도 '검토 의견서'를 추가한다.

- ⑨ 찬·반 찬반
	- '찬반'은 사전에 등재된 한 단어이므로 한 단어 사이에는 가운뎃점을 쓰지 않는다.

### 띄어쓰기

- $\Theta$  학교회계  $\rightarrow$  학교 회계
	- '학교 회계'는 한 단어가 아니므로 띄어 쓴다.
- $\circ$  교육수요자 → 교육 수요자
	- '교육 수요자'는 한 단어가 아니므로 띄어 쓴다.
- ⑦ 100만원 100만 원
	- '화폐 단위'를 나타내는 의존 명사 '원'은 앞말과 띄어 쓴다.

경상남도교육청 공고 제0000-00호

### 「경상남도 공립학교 회계 규칙」 일부 개정 규칙안 입법 예고

「경상남도 공립학교 회계 규칙」 일부 개정에 대해 그 내용과 취지를 도민에게 미리 알려 이에 대한 의견을  $E$ 고자 「행정절차법」 제41조 및 「경상남도 교육 · 학예에 관한 자치법규 입법예고에 관한 조례」 제3조의 규정에 따라 다음과 같이 알립니다.

2021년 11월 4일

### 경 상 남 도 교 육 감

1. 자치 법규명: 「경상남도 공립학교 회계 규칙」

### 2. 개정 이유

- 가. (교육 수요자 참여) 학교 회계 예산 편성 과정에서 형식적 · 소극적으로 운영되는 교육 수요자(학생 · 학부모)의 참여를 규칙에 밝혀 실질적ㆍ적극적인 참여를 위한 제도적 장치 마련
- 나. (회계 서류 간소화) 급변하는 환경 변화에 따라 제도 운영 현실화 및 업무 경감을 위해 지출 증빙 서류 관련 규칙 정비

### 3. 주요 내용

- 가. 교육 수요자 예산 편성 과정 참여 확대 추가(안 제12조제3항)
	- 학교 회계 예산 편성 과정에서 학생ㆍ학부모의 의견을 듣고자 노력하여야 하며, 수렴된 의견을 검토하여 예산안에 반영할 수 있도록 함
- 나. 지출 증빙 서류 간소화 개정(안 제36조제4항)
	- o 지출 결의서 승낙 사항의 공급자 날인 생략 가능 금액을 100만 원 이하에서 2,000만 원 이하로 상향하고, 날인이 생략된 승낙 사항은 증빙 서류에 편철하지 않을 수 있도록 함

### 4. 의견 제출

이 규칙 개정안에 대하여 의견이 있는 기관·단체 또는 개인은 2021. 11. 24.까지 경상남도교육감(참조: ○○관)에게 그 의견을 제출하여 주시기 바랍니다.

가. 예고 사항에 대한 항목별 의견(찬반 여부와 그 사유) 및 그 밖의 참고 사항 등 의견 기재 나. 의견 제출자의 성명(단체의 경우 단체명과 그 대표자 성명), 주소 및 전화번호, 그 밖의 참고 사항 다. 의견 제출처

- 우편 번호: 51430
- 주소: (51430)경남 창원시 의창구 중앙대로 241 경상남도교육청(참조: ○○관)
- ㅇ 전화: 055-123-4567 (팩스: 055-765-4321)
- 전자 우편: abc@korea.kr

붙임 1. 「경상남도 공립학교 회계 규칙」 일부 개정 규칙안 1부.

- 2. 신구 조문 대비표 1부.
- 3. 검토 의견서 1부.

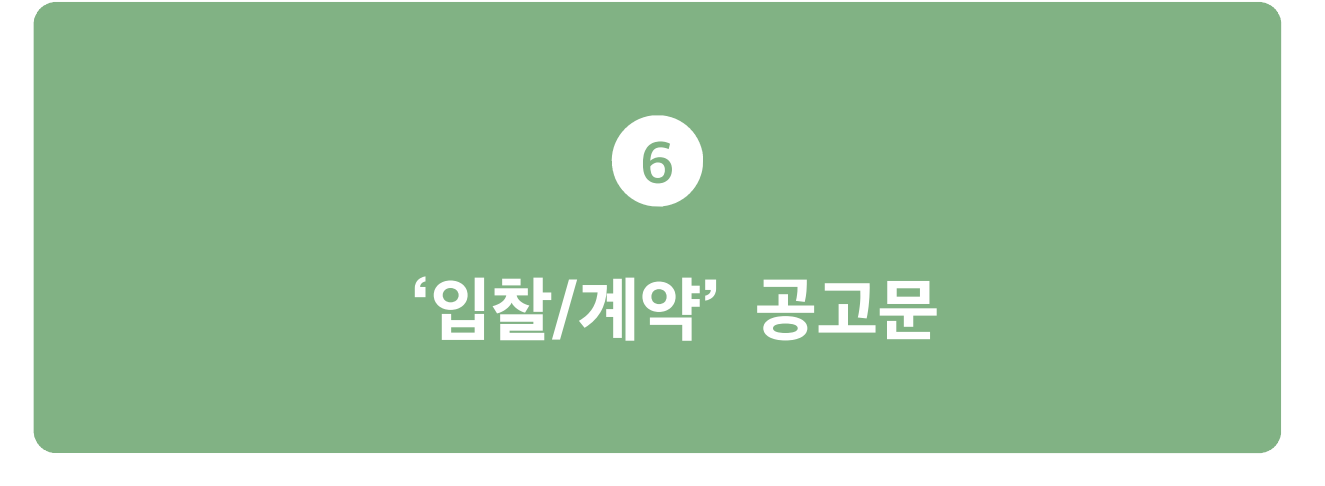

### 공고문 수정 내용

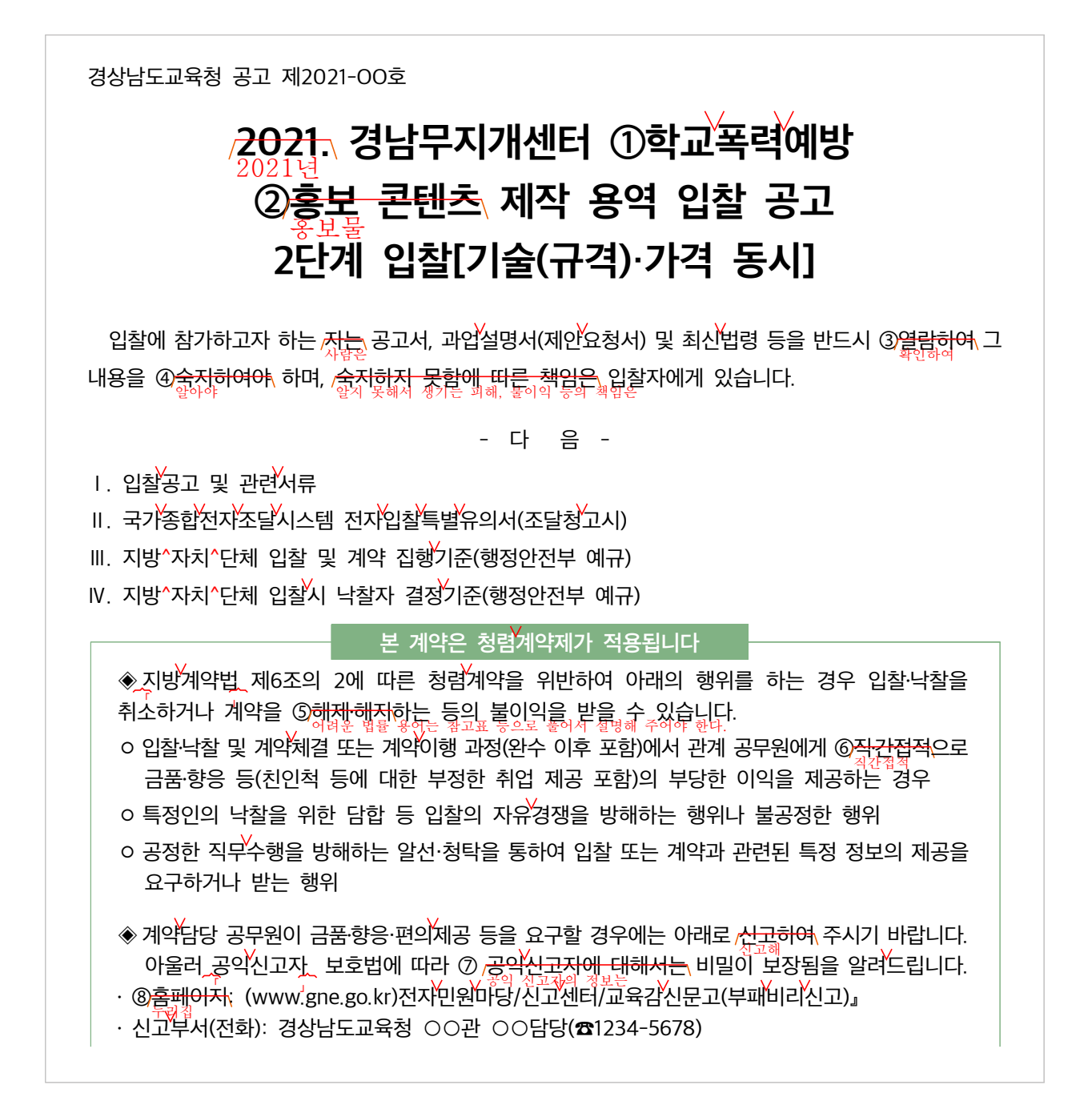

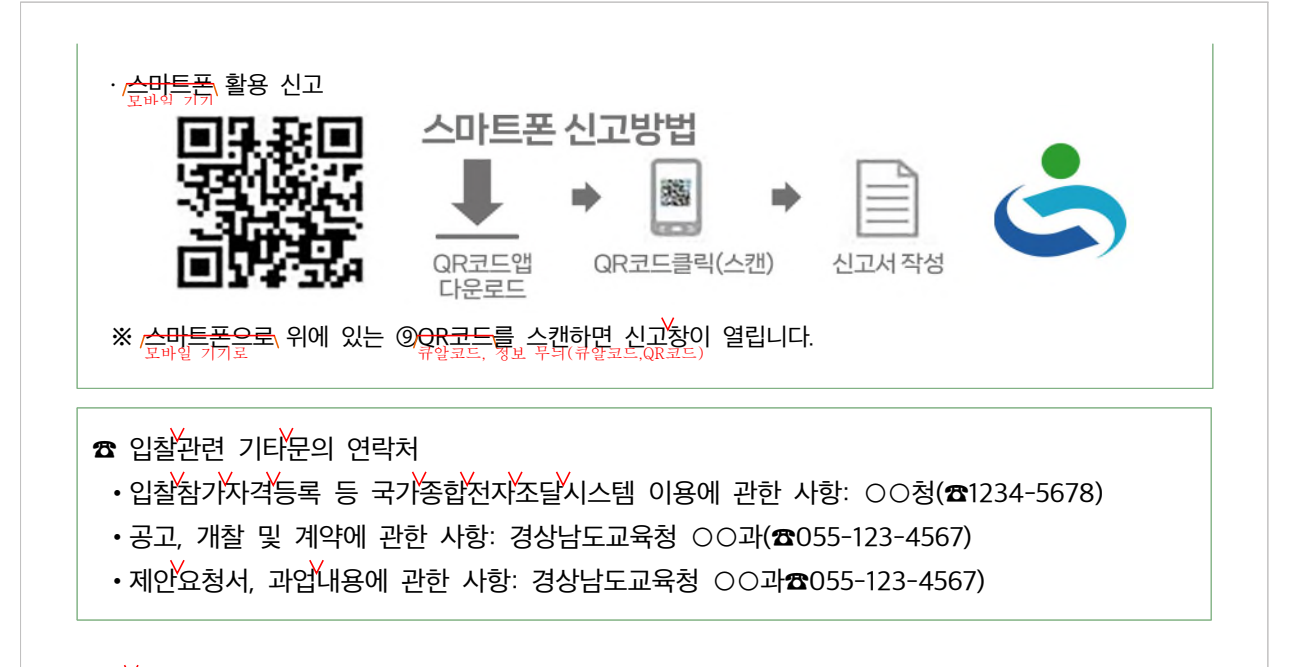

### [유의사항]

※ 본 입찰집행과 관련하여 입찰공고서와 과업설명서(제안요청서 등 입찰 첨부서류 일체)의 내용이 서로 다른 경우에는 입찰공고문이 우선 적용 됩니다.

※ ⑩입<del>찰'공고문에 정한 각종 규정은 개정될 수 있으며</del>, 개정될 경우 개정규정 부칙의 시행일(또는 적용례)에<br><sup>생물 공고문에서 정한 각종 규정은 개정될 수 있으며</sup> 따라 개정 규정의 적용 여부가 결정될 수 있습니다.

### 1. 입찰에 부치는 사항

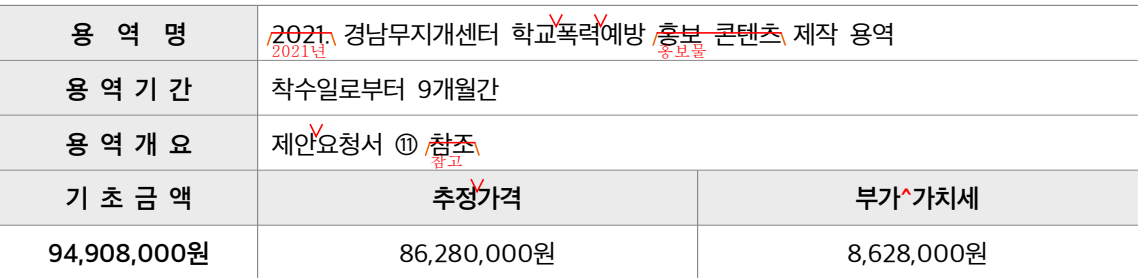

※ 면세사업자 또는 영세율을 적용받는 사업자는 반드시 부가^가치세를 포함한 가격으로 <del>투찰하여야</del> 하며, 제시해야 하며 최<del>종 계약 시에는</del> 부가^가치세를 <del>제외하는</del> 금액으로 계약을 체결합니다.<br><sup>최종 계약을</sup> 할 때에는

### 2. 입찰 및 계약방식

가. 본 입찰은 총액입찰, 지역제한(<mark>동), 전자</mark>계약 용역입니다.<br>-\*

\*총액입찰: 산출 내역서를 제출하지 않고 입찰 총액만을 기재한 입찰서를 제출하는 입찰

- 나. <mark>청렴서약제 시행 대상 용역입니다.</mark><br>생활 서약제가 적용되는 용역 사업입니다.
- 다. 본 입찰은 지방^자치^단체를 당사자로 하는 계약에 관한 법률 시행령」 제18조 제3항에 따라 2단계 입찰(기술[규격]·가격 동시)로 규격(제안서 평가)과 가격입찰서를 동시에 제출합니다.
- 라. 가격입찰은 전자입찰(G2B)로만 가능하고 기술[규격] 입찰서는 방문 <mark>제출하여야\</mark> 합니다.
- 마. 기술[규격] 입찰[제안서 평가] 실시 결과 적격자로 확정된 자에 한하여 가격개찰을 실시합니다.

바. 본 계약은 <mark>공동계약 불허합니다.</mark><br>기준 계약은 <mark>공동 계약으로 진행할 수 없습니다.</mark>

### 3. 입찰참가 자격

- 가. 「지방^자치^단체를 당사자로 하는 계약에 관한 법률 시행령】제13조 및 [12년은 법 시행규칙() 세14조의 규정<del>에 의한</del> 자격요건을 갖추고, 국가종합전자조달시스템(나라장터)에 전자 입찰서 제출마감일<br>-전일까지「영화 및 비디오물의 진흥에 관한 법률」제57조에 따른 비디오물제작업(업종코드: 3244) 또는「문화산업진흥 기본법」제2조에 따른 ⑫방송영상독립제작사(업종코드: 3230)<mark>을로</mark> 입찰참가 등록을 한 <del>자이어야,</del> 합니다.<br>
- 나. 입찰공고일 전일【신규사업자(법인인 경우 법인 등기일, 개인사업자인 경우 사업자등록일 기준으로 함)인 경우 입찰공고일 이후를 포함】부터 입찰일(낙찰자는 계약체결일)까지 법인등기부상 본점 소재지(개인사업자인 경우에는 사업자등록증 또는 관련 법령에 따른 허가·인가·면허·등록·신고 등에 관련된 서류에 기재된 사업장의 소재지)를 경상남도에 둔 <mark>자이어야</mark>\ 합니다.
- 다. 「중소기업기본법」제2조에 따른 소기업 또는 「소상공인 보호 및 지원에 관한 법률」제2조에 따른 소상공인으로서, 「중소기업 범위 및 확인에 관한 규정」에 따라 발급된 소기업‧소상공인 확인서를 소지한 <del>자이어야</del> 합니다.<br><sup>사람이어야</sup>
	- ※ <소기업·소상공인 확인서>는 제안서 제출마감일까지 발급된 것으로 유효 기간이 지나지 않아야 하며 유효기간 내에 있어야 하며, 제안서 제출마감일까지 발생·신고·수정된 자료도 심사에 포함합니다.
	- ※ <소기업·소상공인 확인서>가 제안서 제출마감일까지 중소기업제품 공공구매종합정보망(http://www. smpp.go.kr)에 <mark>등록 확인이 안 될 경우 /입찰참가자격이 없습니다.</mark><br>일찰에 참가할 수 없습니다.
- 라. 본 입찰은 F지문인식 신원확인 입찰이 적용되므로 대표자 또는 입찰대리인은 ⑬국가종합전자조달시스템<br>국가 종합 전자동합 <del>전자입찰특별유의서</del> 제7조 제1항 제5호에 따라 미리 지문정보를 <mark>등록하여야</mark> 전자입찰서 제출이<br><sup>전자 입찰 특별 유의서</sup> 가능합니다.
- 마. 나라장터 시스템 전자입찰 이용자 등록을 한 <del>자이어야</del> 합니다. 전자입찰 이용자등록을 하지 않은 <del>자는</del> 지정 공인인증기관의 인증서를 교부^받은 후 조달업체 이용약관에 동의한 다음 나라장터<br>사항 시스템에 이용자등록을 <mark>하여아</mark> 합니다.
- 바. 「지방^자치^단체를 당사자로 하는 계약에 관한 법률」 제31조의5 및 「지방^자치^단체를 당사자로 <u>하는 계약에 관한 법률 시행령」 제93조 제1항에 따라 '조세포탈 등을 한 자'로서 유죄판결이 확정된</u> 날부터 2년이 지나지 <del>이니한 자는</del> 입찰에 참여할 수 없습니다.<br>'

### 4. 공동계약

본 용역은 공동도급이 허용되지 않습니다.

5. 과업설명

⑭<mark>본 용역은 과업설명을 생략하고 과업내용서 및 제안요청서 열람으로 갈음합니다.</mark><br>- 이 용역은 과업 설명을 생략하여 진행하고, 과업 설명은 과업 내용서 및 제안 요청서를 확인하는 것으로 갈음합니다.

- 6. 입찰참가신청 및 입찰보증금
	- 가. 조달청 국가종합전자조달시스템(G2B)을 이용하여 전자입찰서를 제출하면 별도의 입찰참가신청을 하지 않아도 됩니다.
	- 나. 모든 입찰 참가자에게 입찰 보증금 납부를 면제하되, 입찰보증금 납부를 확약하는 내용이 포함된 입찰서 제출로 납부를 갈음합니다. 나라장터 시스템을 이용하여 제출하는 전자입찰서에는 입찰보증금 납부확약 내용이 포함되어 있습니다.

다. 입찰보증금의 교육비특별회계 귀속은 지방^자치^단체를 당사자로 하는 계약에 관한 법률 시행령 제38조에 의한 입찰보증금에 대한 세입조치 사유가 발생한 경우에는 입찰보증금 납부확약 내용에 따라 입찰금액의 1000분의 25에 해당하는 금액을 지체 없이 현금으로 납부하여야 합니다.

### 7. 기술(규격) 입찰서(제안서) 제출

가. 제출기간: 2021.2. 24.(수) **509:00 ~ 2021. 3. 2.(화) 17:00** 

※ 단, 평일 09:00 ~ 17:00까지, 토·일요일·공휴<u>일 제출 불가</u><br>.

- 나. 제출장소: 경상남도교육청 ○○과 (☏055-OOO-OOOO)
- 다. 제출방법

1) 봉투에 <mark>봉함 후</mark> 날인, 겉표지에 ⑯<del>"입찰서류"<sub>八</sub>표시 후</del> 직접 제출(우편 접수 불가)<br>"

2) 제출서류가 사본일 경우 반드시 <mark>,'원본대조필'</mark>\ 날인(사용인감 사용)<br>-

※ 제출 서류는 일절 반환하지 않으며 공개하지 않음

라. 제출서류

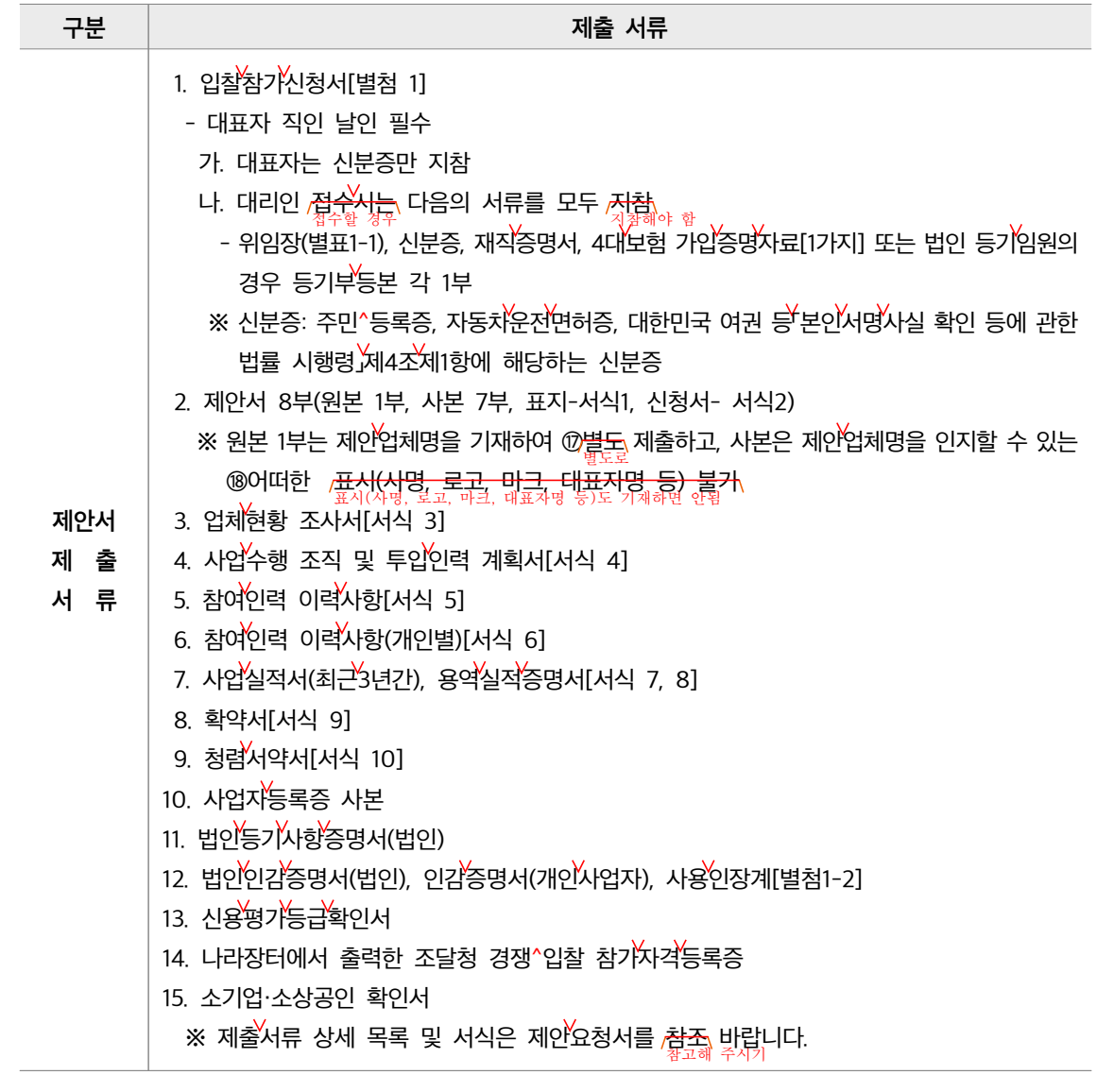

마. 유의사항

- 1) 제출된 제안서의 내용은 우리교육청에서 요청하지 않는 한 수정·보완하거나 교체할 수 없고 반환하지 않으며 계약체결 시 계약조건의 일부로 간주합니다.
- 2) 우리교육청에서는 제안서에 필요한 서류가 첨부되어 있지 않거나 경미한 사항에 한하여 보완요구 을 할 수 있으며, 이에 따라 제출된 자료는 제안서와 동일한 효력을 가집니다.

### 8. 가격 입찰서 제출

- 가. 제출기간: 2021. 2. 24.(수) 09:00 ~ 2021. 3. 2.(화) 17:00
	- 제출 방법: 국가종합전자조달시스템(G2B http://www.g2b.go.kr) <u>전자제</u>출 ※ 제출기간 중에는 24시간 입찰서의 제출이 가능합니다. ※ 가격개찰은 개찰 일시에도 불구하고 제안서 평가완료 후 ⑩진행 됩니다.
- 나. 본 가격입찰은 전자입찰로만 집행하며, 가격입찰서는 반드시 조달청 국가종합전자조달시스템 <del>홈페이지</del>(http://www.g2b.go.kr)의 "입찰정보"를 이용하여 <sub>/제출해야</sub><br>문과

※ 반드시 제안서[규격입찰서]와 가격입찰서를 모두 <mark>제출하여</mark> 주시기 바랍니다.

- 다. 본 입찰은 지문인식 신원확인 입찰이 적용됩니다. 다만, 지문인식 신원확인 입찰이 곤란한 <del>자는</del> 「국가  $\overleftrightarrow{\bf s}$ 합선자 $\overleftrightarrow{\bf x}$ 달시스템 전자입찰특별유의서 $\overleftrightarrow{\bf M}$ 7조 제1항 제7호 및 제8호의 절차에 따라 예외적으로 개인인증서와 사업자인증서를 이용한 전자입찰서 제출이 가능합니다.
- 라. 전자입찰은 국가종합전자조달시스템 전자입찰특별유의서 제7조 제1항 제1-2호에 따라 안전 입찰 서비스를 이용하여 입찰서를 <del>제출하여야</del> 합니다. 다만, 안전 입찰서비스의 설치 및 작동 오류 등으로 안전 입찰서비스 사용이 곤란한 자는 동향 제9호에 따라 예외적으로 기존 웹방식으로 전자입찰서를<br>-제출할 수 있습니다.
- 마. 입찰마감시간에 임박하여 입찰서를 제출하는 경우 입찰서 암호화 과정 등에 다소 시간이 소요되거나 입찰서 집중 제출로 인한 시스템 장애가 발생할 수도 있으니, 가능한 충분한 시간을 갖고 입찰서를 제출하여 시스템장애로 인한 불이익을 당하지 않도록 <mark>하여</mark>\ 주시기 바랍니다.
- 바. 국가종합전자조달시스템의 장애로 입찰을 연기하는 경우, 국가종합전자조달시스템에 장애발생 이전에 유효 하게 접수된 입찰서는 연기된 입찰에 유효하게 접수된 것으로 보며, 입찰서를 다시 제출할 수 없습니다.
- 사. 입찰서 제출 여부는 나라장터 시스템의 "전자문서함" "보낸 문서함"에서 확인<mark>하여야</mark> 합니다.

### 9. 제안설명회 및 기술(규격) 평가

- 가. 심사일시: 2021. 3. 4.(목) 14:00  $\Theta^{\ell}$
- 나. 심사장소: 경상남도교육청 본관 2층 소회의실
- 다. 안내사항
	- 1) 시작시간 10분전까지 등록을 <mark><del>완료하여</del> 주시기 바랍니다.</mark>
	- 2) 제안서 발표 순서는 참여한 업체별로 추첨하여 결정하고, 불참 시 제출된 서류만으로 평가합니다.
- 3) 제안설명 시간은 질의 응답시간을 포함하여 업체당 15분 @이내 입니다.
- 4) 제안설명회 일시 및 장소는 사정에 따라 변경될 수 있으며, 변경될 경우 <mark>계별</mark>로 통보합니다. ※ 코로나 19 상황에 따라 제안 설명 발표가 생략될 수 있습니다.
- 5) 발표자는 제안사 실무자로 <mark>하여야</mark> 합니다. (1.2.3.4. 모두 지참 제출-1.신분증, 2.재직증명서, 3. 위임장, 4. 4대 보험 중 한 가지 가입증명자료) ※ 제안설명회 발표자가 제안사 직원이 아님이 확인될 시 입찰이 무효 됨을 알려드립니다.

### 10. 입찰의 무효

- 가. 「지방^자치^단체를 당사자로 하는 계약에 관한 법률 시행령】제39조 제4항, 같은 법 시행규칙 제42조 및 '지방^자치^단체 입찰 및 계약<mark>칩행</mark>기준」제11장 입찰유의서 제2절 12-다에 해당하는 입찰은 무효입니다.
- 나. 무효입찰의 내용 중 오류를 범하기 쉬운 사항을 다음과 같이 안내하니 입찰참여자는 입찰참기자격 등록사항 확인 및 입찰공고 내용을 숙지하여 불이익이 없도록 하시기 바랍니다.
	- 1) 한 업체의 소속 대표자 중 1인이 다른 업체의 대표자를 겸임할 경우 해당 업체들이 하나의 입찰에 동시 참여하면 동일인이 2통의 입찰서를 제출한 것으로 간주되어 <u>/모<del>두 무효 입찰로</del> politic</u> 처리됩니다.
	- 2) , 특히 ' "㉑입찰참가등록증 <sup>상</sup>등록증에 표기된 의 상호( ), ( 또는 법인의 명칭 대표자의 성명 여러 명의 대표자가 있는 경우 대표자 전원)을 @변경등록하지 <del>@니하고</del> 제출한 입찰<mark>', 입찰유의서 제2절 '12-다-1)'에 따른</mark> "대리권이 없는 자의 입찰"은 무효입찰임을 알려드립니다.
- 다. 낙찰예정자는 입찰무효 여부 확인을 위하여 입찰유의서 제2절 '7-다'에서 정한 서류 등을 계약남당<sup>V</sup> 공무원이 별도로 정한 기한 내에 반드시 <mark>제출하여야</mark>\ 합니다.<br>

### 11. 개찰일시 및 장소

- 가. 개찰일시: 2021. 3. 5.(금) 11:00  $\overline{\Theta}^{\ell}$
- ※ 개찰결과 낙찰예정자가 없는 경우 별도 통보없이 재입찰을 실시하고 입찰제출 마감일시는 2021. 3. 8.(월) 10:00까지\_\_개찰은 11:00에 실시합니다.
- 나. 개찰상소: 국가종합전자조달시스템(나라장터)<br>나. 개찰상소: 국가종합전자조달시스템(나라장터)
	- ※ 가격 개찰은 <del>제안서 평가 완료 후</del> 실시하며, 전산장애 발생 등으로 개찰 시간이 다소 늦어지거나<br> 연기될 수 있습니다.

### 12. 낙찰자 결정

가. 「지방^자치^단체를 당사자로 하는 계약에 관한 법률 시행령」 제18조 규정에 따라 제안서(기술 [규격]입찰)를 제출받아 제안서 심사를 거쳐 적격<mark>업체를 선정(제안서 평가 후 기술[규격] 평가</mark>점수 100점 만점에서 80점 이상의 업체)한 후, 적격업체 중에서 가격입찰을 통해 예정가격 이하 최저가로 입찰한 자를 최종 낙찰자로 결정합니다. (단, 제안서 평가점수가 적격통과 점수 미만인 업체는 사정판정에서 부적격 처리하여 가격개찰을 하지 않습니다.)

- 나. 낙찰이 될 수 있는 동일가격으로 입찰한 <mark>자값</mark> 2인 이상인 경우에는 「지방^자치^단체를 당사자로 하는 계약에 관한 법률 시행령」 제48조 제1항의 규정에 따라 기술(규격)평가 결과 점수가 가장 높은 <mark>자를</mark> 낙찰자로 결정하되, 기술(규격)평가 결과도 같은 경우에는 국가종합전자조달시스템 전자입찰 특별유의서 제15조에 따라 @전자조달시스템<del>읋 통한</del> 자동주첨방식<sub>엔늦</sub>의하여 낙찰자를 결정합니다.
- 다. 예정가격은 「지방^자치^단체 입찰 및 계약집행기준」 제2장 예정가격 작성요령에 따라 기초금액의 ±3% 금액의 범위 내에서 서로 다른 15개의 복수예비가격을 작성, 입찰참가자 전원이 2개씩 추첨한 결과에 따라 가장 많이 선택된 4개의 복수예비가격을 산술평균한 금액으로 결정됩니다.

### 13. 청렴서약서 제출

- 가. 본 계약은 「지방^자치^단체를 당사자로 하는 계약에 관한 법률」제6조의2(청렴서약제)가 적용됩니다. 입찰에 참여한 모든 업체는 입찰 시 청렴서약제에 대하여 관련 법령과 규정을 <u>숭저하고</u>\ 승낙하여 청렴서약서를 제출한 것으로 간주합니다.
- 나. 최종 낙찰자로 선정된 업체는 전자계약 <mark>체결 사</mark> 청렴서약서를 반드시 <mark>제출하여야</mark>\ 합니다.
- 다. 청렴계약 이행에 관한 사항은『경상남도교육청 <mark>лभी어저(</mark>http://www.gne.go.kr)⇒ 재정복지과/<br>-자료실/청렴 서약서』에서 /<mark>열람하실</mark> 수 있습니다.<br>

### 14. 용역근로자 근로조건 보호지침 및 최저임금 보장

- 가. 본 용역의 낙찰자는 근로자와 고용^계약을 체결할 경우 「최저임금법」 제10조<mark>의 *지*정에 의하여</mark> 고용노동부장관이 고시한 최저^임금액 미만으로 계약할 수 없으며, 계약체결과 동시에 관련규정을 <del>숙지하고</del>\ 승낙하여 '근로조건 이행확약서'〈별지 1〉를 제출한 것으로 간주하며 계약시 <del>제출하여야</del><br><sub>알고</sub> 합니다.
- 나. 본 계약은 「경상남도교육청 관급공사 지역건설근로자 우선고용 및 임금체불 방지 등에 관한 조례」가 적용되는 용역으로 낙찰자로 선정된 업체는 계약 체결시 '임금지불약정서'〈별지 2〉를 반드시 <del>제출하여야</del>\ 합니다.<br><sub>제출해야</sub>

### 15. *거*태사항<br>고 <sub>밖의</sub>

- 가. 입찰참가희망업체는 전산장비 준비 부족 등의 사유로 전자입찰등록 및 투찰이 곤란할 경우에는 조달청의 "전자조달콜센타<mark>"(☎</mark>1234-5678)로 문의하시기 바라며, 장애발생에도 불구하고 <u>"</u>전자조달콜센타"로 문의하지 않아 발생되는 모든 책임은 입찰참가자에게 있습니다.
- 나. 당해 입찰자는 입찰유의서, 용역계약 일반조건, 전자입찰 특별유의서, 전자입찰 사용자설명서, 전자입찰 이용자약관, 공고문, <u>각타 입찰관련 모든 법령 등 입찰에 관한 사항을 사전에 완전히</u> <del>숙지한</del>\ 후에 /<del>참가하여</del>\ 하며, 이를 /숙<del>지하지</del>\ 못하여 발생한 @손해<mark>엔 <del>대하여는</del>\ 책임을 지지</mark><br><sup>안</sup> <del>이니합니다.</del><br><sup>않습니다.</sup>
- 다. 예비가격기초금액<del>에 대한 정보는</del> 나라장터 시스템의 "입찰정보-용역-공고조회-용역입찰공고 상세조회 -기초금액공개"에, 개찰결과<del>에 대한 정보는</del> "입찰정보-용역(기초/예비금액조회, 개찰결과조회)" 및 경상남도교육청 <mark>/훌페이저</mark> 정보공개-계약정보에 게재됩니다.<br>-

라. 저작권 관련

- 1) 사업수행자는 <u>콘텐츠 제공을 위하여</u> 타인(또는 타기관)이 개발한 <u>자료의 활용</u> 서 저작권 또는<br> 사용권을 확보하여 활용하고, 이에 따른 모든 비용은 사업수행자의 부담으로 <mark>하여야,</mark> 합니다.
- 2) 본 계약<mark>의</mark> 따라 제공한 산출물이 ②국내·와의 지적재산권을 침해하고 있다는 이유로 경상남도교육청을 상대로 소송이 제기되었을 경우 모든 책임을 져야 합니다.
- 3) 「저작권법」, 「소프트웨어진흥법」 등 제반 관련 법규를 위반하지 않아야 합니다.

위와 같이 공고합니다.

2021. 00. 00.

### 경상남도교육청 ○○관

### 어휘

### $\circledcirc$  홍보 콘텐츠  $\rightarrow$  홍보물

• 외래어나 외국어 대신 쉬운 우리말 표현을 사용하는 것이 좋다.

#### $\odot$  열람하여  $\rightarrow$  확인하여

 일상생활에서 자주 쓰지 않는 한자어이므로 쉬운 말로 바꾸어 쓰는 것이 좋다. '열람하다'는 문맥에 따라 '확인하다', '훑어보다' 등으로 바꾸어 쓸 수 있다.

 $\omega$  숙지하여야  $\rightarrow$  알아야

'숙지하다'는 어려운 한자어이므로 보다 쉬운 말로 바꾸어 쓴다.

### $\overline{O}$  해제·해지  $\rightarrow$  설명 추가하기

 '해제, 해지'는 어려운 법률 용어이므로 참고표 등으로 표시하여 그 뜻을 풀어서 알려 주어야 한다. \*해제: 유효하게 성립한 계약을 소급하여 소멸시킴. \*해지: 계속적인 계약의 효력을 중지하여 이후 계약의 효력이 없어짐.

 $\circledR$  홈페이지  $\rightarrow$  누리집

• 외래어나 외국어 대신 쉬운 우리말 표현으로 사용하는 것이 좋다.

### $②$  QR코드 → 큐알 코드, 정보 무늬 (QR 코드)

• 공문서는 한글로 작성하는 것이 원칙이다. 다만 필요한 경우에 괄호 안에 외국 문자를 함께 적을 수 있다.

⑪ 참조 참고

- ' ' ' ' 참조는 비교하고 대조하여 본다는 의미이므로 비교 대상이 있을 때 쓴다. 따라서 '자세하게 살펴보라는' 문맥의 의미에 따라 '참고'로 써야 한다.
- 참조: '참고로 비교하고 대조하여 본다'는 의미로 비교 대상이 있을 때 쓴다. 예) 관계 기사 참조
- 참고: '살펴서 도움이 될 만한 재료로 삼는다.'는 의미로 붙임 파일 등을 자세하게 살펴보라는 의미로 쓸 때에는 ' 참고'로 써야 한다. 예) 붙임 파일 참고

### 표현

 $\oslash$  공익신고자에 대해서는  $\rightarrow$  공익 신고자의 정보는

'-에 대해'는 번역 투 표현이므로 우리말다운 표현으로 바꾸어 써야 한다.

⑩ 입찰공고문에 정한 각종 규정은 개정될 수 있으며

→ 입찰 공고문에서 정한 각종 규정은 개정될 수 있으며

문장의 의미 관계를 명확히 하기 위해서는 문장 의미에 맞는 적절한 조사를 써야 한다.

- ⑭ 본 용역은 과업설명을 생략하고 과업내용서 및 제안요청서 열람으로 갈음합니다.
	- 본 용역은 과업 설명을 생략하여 진행하며, 과업 설명은 과업 내용서 및 제안 요청서를 확인하는 것으로 갈음한다.
	- 주어인 '본 용역'과 서술어인 '생략하다'가 호응되지 않으므로 주술 호응이 잘 되도록 수정해야 한다.
	- '갈음한다'는 '○○은 ○○으로 갈음한다.'와 같이 주어와 부사어를 필요로 하는 서술어이므로 주어를 써서 문장의 의미를 명확하게 해야 한다.
- ⑰ 별도 제출하고, 별도로 제출하고,
	- '별도'는 '명사'이므로 '제출하다'를 수식하는 구조로 쓸 때는 '별도로'와 같이 조사와 함께 써야 한다.
- ⑧ 어떠한 표시(사명, 로고, 마크, 대표자명 등) 불가
	- $\rightarrow$  어떠한 표시(사명, 로고, 마크, 대표자명 등)도 기재하면 안 됨.
	- '어떠한'에 해당하는 서술어가 없어 문장 의미 전달이 불분명하므로 적절한 서술어를 써야 한다.
- $\circledR$  변경등록하지 아니하고 → 변경 등록하지 않고
	- '-지 아니하다'는 표현은 지나치게 격식적이 표현이므로 누구나 친숙하게 느낄 수 있는 표현인 '-지 않다'로 다듬어 쓰는 것이 좋다.
- ㉓ 전자조달시스템을 통한 자동추첨방식에 의하여 낙찰자를 결정합니다.
	- → 전자 조달 시스템에서 자동 추첨 방식으로 낙찰자를 결정합니다.
	- '을 통한'은 번역 투 표현이므로 적절한 조사나 어미, 단어로 다듬어 써야 한다. '을 통하다'는 조사 '에서', 단어  $'$ 이용하다', 어미 $'$ -하다' 등으로 바꾸어 쓸 수 있다.
	- '무엇에 기초하다, 무엇으로 말미암다'는 의미로 쓰는 '에 의하다'는 번역 투 표현이므로 '-에 따르다'로 바꾸어 쓰는 것이 좋다.
- $\omega$  손해에 대하여는  $\rightarrow$  손해는
	- ' ' 에 대하여 는 번역 투 표현이므로 문장 의미에 따라 적절하게 바꾸어 쓰는 것이 좋다. '에 대하여'는 그 문장 의미에 따라 '이/가, 은/는, 을/를, -에, -에게, -의, -일 때' 등으로 바꾸어 쓸 수 있다. 문장 성분의 역할을 분명히 드러내는 우리말 조사로 바꾸어 쓰면 쉽게 이해할 수 있는 문장이 된다.

### 맞춤법

⑥ 직·간접적 직간접적

- '직가접'은 사전에 등재된 한 단어이므로 한 단어 사이에는 가운뎃점(·)을 쓰지 않는다.
- $@$  방송영상독립제작사(업종코드: 3230)으로 → 방송 영상 독립 제작사(업종 코드: 3230)로
	- 괄호는 앞말에 대한 보충 설명이므로, 조사는 앞말에 맞추어 써야 한다. 앞말인 '제작사'는 받침이 없으므로 '으로'가 아닌 '로'의 형태로 써야 한다.

<sup>3</sup> 국가종합전자조달시스템전자입찰특별유의서 제7조 제1항 제 5호

→ 「국가 종합 전자 조달 시스템 전자 입찰 특별 유의서」 제7조 제1항 제5호

- 규정, 법률 등은 홑낫표(「」)로 표시하여 알기 쉽게 구분해 주는 것이 좋다.
- $\circledR$  "입찰서류" 표시 후  $\rightarrow$  '입찰 서류'라고 표시한 후
	- 문장에서 강조하고 싶은 단어는 작은따옴표(")로 표시해야 한다.

 $\circledcirc$  국내·외  $\rightarrow$  국내외

• '국내외'는 '나라의 안과 밖'을 의미하는 한 단어로, 한 단어 안에는 가운뎃점을 쓸 수 없다.

### 띄어쓰기

- $\bigcirc$  학교폭력예방  $\rightarrow$  학교 폭력 예방 '학교폭력예방'은 한 단어가 아니므로 띄어 쓴다.
- ⑥ 2021. 2. 24.(수) 09:00 ~ 2021. 3. 2.(화) 17:00 → 2021. 2. 24.(수) 09:00~2021. 3. 2.(화) 17:00
	- 물결표(~)는 앞말, 뒷말과 붙여 써야 한다.
- ⑲ 진행 됩니다. 진행됩니다.
	- '진행되다'는 사전에 등재된 한 단어이므로 붙여 써야 한다.
- $@$  이내 입니다.  $\rightarrow$  이내입니다.
- '입니다'는 '이다'의 활용형으로 '서술격 조사'이다. 따라서 앞말과 붙여 써야 한다.
- $@$  입찰참가등록증 상의  $\rightarrow$  입찰 참가 등록증상의
	- '-상'은 '물체의 위나 위쪽'의 뜻을 더하는 접미사이므로 붙여 써야 한다.
경상남도교육청 공고 제2021-OO호

# 2021년 경남무지개센터 학교 폭력 예방 홍보물 제작 용역 입찰 공고 2 단계 입찰 [기술 (규격) 가격 동시]

입찰에 참가하고자 하는 사람은 공고서, 과업 설명서(제안 요청서) 및 최신 법령 등을 반드시 확인하여 그 내용을 알아야 하며, 알지 못해서 생기는 피해, 불이익 등의 책임은 입찰자에게 있습니다.

- - 다 음

Ⅰ. 입찰 공고 및 관련 서류

- Ⅱ. 국가 종합 전자 조달 시스템 전자 입찰 특별 유의서(조달청 고시)
- Ⅲ. 지방 자치 단체 입찰 및 계약 집행 기준(행정안전부 예규)
- Ⅳ. 지방 자치 단체 입찰 시 낙찰자 결정 기준 행정안전부 예규)

본 계약은 청렴 계약제가 적용됩니다

◈ 「지방 계약법」 제6조의 2에 따른 청렴 계약을 위반하여 아래의 행위를 하는 경우 입찰・낙찰을 취소하거나 계약을 해제․해지하는 등의 불이익을 받을 수 있습니다. \*해제: 유효하게 성립한 계약을 소급하여 소멸시킴. \*해지: 계속적인 계약의 효력을 중지하여 이후 계약의 효력이 없어짐.

- ㅇ 입찰낙찰 및 계약 체결 또는 계약 이행 과정(완수 이후 포함)에서 관계 공무원에게 직간접적으로 금품·향응 등(친인척 등에 대한 부정한 취업 제공 포함)의 부당한 이익을 제공하는 경우
- 특정인의 낙찰을 위한 담합 등 입찰의 자유 경쟁을 방해하는 행위나 불공정한 행위
- 공정한 직무 수행을 방해하는 알선·청탁을 통하여 입찰 또는 계약과 관련된 특정 정보의 제공을 요구하거나 받는 행위

◈ 계약 담당 공무원이 금품향응·편의 제공 등을 요구할 경우에는 아래로 신고하여 주시기 바랍니다. 아울러 「공익 신고자 보호법」에 따라 공익 신고자의 정보는 비밀이 보장됨을 알려 드립니다. · 누리집: (www.gne.go.kr)전자 민원 마당/신고 센터/교육감 신문고(부패 비리 신고)』

- · 신고 부서(전화): 경상남도교육청 ○○관 ○○담당(☎1234-5678)
- · 모바일 기기 활용 신고

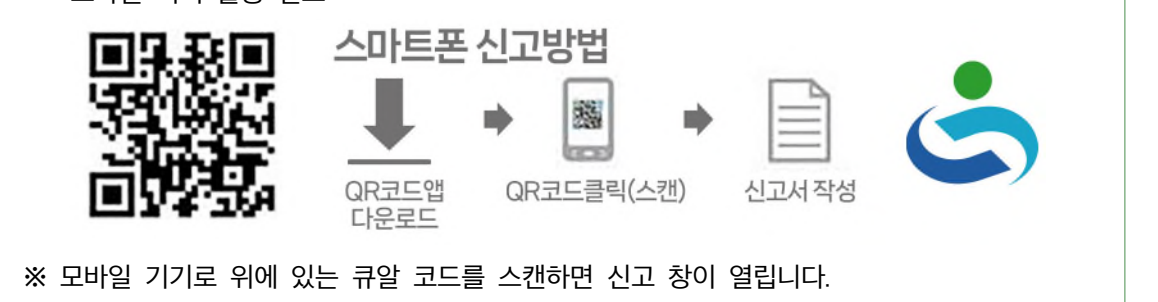

☎ 입찰 관련 기타 문의 연락처

- 입찰 참가 자격 등록 등 국가 종합 전자 조달 시스템 이용에 관한 사항: ○○청(☎1234-5678)
- •공고, 개찰 및 계약에 관한 사항: 경상남도교육청 ○○과 (☎055-123-4567)
- 제안 요청서, 과업 내용에 관한 사항: 경상남도교육청 ○○과☎055-123-4567)

#### [유의 사항]

- ※ 본 입찰 집행과 관련하여 입찰 공고서와 과업 설명서(제안 요청서 등 입찰 첨부 서류 일체)의 내용이 서로 다른 경우에는 입찰 공고문이 우선 적용됩니다.
- ※ 입찰 공고문에서 정한 각종 규정은 개정될 수 있으며, 개정될 경우 개정 규정 부칙의 시행일(또는 적용례)에 따라 개정 규정의 적용 여부가 결정될 수 있습니다.

#### 1. 입찰에 부치는 사항

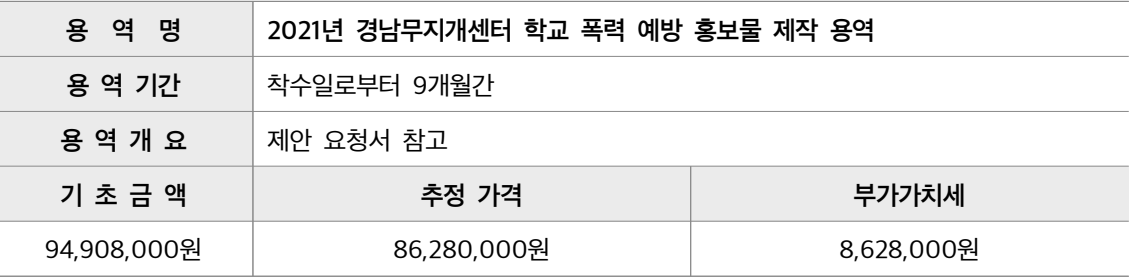

※ 면세 사업자 또는 영세율을 적용받는 사업자는 반드시 부가 가치세를 포함한 가격으로 제시해야 하며, 최종 계약을 할 때에는 부가가치세를 제외한 금액으로 계약을 체결합니다.

#### 2. 입찰 및 계약 방식

가. 본 입찰은 총액입찰\*, 지역 제한 (경상남도 내), 전자 계약 용역입니다.

\*총액입찰: 산출 내역서를 제출하지 않고 입찰 총액만을 기재한 입찰서를 제출하는 입찰

- 나. 청렴 서약제가 적용되는 용역 사업입니다.
- 다. 본 입찰은 「지방 자치 단체를 당사자로 하는 계약에 관한 법률 시행령」 제18조 제3항에 따라 2단계 입찰(기술[규격]·가격 동시)로 규격(제안서 평가)과 가격 입찰서를 동시에 제출합니다.
- 라. 가격 입찰은 전자 입찰(G2B)로만 가능하고 기술[규격] 입찰서는 방문 제출해야 합니다.

마. 기술[규격] 입찰[제안서 평가] 실시 결과 적격자로 확정된 자에 한하여 가격 개찰을 실시합니다. 바. 본 계약은 공동 계약으로 진행할 수 없습니다.

#### 3. 입찰 참가 자격

가. 「지방 자치 단체를 당사자로 하는 계약에 관한 법률 시행령」 제13조 및 같은 법 시행 규칙 제14조의 규정에 따라 자격 요건을 갖추고, 국가 종합 전자 조달 시스템(나라장터)에 전자 입찰서 제출 마감일 전일까지 「영화 및 비디오물의 진흥에 관한 법률」 제57조에 따른 비디오물 제작업(업종 코드: 3244) 또는 「문화 산업 진흥 기본법」 제2조에 따른 방송 영상 독립 제작사(업종 코드: 3230)로 입찰 참가 등록을 한 사람이어야 합니다.

- 나. 입찰 공고일 전일【신규 사업자(법인인 경우 법인 등기일, 개인 사업자인 경우 사업자 등록일 기준으로 함)인 경우 입찰 공고일 이후를 포함】부터 입찰일(낙찰자는 계약 체결일)까지 법인 등기부상 본점 소재지(개인 사업자인 경우에는 사업자 등록증 또는 관련 법령에 따른 허가·인가·면허·등록·신고 등에 관련된 서류에 기재된 사업장의 소재지)를 경상남도에 둔 사람이어야 합니다.
- 다. 「중소기업기본법」 제 2조에 따른 소기업 또는 「소상공인 보호 및 지원에 관한 법률」제 2조에 따른 소상공인으로서, 「중소기업 범위 및 확인에 관한 규정」에 따라 발급된 소기업‧소상공인 확인서를 소지한 사람이어야 합니다.
	- ※ <소기업·소상공인 확인서>는 제안서 제출 마감일까지 발급된 것으로 유효기간이 지나지 않아야 하며, 제안서 제출 마감일까지 발생·신고·수정된 자료도 심사에 포함합니다.
	- ※ <소기업·소상공인 확인서>가 제안서 제출 마감일까지 중소기업제품 공공구매종합정보망 (http://www.smpp. go.kr)에 등록 확인이 안 될 경우 입찰에 참가할 수 없습니다. <소기업· 소상공인 확인서>가 제안서 제출 마감일까지 중소기업 제품 공공 구매 종합 정보망(http:// www.smpp. go.kr)에 등록되지 않을 경우 입찰에 참가할 수 없습니다.
- 라. 본 입찰은 '지문 인식 신원 확인 입찰'이 적용되므로 대표자 또는 입찰 대리인은 「국가 종합 전자 조달 시스템 전자 입찰 특별 유의서」 제7조 제1항 제5호에 따라 미리 지문 정보를 등록해야 전자 입찰서 제출이 가능합니다.
- 마. 나라장터 시스템 전자 입찰 이용자 등록을 한 사람이어야 합니다. 전자 입찰 이용자 등록을 하지 않은 사람은 지정 공인 인증 기관의 인증서를 교부 받은 후 조달 업체 이용 약관에 동의한 다음 나라장터 시스템에 이용자 등록을 해야 합니다.
- 바. 「지방 자치 단체를 당사자로 하는 계약에 관한 법률」 제31조의 5 및 「지방 자치 단체를 당사자로 하는 계약에 관한 법률 시행령, 제93조 제1항에 따라 '조세 포탈 등을 한 자'로서 유죄 판결이 확정된 날부터 2년이 지나지 않은 사람은 입찰에 참여할 수 없습니다.

#### 4. 공동 계약

본 용역은 공동 도급이 허용되지 않습니다.

#### 5. 과업 설명

이 용역은 과업 설명을 생략하여 진행하고, 과업 설명은 과업 내용서 및 제안 요청서를 확인하는 것으로 갈음합니다.

#### 6. 입찰 참가 신청 및 입찰 보증금

- 가. 조달청 국가 종합 전자 조달 시스템(G2B)을 이용하여 전자 입찰서를 제출하면 별도의 입찰 참가 신청을 하지 않아도 됩니다.
- 나. 모든 입찰 참가자에게 입찰 보증금 납부를 면제하되, 입찰 보증금 납부를 확약하는 내용이 포함된 입찰서 제출로 납부를 갈음합니다. 나라장터 시스템을 이용하여 제출하는 전자 입찰서에는 입찰 보증금 납부 확약 내용이 포함되어 있습니다.

다. 입찰 보증금의 교육비 특별 회계 귀속은 「지방 자치 단체를 당사자로 하는 계약에 관한 법률 시행령」 제38조에 의한 입찰 보증금에 대한 세입 조치 사유가 발생한 경우에는 입찰 보증금 납부 확약 내용에 따라 입찰 금액의 1000분의 25에 해당하는 금액을 지체 없이 현금으로 납부하여야 합니다.

#### 7. 기술(규격) 입찰서(제안서) 제출

가. 제출 기간: 2021. 2. 24.(수) 09:00~2021. 3. 2.(화) 17:00

※ 단, 평일 09:00~17:00까지, 토·일요일·공휴일에는 제출 불가

나. 제출 장소: 경상남도교육청 ○○과 ( 3055-OOO-OOOO)

다 제출 방법

1) 봉투에 봉함한 후 날인, 겉표지에 '입찰 서류'라고 표시한 후 직접 제출(우편 접수 불가)

2) 제출 서류가 사본일 경우 반드시 '원본 대조 필' 날인(사용 인감 사용)

※ 제출 서류는 일절 반환하지 않으며 공개하지 않음

라. 제출 서류

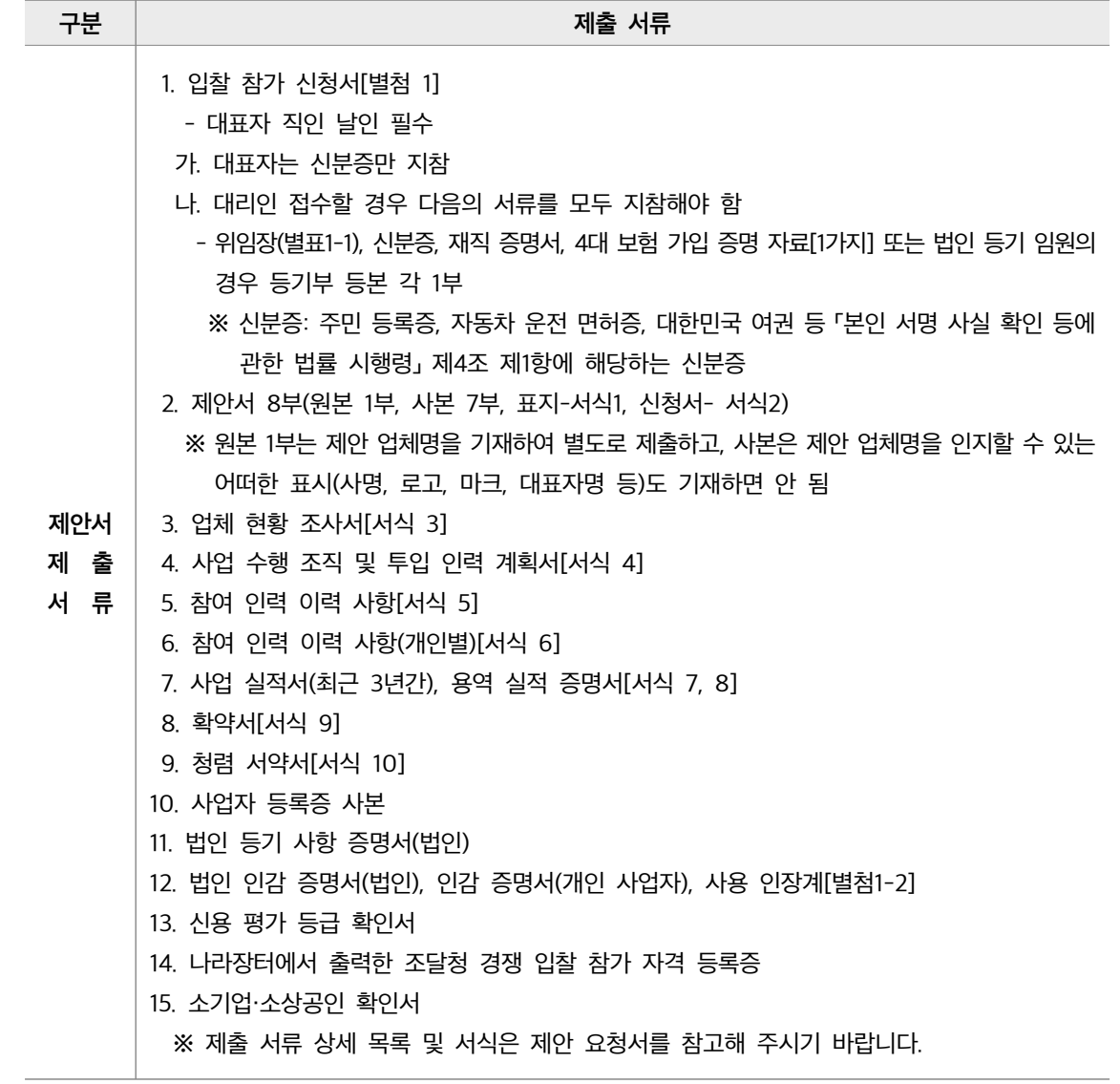

- 마. 유의 사항
	- 1) 제출된 제안서의 내용은 우리 교육청에서 요청하지 않는 한 수정·보완하거나 교체할 수 없고 반환하지 않으며 계약 체결 시 계약 조건의 일부로 간주합니다.
	- 2) 우리 교육청에서는 제안서에 필요한 서류가 첨부되어 있지 않거나 경미한 사항에 한하여 보완을 요구할 수 있으며, 이에 따라 제출된 자료는 제안서와 동일한 효력을 가집니다.

#### 8. 가격 입찰서 제출

- 가. 제출 기간: 2021. 2. 24.(수) 09:00~2021. 3. 2.(화) 17:00
	- 제출 방법: 국가 종합 전자 조달 시스템(G2B http://www.g2b.go.kr)으로 제출 ※ 제출 기간 중에는 24시간 입찰서의 제출이 가능합니다. ※ 가격 개찰은 개찰 일시에도 불구하고 제안서 평가 완료 후 진행됩니다.
- 나. 본 가격 입찰은 전자 입찰로만 집행하며, 가격 입찰서는 반드시 조달청 국가 종합 전자 조달 시스템 누리집(http://www.g2b.go.kr)의 "입찰 정보"를 이용하여 제출해야 합니다.

※ 반드시 제안서[규격 입찰서]와 가격 입찰서를 모두 제출해 주시기 바랍니다.

- 다. 본 입찰은 지문 인식 신원 확인 입찰이 적용됩니다. 다만, 지문 인식 신원 확인 입찰이 곤란한 사람은 「국가 종합 전자 조달 시스템 전자 입찰 특별 유의서」 제7조 제1항 제7호 및 제8호의 절차에 따라 예외적으로 개인 인증서와 사업자 인증서를 이용한 전자 입찰서 제출이 가능합니다.
- 라. 전자 입찰은 「국가 종합 전자 조달 시스템 전자 입찰 특별유의서」 제7조 제1항 제1-2호에 따라 안전 입찰 서비스를 이용하여 입찰서를 제출해야 합니다. 다만, 안전 입찰 서비스의 설치 및 작동 오류 등으로 안전 입찰 서비스 사용이 곤란한 사람은 같은 항 제9호에 따라 예외적으로 기존 웹 방식으로 전자 입찰서를 제출할 수 있습니다.
- 마. 입찰 마감 시간에 임박하여 입찰서를 제출하는 경우 입찰서 암호화 과정 등에 다소 시간이 소요되거나 입찰서 집중 제출로 인한 시스템 장애가 발생할 수도 있으니, 가능한 충분한 시간을 갖고 입찰서를 제출하여 시스템 장애로 인한 불이익을 당하지 않도록 해 주시기 바랍니다.
- 바. 국가 종합 전자 조달 시스템의 장애로 입찰을 연기하는 경우, 국가 종합 전자 조달 시스템에 장애 발생 이전에 유효하게 접수된 입찰서는 연기된 입찰에 유효하게 접수된 것으로 보며, 입찰서를 다시 제출할 수 없습니다.
- 사. 입찰서 제출 여부는 나라장터 시스템의 "전자 문서함" "보낸 문서함"에서 확인해야 합니다.

#### 9. 제안 설명회 및 기술 (규격) 평가

- 가. 심사 일시: 2021. 3. 4. (목) 14:00~
- 나. 심사 장소: 경상남도교육청 본관 2층 소회의실
- 다. 안내 사항
	- 1) 시작 시간 10분 전까지 등록을 완료해 주시기 바랍니다.
	- 2) 제안서 발표 순서는 참여한 업체별로 추첨하여 결정하고, 불참 시 제출된 서류만으로 평가합니다.
- 3) 제안 설명 시간은 질의 응답 시간을 포함하여 업체당 15분 이내입니다.
- 4) 제안 설명회 일시 및 장소는 사정에 따라 변경될 수 있으며, 변경될 경우 개별로 통보합니다. ※ 코로나19 상황에 따라 제안 설명 발표가 생략될 수 있습니다.
- 5) 발표자는 제안사 실무자로 해야 합니다.

(1. 2. 3. 4. 모두 지참 제출-1. 신분증 2. 재직 증명서, 3. 위임장, 4. 4대 보험 중 한 가지 가입 증명 자료) ※ 제안 설명회 발표자가 제안사 직원이 아님이 확인될 시 입찰이 무효됨을 알려드립니다.

#### 10. 입찰의 무효

- 가. 「지방 자치 단체를 당사자로 하는 계약에 관한 법률 시행령」 제39조 제4항, 같은 법 시행 규칙 제42조 및 「지방 자치 단체 입찰 및 계약 집행 기준」 제11장 입찰 유의서 제2절 12-다에 해당하는 입찰은 무효입니다.
- 나. 무효 입찰의 내용 중 오류를 범하기 쉬운 사항을 다음과 같이 안내하니 입찰 참여자는 입찰 참가 자격 등록 사항 확인 및 입찰 공고 내용을 숙지하여 불이익이 없도록 하시기 바랍니다.
	- 1) 한 업체의 소속 대표자 중 1인이 다른 업체의 대표자를 겸임할 경우 해당 업체들이 하나의 입찰에 동시 참여하면 동일인이 2통의 입찰서를 제출한 것으로 간주되어 입찰이 모두 무효로 처리됩니다.
	- 2) 특히, '입찰 참가 등록증에 표기된 상호(또는 법인의 명칭), 대표자의 성명(여러 명의 대표자가 있는 경우 대표자 전원)을 변경 등록하지 않고 제출한 입찰', 입찰 유의서 제2절 '12-다-1)'에 따른 "대리권이 없는 자의 입찰"은 무효 입찰임을 알려 드립니다.
- 다. 낙찰 예정자는 입찰 무효 여부 확인을 위하여 입찰 유의서 제2절 '7-다'에서 정한 서류 등을 계약 담당 공무원이 별도로 정한 기한 내에 반드시 제출해야 합니다.

#### 11. 개찰 일시 및 장소

가. 개찰 일시: 2021. 3. 5.(금) 11:00

- ※ 개찰 결과 낙찰 예정자가 없는 경우 별도 통보 없이 재입찰을 실시하고 입찰 제출 마감 일시는 2021. 3. 8. (월) 10:00까지 하고, 개찰은 11:00에 실시합니다.
- 나. 개찰 장소: 국가 종합 전자 조달 시스템(나라장터)
	- ※ 가격 개찰은 제안서 평가가 완료된 후에 실시하며, 전산 장애 발생 등으로 개찰 시간이 다소 늦어지거나 연기될 수 있습니다.

#### 12. 낙찰자 결정

가. 「지방 자치 단체를 당사자로 하는 계약에 관한 법률 시행령」 제18조 규정에 따라 제안서(기술 [규격]입찰)를 제출받아 제안서 심사를 거쳐 적격 업체를 선정(제안서 평가 후 기술[규격] 평가 점수 100점 만점에서 80점 이상의 업체)한 후, 적격 업체 중에서 가격 입찰을 통해 예정 가격 이하 최저가로 입찰한 자를 최종 낙찰자로 결정합니다. (단, 제안서 평가 점수가 적격 통과 점수 미만인 업체는 사정 판정에서 부적격 처리하여 가격 개찰을 하지 않습니다.)

- 나. 2 낙찰이 될 수 있는 동일 가격으로 입찰한 사람이 인 이상인 경우에는 「지방 자치 단체를 당사자로 하는 계약에 관한 법률 시행령」 제48조 제1항의 규정에 따라 기술(규격)평가 결과 점수가 가장 높은 사람을 낙찰자로 결정하되, 기술(규격)평가 결과도 같은 경우에는 국가 종합 전자 조달 시스템 전자 입찰 특별 유의서 제15조에 따라 전자 조달 시스템에서 자동 추첨 방식으로 낙찰자를 결정합니다.
- 다. 예정 가격은 「지방 자치 단체 입찰 및 계약 집행 기준」 제2장 예정 가격 작성 요령에 따라 기초 금액의 ±3% 금액의 범위 내에서 서로 다른 15개의 복수 예비 가격을 작성, 입찰 참가자 전원이 2개씩 추첨한 결과에 따라 가장 많이 선택된 4개의 복수 예비 가격을 산술 평균한 금액으로 결정됩니다.

#### 13. 청렴 서약서 제출

- 가. 본 계약은 「지방 자치 단체를 당사자로 하는 계약에 관한 법률」 제6조의 2(청렴 서약제)가 적용됩니다. 입찰에 참여한 모든 업체는 입찰 시 청렴 서약제에 대하여 관련 법령과 규정을 알고 승낙하여 청렴 서약서를 제출한 것으로 간주합니다.
- 나. 최종 낙찰자로 선정된 업체는 전자 계약 체결할 때 청렴 서약서를 반드시 제출해야 합니다.
- 다. 청렴 계약 이행에 관한 사항은 '경상남도교육청 누리집(http://www.gne.go.kr)⇒ 재정복지과/ 자료실/청렴 서약서'에서 확인하실 수 있습니다.

#### 14. 용역 근로자 근로 조건 보호 지침 및 최저 임금 보장

- 가. 본 용역의 낙찰자는 근로자와 고용 계약을 체결할 경우 「최저임금법」 제10조에 따라 고용노동부 장관이 고시한 최저 임금액 미만으로 계약할 수 없으며, 계약 체결과 동시에 관련 규정을 알고 승낙하여 '근로 조건 이행 확약서'〈별지 1〉를 제출한 것으로 간주하며 계약 시 제출해야 합니다.
- 나. 본 계약은 「경상남도교육청 관급 공사 지역 건설 근로자 우선 고용 및 임금 체불 방지 등에 관한 조례」가 적용되는 용역으로 낙찰자로 선정된 업체는 계약 체결 시 '임금 지불 약정서'〈별지 2〉를 반드시 제출해야 합니다.

#### 15. 그 밖에 사항

- 가. 입찰 참가 희망 업체는 전산 장비 준비 부족 등의 사유로 전자 입찰 등록 및 투찰이 곤란할 경우에는 조달청의 '전자 조달 콜센터'(☎1234-5678)로 문의하시기 바라며, 장애 발생에도 불구하고 '전자 조달 콜센터'로 문의하지 않아 발생되는 모든 책임은 입찰 참가자에게 있습니다.
- 나. 당해 입찰자는 입찰 유의서, 용역 계약 일반 조건, 전자 입찰 특별 유의서, 전자 입찰 사용자 설명서, 전자 입찰 이용자 약관, 공고문, 그 밖의 입찰 관련 모든 법령 등 입찰에 관한 사항을 사전에 완전히 안 후에 참가해야 하며, 이를 알지 못하여 발생한 손해는 책임을 지지 않습니다.
- 다. 예비 가격 기초 금액은 나라장터 시스템의 "입찰 정보-용역-공고 조회-용역 입찰 공고 상세 조회-기초 금액 공개"에, 개찰 결과는 "입찰 정보-용역(기초/예비 금액 조회, 개찰 결과 조회)" 및 경상남도교육청 누리집 정보 공개-계약 정보에 게재됩니다.

라. 저작권 관련

- 1) 사업 수행자는 제작물을 제공하기 위해 타인 (또는 타 기관)이 개발한 자료를 활용할 때 저작권 또는 사용권을 확보하여 활용하고, 이에 따른 모든 비용은 사업 수행자의 부담으로 하여야 합니다.
- 2) 본 계약에 따라 제공한 산출물이 국내외의 지적 재산권을 침해하고 있다는 이유로 경상남도교육청을 상대로 소송이 제기되었을 경우 모든 책임을 져야 합니다.

3) 「저작권법」, 「소프트웨어 진흥법」 등 제반 관련 법규를 위반하지 않아야 합니다.

위와 같이 공고합니다.

2021. 00. 00.

# 경상남도교육청 ○○관

경상남도교육청 공고 제OOOO-OO호

# 2021학년도 초등학교 및 유치원 등 신입생용 가방 안전덮개 추가 제작 및 구매 수의^계약 안내 공고

①견적제출에 참가하고자 하는 <del>자는</del> 공고서, 과업내용서(특수조건) 및 최신법령 등을 반드시 ②<del>열람하여</del> 그 내용을 <del>/숙지하여야</del> 하며, <del>/숙지하지 못함에 따른</del> 책임은 견적제출자에게 있습니다.<br>-

- - 다 음

- Ⅰ. ③수의^계약 안내공고 및 관련서류
- Ⅱ. 국가종합전자조달시스템 전자입찰특별유의서(조달청 고시)
- Ⅲ. 지방^자치^단체 입찰 및 계약 집행기준(행정안전부 예규)
- Ⅳ. 지방^자치^단체 입찰시 낙찰자 결정기준(행정안전부 예규)

본 계약은 청렴<mark>계약제가 적용됩니다</mark>

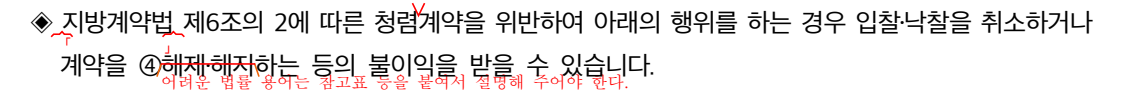

- ㅇ 입찰·낙찰 및 계약체결 또는 계약이행 과정(완수 이후 포함)에서 관계 공무원에게 ⑤<del>직·간접적</del>으로 금품·향응 등(친인척 등에 대한 부정한 취업 제공 포함)의 부당한 이익을 제공하는 경우
- 특정인의 낙찰을 위한 담합 등 입찰의 자유^경쟁을 방해하는 행위나 불공정한 행위
- 공정한 직무수행을 방해하는 알선·청탁을 통하여 입찰 또는 계약과 관련된 특정 정보의 제공을 요구하거나 받는 행위
- ◈ 계약담당 공무원이 금품·향응·편의제공 등을 요구할 경우에는 아래로 <del>신고하여</del> 주시기 바랍니다. 아울러 신고해 공익신고자 보호법 <sup>에</sup> 따라 <sup>⑥</sup> 공인 신고자의 정보는 공익신고자에 대해서는 비밀이 보장됨을 알려드립니다.
	- · ②<u>鲁페이자</u>: (www.gne.go.kr)전자민원마당/신고센터/교육감신문고(부패비리신고)』<br>· ②<u>鲁레이자</u>: (www.gne.go.kr)전자민원마당/신고센터/교육감신문고(부패비리신고)』
- $\cdot$  신고부서(전화): 경상남도교육청 ○○관 ○○담당(☎1234-5678)
- · ⑧<del>스마트폰</del> 활용 신고

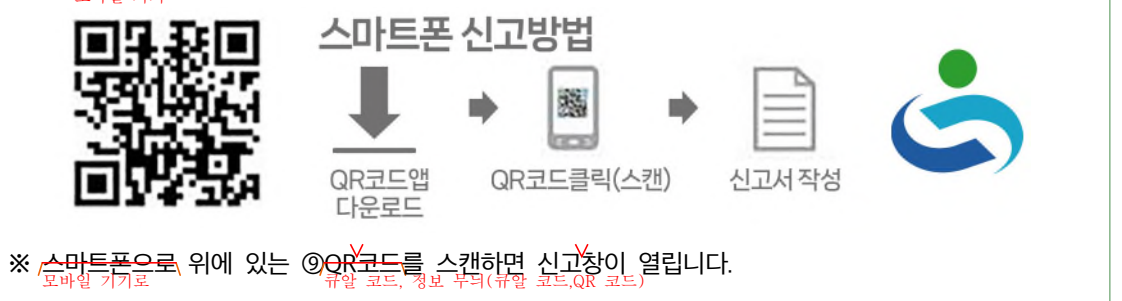

# ☎ 견적제출관련 기타무의 연락처

- ㅇ 참가자격등록 등 국가종합전자조달시스템 이용에 관한 사항: ○○청 콜센터(☎ 1234-5678)
- 공고, 개찰 및 계약에 관한 사항: 경상남도교육청 ○○과 (☎055-123-4567, FAX 765-4321)
- 용역내용에 관한 사항: 경상남도교육청 ○○과(☎055-123-4567)

# [유의사항]

- ※ 본 견적제출 공고와 관련하여 공고서와 규격서(과업내용서 등 첨부서류 일체)의 내용이 서로 다른 경우에는 수의^계약 공고문이 우선 ⑩적용 됩니다.
- ※ 공고문에 정한 각종 규정은 개정될 수 있으며, 개정될 경우 개정 규정 부칙의 시행일 (또는 적용례)에 따라 개정 규정의 적용 여부가 결정될 수 있습니다.

### 1. 견적에 부치는 사항

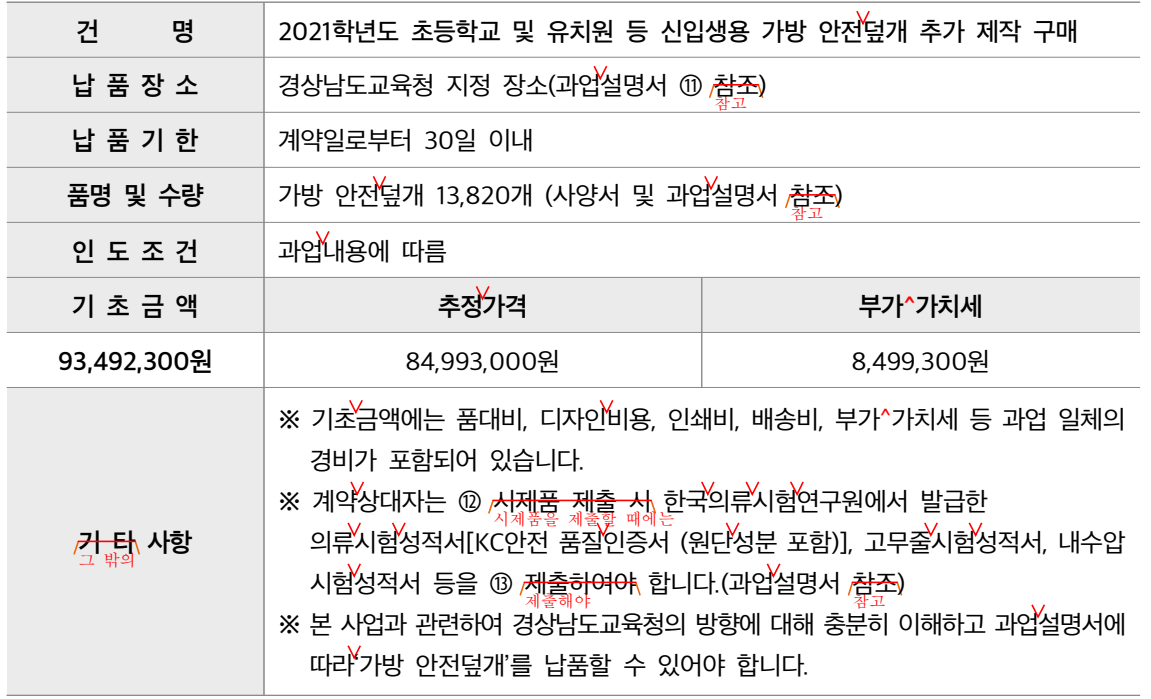

※ 면세사업자 또는 영세율을 적용받는 사업자는 반드시 부가^가치세를 포함한 가격으로 <del>투찰하여야</del><br>-하며, <u>최종 <del>계약 시에는</del> 부가^가치세를 <del>제외하는</del> 금액으로 계약을 체결합니다.</u><br>제외한

# 2. 견적제출 및 계약방식

- 가. 국가종합전자조달시스템을 이용하여 2인 이상으로부터 견적서를 제출받는 수의^계약 및 전자계약 대상입니다.
- 나. 견적서에 산출내역서를 첨부하지 않는 총액 견적입니다 .
- 다. ⑭ <mark>본 견적제출은 지역제한(경상남도) 청렴서약제 시행대상입니다.</mark><br>참여자의 지역은 경상남도내로 제한되며, 참여자는 청립 서약서를 제출해야 합니다.
- 라. 공동수급은 허용하지 않습니다.

# 3. 견적제출 참가 자격

- 가. 「지방^자치^단체를 당사자로 하는 계약에 관한 법률 시행령】제13조와 같은 법 시행<del>'</del>규칙 제14조의 규정에 따른 입찰자격 요건을 갖춘 업체로, 「지방^자치^단체를 당사자로 하는 계약에 관한 법률」 제31조(부정당업자의 입찰 참가자격 제한)에 해당되지 않는 업체이어야 합니다.
- 나. 「국가종합전자조달시스템 입찰참가자격등록규정」에 의하여 국가종합전자조달시스템(나라장터)에 입찰참가자격 등록 마감일시까지 방수 및 방풍직물(세부품명번호 10자리: 1116211201)<mark>을로입찰</mark>참가 등록한 <del>저이어야</del> 합니다.<br><sup>사람이어야</sup>
- 다. 입찰공고일 전일【신규사업자(법인인 경우 법인 등기일, 개인사업자인 경우 사업자등록일 기준으로 함)인 경우 입찰공고일 이후를 포함】부터 입찰일(낙찰자는 계약체결일)까지 법인<sup>(</sup>등기부상 본점 소재지(개인사업자인 경우에는 사업자등록증 또는 관련 법령에 따른 허가·인가·면허·등록·신고 등에 관련된 서류에 기재된 사업장의 소재지)를 경상남도에 둔 ⑬<del>자이어야</del> 합니다.
- 라. 「중소기업기본법」체2조에 따른 소기업 또는 「소상공인 보호 및 지원에 관한 법률」<mark>체2조에 따른</mark> 소상공인으로서, 「중소기업 범위 및 확인에 관한 규정」에 따라 발급된 소기업․소상공인 확인서를 소지한 <del>자이어야</del> 합니다.<br><sup>사람이어야</sup>
	- ※ <소기업·소상공인 확인서>는 계약체결일까지 발급된 것으로 <del>유효기간 내에 있어야 하며</del>, 계약<br>-체결일까지 발생・신고・수정된 자료도 심사에 포함합니다.
	- ※ <소기업·소상공인 확인서>가 계약체결일까지 중소기업체품 공공구매 종합정보망(http://www.smpp. go.kr)에 /<mark>등록 확인이 안 될 경우</mark> 입찰 참가자격이 없습니다.<br>50.kr)에 /등록이 되지 않은 경우에는 또는 동합정보망에서 확인되지 않는 경우에는
- 마. 본 견적제출은 ⑯ /<del>지문인식 신원확인 입찰]</del>이 적용되므로 대표자 또는 입찰대리인은 국가종합<br>- $\blacksquare$ 전자조달시스템 전자입찰특별유의서 제7조 제1항 제5호에 따라 미리 지문정보를 <mark>등록하여야</mark><br>- ... <mark>전자</mark>건적서 제출이 가능합니다.<br><sub>전자 견적서를 제출할 수 있다.</sub>
- 바. 조달청에 입찰참가자격등록을 한 <del>자이어야</del> 합니다. 입찰참자자격을 등록하지 않은 <mark>자는</mark> 국가종합 「 전자조달시스템 입찰참가자격등록규정(조달청 고시)에 따라 입찰참가등록 마감일 전일까지 조달청 」 고객지원팀 또는 각 지방조달청에 입찰참가자격등록을 <sub>예야</sub> 하나다.<br>
- 사. 나라장터 시스템 전자입찰 이용자 등록을 한 <del>자이어야</del> 합니다. 전자입찰 이용자등록을 하지 않은 <del>지는 <sub>이</sub>지정 공인이증기관의 이증서를 교부 받은 후 조달업체 이용약관에 동의한 다음 나라장터<br>사람은 지정 공인 인증 기관에서 인증서를 받고 조달 업체 이용 약관에 동의하여 나라장터 시스템에서 이용자 등록을 해야 합니다.</del> <del>시스템에 이용자등록을 하여야 합니다</del>.
- 아. 「지방^자치^단체를 당사자로 하는 계약에 관한 법률」<mark>제31조의</mark>5、및 「지방^자치^단체를 당사자로 하는 계약에 관한 법률 시행령」 제93조 제1항에 따라 *'조*세포탈 등을 <del>한 지'로서 유죄^판결이 확정된</del><br>조세포탈 등으로 유죄관리를 받은 사람은 확정된 <mark>날부터 2년이 지나지 아니한 저는 견적제출에 참여할 수 없습니다.</mark><br>달로부터 2년이 지나지 않으면 견착계출에참여할 수 없습니다.
- 자. <mark>규격 착오 또는 규정의 미숙지 등으로 입찰자가</mark> 계약을 체결하지 않거나 계약을 체결하고 <mark>,불이행하는</mark><br>입찰자가 규격을 잘못 알거나 규정을 알지 못하는 등의 이유로 경<u>우 관</u>계 법령에 <u>쉽거</u> 부정당업자로 제재되어 일정기간 입찰참여가 제재되는 등 불이익을 받으실<br>예부 에는 수 있으니, 본 입찰공고서의 규격서, 계약 관련 규정을 반드시 숙지하신 후 입찰에 <mark>참가하여</mark> 주시기 바랍니다.

# 4. 공동계약

본 견적은 공동<sup>2</sup>수급이 허용되지 않습니다.

# 5. 과업설명

별도의 현품설명은 생략하며, 반드시 과업설명서 등을 <mark>승<del>지하고</del>\</mark> 견적 제출에 응해주시기 바랍니다.

## 6. 견적 참가신청 및 입찰보증금

- 가. 조달청 국가종합전자조달시스템(G2B)을 이용하여 전자견적서를 제출하면 별도의 입찰참가신청을 하지 않아도 됩니다.
- 나. 본 견적 제출은 입찰이 아니므로 <del>입찰보증금 납부대상이 아닙니다.</del><br>일찰보증금을 <sup>납부대상이</sup> 않습니다.

#### 7. 견적서 제출

가. 제출기간: 2021. 3. 11.(목) 00:00 ~ 2021. 3. 16.(화) 10:00

(※ <del>,제출기간 중에는 24시간 견적서의 제출이 가능합니다.</del>)<br>《※ 제출기간에는 24시간 견적서들 제출할 수 있습니다.

- 나. 본 견적 제출은 전자입찰방식으로만 집행하며, 견적서는 반드시 조달청 국가종합전자조달시스템 <del>홈페이지</del>(http://www.g2b.go.kr)의"입찰정보"를 이용하여 <sub>세출해야</sub><br>문과
- 다. 본 견적은 지문인식 신원확인이 적용됩니다. 다만, 지문인식 신원확인이 ⑰<del>곤란한</del> 자능 「국가종합 전자조달시스템 전자입찰특별유의서)제7조 제1항 제7호 및 제8호, 제9호의 절차에 따라 예외적으로 개인인증서와 사업자인증서를 이용한 전자 견적서 제출이 가능합니다.
- 라. 본 견적은 <mark>7국가종합전자조달시스템 전자입찰특별유의서</mark> 제7조 제1항 제1-2호에 따라 안전<br>-입찰서비스를 이용하여 견적서를 <del>제출하여야</del>\합니다. 다만, 안전 입찰서비스의 설치 및 작동 오류 등으로 안전 /<mark>압찰서비스 사용이 공란한 자</mark>는 /동항 제10호에 따라 예외적으로 기존<br> <mark>⑬웹방식으로 전자견적서를 제출할 수 있습니다</mark><br>◎ 가존웹 방식에 대해 알지 못하는 사람이 있을 수 있으므로 참고표 등으로 표시하여 설명해 주어야 한다.
- 마. 견적마감일에 임박하여 견적서를 제출하게 되면 ⑩<del>견적서의 집중 제출로 인하여</del> 시스템의 장애가<br> 발생할 수도 있으니, 가능한 충분한 시간을 두고 미리 제출하여 시스템장애<u>뤃 <del>인</del>하</u> 불이익을 당하지 않도록 <sub>해</sub>여 주시기 바랍니다.
- 바. 국가종합전자조달시스템의 장애로 입찰을 연기하는 경우, 국가종합전자조달시스템에 장애발생 이전에 유효하게 접수된 견적서는 연기된 입찰에 유효하게 접수된 것으로 보며, 견적서를 다시 제출할 수 없습니다.
- 사. 견적서 제출 여부는 나라장터 시스템 "전자문서함-보낸문서함"에서 <mark>촬인하여야,</mark> 합니다.

#### 8. 견적 제출의 무효

가. 「지방^자치^단체를 당사자로 하는 계약에 관한 법률 시행령】제39조 제4항, 같은 법 시행^규칙 제42조 및 「지방^자치^단체 입찰 및 계약 집행기준】제11장 입찰 유의서 제2절 12-다에 해당하는 견적제출은 무효입니다.

- 나. 견적제출의 무효 내용 중 오류를 범하기 쉬운 사항을 다음과 같이 안내하니 <del>견적제출 참여자는</del><br>그러나 연결 제출을 하는 사람은 참가자격 등록사항 확인 및 공고 내용을 숙지하여 불이익이 없도록 하시기 바랍니다.<br><sub>'참가 자격 등록 사항 확인 및 공고의 공고로</sub> 내용을 <sub>잘 이해하여</sub> 통이익을 받지 않도록
	- 1) 한 업체의 소속 대표자 중 1인이 다른 업체의 대표자를 겸임할 경우 해당 업체들이 하나의 견적제출에 동시 참여하면 동일인이 2통의 견적서를 제출한 것으로 간주되어 모두 무효로 처리됩니다.
	- 2) 특히, @ 12 적서 상의 상호(또는 법인의 명칭), 대표자의 성명(여러 명의 대표자가 있는 경우 대표자 전원)을 <mark>/변경등록하지 아니하고</mark> 제출한 견적<mark>()</mark> 입찰유의서 제2절 ()[2-다-1))에 따른 ()대리권이 없는<br>| 자의 견적<mark>()은 무효견적임을 알려 드립니다.</mark><br>무효로 처리합니다.
- 다. 계약상대자는 견적제출의 무효 여부 확인을 위하여 입찰유의서 제2절'7-다'에서 정한 서류 등을 계약담당공무원이 별도로 정한 기한 내에 반드시 <mark>제출하여야,</mark> 합니다.<br>

# 9. 개찰일시 및 장소

- 가. 개찰일시: 2021. 3. 16.(화) 11:00
	- ※ 개찰결과 낙찰예정자가 없는 경우 @<u>별도 통보없어 재</u>입찰을 실시하고 입찰제출 마감일시는@ <del>익일</del> 10:00까지 이며, 개찰은 11:00에 실시합니다.<br><sup>다음</sup>날
- 나. 개찰장소: 국가종합전자조달시스템(나라장터)

※ <mark>전산장애 발생 서</mark> 개찰시간이 다소 늦어지거나 연기될 수 있습니다.<br>

# 10. 계약상대자 결정

- 가. 예정가격 이하로서 「지방^자치^단체 입찰 및 계약 집행기준」(행정안전부 예규) <mark>제5장 <del>수의</del>계약</mark> <mark>운영요령에 따라</mark> 예정가격 대비 견적금액이 88% 이상으로 견적서를 제출한 <mark>사</mark> 중 최저가격으로<br><sup>운영 요령)에 따라</sup> 견적서를 제출한 자 순서에 따<u>라 수</u>의계약 배제사유 <별표 1> 중 어느 하나에도 해당되지 않는 자를 선정하며 최종 \_계약상대자로 결정합니다.
- 나. 동일 가격으로 견적서를 제출한 <del>자가,</del> 2인 이상인 때에는 「지방^자치^단체를 당사자로 하는 계약에 관한 법률 시행령]제48조의 규정<del>에 의하며, 7국가종합전자조달시스템 전자입찰특별유</del>의서 제15조에<br>기대 대학 전자 기사 중 따라 @전자조달시스템<del>을 통한</del> 자동주첨 방식<mark>에 의하여</mark> 계약상대자를 결정합니다.
- 다. 예정가격은 ㉓" 「지방 자치 단체 입찰 및 계약 집행 기준」 지방^자치^단체 입찰 및 계약 집행기준"(행정안전부예규) 제 장 예정 2 ( ) 가격 작성 요령 에 따라 제2장 예정가격 작성요령에 <u>따라 기초금</u>액의 ±3% 범위내에서 서로 다른 복수예비가격 15개를 <del>작성, 건적서를 제출하는 각 업체가</del><br>계약 담당자가 <del>2개씩 추첨한 결과에 따라</del> 가장 많이 선택된 4개의 복수예비가격을 <u>@산술</u> 평균한 금액으로<br>그<sup>결과에 따라</sup> 결정됩니다.

# 11. 청렴서약서 제출

- 가. 본 계약은 「지방^자치^단체를 당사자로 하는 계약에 관한 법률】제6조의2(청렴서약제)가 적용됩니다. 견적에 참여한 모든 업체는 청렴서약제<del>에 대하여</del>, 만련 법령과 규정을 <del>숙지하고</del>, 승낙하여 청렴서약서를 제출한 것으로 간주합니다.
- 나. 계약상대자로 선정된 업체는 계약체결 시 청렴서약서를 반드시 <mark>제출하여야</mark>\ 합니다.

다. 청렴계약 이행에 관한 사항은 『경상남도교육청 <sub>/</sub><del>홈페이지(</del>http://www.gne.go.kr) ⇒ 재정복지과/ 자료실/청렴서약서』에서 <u>⁄을람하실</u> 수 있습니다.

# 12. *거*태사항

- 가. 견적제출 참가희망업체는 전산장비 준비 부족 등의 사유로 전자입찰등록 및 투찰이 <mark>공<del>람할 </del>경우에는</mark> 조달청의 <mark>, 전자 조달 콜센터</mark>"(☎1234-5678)로 문의하시기 바라며, 장애발생에도 불구하고 , 전자 조달 콜센터 로<br>- 스타일 - 전자 조달 콜센터 문의하지 않아 발생되는 모든 책임은 입찰참가자에게 있습니다.
- 나. 당해 견적제출 참가자는 입찰유의서, 용역계약일반조건, 전자입찰 특별유의서, 전자입찰 사용자 설명서, 전자입찰 이용자약관, 공고문, <mark>거타,</mark> 입찰관련 모든 법령 등 입찰에 관한 사항을 사전에 완전히 <mark>숙지한</mark>\ 후에 <mark>참가하여야</mark>、하며, 이를 <del>숙지하지</del> 못하여 발생한 손해에 대하여는 책임을 지지<br>이 아니합니다.
- 다. 예비가격기초금액<del>에 대한</del>、정보는 나라장터의 "입찰정보-용역-공고현황-기초금액<mark>",</mark> 개찰결과는 에 "입찰정보- 용역-개찰결과" 및 경상남도교육청 <mark>출페이저</mark> "정보공개-계약정보"에 게재됩니다.

위와 같이 공고합니다.

2021. 3. 10.

# 경상남도교육청 ○○관

#### 어휘

- $\odot$  열람하여 그 내용을 숙지하여야  $\rightarrow$  확인하여 그 내용을 알아야 하며
	- '열람하다', '숙지하다'와 같은 일상생활에서 자주 사용하지 않는 어휘보다는 쉬운 어휘로 쓰는 것이 좋다.
- $\oslash$  홈페이지  $\rightarrow$  누리집
	- 외래어나 외국어 대신 쉬운 우리말 표현으로 사용하는 것이 좋다.
- $\circledR$  스마트폰  $\rightarrow$  모바일 기기
	- '큐알코드'를 찍어 신고할 수 있는 것은 '스마트폰'이 아닌 다른 모바일 기기로도 가능하므로 '모바일 기기'로 수정하는 것이 좋다.
- $②$  QR코드 → 큐알 코드, 정보 무늬 (QR 코드)
	- 공문서는 한글로 작성하는 것이 원칙이다. 다만 필요한 경우에 괄호 안에 외국 문자를 함께 적을 수 있다.
- ⑪ 참조 참고
	- ' ' ' ' 참조는 비교하고 대조하여 본다는 의미이므로 비교 대상이 있을 때 쓴다. 따라서 '자세하게 살펴보라는' 문맥의 의미에 따라 '참고'로 써야 한다.
	- 참조: '참고로 비교하고 대조하여 본다'는 의미로 비교 대상이 있을 때 쓴다. 예) 관계 기사 참조
	- 참고: '살펴서 도움이 될 만한 재료로 삼는다.'는 의미로 붙임 파일 등을 자세하게 살펴보라는 의미로 쓸 때에는 ' 참고'로 써야 한다. 예) 붙임 파일 참고

 $\textcircled{1}$  시제품 제품을 제출할 때

- '시'는 '어떤 일이나 현상이 일어날 때나 경우'라는 의미이지만, 한문 투 표현이다. 따라서 '때, -(으)ㄹ 때'로 다듬어 쓰거나 문맥에 어울리는 표현으로 바꾸어 쓰는 것이 좋다.
- $\textcircled{r}$  신원 확인이 어려운 사람은
	- '곤란하다'는 '사정이 몹시 딱하고 어렵다'는 의미로 말하는 사람의 감정과 태도를 드러낼 때 쓴다. 이 문장은 '신원 확인하는 것이 쉽지 않다'는 의미이므로 '어렵다'로 바꾸어 쓰는 것이 좋다.
- ⑱ 기존 웹방식으로 전자견적서를 제출할 수 있습니다.

기존 웹 방식에 대해 알지 못할 수 있으므로 참고표 등으로 표시하여 설명을 제시해 주는 것이 좋다.

② 산술 평균한 금액으로 → 평균한 금액으로 결정됩니다.

'평균하다'의 의미에 '산술'이 포함되어 있으므로 군더더기 표현인 '산술'을 쓰지 않는 것이 좋다.

#### 표현

- $\Theta$  해제·해지  $\rightarrow$  (설명 추가하기)
	- '해제, 해지'는 어려운 법률 용어이므로 참고표 등으로 표시하여 그 뜻을 풀어서 알려 주어야 한다. \*해제: 유효하게 성립한 계약을 소급하여 소멸시킴.
		- \*해지: 계속적인 계약의 효력을 중지하여 이후 계약의 효력이 없어짐.
- $\circledR$  공익신고자에 대해서는  $\rightarrow$  공익 신고자의 정보는
	- '-에 대해'는 번역 투 표현이므로 우리말다운 표현으로 바꾸어 써야 한다.
- $\textcircled{1}$  제출해야
	- 공문서는 누구나 친숙하게 느낄 수 있도록 써야 하므로 지나치게 격식적인 표현은 피하는 것이 좋다. 따라서 '하여야'와 같이 본말보다 준말이 더 친숙할 때는 준말을 쓰는 것이 좋다.
- ④ 본 견적제출은 지역제한(경상남도), 청렴서약제 시행 대상입니다.
	- → 참여자의 지역은 경상남도로 제한되며, 참여자는 청렴 서약서를 제출해야 합니다.
	- 이 문장의 주어는 '견적 제출'이고, 서술어는 '대상입니다'로 주어(사물)와 서술어의 호응이 어색하다. 따라서 문장의 의미가 명확하게 전달되도록 명확한 주어와 서술어로 써야 한다.
- ⑩ 견적서의 집중 제출로 인하여 → 참가자들의 견적서 제출이 집중되어
	- '-로 인하여'는 번역 투 표현이므로 삼가는 것이 좋으며, 마감 시간이 임박하여 제출이 집중된다는 의미이므로 명사형인 '집중 제출'보다는 '제출이 집중되다'와 같이 의미를 명확히 알 수 있는 동사형으로 쓰는 것이 좋다.
- @ "견적서 상의 상호(또는 법인의 명칭), 대표자의 성명(여러 명의 대표자가 있는 경우 대표자 전원)을 변경등록하지 아니하고 제출한 견적", 입찰유의서 제2절 '12-다-1)'에 따른 "대리권이 없는 자의 견적"은 무효견적임을 알려 드립니다.
	- → '견적서상의 상호(또는 법인의 명칭), 대표자의 성명(여러 명의 대표자가 있는 경우 대표자 정원)을 변경 등록하지 않고 제출한 견적, 입찰 유의서 제2절 12-다-1에 따른 '대리권이 없는 자의 견적'은 무효로 처리됩니다.
	- '-지 아니하다'는 지나치게 격식적인 표현이므로 '-지 않다'로 바꾸어 쓰는 것이 좋다.

㉑ 별도 통보없이 별도로 통보하지 않고

- '통보'는 서술어 성격의 단어이므로 명사형이 아닌 '통보하다'와 같이 동사형으로 쓰는 것이 좋다.
- '별도'는 명사이므로 서술어와 함께 쓰일 때에는 '별도로'와 같이 부사어로 써야 한다.

㉒ 전자조달시스템을 통한 자동추첨 방식에 의하여 계약상대자를 결정합니다.

→ 전자 조달 시스템에서 자동 추첨 방식으로 계약 상대자를 결정합니다.

'-을 통한'과 '에 의하여'는 번역 투 표현이므로 문장 의미에 맞게 적절하게 사용해야 한다.

# 맞춤법

- 5 직·간접적 → 직간접적
	- '직간접적'은 사전에 등재되어 있는 한 단어이므로 그 단어 중간에 가운뎃점을 쓸 수 없다.
- $\circled$  경상남도에 두 자이어야 한다 → 경상남도에 둔 사람이어야 한다
	- 앞말에 받침이 없는 말은 '여야 한다'로 써야 한다.
- ⑯ 「지문 인식 신원 확인 입찰」 '지문 인식 신원 확인 입찰'
	- 강조해야 하는 내용은 작은 따옴표(')를 쓴다.
- @ "견적서 상의 상호(또는 법인의 명칭), 대표자의 성명(여러 명의 대표자가 있는 경우 대표자 전원)을 변경등록하지 아니하고 제출한 견적", 입찰유의서 제2절 '12-다-1)'에 따른 "대리권이 없는 자의 견적"은 무효견적임을 알려 드립니다.
	- → '견적서상의 상호(또는 법인의 명칭), 대표자의 성명(여러 명의 대표자가 있는 경우 대표자 정원)을 변경 '등록하지 않고 제출한 견적, 입찰 유의서 제2절 12-다-1에 따른 '대리권이 없는 자의 견적'은 무효로 처리됩니다.
	- 강조해야 하는 내용은 작은 따옴표(')를 쓴다.
- ② "지방자치단체 입찰 및 계약 집행기준"(행정안전부예규) 제2장 예정가격 작성요령에 따라 → 「지방 자치 단체 입찰 및 계약 집행 기준」 제2장 예정 가격 작성 요령에 따라
	- 법령, 규정 등은 홑낫표(「")나 작은 따옴표('")로 표시해야 한다.

# 띄어쓰기

- $\odot$  견적제출  $\rightarrow$  견적 제출
	- '견적 제출'은 한 단어가 아니므로 띄어 쓴다.
- ③ 수의계약
	- '수의 계약'은 사전에 '수의^계약'과 같이 중간에 ^표시가 되어 등재되어 있다., '평생^교육', '직업^훈련'으로 등재되어 있다. 이는 한 단어는 아니지만 붙여 쓰는 것도 허용함을 의미한다. 다만 공문서에서는 원칙에 따라 쓰는 것이 좋다.
- $@$  적용 됩니다.  $\rightarrow$  적용됩니다.
	- '적용되다'는 사전에 등재된 한 단어이므로 붙여 써야 한다.
- ⑳ "견적서 상의 상호(또는 법인의 명칭), 대표자의 성명(여러 명의 대표자가 있는 경우 대표자 전원)을 변경등록하지 아니하고 제출한 견적", 입찰유의서 제2절 '12-다-1)'에 따른 "대리권이 없는 자의 견적"은 무효견적임을 알려 드립니다.
	- → '견적서상의 상호(또는 법인의 명칭), 대표자의 성명(여러 명의 대표자가 있는 경우 대표자 정원)을 변경 등록하지 않고 제출한 견적, 입찰 유의서 제2절 12-다-1에 따른 '대리권이 없는 자의 견적'은 무효로 처리됩니다.
	- '-상'은 접미사이므로 앞말과 붙여 쓴다.

경상남도교육청 공고 제2021-OO호

# 2021학년도 초등학교 및 유치원 등 신입생용 가방 안전 덮개 추가 제작 및 구매 수의 계약 안내 공고

견적 제출에 참가하고자 하는 사람은 공고서, 과업 내용서(특수 조건) 및 최신 법령 등을 반드시 확인하여 그 내용을 알아야 하며, 알지 못해서 생기는 피해, 불이익 등의 책임은 견적 제출자에게 있습니다.

- - 다 음

Ⅰ. 수의 계약 안내 공고 및 관련 서류 Ⅱ. 국가 종합 전자 조달 시스템 전자 입찰 특별 유의서(조달청 고시) Ⅲ. 지방 자치 단체 입찰 및 계약 집행 기준 행정안전부 예규) Ⅳ. 지방 자치 단체 입찰 시 낙찰자 결정 기준 행정안전부 예규)

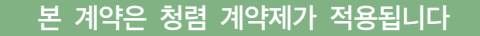

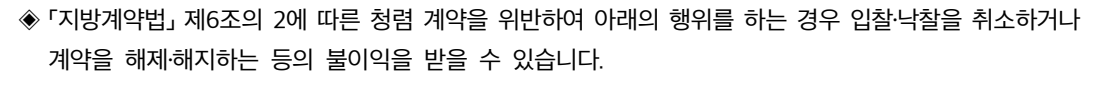

- ㅇ 입찰낙찰 및 계약 체결 또는 계약 이행 과정(완수 이후 포함)에서 관계 공무원에게 직간접적으로 금품·향응 등(친인척 등에 대한 부정한 취업 제공 포함)의 부당한 이익을 제공하는 경우
- ㅇ 특정인의 낙찰을 위한 담합 등 입찰의 자유 경쟁을 방해하는 행위나 불공정한 행위
- 공정한 직무 수행을 방해하는 알선·청탁을 통하여 입찰 또는 계약과 관련된 특정 정보의 제공을 요구하거나 받는 행위
- ◈ 계약 담당 공무원이 금품․향응·편의 제공 등을 요구할 경우에는 아래로 신고해 주시기 바랍니다. 아울러 「공익 신고자 보호법」에 따라 공인 신고자의 정보는 비밀이 보장됨을 알려 드립니다.
	- · 누리집: (www.gne.go.kr) 전자민원마당/신고센터/교육감신문고(부패비리신고)』
	- $\cdot$  신고 부서(전화): 경상남도교육청 ○○관 ○○담당(☎1123-5678)
	- · 모바일 기기 활용 신고

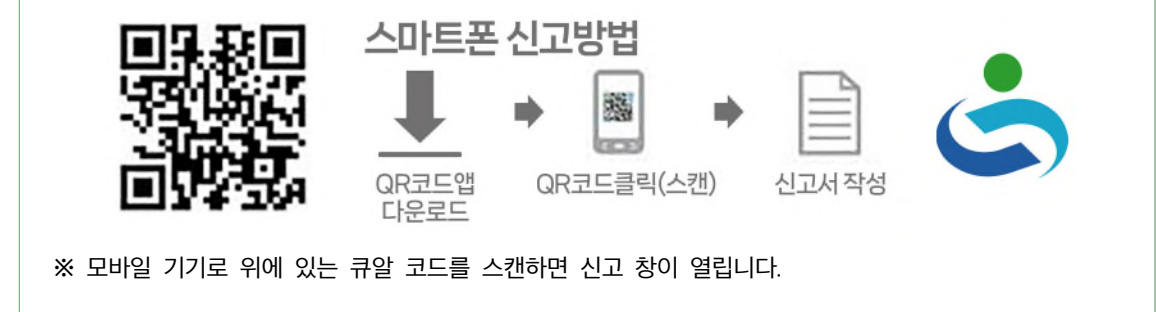

☎ 견적 제출 관련 기타 문의 연락처

o 참가 자격 등록 등 국가 종합 전자 조달 시스템 이용에 관한 사항: ○○청 콜센터(☎ 1234-5678) o 공고, 개찰 및 계약에 관한 사항: 경상남도교육청 ○○과(☎055-123-4567, FAX 765-4321) o 용역 내용에 관한 사항: 경상남도교육청 ○○과 (☎055-123-4567)

#### [유의 사항]

- ※ 본 견적 제출 공고와 관련하여 공고서와 규격서(과업 내용서 등 첨부 서류 일체)의 내용이 서로 다른 경우에는 수의 계약 공고문이 우선 적용됩니다.
- ※ 공고문에 정한 각종 규정은 개정될 수 있으며, 개정될 경우 개정 규정 부칙의 시행일(또는 적용례)에 따라 개정 규정의 적용 여부가 결정될 수 있습니다.

#### 1. 견적에 부치는 사항

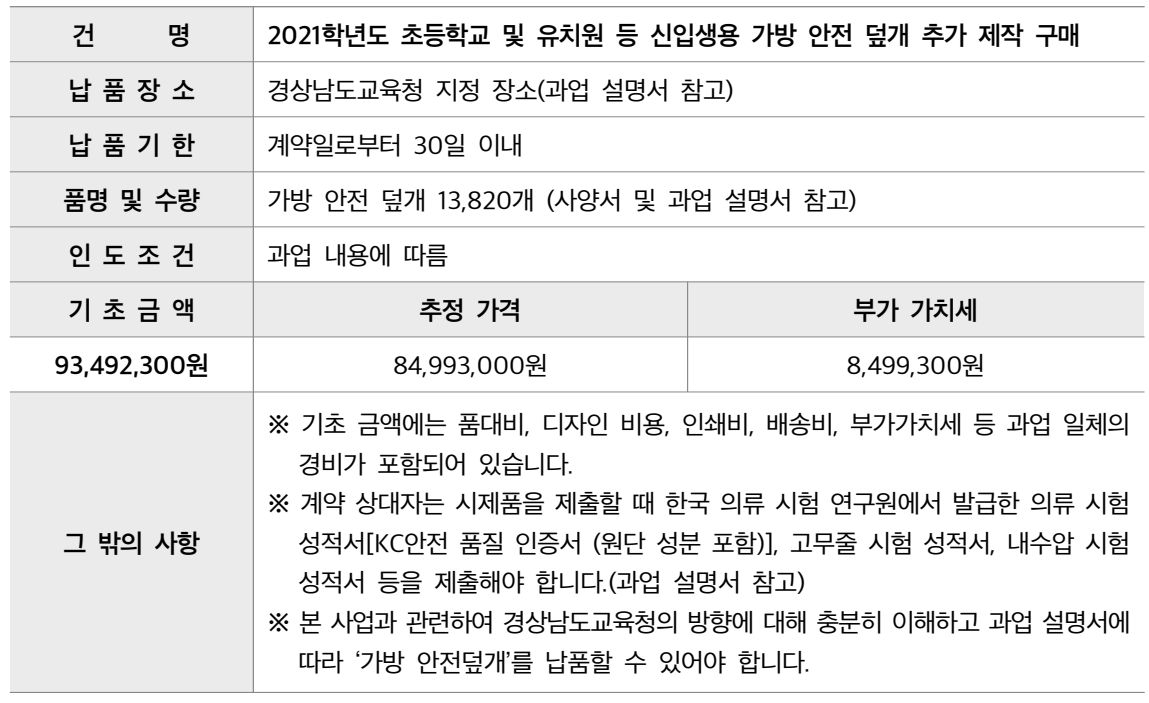

※ 면세 사업자 또는 영세율을 적용받는 사업자는 반드시 부가 가치세를 포함한 가격으로 제시해야 하며, 최종 계약을 할 때에는 부가 가치세를 제외한 금액으로 계약을 체결합니다.

#### 2. 견적 제출 및 계약방식

- 가. 국가 종합 전자 조달 시스템을 이용하여 2인 이상으로부터 견적서를 제출받는 수의 계약 및 전자 계약 대상입니다.
- 나. 견적서에 산출 내역서를 첨부하지 않는 총액 견적입니다.
- 다. 본 견적 제출은 지역 제한 (경상남도), 청렴 서약제 시행 대상입니다.
- 라. 공동 수급은 허용하지 않습니다.

#### 3. 견적 제출 참가 자격

- 가. 「지방 자치 단체를 당사자로 하는 계약에 관한 법률 시행령」 제13조와 같은 법 시행 규칙 제14조의 규정에 따른 입찰 자격 요건을 갖춘 업체로, 「지방 자치 단체를 당사자로 하는 계약에 관한 법률」 제31조(부정당 업자의 입찰 참가 자격 제한)에 해당되지 않는 업체이어야 합니다.
- 나. 「국가 종합 전자 조달 시스템 입찰 참가 자격 등록 규정」에 의하여 국가 종합 전자 조달 시스템(나라장터)에 입찰 참가 자격 등록 마감 일시까지 방수 및 방풍 직물(세부 품명 번호 10자리: 1116211201)로 입찰 참가 등록한 사람이어야 합니다.
- 다. 입찰 공고일 전일【신규 사업자(법인인 경우 법인 등기일, 개인 사업자인 경우 사업자 등록일 기준으로 함)인 경우 입찰 공고일 이후를 포함】부터 입찰일(낙찰자는 계약 체결일)까지 법인 등기부상 본점 소재지(개인 사업자인 경우에는 사업자 등록증 또는 관련 법령에 따른 허가·인가·면허·등록·신고 등에 관련된 서류에 기재된 사업장의 소재지)를 경상남도에 둔 사람이어야 합니다.
- 라. 「중소기업 기본법」 제2조에 따른 소기업 또는 「소상공인 보호 및 지원에 관한 법률」 제2조에 따른 소상공인으로서, 「중소기업 범위 및 확인에 관한 규정」에 따라 발급된 소기업․소상공인 확인서를 소지한 사람이어야 합니다.
	- ※ <소기업·소상공인 확인서>는 계약 체결일까지 발급된 것으로 유효 기간이 지나지 않아야 하며, 계약 체결일까지 발생・신고・수정된 자료도 심사에 포함합니다.
	- ※ <소기업·소상공인 확인서>가 계약 체결일까지 중소기업 제품 공공 구매 종합 정보망 (http://www.smpp.go.kr)에 등록이 되지 않은 경우에는 입찰 참가 자격이 없습니다.
- 마. 본 견적 제출은 '지문 인식 신원 확인 입찰'이 적용되므로 대표자 또는 입찰 대리인은 「국가 종합 전자 조달 시스템 전자 입찰 특별 유의서」 제7조 제1항 제5호에 따라 미리 지문 정보를 등록해야 전자 견적서를 제출할 수 있습니다.
- 바. . 조달청에 입찰 참가 자격 등록을 한 사람이어야 합니다 입찰 참자 자격을 등록하지 않은 사람은 「국가 종합 전자 조달 시스템 입찰 참가 자격 등록 규정』(조달청 고시)에 따라 입찰 참가 등록 마감일 전일까지 조달청 고객지원팀 또는 각 지방 조달청에 입찰 참가 자격 등록을 해야 합니다.
- 사. 나라장터 시스템 전자 입찰 이용자 등록을 한 사람이어야 합니다. 전자 입찰 이용자 등록을 하지 않은 사람은 지정 공인 인증 기관에서 인증서를 받고, 조달 업체 이용 약관에 동의하여 나라장터 시스템에서 이용자 등록을 해야 합니다.
- 아. 「지방 자치 단체를 당사자로 하는 계약에 관한 법률」 제31조 제5항 및 「지방 자치 단체를 당사자로 하는 계약에 관한 법률 시행령」 제93조 제1항에 따라 조세 포탈 등으로 유죄 판결을 받은 사람은 확정된 날로부터 2년이 지나지 않으면 견적 제출에 참여할 수 없습니다.
- 자. 입찰자가 규격을 잘못 알거나 규정을 알지 못하는 등의 이유로 계약을 체결하지 않거나 계약을 체결하고 이행하지 않을 경우에는 관계 법령에 따라 부정당 업체로 제재되어 일정 기간 입찰 참여가 제재되는 등 불이익을 받으실 수 있으니, 본 입찰공고서의 규격서, 계약 관련 규정을 반드시 숙지하신 후 입찰에 참가해 주시기 바랍니다.

#### 4. 공동 계약

본 견적은 공동 수급이 허용되지 않습니다.

#### 5. 과업 설명

별도의 현품 설명은 생략하며, 반드시 과업 설명서 등을 이해하고 견적 제출에 응해 주시기 바랍니다.

#### 6. 견적 참가 신청 및 입찰보증금

- 가. 조달청 국가 종합 전자 조달 시스템(G2B)을 이용하여 전자 견적서를 제출하면 별도의 입찰 참가 신청을 하지 않아도 됩니다.
- 나. 본 견적 제출은 입찰이 아니므로 입찰 보증금을 납부하지 않습니다.

#### 7. 견적서 제출

- 가. 제출 기간: 2021. 3. 11.(목) 00:00~2021. 3. 16.(화) 10:00 (※ 제출 기가에는 24시가 견적서를 제출할 수 있습니다.)
- 나. 본 견적 제출은 전자 입찰 방식으로만 집행하며, 견적서는 반드시 조달청 국가 종합 전자 조달 시스템 누리집(http://www.g2b.go.kr)의 "입찰 정보"를 이용하여 제출해야 합니다.
- 다. 본 견적은 지문 인식 신원 확인이 적용됩니다. 다만, 지문 인식 신원 확인이 어려운 사람은 「국가 종합 전자 조달 시스템 전자 입찰 특별 유의서」 제7조 제1항 제7호 및 제8호, 제9호의 절차에 따라 예외적으로 개인 인증서와 사업자 인증서를 이용한 전자 견적서 제출이 가능합니다.
- 라. 본 견적은 「국가 종합 전달 조달 시스템 전자 입찰 특별 유의서」 제 7조 제 1항 제 1-2호에 따라 안전 입찰 서비스를 이용하여 견적서를 제출해야 합니다. 다만, 안전 입찰 서비스의 설치 및 작동 오류 등으로 안전 입찰 서비스를 사용하기 어려운 사람은 같은 항 제10호에 따라 예외적으로 기존 웹 방식으로 전자 견적서를 제출할 수 있습니다.
- 마. 견적 마감일에 임박하여 견적서를 제출하게 되면 참가자들의 견적서 제출이 집중되어 시스템의 장애가 발생할 수도 있으니, 가능한 충분한 시간을 두고 미리 제출하여 시스템 장애로 불이익을 당하지 않도록 해 주시기 바랍니다.
- 바. 국가 종합 전자 조달 시스템의 장애로 입찰을 연기하는 경우, 국가 종합 전자 조달 시스템에 장애 발생 이전에 유효하게 접수된 견적서는 연기된 입찰에 유효하게 접수된 것으로 보며, 견적서를 다시 제출할 수 없습니다.
- 사. 견적서 제출 여부는 나라장터 시스템 "전자 문서함-보낸 문서함"에서 확인해야 합니다.

#### 8. 견적 제출의 무효

- 가. 「지방 자치 단체를 당사자로 하는 계약에 관한 법률 시행령」 제39조 제4항, 같은 법 시행 규칙 제42조 및 「지방 자치 단체 입찰 및 계약 집행 기준」 제11장 입찰 유의서 제2절 12-다에 해당하는 견적 제출은 무효입니다.
- 나. 견적 제출의 무효 내용 중 오류를 범하기 쉬운 사항을 다음과 같이 안내하니 견적 제출을 하는 사람은 '참가 자격 등록 사항 확인 및 공고'의 공고문 내용을 잘 이해하여 불이익을 받지 않도록 하시기 바랍니다.
- 1) 한 업체의 소속 대표자 중 1인이 다른 업체의 대표자를 겸임할 경우 해당 업체들이 하나의 견적 제출에 동시 참여하면 동일인이 2통의 견적서를 제출한 것으로 간주되어 모두 무효로 처리 됩니다.
- 2) 특히, 견적서상의 상호(또는 법인의 명칭), 대표자의 성명(여러 명의 대표자가 있는 경우 대표자 전원)을 변경 등록을 하지 않고 제출한 견적, 입찰 유의서 제2절 12-다-1)에 따른 대리권이 없는 자의 견적은 무효로 처리됩니다.
- 다. 계약 상대자는 견적 제출의 무효 여부 확인을 위하여 「입찰 유의서」 제2절 '7-다'에서 정한 서류 등을 계약 담당 공무원이 별도로 정한 기한 내에 반드시 제출해야 합니다.

#### 9. 개찰 일시 및 장소

- 가. 개찰 일시: 2021. 3. 16.(화) 11:00
	- ※ 개찰 결과 낙찰 예정자가 없는 경우 별도로 통보하지 않고 재입찰을 실시하고 입찰 제출 마감 일시는 다음 날 10:00까지이며, 개찰은 11:00에 실시합니다.
- 나. 개찰 장소: 국가 종합 전자 조달 시스템(나라장터)

※ 전산 장애가 발생할 경우 개찰 시간이 다소 늦어지거나 연기될 수 있습니다.

#### 10. 계약 상대자 결정

- 가. 예정 가격 이하로서 「지방 자치 단체 입찰 및 계약 집행 기준」(행정안전부 예규) 제5장(수의 계약 운영 요령)에 따라 예정 가격 대비 견적 금액이 88% 이상으로 견적서를 제출한 사람 중에 최저 가격으로 견적서를 제출한 사람을 순서에 따라 선정하며 수의 계약 배제 사유 <별표 1> 중 어느 하나에도 해당되지 않는 사람을 최종 계약 상대자로 결정합니다.
- 나. 2 동일 가격으로 견적서를 제출한 사람이 인 이상인 때에는 「지방 자치 단체를 당사자로 하는 계약에 관한 법률 시행령」 제48조의 규정에 따르며, 「국가 종합 전자 조달 시스템 전자 입찰 특별 유의서」 제15조에 따라 전자 조달 시스템에서 자동 추첨 방식으로 계약 상대자를 결정합니다.
- 다. 예정 가격은 「지방 자치 단체 입찰 및 계약 집행 기준」(행정안전부 예규) 제2장(예정 가격 작성 요령)에 따라 기초 금액의 ± 3% 범위 내에서 서로 다른 복수 예비 가격 15개를 작성하고, 견적 제출 업체가 2개씩 추첨한 후 그 결과에 따라 가장 많이 선택된 4개의 복수 예비 가격을 평균한 금액으로 결정됩니다.

#### 11. 청렴 서약서 제출

- 가. 본 계약은 「지방 자치 단체를 당사자로 하는 계약에 관한 법률」 제6조의 2(청렴 서약제)가 적용됩니다. 견적에 참여한 모든 업체는 청렴 서약제와 관련한 법령과 규정을 이해하고 승낙하여 청렴 서약서를 제출한 것으로 간주합니다.
- 나. 계약 상대자로 선정된 업체는 계약 체결 시 청렴 서약서를 반드시 제출해야 합니다.
- 다. 청렴 계약 이행에 관한 사항은 '경상남도교육청 누리집(http://www.gne.go.kr) ⇒ 재정복지과/자료실 / 청렴 서약서'에서 확인할 수 있습니다.

12. 그 밖의 사항

- 가. 견적 제출 참가 희망 업체는 전산 장비 준비 부족 등의 사유로 전자 입찰 등록 및 투찰이 어려운 경우에는 조달청의 '전자 조달 콜센터'(☎1234-5678)로 문의하시기 바라며, 장애 발생에도 불구하고 '전자 조달 콜센터'로 문의하지 않아 발생되는 모든 책임은 입찰 참가자에게 있습니다.
- 나. 당해 견적 제출 참가자는 입찰 유의서, 용역 계약 일반 조건, 전자 입찰 특별 유의서, 전자 입찰 사용자 설명서, 전자 입찰 이용자 약관, 공고문, 그 밖의 입찰 관련 모든 법령 등 입찰에 관한 사항을 사전에 완전히 이해한 후에 참가하여야 하며, 이를 이해하지 못하여 발생한 손해에 대하여는 책임을 지지 않습니다.
- 다. 예비 가격 기초 금액의 정보는 나라장터의 "입찰 정보-용역-공고 현황-기초 금액"에, 개찰 결과는 "입찰 정보- - 용역 개찰 결과" 및 경상남도교육청 누리집 "정보 공개-계약 정보"에 게재됩니다.

위와 같이 공고합니다.

2021. 3. 10.

# 경상남도교육청 ○○관

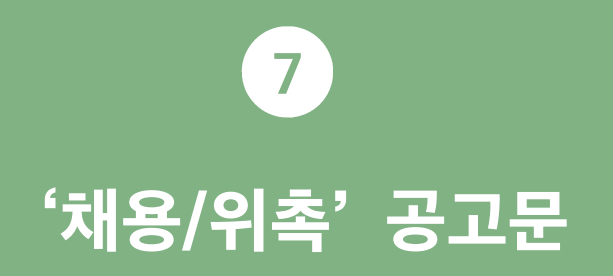

공고문 수정 내용

경상남도교육청 공고 제2022-0호

# 2022년도 경상남도교육청 기간제 ①전문상담사 채용 공고

경상남도교육청 ○○과 전문상담사(기간제)를 아래와 같이 공개 ②모집하<mark>오</mark>니 관심 있는 ③<del>유능한</del> <mark>인재들의 많은 응모를 바랍니다.</mark><br>인재들은 많이 응모해 주시기 바랍니다.

2022년 3월 3일

# 경 상 남 도 교 육 감

1. 채용분야 및 담당업무

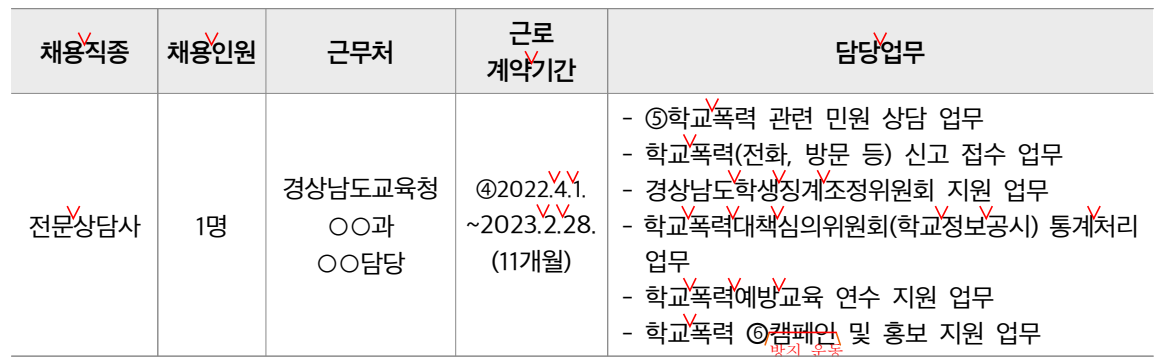

2. 근로소건 및 보수

가. 고용<sup>영</sup>태: 전문상담사(기간제)

나. 채용기간: ⑦2022. 4. 1. ~ 2023. 2. 28.(11개월)

※ ⑧<del>기간제 체용됨으로</del>\ 무기계약으로 전환될 수 없음.<br>기간체로 채용되므로

다. 근무시간: 월~금 09:00~18:00[휴게시간 12:00~13:00]

라. 근무장소: 경상남도교육청 제0청사 ○○과

마. 보수 및 수당

1) 보수: 월2,040,000원(4대보험 개인부담금 포함) 및 수당 별도

※ 2022년도 기본급 및 각종 수당은 변경될 수 있음

2) 수당

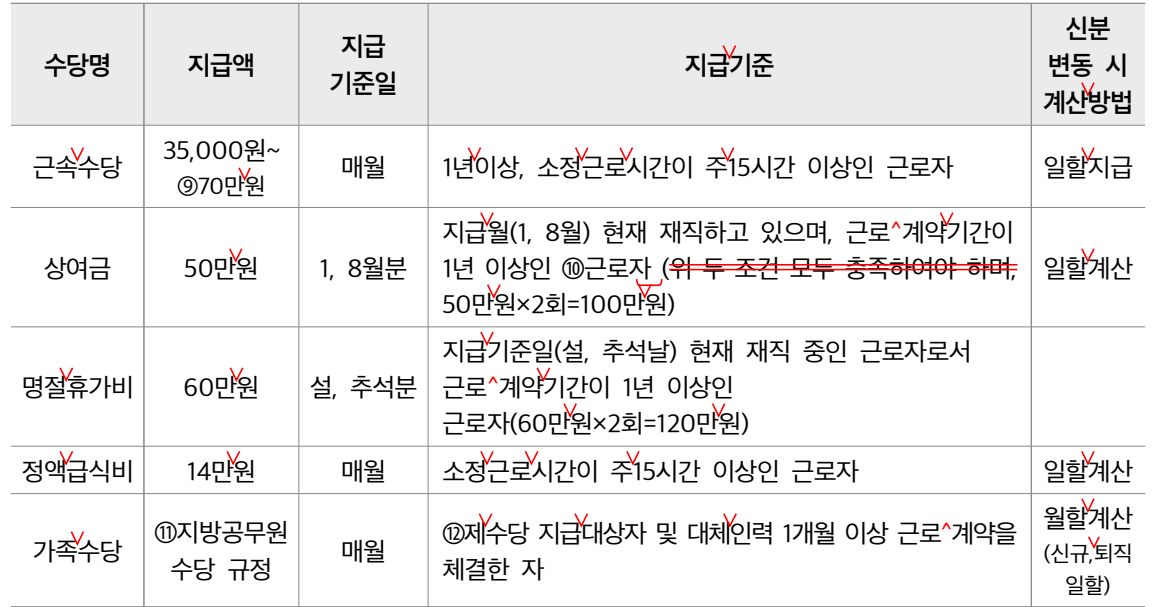

# 3. 선발 분야별 응시자격 및 우대조건

가. 만 60세 미만인 ⑬<del>자</del>

나. 자격 요건

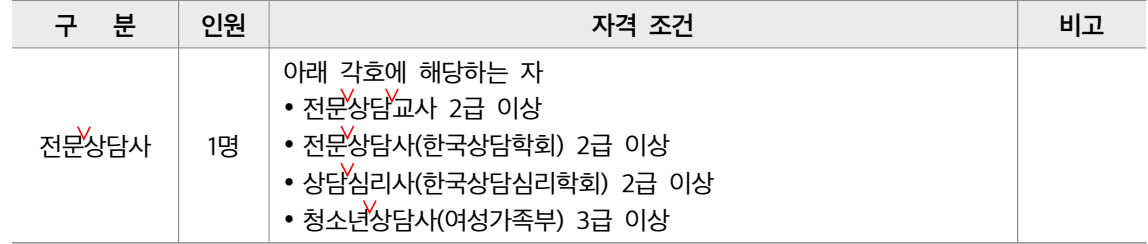

다. ⑭경상남도교육청 교육공무직원 취업규칙 8조에 의한 결격사유가 없는 <u>자<sub>용</sub></u>  $\overline{\phantom{a}}$ 」

「경상남도교육청 교육공무직원 취업규칙」 제8조(신규채용제한) 1. 「후견등기에 관한 법률」에 의한 결격사유 조회 결과 피성년후견인 또는 피한정후견인으로 밝혀진 자 2. 파산자로서 복권되지 아니한 자 3. 금고 이상의 형을 받고 그 집행이 종료되거나 집행을 받지 아니하기로 확정된 후 5년이 지나지 아니한 자 4. 금고 이상의 형을 받고 그 집행유예의 기간이 완료된 날로부터 2년이 지나지 아니한 자 5. 금고 이상의 형의 선고유예를 받은 경우에 그 선고유예 기간에 있는 자 6. 「아동·청소년의 성 보호에 관한 법률」 제56조의 규정에 의한 범죄경력 조회결과 취업이 제한되는 자 7. 법원의 판결 또는 다른 법률에 따라 자격이 상실 또는 정지된 자 8. 공인된 종합의료기관에서 신체검사 결과 취업이 부적당하다고 판정한 자 9. 경력 또는 학력, 이력사항을 허위로 작성한 자 10. 기타 사업부서에서 정하는 채용제한 사유에 해당하는 자

- 라. 채용분야별 자격요건을 갖춘 <sub>公園</sub>해당분야 전공자 및 자격증 소지자)
- 마. 우대조건
	- 취업지원대상자(접수마감일 현재 유효하게 등록된 <mark>사</mark>)<br>-
	- 장애인(접수마감일 현재 유효하게 등록된 <sub>不得</sub>

# ⑮ 4. <mark>원서 접수 및 면접 심사 일정</mark><br>행<mark>행 일정 및 명</mark>

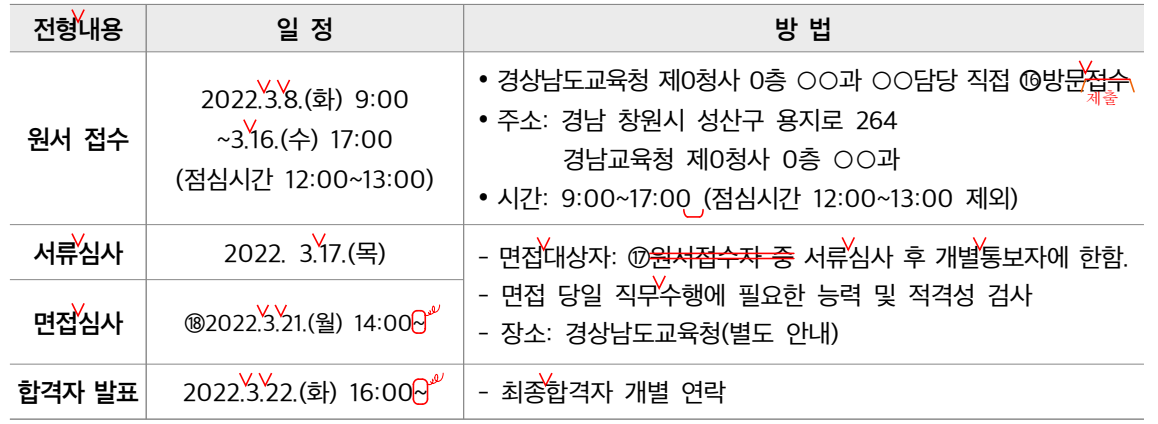

※ 일정 및 면접장소는 기관 사정에 따라 변경될 수 있으며, 변경 시 개별 연락함.

※ 응시자 예비소집은 없으므로 공고 내용을 <mark>⁄숙저하여,</mark> 개인별로 사전에 ⑩<del>시험장소와 서류제출에 차질이</del><br>시험장애 제비스 있어 사용이 사용되어 사진이 사용하여 있다. <mark>없도록</mark> 유의 바람<br>창조를 혼동하는 일이 없도록

※ @최종 시험 합격자는 「공무원채용신체검사 규정」에 <u>쉬한</u> 신체검사를 받아야 <mark>하며,</mark> 이에 불합격 판정을 받은 자는 <mark>임용할</mark> 수 없으며, <del>최종 순위의</del> 차 <del>순위자</del> 순으로 <del>입용함</del>.

# 5. 전형방법

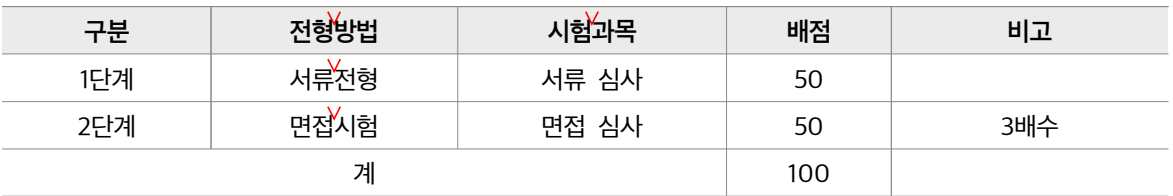

# 6. 제출서류

가. 지원자 전원

- ㅇ 응시원서 및 자기소개서 1부(서식 1, 2)
- ㅇ 개인정보 수집 및 이용동의서 1부(서식3)
- ㅇ 공정체용 확인서(서식4)
- ㅇ 최종학력증명서 1부(대학원졸업의 경우 대학원졸업증명서 동봉)
- ㅇ 경력증명서 1부 (해당자에 한함)
- ㅇ 각 분야 자격증 또는 자격인정소서 사본 1부(해당자에 한함)
- ㅇ 취업보호지원대상자 증명서 1부 해당자에 한함)
- o 장애인 증명서 1부 (해당자에 한함)

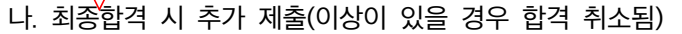

- ㅇ 채용신체검사서 1부
- 성범죄경력 및 아동학대 관련 범죄 전력 조회동의서 1부
- 주민^등록^등본 또는 가족관계증명서 1부

### 7. 유의사항

- ② 가. ②<mark>응서워서 등에 허위기재 또는 기재착오, 구비서류 미제출 등으로 인하</mark> 불이익은 응시자 본인의<br>③ 가. ②응시 원시 등에 내용을 거짓으로 또는 잘못 기재하거나, 필요한 서류를 제출하지 않아 발생한 책임으로 한다.
- 나. 응시 희망자는 자격요건 등이 적합한가를 우선 판단하여 원서를 접수하기 바라며 기재사항은 수정할 수 없다.
- 다. ②<del>응시원서나 각종 증명서의 기재내용이</del> 사실과 다르거나 시험에 관한 규정을 위반한 자는 ❷<del>시험을</del><br>이 응시 원신나 각종 중명선에 기계한 내용이 정<del>지 또는 무효로 하며</del>, 합격을 취소할 수 있다.<br><sup>중지하거나 무효로 하며</sup>
- 라. ㉕응시원서 접수결과 응시자가 선발예정인원수와 같거나 미달하더라도 적격자가 없는 경우 선발하지 않을 수 있다.
- 마. @<mark>볶,</mark>시험계획은 사정에 의하여 변경될 수 있으며, 변경된 사항은 재공고 후 시행함을 원칙으로 한다.
- 바. 전문상담사로 선발되더라도 추후 정규 교원으로 임용하거나 ㉗임용시험시 가산점 등의 혜택은 주어지지 않는다.
- 사. 접수된 서류는 응시자 본인이 청구할 경우 반환하며, 그에 따라 발생하는 비용은 ㉘응시자 부담하여야 한다. 가

※ <del>/</del>[채용절차의 공정화에 관한 법률<del>" @</del>제 11조에 따라 응시자는 접수서류반환 청구를 할 수 있으며,<br>-최종합격자 발표 후 <del>/안내된 기한 내 신청하지 않는 경우는</del>∖ ⑳ <mark>້⁄</mark>가인정보보호법<u>", 의거,</u> 파기 처리<br>-합니다.

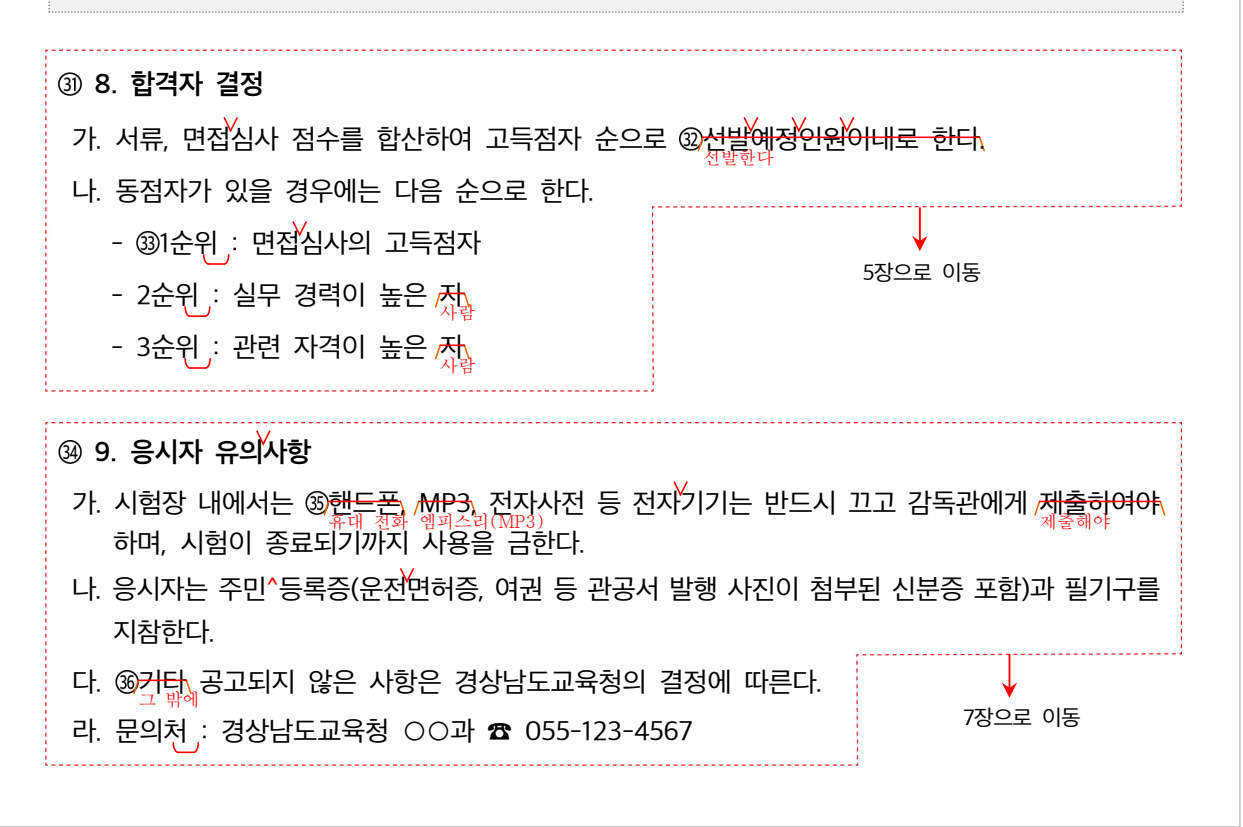

#### 제목

- **6 4. 원서 접수 및 면접 심사 일정 → 4. 전형 일정 및 방법** 
	- 4장에는 일정뿐만 아니라 전형 방법도 나와 있으므로 제목을 '전형 일정 및 방법'으로 수정한다.

#### 구성

- ㉑ 가. , . 응시원서 등에 허위기재 또는 기재착오 구비서류 미제출 등으로 인한 불이익은 응시자 본인의 책임으로 한다  $\rightarrow$  ('다' 항 아래로 이동)
	- '가' 항의 '불이익'은 '다' 항의 '시험 정지, 시험 무효, 합격 취소' 등에 해당하는 내용이므로 '다' 항 다음에 제시한다.

#### ③ 8. 합격자 결정 → ('5. 전형 방법'에 합치기)

 '5. 전형 방법'에 전형 방법과 전형별 배점 등이 나와 있으므로 합격자 결정에 관한 사항은 '전형 방법' 아래에 함께 쓰면 내용이 자연스럽게 이어지게 된다.

#### $(9)$ , 응시자 유의사항  $\rightarrow$  ('다. 유의 사항'으로 내용 이동)

• '7. 유의 사항'과 '9. 응시자 유의사항' 모두 응시자가 유의해야 할 사항이므로 유의 사항을 구분하지 않고 하나의 소제목에 합쳐 쓴다.

### 어휘

 $\circledR$  학교폭력 캠페인  $\rightarrow$  학교 폭력 방지 운동

• 외래어나 외국어 대신 쉬운 우리말 표현을 사용하는 것이 좋다.

⑬ 만 60세 미만인 자 만 60세 미만인 사람

'자'는 권위적인 표현으로 친숙한 표현인 '사람'으로 쓰는 것이 좋다.

#### $\circledast$  방문접수  $\rightarrow$  방문 제출

• '접수'는 '신청이나 신고 따위를 구두(口頭)나 문서로 받음'이라는 의미로, 기관에서 하는 것이다. 일반 국민이 '신청이나 신고 따위를 구두나 문서로 내다'라는 의미를 표현할 수 있도록 '제출'로 수정한다.

㉒ 응시원서 등에 허위기재 또는 기재착오, 구비서류 미제출 등으로 인한 불이익은

응시 원서 등에 내용을 거짓으로 또는 잘못 기재하거나, 필요한 서류를 제출하지 않아 발생한 불이익은

- '허위기재', '기재착오', '구비서류 미제출' 등은 각각 '내용을 거짓으로 기재(하다)', '잘못 기재(하다)', '필요한 서류를 제출하지 않/못(하다)' 등으로 수정한다.
- '-(으)로 인한'은 번역 투 표현이므로 우리말답게 바꾸어 써야 한다.

 $\circledR$  본 시험계획은  $\rightarrow$  해당 시험 계획은

• '본'은 일본식 한자어이므로 문맥에 맞게 '이, 해당' 등으로 수정한다.

- ㉚ "개인정보보호법" 의거 '개인정보보호법'에 따라
	- '의거(하다)'는 어려운 한자어이므로 보다 쉬운 말로 바꾸어 쓴다.

**⑧ 핸드폰, MP3 → 휴대 전화, 엠피스리(MP3)** 

 외래어나 외국어 대신 쉬운 우리말 표현을 사용하는 것이 좋다. 의미를 더욱 자세하게 제시하기 위해 괄호 안에 외국어를 병기할 수 있다.

기타 그 밖에

'기타'는 어려운 한자어이므로 보다 쉬운 말로 바꾸어 쓴다.

표현

- $Q$  모집하오니  $\rightarrow$  모집하니
	- '오'는 자신을 낮추어 상대방을 높이는 지나친 격식 표현이므로 사용하지 않는다.
- ③ 유능한 인재들의 많은 응모를 바랍니다.
	- 유능한 인재들은 많이 응모해 주시기 바랍니다.
	- 우리말은 동사 형태를 살려 쓰는 것이 자연스럽다. 따라서 '응모'와 같은 동사성 명사는 '응모하다'와 같이 동사 형식으로 수정한다.
- ⑩ 근로자 (위 두 조건 모두 충족하여야 하며, 50만원×2회=100만원)
	- $\rightarrow$  지급 월(1, 8월) 현재 재직하고 있으며 근로 계약 기간이 1년 이상인 근로자(50만 원×2회=100만 원)
	- '위 두 조건 모두 충족하여야 하며'라는 표현을 드러내지 않아도 앞의 문장에서 '(으)며'로 연결되어 있어 글을 읽는 사람들이 두 가지 조건을 모두 충족해야 한다는 것을 알 수 있기 때문에 삭제한다.
- ⑪ 지방공무원 수당 규정
	- → 「지방공무원 수당 규정」 제3장 제10조 제1항에 따라 적용
	- '지급액' 란에 '지방공무원 수당 규정'이라고만 기재하면 글을 읽는 사람이 내용을 쉽게 파악하기 어려우므로 전달하고자 하는 내용을 충분히 밝혀 쓴다.
- ⑰ 원서접수자 중 서류심사 후 개별통보자에 한함.
	- → 서류 심사 후 개별 통보자에 한함.
	- '원서접수자 중'이라는 표현을 드러내지 않아도 원서를 제출한 사람만이 서류 심사를 받을 수 있다는 사실을 알 수 있으므로 삭제한다.
- ⑲ 시험장소와 서류제출에 차질이 없도록 유의 바람.
	- → 서류 준비와 제출에 차질이 생기거나 시험 장소를 혼동하는 일이 없도록 유의 바람.
	- 수정 전 문장은 '시험 장소'와 '서류 제출'이 조사 '와/과'로 연결되어 서술어 '차질이 없도록'에 대응한다. 그런데 '서류 제출'은 '차질이 없도록'과 호응하나, '시험 장소'는 '차질이 없도록'에 호응하지 못한다. 이에 문장 성분이 바르게 호응할 수 있도록 수정한다.
	- '면접 참석'과 '서류 제출' 중 '서류 제출'이 먼저 일어나는 행위이므로 제시 수서를 바꾼다.
- ⑳ 최종 시험 합격자는 「공무원채용신체검사 규정」에 의한 신체검사를 받아야 하며, 이에 불합격 판정을 받은 자는 임용할 수 없으며, 최종 순위의 차 순위자 순으로 임용함.
	- → 최종 시험 합격자는 「공무원 채용 신체검사 규정」에 따라 신체검사를 받아야 함. 이에 불합격 판정을 받은 사람은 임용될 수 없으며, 다음 순위자순으로 임용됨.
	- 여러 내용이 모두 한 문장으로 되어 있다. 문장이 길면 글을 읽는 사람이 내용을 한 번에 이해하기가 힘들어지므로 이해하기 쉽게 여러 문장으로 나누어 쓰는 것이 좋다.
	- 문장 가장 앞에 '최종 시험 합격자'라는 표현이 나타나 있으므로 뒤에 '최종 순위'라는 표현을 명시하지 않아도 된다. 따라서 '최종 순위의 차 순위자'는 '다음 순위자'로 수정한다.

② 응시원서나 각종 증명서의 기재내용이 → 응시 원서나 각종 증명서에 기재한 내용이

 우리말은 동사 형태를 살려 쓰는 것이 자연스럽다. 따라서 명사를 꾸미는 관형어인 '응시원서나 각종 증명서의'를 동사를 꾸미는 부사어 '응시 원서나 각종 증명서에'로 수정하고, 동사성 명사 '기재'를 동사형인 '기재하다'로 수정한다.

 $@$  시험을 정지 또는 무효로 하며  $\rightarrow$  시험 응시를 중지하거나 무효로 하며

• '무효'는 '~로 하다'와 호응하지만 '정지'는 '~로 하다'에 호응하지 않는다. 따라서 문장이 올바르게 호응하도록 문장을 수정한다.

 $\textcircled{3}$  응시원서 접수결과  $\rightarrow$  응시 원서를 접수한 결과

 단어의 관계를 명확히 해 주는 조사나 어미를 쓰지 않고 명사를 나열하면 문장 의미 전달이 쉽게 되지 않고, 읽기 효율도 떨어지므로 조사와 어미를 적절하게 사용하는 것이 좋다.

㉘ 응시자 부담하여야 한다. 응시자가 부담해야 한다.

• 단어의 관계를 명확히 해 주는 조사나 어미를 쓰지 않고 명사를 나열하면 문장 의미 전달이 쉽게 되지 않고, 읽기 효율도 떨어지므로 조사와 어미를 적절하게 사용하는 것이 좋다.

⑩ "개인정보보호법" 의거 → 「개인정보 보호법」에 따라

 단어의 관계를 명확히 해 주는 조사나 어미를 쓰지 않고 명사를 나열하면 문장 의미 전달이 쉽게 되지 않고, 읽기 효율도 떨어지므로 조사와 어미를 적절하게 사용하는 것이 좋다.

 $\circledR$  선발예정인원이내로 한다. → 선발한다.

 글에 선발 인원이 명시되어 있으므로 '선발 예정 인원 이내'로 선발한다는 내용을 넣지 않아도 선발 예정 인원 대로 채용할 것임을 나타낼 수 있다. 따라서 '선발 예정 인원 이내'를 삭제한다.

맞춤법

- ② 2022. 4. 1. ~ 2023. 2. 28 (11개월) → 2022. 4. 1.~2023. 2. 28.(11개월) • 연월일을 표시할 때 쓰는 '마침표()'는 각각이 '년', '월', '일'을 나타내므로 생략하여 쓰지 않는다.
- **⑧ 기간제 채용됨으로 → 기간제로 채용되므로** 
	- 어떤 일의 방법이나 방식을 나타내는 조사 '-(으)로'를 써서 정확하게 문장 의미가 드러나도록 써야 한다.
- ⑭ 경상남도교육청 교육공무직원 취업규칙 → 「경상남도교육청 교육공무직원 취업규칙」
- 법령이나 규칙의 이름을 밝힐 때에는 홑낫괄호('」), 홑화살괄호(<>), 작은따옴표(") 등으로 표시한다.
- ⑱ 면접심사 2022.3.21.(월) 14:00~ → 2022. 3. 21.(월) 14:00
	- '면접 심사'가 언제인지 알려 주는 것이므로 물결표(~)를 삭제하는 것이 좋다.
- ㉚ "개인정보보호법" 의거 「개인정보 보호법」에 따라
	- 큰따옴표("")는 직접 인용임을 나타낼 때 사용하거나, 책의 제목 또는 신문 이름 등을 나타낼 때 사용하므로 작은따옴표("), 홑낫괄호(「」), 홑화살괄호(<>) 등으로 수정한다.

## 띄어쓰기

- $\odot$  전문상담사  $\rightarrow$  전문 상담사
	- '전문 상담사'는 한 단어가 아니므로 띄어 쓴다.
- $\textcircled{4}$  2022.4.1.~2023.2.28.  $\rightarrow$  2022. 4. 1.~2023. 2. 28.
	- 연월일을 나타내는 마침표()는 뒷말과 띄어 쓴다.
- $\circledcirc$  학교폭력
	- '학교폭력'은 한 단어가 아니므로 띄어 쓴다.
- ⑦ 2022. 4. 1. ~ 2023. 2. 28 (11개월) → 2022. 4. 1.~2023. 2. 28.(11개월)
	- 물결표(~)는 앞말과 뒷말에 붙여 쓴다.
	- 괄호( $()$ )는 앞말에 붙여 쓴다.

⑨ 70만원 70만 원

- '원'은 화폐 단위를 나타내는 의존 명사로, 앞말과 띄어 쓴다.
- ⑩ 근로자 (위 두 조건 모두 충족하여야 하며, 50만원×2회=100만원) → 근로자(50만 원×2회=100만 원)
	- 괄호( $()$ )는 앞말에 붙여 쓴다.

#### ⑫ 제수당 제 수당

- '제'는 관형사인 하나의 단어이므로 앞말과 띄어 쓴다.
- ⑱ 2022.3.21.(월) 14:00~ → 2022. 3. 21.(월) 14:00
	- 연월일을 나타내는 마침표(.)는 뒷말과 띄어 쓴다.
- $\oslash$  임용시험시 → 임용 시험 시
	- '때'를 나타내는 의존 명사 '시'는 앞말과 띄어 쓴다.

② 제 11조 → 제11조

- '차례'를 나타내는 접두사 '제-'는 뒷말과 붙여 쓴다.
- 33 1 순위 : 면접심사의 고득점자 → 1 순위: 면접 심사의 고득점자
	- 쌍점(:)는 앞말과 붙여 쓰고 뒷말과 띄어 쓴다.

# 공고문 수정 결과

경상남도교육청 공고 제2022-0호

# 2022년도 경상남도교육청 기간제 전문 상담사 채용 공고

경상남도교육청 ○○과 전문 상담사(기간제)를 아래와 같이 공개 모집하니 관심 있는 유능한 인재들은 많이 응모해 주시기 바랍니다.

2022년 3월 3일

# 경 상 남 도 교 육 감

1. 채용 분야 및 담당 업무

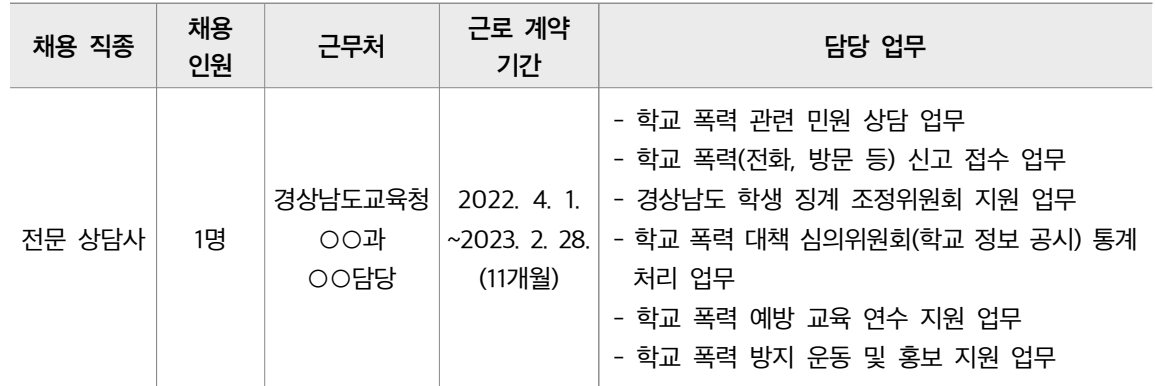

### 2. 근로 조건 및 보수

가. 고용 형태: 전문 상담사(기간제)

나. 채용 기간: 2022. 4. 1.~2023. 2. 28.(11개월)

※ 기간제로 채용되므로 무기 계약으로 전환될 수 없음.

- 다. 근무 시간: 월~금 09:00~18:00[휴게 시간 12:00~13:00]
- 라. 근무 장소: 경상남도교육청 제 0청사 ○○과

마. 보수 및 수당

1) 보수: 월 2,040,000원(4대 보험 개인 부담금 포함) 및 수당 별도

※ 2022년도 기본급 및 각종 수당은 변경될 수 있음

 $2)$   $\lambda$ <sub>r</sub>

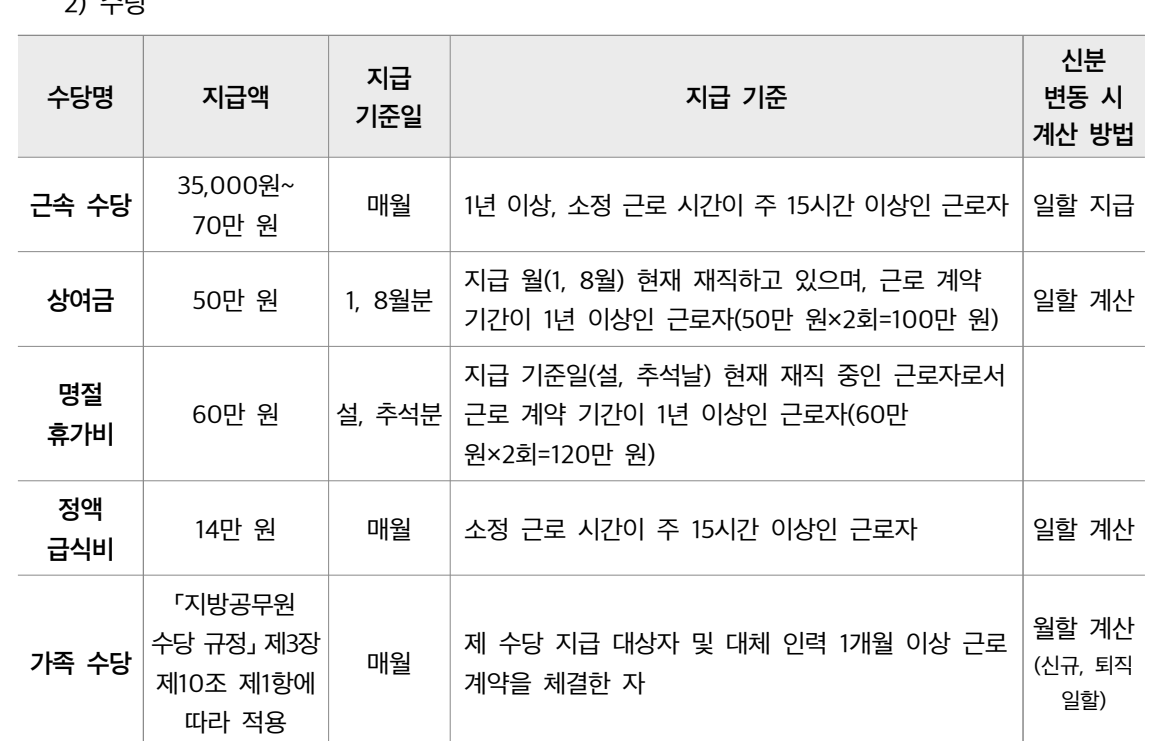

#### 3. 선발 분야별 응시 자격 및 우대 조건

가. 만 60세 미만인 사람

나. 자격 요건

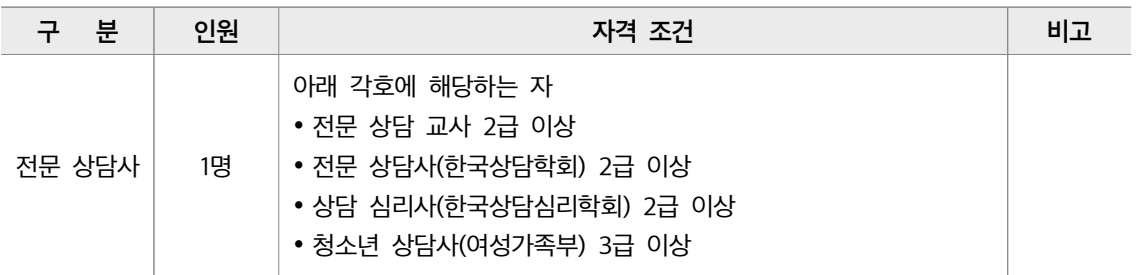

다. 「경상남도교육청 교육공무직원 취업규칙」 8조에 의한 결격 사유가 없는 사람

「경상남도교육청 교육공무직원 취업규칙」 제8조(신규채용제한)

2. 파산자로서 복권되지 아니한 자

1. 「후견등기에 관한 법률」에 의한 결격사유 조회 결과 피성년후견인 또는 피한정후견인으로 밝혀진 자

3. 금고 이상의 형을 받고 그 집행이 종료되거나 집행을 받지 아니하기로 확정된 후 5년이 지나지 아니한 자

4. 금고 이상의 형을 받고 그 집행유예의 기간이 완료된 날로부터 2년이 지나지 아니한 자

8. 공인된 종합의료기관에서 신체검사 결과 취업이 부적당하다고 판정한 자

10. 기타 사업부서에서 정하는 채용제한 사유에 해당하는 자

9. 경력 또는 학력, 이력사항을 허위로 작성한 자

7. 법원의 판결 또는 다른 법률에 따라 자격이 상실 또는 정지된 자

6. 「아동·청소년의 성 보호에 관한 법률」 제56조의 규정에 의한 범죄경력 조회결과 취업이 제한되는 자

5. 금고 이상의 형의 선고유예를 받은 경우에 그 선고유예 기간에 있는 자

라. 채용 분야별 자격 요건을 갖춘 사람(해당 분야 전공자 및 자격증 소지자)

마. 우대 조건

- 취업 지원 대상자(접수 마감일 현재 유효하게 등록된 사람)

- 장애인 (접수 마감일 현재 유효하게 등록된 사람)

#### 4. 전형 일정 및 방법

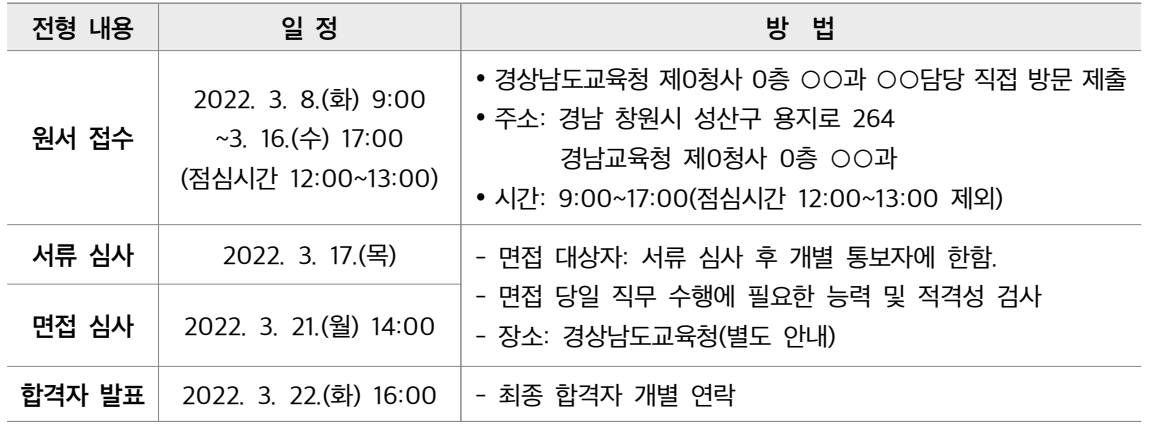

※ 일정 및 면접 장소는 기관 사정에 따라 변경될 수 있으며, 변경 시 개별 연락함.

※ 응시자 예비 소집은 없으므로 공고 내용을 알고, 개인별로 서류 준비와 제출에 차질이 생기거나 시험 장소를 혼동하는 일이 없도록 유의 바람.

※ 최종 시험 합격자는 「공무원 채용 신체검사 규정」에 따라 신체검사를 받아야 함. 이에 불합격 판정을 받은 자는 임용될 수 없으며, 다음 순위자순으로 임용됨.

#### 5. 전형 방법

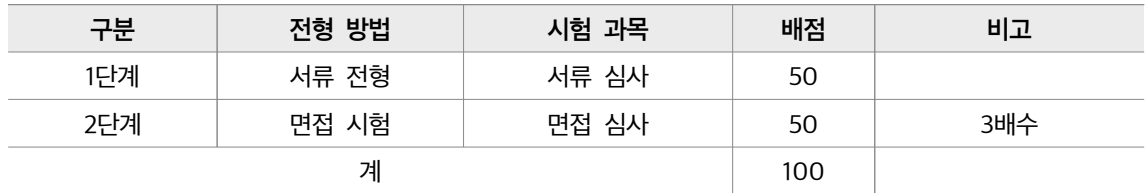

가. 서류, 면접 심사 점수를 합산하여 고득점자 순으로 선발한다.

나. 동점자가 있을 경우에는 다음 순으로 한다.

- 1순위: 면접 심사의 고득점자

- 2순위: 실무 경력이 높은 사람

- 3순위: 관련 자격이 높은 사람

#### 6. 제출 서류

가. 지원자 전원

ㅇ 응시 원서 및 자기소개서 1부 (서식 1, 2)

- ㅇ 개인 정보 수집 및 이용 동의서 1부(서식 3)
- ㅇ 공정 채용 확인서(서식 4)

o 최종 학력 증명서 1부 (대학원 졸업의 경우 대학원 졸업 증명서 동봉)

- ㅇ 경력 증명서 1부 해당자에 한함)
- 각 분야 자격증 또는 자격 인정 조서 사본 1부 (해당자에 한함)
- ㅇ 취업 보호 지원 대상자 증명서 1부 (해당자에 한함)
- ㅇ 장애인 증명서 1부 (해당자에 한함)

나. 최종 합격 시 추가 제출 이상이 있을 경우 합격 취소됨)

- 채용 신체검사서 1부
- 성범죄 경력 및 아동 학대 관련 범죄 전력 조회 동의서 1부
- 주민 등록 등본 또는 가족 관계 증명서 1부

#### 7. 유의 사항

- 가. 응시 희망자는 자격 요건 등이 적합한가를 우선 판단하여 원서를 접수하기 바라며 기재 사항은 수정할 수 없다.
- 나. 응시 원서나 각종 증명서에 기재한 내용이 사실과 다르거나 시험에 관한 규정을 위반한 사람은 시험 응시를 중지하거나 무효로 하며, 합격을 취소할 수 있다.
- 다. , 응시 원서 등에 내용을 거짓으로 또는 잘못 기재하거나 필요한 서류를 제출하지 않아 발생한 불이익은 응시자 본인의 책임으로 한다.
- 라. 시험장 내에서는 휴대 전화, 엠피스리(MP3), 전자사전 등 전자 기기는 반드시 끄고 감독관에게 제출해야 하며, 시험이 종료되기까지 사용을 금한다.
- 마. 응시자는 주민 등록증(운전 면허증, 여권 등 관공서 발행 사진이 첨부된 신분증 포함)과 필기구를 지참한다.
- 바. 응시 원서를 접수한 결과 응시자가 선발 예정 인원수와 같거나 미달하더라도 적격자가 없는 경우 선발하지 않을 수 있다.
- 사. 해당 시험 계획은 사정에 의하여 변경될 수 있으며, 변경된 사항은 재공고 후 시행함을 원칙으로 한다.
- 아. 전문 상담사로 선발되더라도 추후 정규 교원으로 임용하거나 임용 시험 시 가산점 등의 혜택은 주어지지 않는다.
- 자. , 접수된 서류는 응시자 본인이 청구할 경우 반환하며 그에 따라 발생하는 비용은 응시자가 부담해야 한다.
- ※ "채용절차의 공정화에 관한 법률" 제11조에 따라 응시자는 접수 서류 반환 청구를 할 수 있으며, 최종 합격자 발표 후 안내된 기한 내에 신청하지 않으면 '개인정보보호법'에 따라 파기 처리합니다.
- 차. 그 밖에 공고되지 않은 사항은 경상남도교육청의 결정에 따른다.
- 카. 문의처: 경상남도교육청 ○○과 ☎ 055-123-4567
경상남도교육청공고 제2022-0호

# 2023년 <del>2023.</del> 중등 교육전문직원 공개 경쟁시험 공고

경상남도교육청 ○○과

경상남도교육청은 중등 교육전문직원을 뽑는 공개 경쟁시험을 진행합니다. 자세한 전형 계획을 다음과 같이 알려드리니 업무 능력과 인성적 자질을 갖춘 역량 있는 ①<del>지원자들의 많은 참여 부탁드립니다.</del><br>지원자들은 참여 추억대다.

### 1. 선발 개요

가. ②공개전형 : 16명

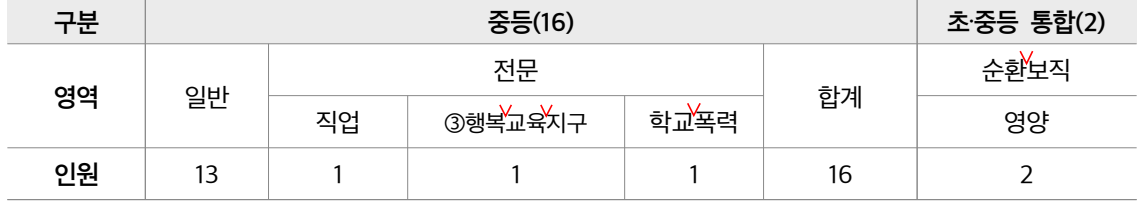

※ 초·중등 통합<sup>9</sup>영역 중 영양은 순환보직형으로 초등교육과 전형계획에 따라 선발

# 2. 응시자격

④2023.2.28. 현재 도내 정규교원(국립·사립학교 근무경력 포함)으로서 3년 이상 실제 근무한 ⑤<del>자료 다음의</del> <mark>요건을</mark> 모두 갖춘 사람(중등 전 영역 필수 조건)<br><sup>해당하는 요건을</sup>

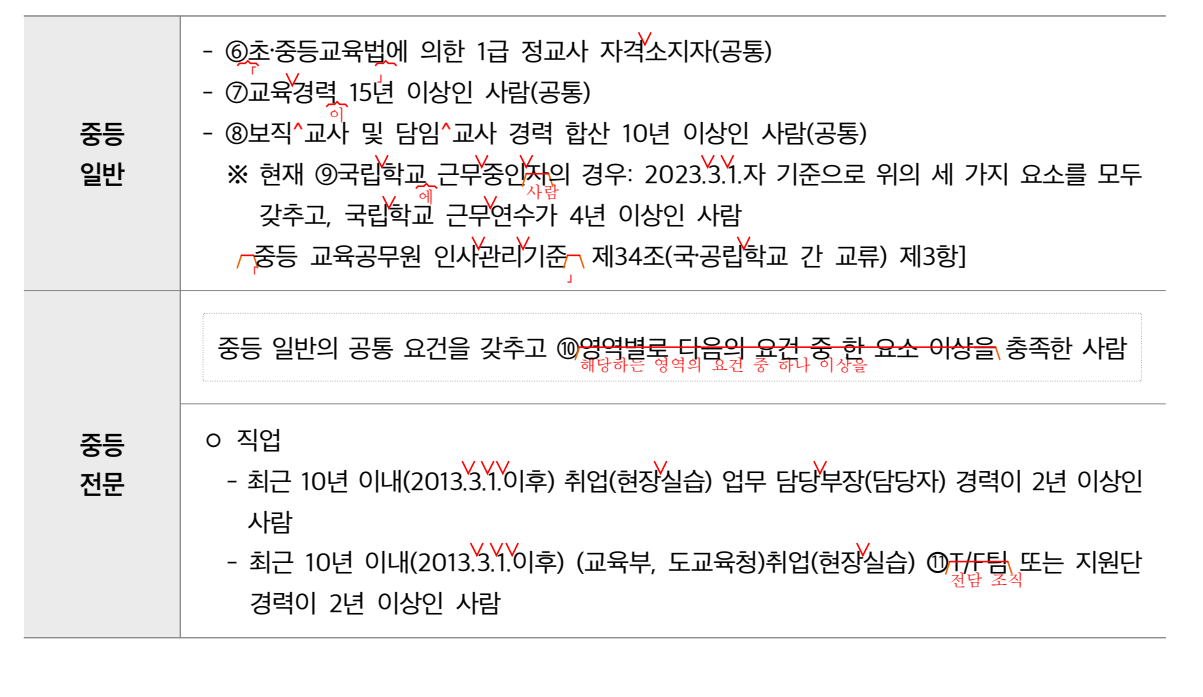

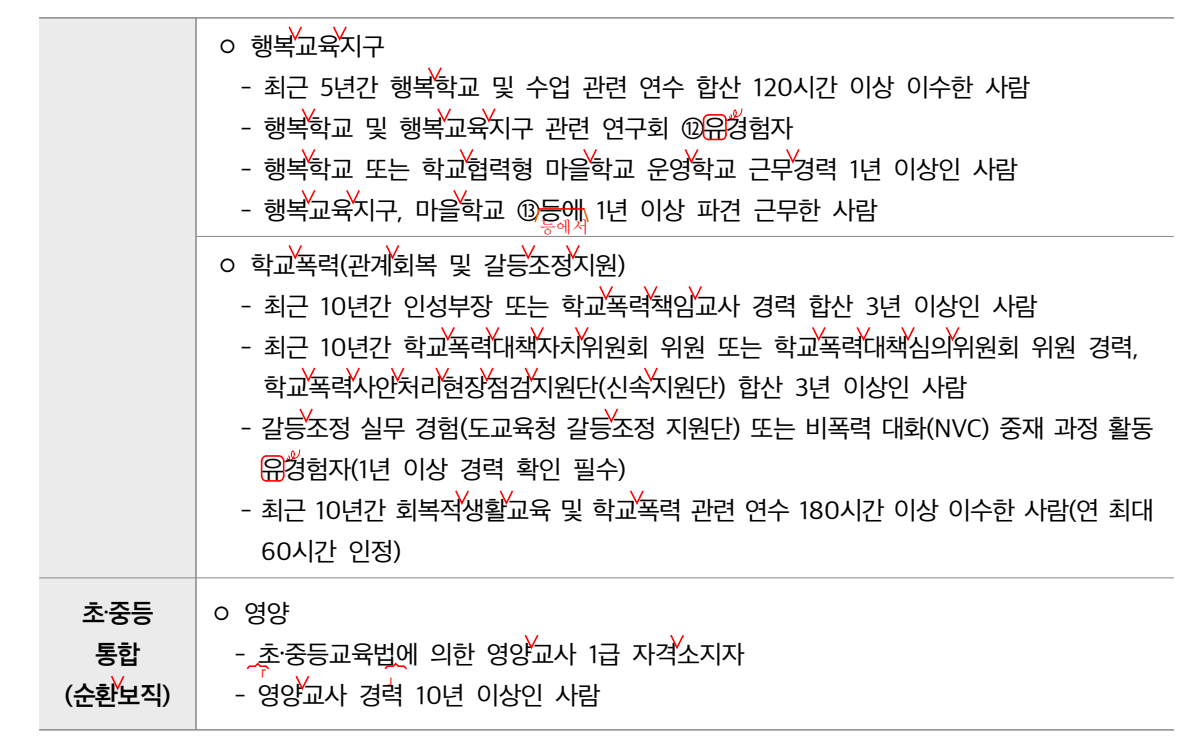

# 3. 응시제한 규정

- 가. 교육공무원임용령 제16조(승진임용의 제한)①항 각 호 해당자 **The contract of the contract** 
	- ㅇ 징계의결 요구·징계처분·직위해제 또는 휴직 중에 있는 ⑭<mark>경우</mark>
	- 징계(불문경고 포함)를 받고 말소되지 않은 사람
- 나. 아래 해당자는 징계 말소 여부와 상관없이 응시대상에서 제외
	- ㅇ 4대 비위 관련자: ⑬<del>금품·향응 수수</del>, 학생 상습폭행, 성폭행, 성적조작<br>-
	- ㅇ 공금횡령 및 ⑯<mark>유용</mark> 관련 사유로 징계 처분된 사람
	- 2016.3.1. 이후 음주 운전으로 징계 처분된 사람
- 다. 2023년 교원특별연수(학습연구년제) 대상자(예정자) 및 교원특별연수(학습연구년제) 후 실 경력 2년 미만인 사람
- 라. 수석교사 및 2023년 수석교사 임용 예정자(수석교사 포기 ⑰<mark>당해</mark> 연도에는 응시 불가)
- 마. 2023.3.1.자 파견예정자 및 파견근무 중인 사람(단, 2023.2.28. 파견 종료자는 지원 가능)
- 바. 2023.3.1.자 타시도 교류(교환) 예정자, 휴직 예정자
- 사. 2022년도 진로<mark>전담</mark>교사로 선발된 사람

⑱아. 합격 후에도 제출서류가 허위임이 밝혀질 경우 합격을 취소하며, ⑲<del>서류 작성 시 신중을 기하여</del><br>-신뢰할 수 있는 자료를 제출할 것

※ 교육전문직원이 교원으로 전직할 때에는 교원에서 교육전문직원으로 전직할 당시의 직위로 <mark>전직하여야</mark> 한다. 다만, 교사에서 교육전문직원으로 전직한 경우 5년 이상, 교감에서 교육전문직원으로 전직한 경우 2년 이상 근속한 <del>자는</del> 교감 또는 교장으로 전직할 수 있다.

# 4. 전형일정

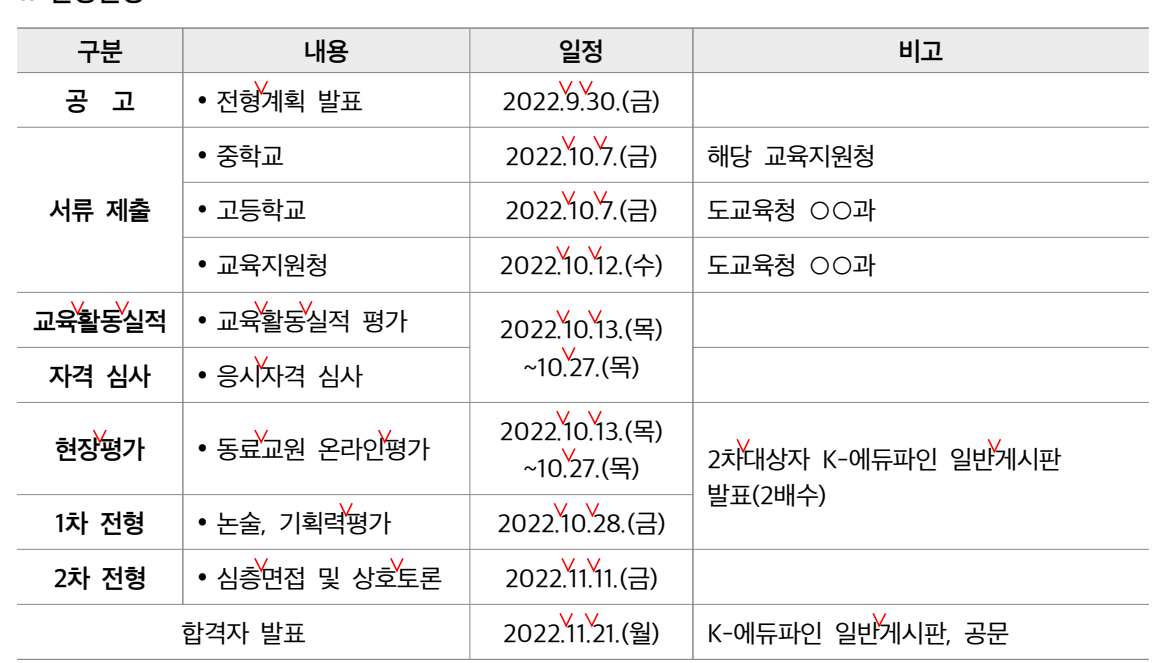

# 5. 전형방법

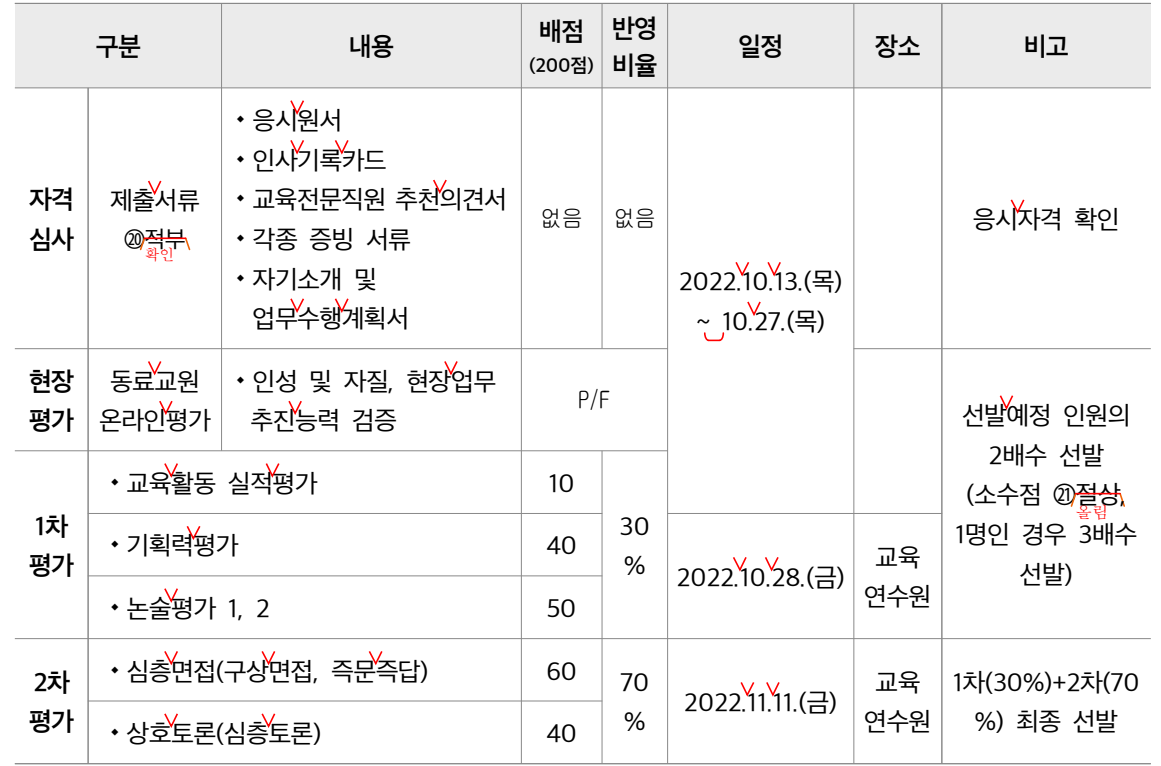

가. 현장평가: 동료교원 온라인평가(P/F)

1) 1차 응시자 전원을 대상으로 인성 및 자질, 현장업무 추진 능력 검증

 $\textcircled{2}$  2) 총 평점의 85% 이상을 대상으로 2차 평가 대상자 선정

3) 온라인 평가 결과 총 평점의 85% 미만일 경우 1차 점수와 상관없이 탈락

나. 1차 평가(100점)

1) 서류심사(10점): 교육활동실적 평가

2) 기획력 평가(40점): 교직 실무 역량 및 업무주진 기획·실행

3) 논술 평가 1, 2(50점): 경남교육 비전을 실현하기 위한 분야별 정책 및 현안에 대한 교육적 안목과 창의적인 개선 방안 제시

다. 2차 평가 대상자 선정

- 1) 1차 평가 응시자 저워을 대상으로 현장 평가(동료 교원 온라인 평가)를 실시하여 총 평점의 85% 이상을 받은 사람
- <u>2) 1차 평가(교육활동실적 평가 10점, 기획력 평가 40점, 논술 평가 50점) 고득점자</u>
- 3) 1), 2)의 결과를 바탕으로 선발 예정 인원의 2배수를 2차 평가 대상자로 선정(소수점 <mark>⁄餐</mark>상, 선발 예정 인원이 1명일 경우 3배수 선정)

라. 2차 평가(100점)

- 1) 심층 면접(60점): 교육전문직원으로서 갖추어야 할 지식, 현장 실무능력, 인성, 자질 등의 혁신역량 평가
- 2) 상호 토론(40점): 학교 현장의 사례 및 교육정책에 대한 문제점을 진단하고, 문제를 해결하기 위한 합리적 조정과 토론, 소통 역량 평가
- 바. 최종 선발
	- ㅇ 동료 교원 온라인 평가(P/F) 반영, 1차 평가(교육활동실적 평가+기획력 평가+논술 평가, 100점) 30%, 2차 평가(심층 면접+상호 토론, 100점) 70% 산정 후 합산하여 상위자 1배수 최종 선발
- 사. 동점자 순위 결정
	- 1) 1차 평가(논술 평가, 기획력 평가) 고득점자
	- 2) 2차 평가(심층 면접, 상호 토론) 고득점자
	- 3) 교육활동실적 평가 고득점자

6. 제출서류 및 제출방법

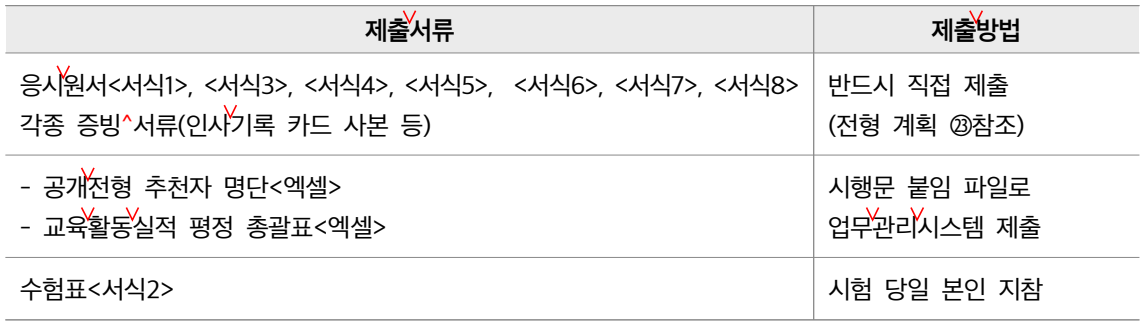

※ 각종 증빙^서류(인사기록카드 사본 등)

1) 학교장의 원본대조필 필요

- 2) 인사기록카드에 등재된 사항은 별도의 증빙자료를 제출할 필요가 없으며 등재되지 않은 항목은 사본을 원본대조필하여 기한 내 제출
- 3) 교육활동실적과 관련 있는 부분은 형광펜으로 표시

### 7. 제출처 및 기한

- 1) 중학교, 초·중등 통합(영양) → 교육지원청(○○과, 창원, 김해 ○○과) : 2022.10.7.(금)
- 2) 고등학교 → 도교육청(○○과) : 2022.10.7.(금)
- 3) 교육지원청 → 도교육청(○○과) : 2022.10.12.(수)

### 8. 담당자 문의처)

ㅇ ○○담당(☎ 123-4567)

# 9. ⑭<del>거타</del>사항

- 1) 해당 전형 계획에 명시되지 않은 사항은 경상남도교육청 교육전문직원 전형위원회 심의를 거쳐 임용권자가 결정
- 2) 합격 후에도 제출 서류가 허위임이 밝혀지면 합격이 취소됨. 이에 신뢰성 있는 자료를 제출하고 신중하게 서류를 작성하기 바람
- 3) 그 밖의 사항은 추후 공문으로 안내하지 않고 정해진 날짜에 경남교육청 업무포털 K에듀파인 -일반게시판에 안내할 예정임

2022년 9월 30일

# 경 상 남 도 교 육 감

### 구성

- ◎ 아. 합격 후에도 제출서류가 허위임이 밝혀질 경우 합격을 취소하며, 서류 작성 시 신중을 기하여 신뢰할 수 있는 자료를 제출할 것 →  $($ 삭제)
	- 이 문장은 9장 2) 항에도 제시되어 있는 내용이므로 삭제한다.
- ㉒ 2) 85% 2 총 평점의 이상을 대상으로 차 평가 대상자 선정
	- 3) 온라인 평가 결과 총 평점의 85%미만일 경우 1차 점수와 상관없이 탈락
	- $\rightarrow$  (삭제)
	- 이 문장들은 같은 장 다 항에도 제시되어 있는 내용이므로 삭제한다.

### 어휘

⑨ 국립학교 근무중인자의 경우 국립 학교에 근무 중인 사람의 경우

'자'는 권위적인 표현으로 친숙한 표현인 '알림'으로 쓰는 것이 좋다.

#### $\textcircled{\tiny{1}}$  T/F팀  $\textup{\rightarrow}$  전담 조직

- 외래어나 외국어 대신 쉬운 우리말 표현을 사용하는 것이 좋다.
- $@$  유경험자  $\rightarrow$  경험자
	- '그것이 있음'을 뜻하는 접두사 '유-'를 쓰지 않고 '경험자'라고만 표현해도 경험이 있는 사람이라는 의미를 충분히 전달할 수 있으므로 접두사 '유-'를 삭제한다.
- ⑭ 징계의결 요구·징계처분·직위해제 또는 휴직 중에 있는 경우
	- **→ 징계 의결 요구·징계 처분·직위 해제 또는 휴직 중에 있는 사람**
	- 다른 항에 '해당자', '말소되지 않은 사람' 등의 표현이 있으므로 통일성을 높이기 위해 '경우'를 '사람'으로 수정한다.

 $\circledR$  금품·향응 수수  $\rightarrow$  금품 주고받기·대접

'향응'과 '수수'는 어려운 한자어이므로 보다 쉬운 말로 바꾸어 쓴다.

#### ⑯ 유용 돌려씀

- '유용'은 어려운 한자어이므로 보다 쉬운 말로 바꾸어 쓴다.
- ⑰ 수석교사 포기 당해 연도 수석교사 포기 연도
	- '당해'는 어려운 한자어이므로 보다 쉬운 말로 바꾸어 쓴다.
- $\circledR$  서류 작성 시 신중을 기하여  $\rightarrow$  서류를 신중하게 작성하여
	- '기하다'는 한문 투 표현이므로 우리말다운 표현으로 수정하는 것이 좋다.

#### $\omega$  제출서류 적부  $\rightarrow$  제출 서류 확인

'적부'는 어려운 한자어이므로 보다 쉬운 말로 바꾸어 쓴다.

### ㉑ 소수점 절상 소수점 올림

- '절상'은 어려운 한자어이므로 보다 쉬운 말로 바꾸어 쓴다.
- $\circledR$  전형 계획 계획 참고
	- ' ' ' ' 참조는 비교하고 대조하여 본다는 의미이므로 비교 대상이 있을 때 쓴다. 따라서 '자세하게 살펴보라는' 문맥의 의미에 따라 '참고'로 써야 한다.

### $@$  기타사항  $\rightarrow$  그 밖의 사항

'기타'는 어려운 한자어이므로 보다 쉬운 말로 바꾸어 쓴다.

### 표현

- ① 지원자들의 많은 참여 부탁드립니다. → 지원자들은 많이 참여해 주시기를 부탁드립니다.
	- 우리말은 동사 형태를 살려 쓰는 것이 자연스럽다. 따라서 '참여'와 같은 동사성 명사는 '참여하(다)'와 같이 동사 형식으로 수정한다.
- ⑤ 3년 이상 실제 근무한 자로 다음의 요건을 모두 갖춘 사람

3년 이상 실제 근무한 경력이 있으며 해당하는 요건을 모두 갖춘 사람

- '3년 이상 실제 근무', '다음의 요건을 모두 갖춤'이 모두 사람을 수식하고 있는데 전자는 '자'로 표현되고, 후자는 ' ' 사람 으로 표현되어 있다. 두 표현을 연결 어미로 묶어서 수식받는 말이 '사람'으로 통일되도록 수정한다.
- $\oslash$  교육경력 15년 이상인 사람  $\rightarrow$  교육 경력이 15년 이상인 사람
	- 단어의 관계를 명확히 해 주는 조사를 쓰지 않고 명사를 나열하면 문장 의미 전달이 쉽게 되지 않고, 읽기 효율도 떨어지므로 조사를 적절하게 사용하는 것이 좋다.
- ⑨ 국립학교 근무중인자의 경우 국립 학교에 근무 중인 사람의 경우
	- 단어의 관계를 명확히 해 주는 조사를 쓰지 않고 명사를 나열하면 문장 의미 전달이 쉽게 되지 않고, 읽기 효율도 떨어지므로 조사를 적절하게 사용하는 것이 좋다.
- ⑩ 영역별로 다음의 요건 중 한 요소 이상을 충족한 사람

→ 해당하는 영역의 요건 중 하나 이상을 충족한 사람

• 이 문장 아래에는 '직업', '행복 교육 지구', '학교 폭력'이라는 세 영역이 있고, 각각에는 여러 개의 요건이 포함되어 있다. 이 문장에서 원래 전달하고자 하는 의미는 특정 영역에 지원하기 위해 해당하는 영역 내의 요건 중 하나 이상을 충족해야 한다는 것이다. 그러나 이 문장은 '직업', '행복 교육 지구', '학교 폭력'의 세 영역 각각 한 요건 이상을 충족해야 한다는 의미로 풀이된다. 따라서 전달하고자 하는 의미를 나타낼 수 있도록 문장을 수정한다.

#### ⑬ 행복교육지구, 1 마을학교 등에 년 이상 파견 근무한 사람

→ 행복 교육 지구, 마을 학교 등에서 1년 이상 파견 근무한 사람

• '행복 교육 지구, 마을 학교'는 '파견 근무'라는 행위가 이루어지는 장소를 말한다. 따라서 조사 '에'를 '행동이 이루어지고 있는 '장소'를 드러내 주는 조사 '에서'로 수정해야 한다.

### 맞춤법

 $\circledR$  초·중등교육법」

• 법령이나 규칙의 이름을 밝힐 때에는 홑낫괄호(「」), 홑화살괄호(〈〉), 작은따옴표(¨) 등으로 표시한다.

## 띄어쓰기

- ② 공개전형 : 16명 → 공개 전형: 16명
	- 쌍점(:)은 앞말과 붙여 쓰고 뒷말과 띄어 쓴다.
- ③ 행복교육지구 → 행복 교육 지구
	- '행복교육지구'는 한 단어가 아니므로 띄어 쓴다.
- ④ 2023.2.28. 2023. 2. 28.
	- 연월일을 나타내는 마침표(.)는 뒷말과 띄어 쓴다.
- **⑧ 보직교사 및 담임교사 → 보직 교사 및 담임 교사** 
	- 전문 용어는 띄어 쓰는 것이 원칙이다.
- ⑨ 국립학교 근무중인자의 경우 국립 학교에 근무 중인 사람의 경우
	- '동안'을 나타내는 의존 명사 '중'은 앞말과 띄어 쓴다.

경상남도교육청 공고 제2022-0호

# 2023년 중등 교육전문직원 공개 경쟁 시험 공고

경상남도교육청 ○○과

경상남도교육청은 중등 교육전문직원을 뽑는 공개 경쟁 시험을 진행합니다. 자세한 전형 계획을 다음과 같이 알려 드리니 업무 능력과 인성적 자질을 갖춘 역량 있는 지원자들은 많이 참여해 주시기를 부탁드립니다.

### 1. 선발 개요

가. 공개 전형: 16명

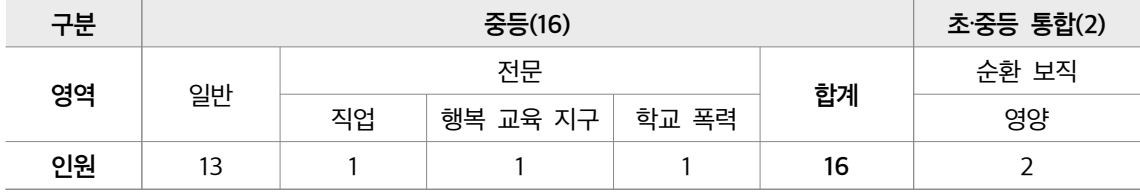

※ 초‧중등 통합 영역 중 영양은 순환 보직형으로 초등교육과 전형 계획에 따라 선발

2. 응시 자격

2023. 2. 28. 현재 도내 정규 교원(국립·사립 학교 근무 경력 포함)으로서 3년 이상 실제 근무한 경력이 있으며 해당하는 요건을 모두 갖춘 사람(중등 전 영역 필수 조건)

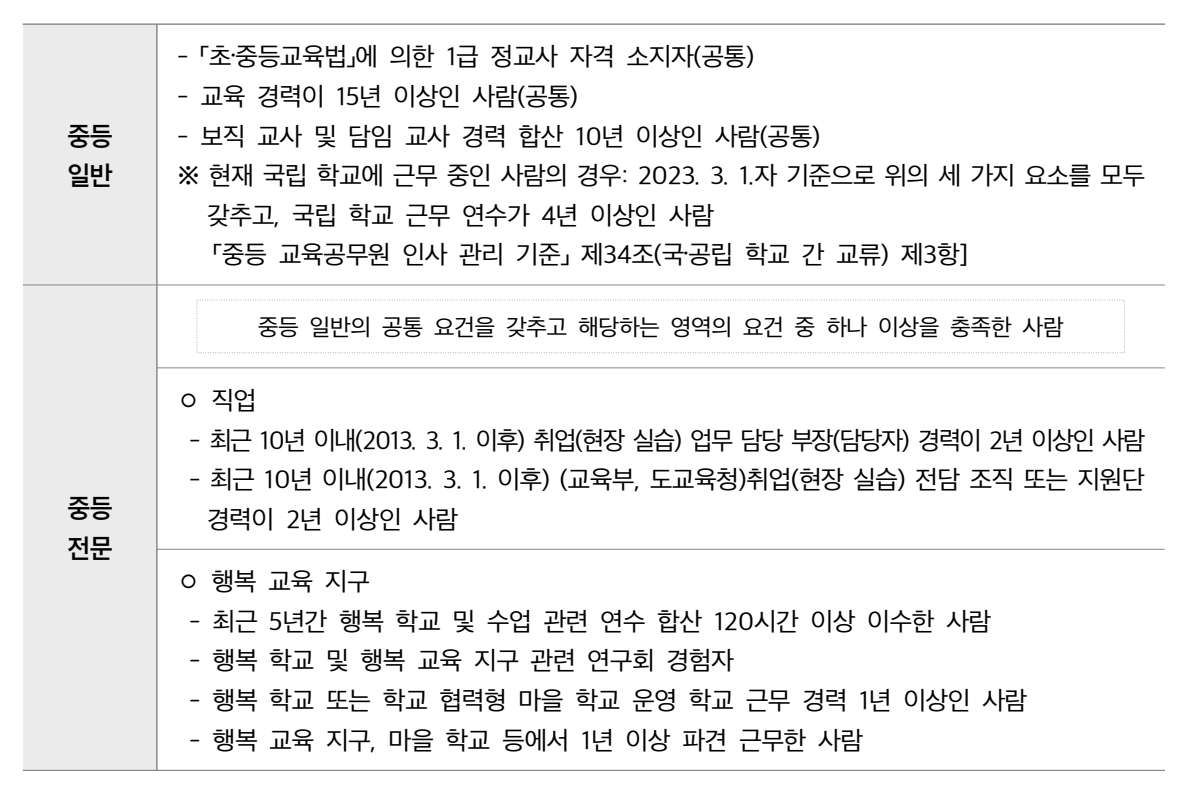

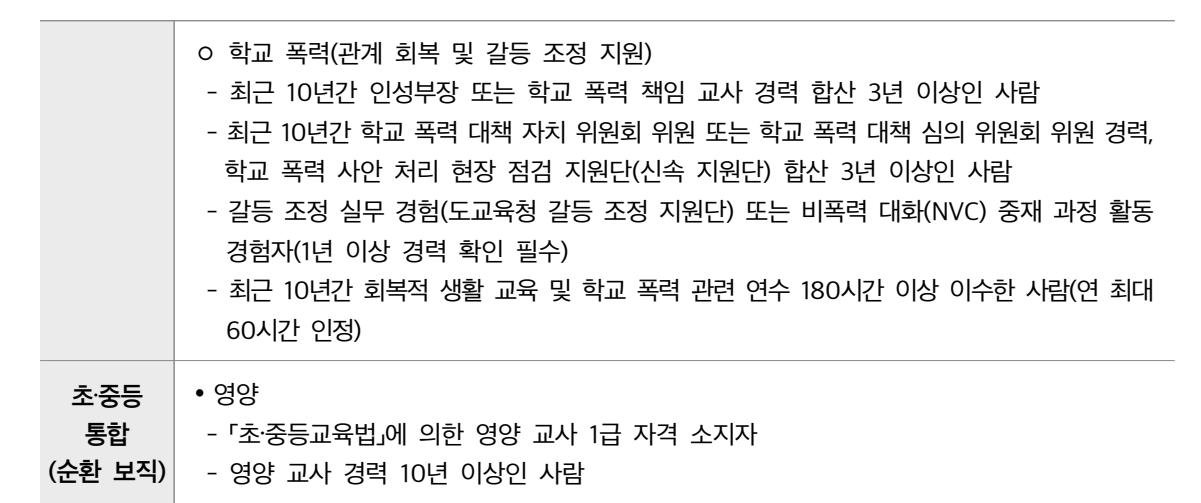

#### 3. 응시 제한 규정

가. 「교육공무원 임용령」 제16조(승진임용의 제한) ①항 각 호 해당자

징계 의결 요구·징계 처분·직위 해제 또는 휴직 중에 있는 사람

• 징계(불문 경고 포함)를 받고 말소되지 않은 사람

나. 아래 해당자는 징계 말소 여부와 상관없이 응시 대상에서 제외

· 4대 비위 관련자: 금품 주고받기·대접, 학생 상습 폭행, 성폭행, 성적 조작

공금 횡령 및 돌려씀 관련 사유로 징계 처분된 사람

2016. 3. 1. 이후 음주 운전으로 징계 처분된 사람

다. 2023년 교원 특별 연수(학습연구년제) 대상자(예정자) 및 교원 특별 연수(학습연구년제) 후 실 경력 2년 미만인 사람

라. 수석 교사 및 2023년 수석 교사 임용 예정자(수석 교사 포기 연도에는 응시 불가)

마. 2023. 3. 1. 자 파견 예정자 및 파견 근무 중인 사람 (단, 2023. 2. 28. 파견 종료자는 지원 가능)

바. 2023. 3. 1.자 타 시도 교류 (교환) 예정자, 휴직 예정자

사. 2022년도 진로 전담 교사로 선발된 사람

※ 교육전문직원이 교원으로 전직할 때에는 교원에서 교육전문직원으로 전직할 당시의 직위로 전직 하여야 한다. 다만, 교사에서 교육전문직원으로 전직한 경우 5년 이상, 교감에서 교육전문직원으로 전직한 경우 2년 이상 근속한 사람은 교감 또는 교장으로 전직할 수 있다.

#### 4. 전형 일정

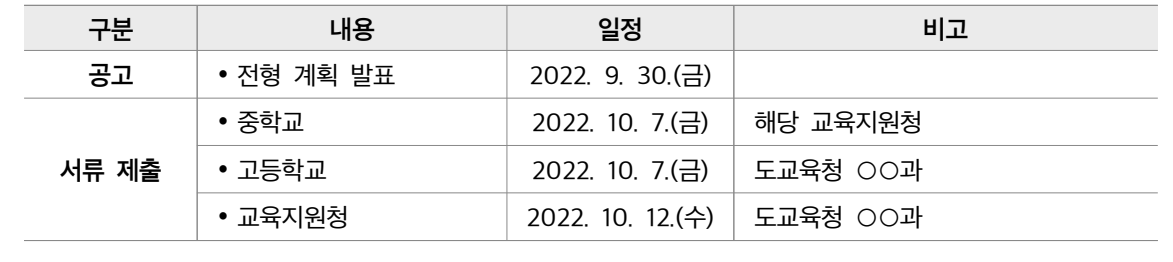

1) 1차 평가 응시자 전원을 대상으로 현장 평가(동료 교원 온라인 평가)를 실시하여 총 평점의 85%

다. 2차 평가 대상자 선정

이상을 받은 사람

2) 기획력 평가(40점): 교직 실무 역량 및 업무 추진 기획·실행

3) 논술 평가 1, 2(50점): 경남 교육 비전을 실현하기 위한 분야별 정책 및 현안에 대한 교육적 안목과 창의적인 개선 방안 제시

상호 토론( ) 심층 토론 <sup>40</sup> 선발

가. 현장 평가: 동료 교원 온라인 평가(P/F)

 $\cdot$  1차 응시자 전원을 대상으로 인성 및 자질, 현장 업무 추진 능력 검증

구분 내용

응시 원서 인사 기록 카드

각종 증빙 서류

1) 서류 심사(10점): 교육 활동 실적 평가

나. 1차 평가(100점)

인성 및 자질, 현장 업무 추진 능력 검증 P/F 2010 - 2010 - 2010 - 2011 - 선발 예정

기획력 평가 40 30% 2022. 10.

논술 평가 1, 2 50 연수원

교육전문직원 추천 의견서

◆교육 활동 실적 평가 コンピュータ 2000

•심층 면접(구상 면접, 즉문 즉답)  $\vert$  60

자기소개 및 업무 수행 계획서

# 5. 전형 방법

자격 제출 서류

확인

동료 교원 온라인 평가

심사

현장 평가

1차 평가

2차 평가

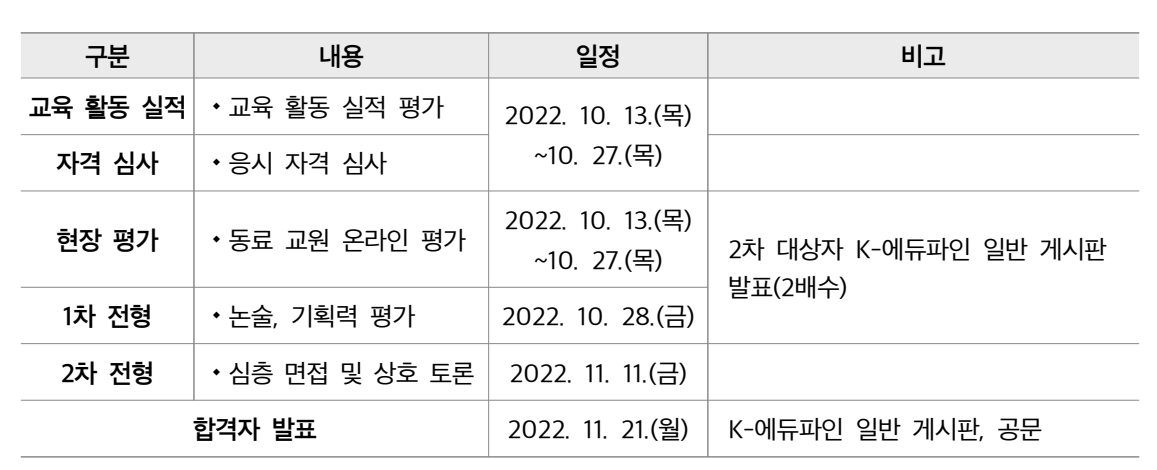

배점 (200점)

없음 없음

반영 비율

70%

2022. 10.  $13.($ 목 $)$  $~10.27(E)$ 

28.(금)

2022. 11.  $11.(\exists)$ 

일정  $|$ 장소 비고

교육

교육 연수원 응시 자격 확인

인원의 2배수 선발 (소수점 올림, 1명인 경우 3배수 선발)

1차(30%)+2차 (70%) 최종

- 2) 1차 평가(교육 활동 실적 평가 10점, 기획력 평가 40점, 논술 평가 50점) 고득점자
- 3) 1), 2)의 결과를 바탕으로 선발 예정 인원의 2배수를 2차 평가 대상자로 선정(소수점 올림, 선발 예정 인원이 1명일 경우 3배수 선정)
- 라. 2차 평가(100점)
	- 1) 심층 면접(60점): 교육전문직원으로서 갖추어야 할 지식, 현장 실무 능력, 인성, 자질 등의 혁신 역량 평가
	- 2) 상호 토론(40점): 학교 현장의 사례 및 교육 정책에 대한 문제점을 진단하고, 문제를 해결하기 위한 합리적 조정과 토론, 소통 역량 평가
- 바. 최종 선발
- ㅇ 동료 교원 온라인 평가(P/F) 반영, 1차 평가(교육 활동 실적 평가+기획력 평가+논술 평가, 100점) 30%, 2차 평가(심층 면접+상호 토론, 100점) 70% 산정 후 합산하여 상위자 1배수 최종 선발 사. 동점자 순위 결정
	- 1) 1차 평가(논술 평가, 기획력 평가) 고득점자
	- 2) 2차 평가(심층 면접, 상호 토론) 고득점자
	- 3) 교육 활동 실적 평가 고득점자

#### 6. 제출 서류 및 제출 방법

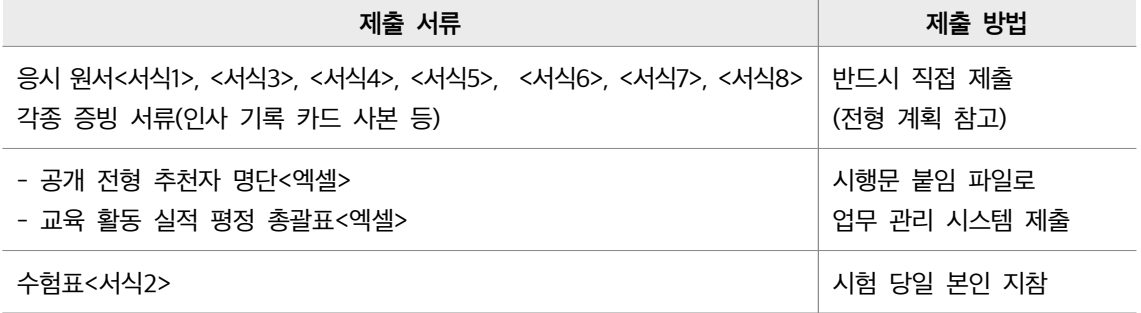

※ 각종 증빙 서류(인사 기록 카드 사본 등)

1) 학교장의 원본 대조 필 필요

- 2) 인사 기록 카드에 등재된 사항은 별도의 증빙 자료를 제출할 필요가 없으며 등재되지 않은 항목은 사본을 원본 대조 필하여 기한 내 제출
- 3) 교육 활동 실적과 관련 있는 부분은 형광펜으로 표시

#### 7. 제출처 및 기한

1) 중학교, 초·중등 통합(영양) → 교육지원청(○○과, 창원, 김해 ○○과): 2022. 10. 7.(금)

2) 고등학교 → 도교육청(○○과): 2022. 10. 7.(금)

3) 교육지원청 → 도교육청(○○과): 2022. 10. 12.(수)

8. 담당자 (문의처)

ㅇ ○○담당(☎ 123-4567)

9. 그 밖의 사항

- 1) 해당 전형 계획에 명시되지 않은 사항은 경상남도교육청 교육전문직원 전형위원회 심의를 거쳐 임용권자가 결정
- 2) 합격 후에도 제출 서류가 허위임이 밝혀지면 합격이 취소됨. 이에 신뢰성 있는 자료를 제출하고 신중하게 서류를 작성하기 바람
- 3) 그 밖의 사항은 추후 공문으로 안내하지 않고 정해진 날짜에 경남교육청 업무포털 K에듀파인 -일반 게시판에 안내할 예정임

### 2022년 9월 30일

# 경상남도교육감

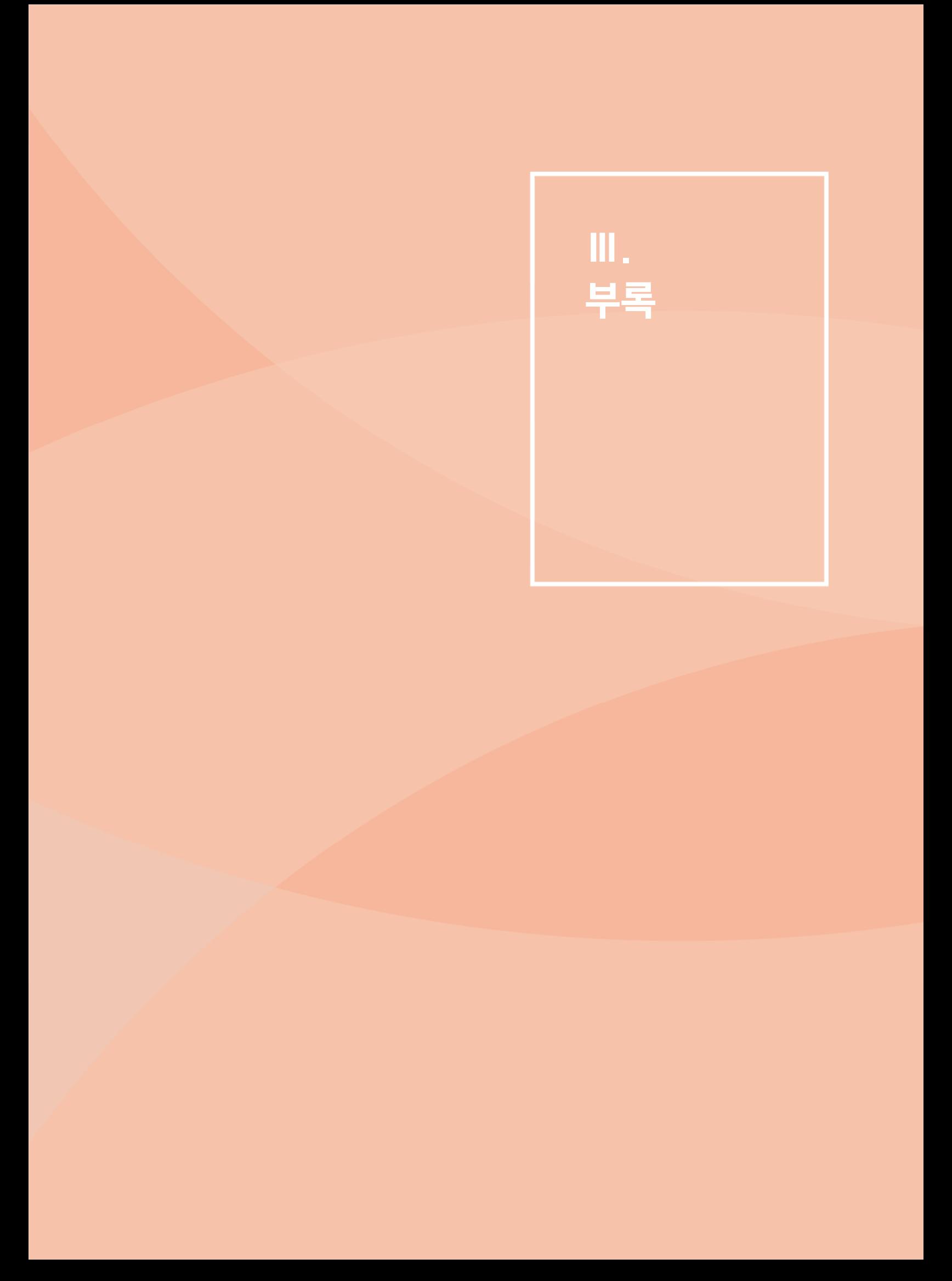

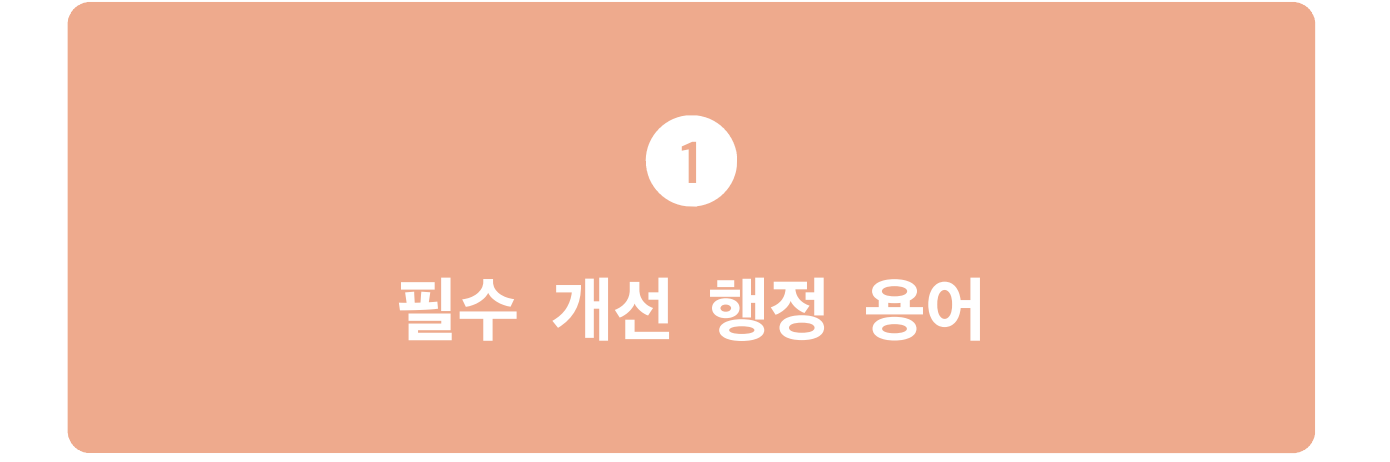

# 개선 대상 외래어, 외국어

중앙 행정 기관 보도 자료 상시 점검 결과, 최근 3년 이내 5회 이상 출현한 외래어, 외국어 중 일반 국민이 이해하기 어려운 용어, 쉬운 대체어가 있어도 불필요하게 사용하는 외래어 (소계 50개)

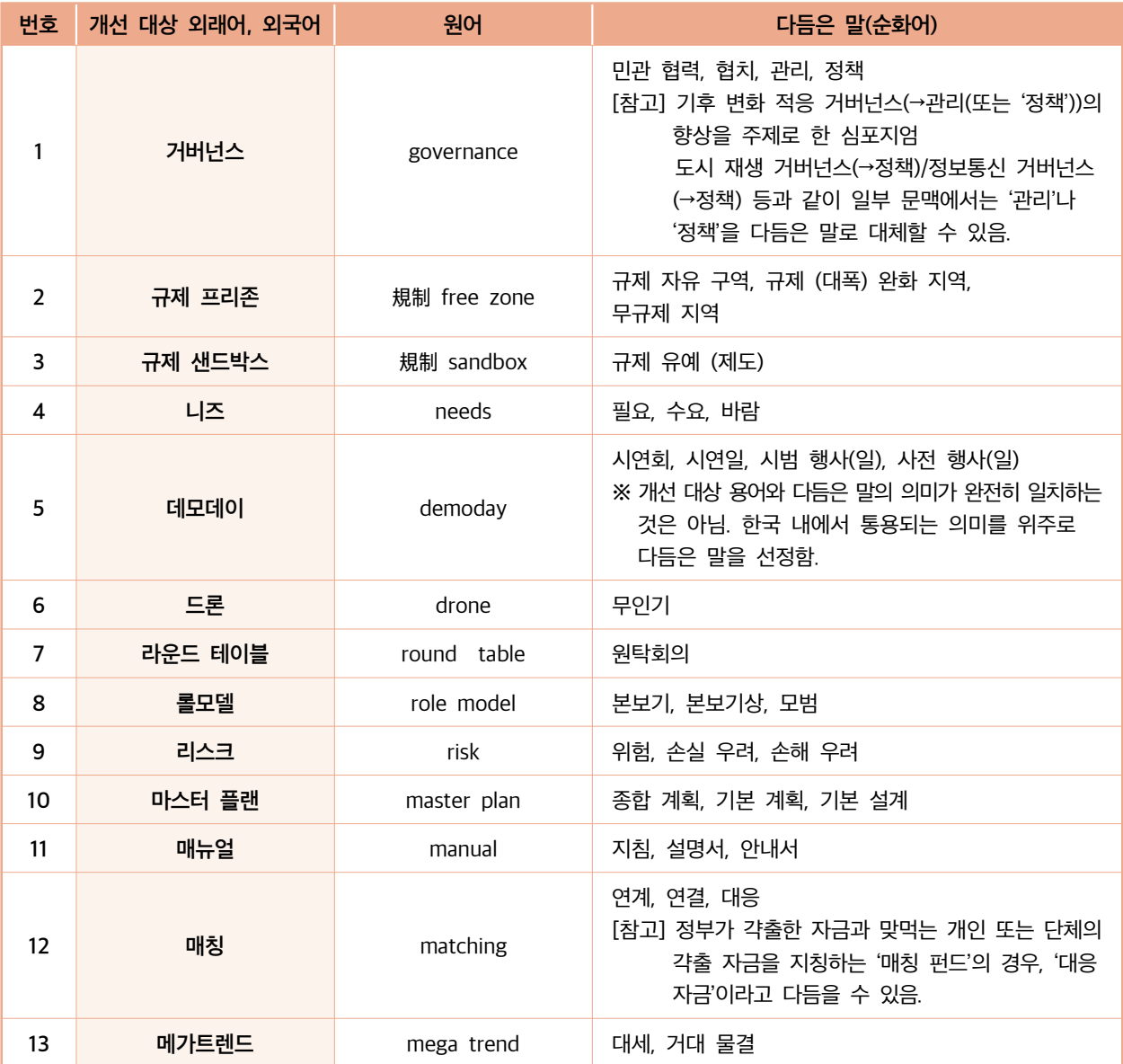

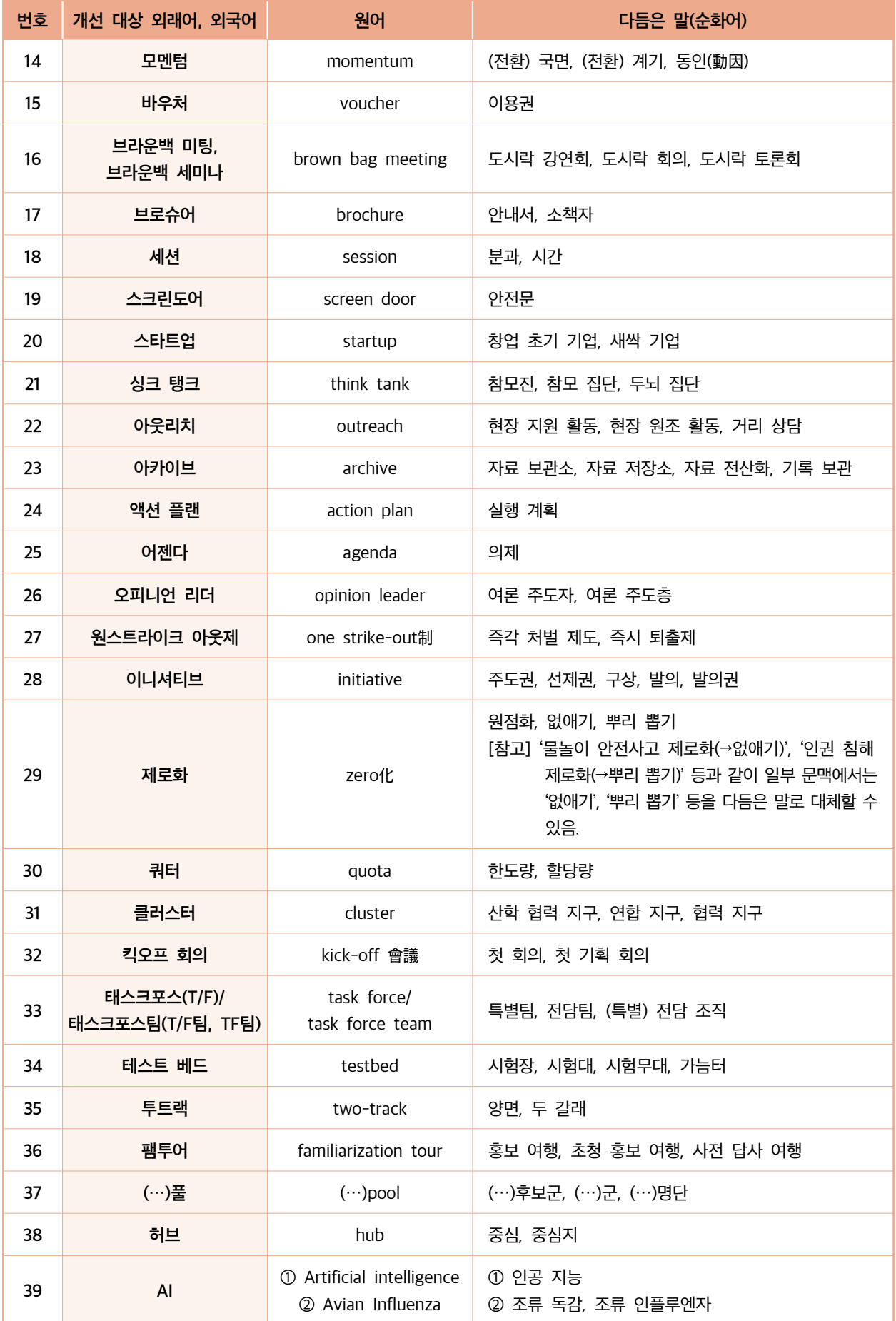

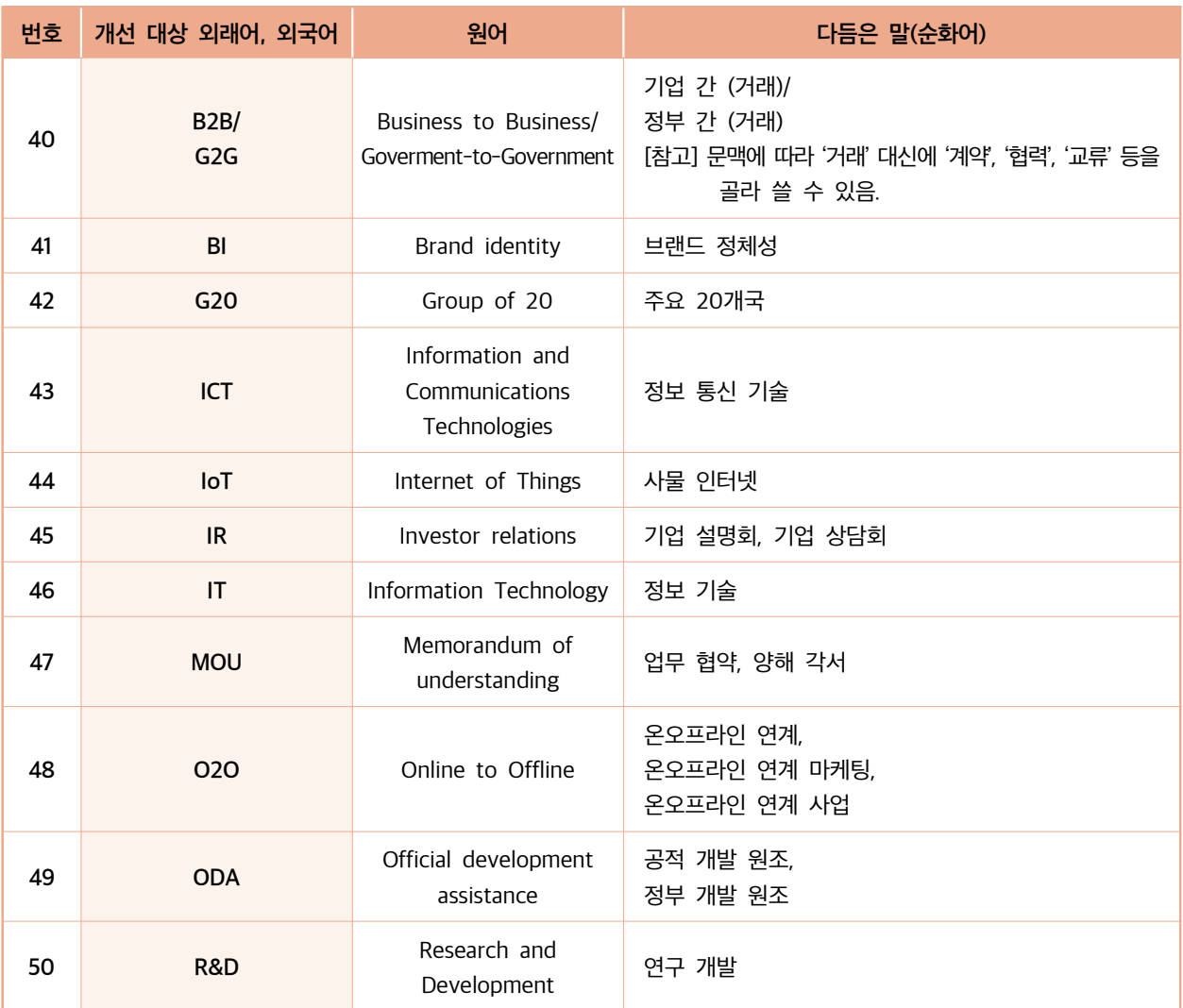

# 개선 대상 한자어

공문서에 사용되는 일본식 한자어로서 의미 파악이 어려운 용어, 한문 교육용 기초 한자(1800자) 범위 외의 한자로 구성된 어려운 용어, 쉬운 대체어가 있어도 불필요하게 사용하는 한자어 (소계 50개)

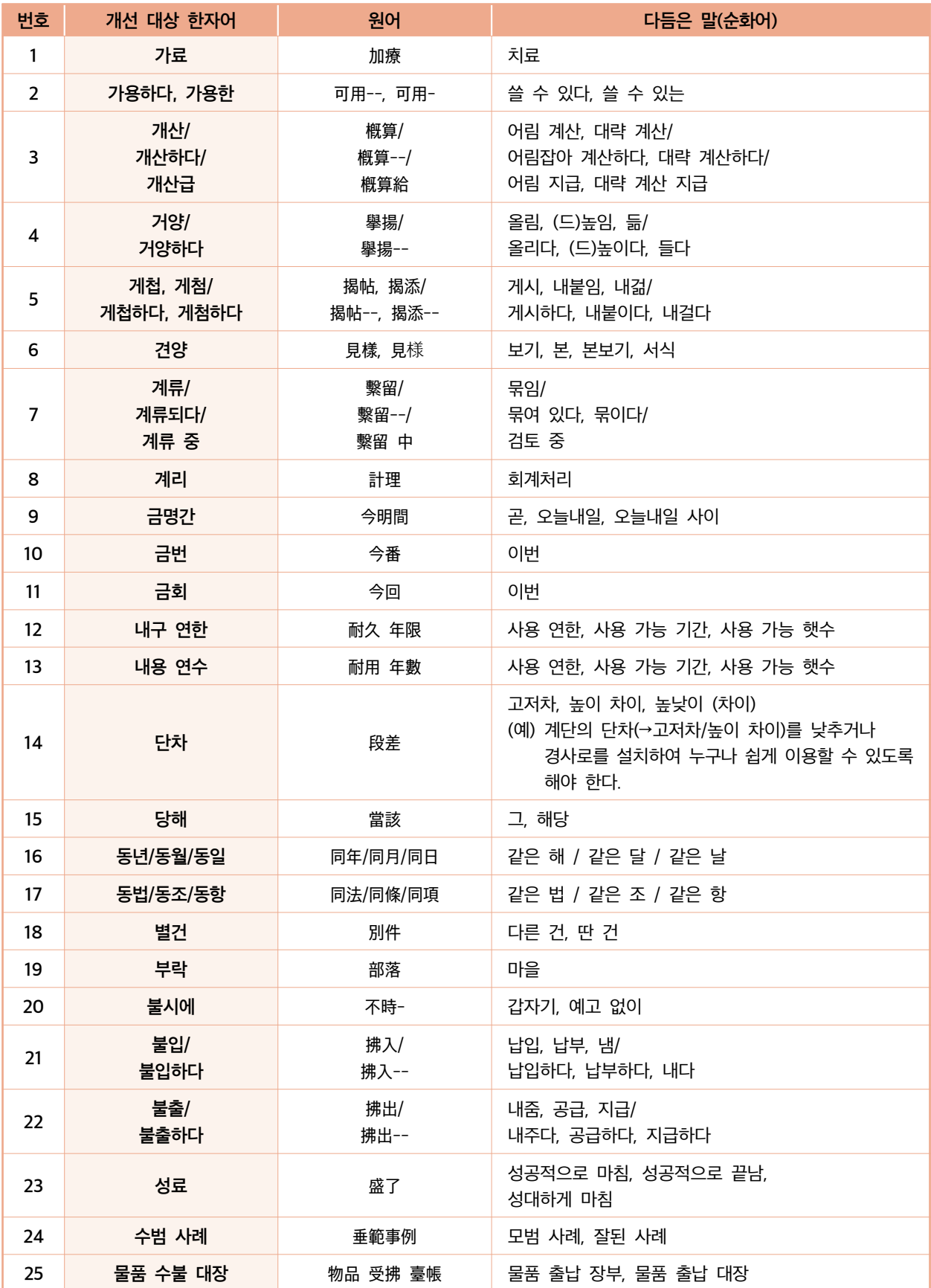

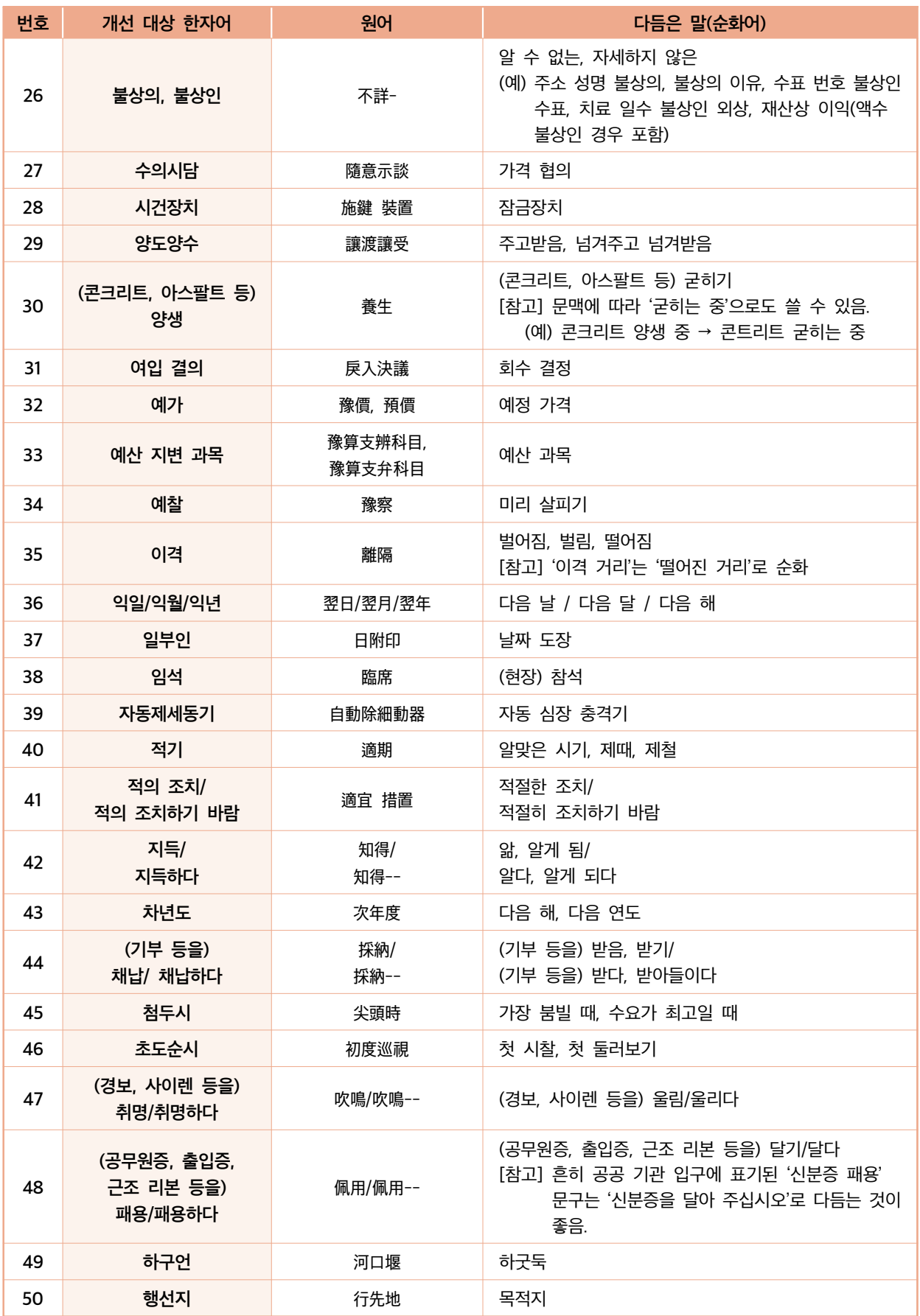

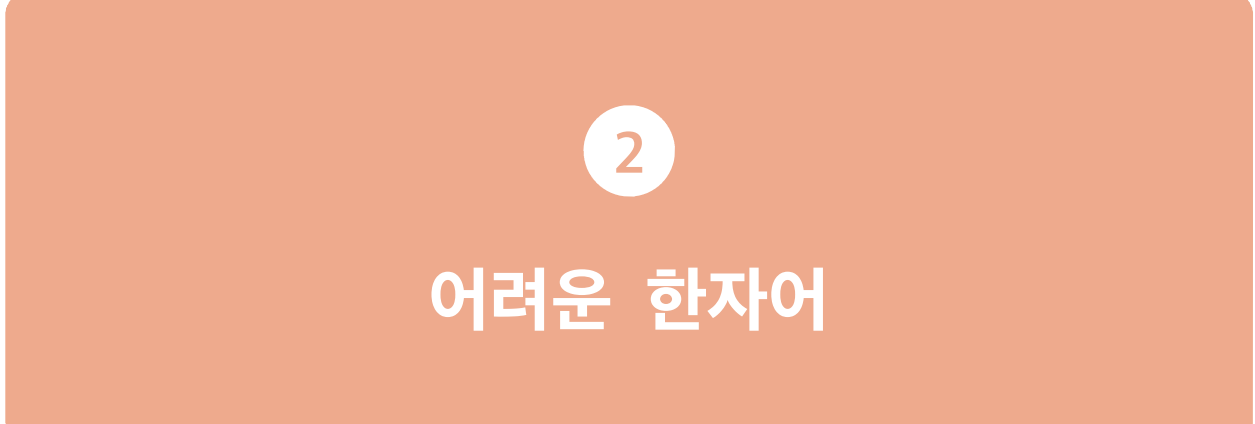

헹정안전부에서는 공문서 등에 사용되는 어려운 한자어나 일본어 투 용어 80개를 선정하여 쉬운 우리말로 바꾸어 쓰도록 했습니다.

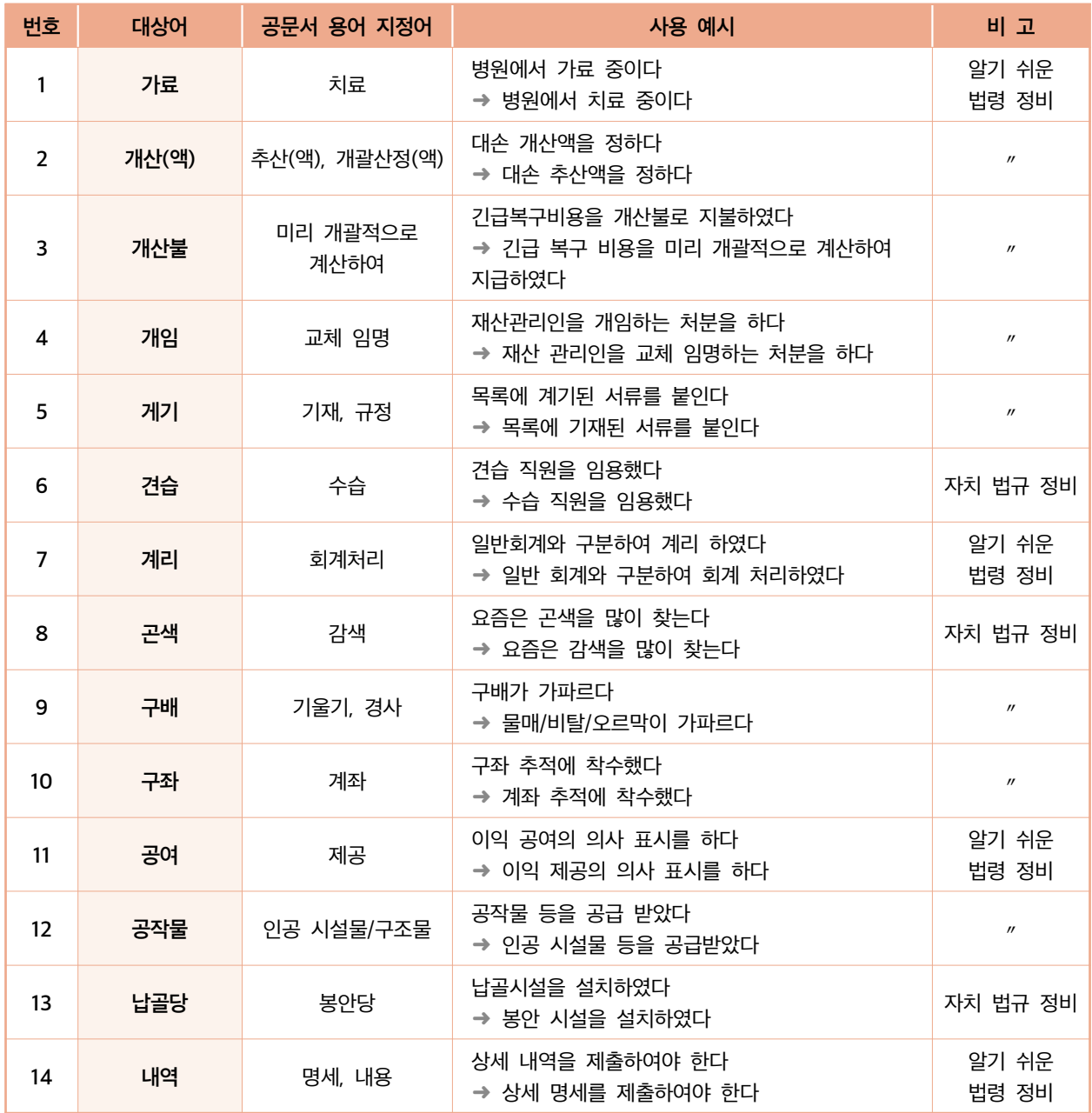

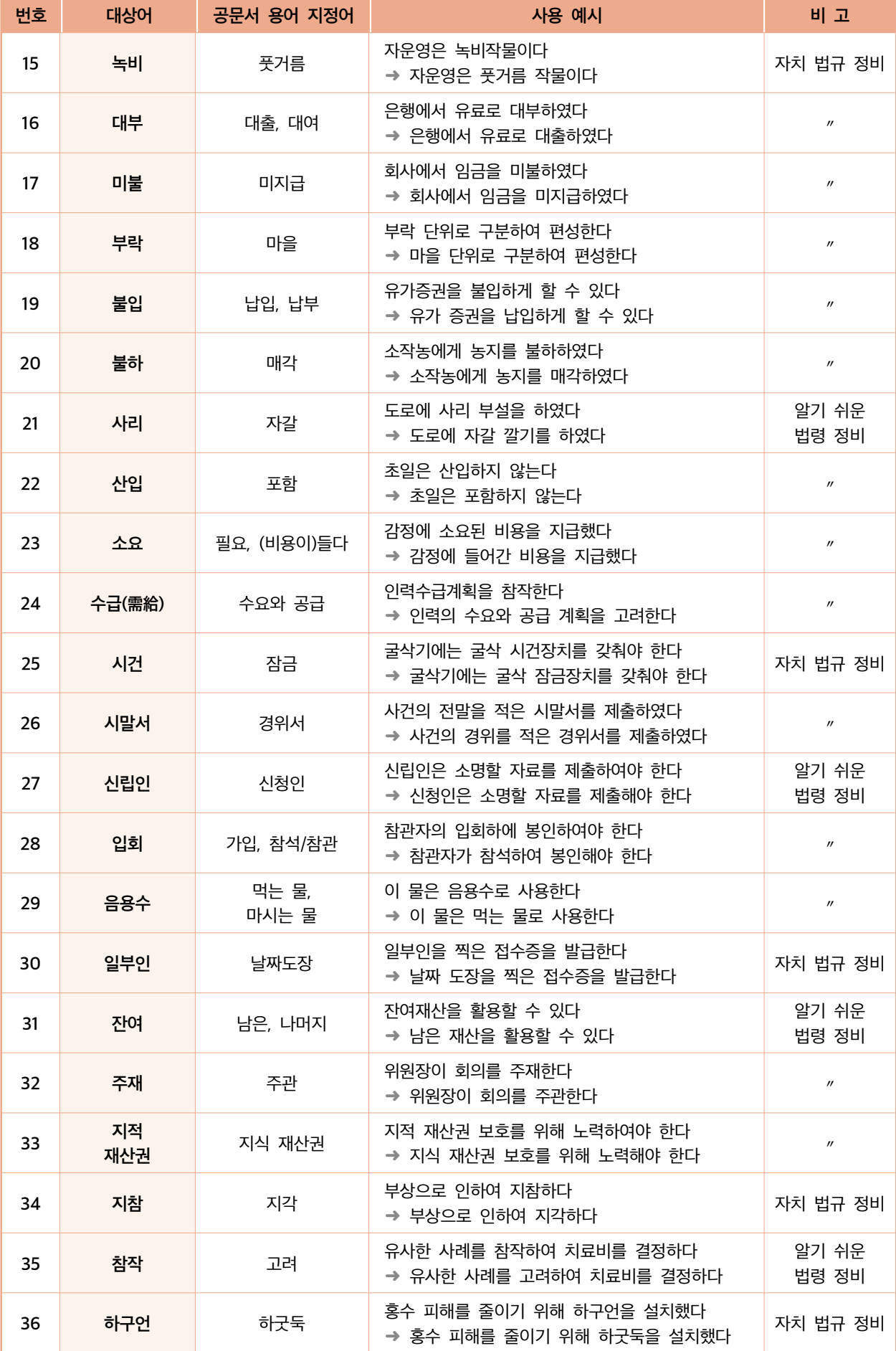

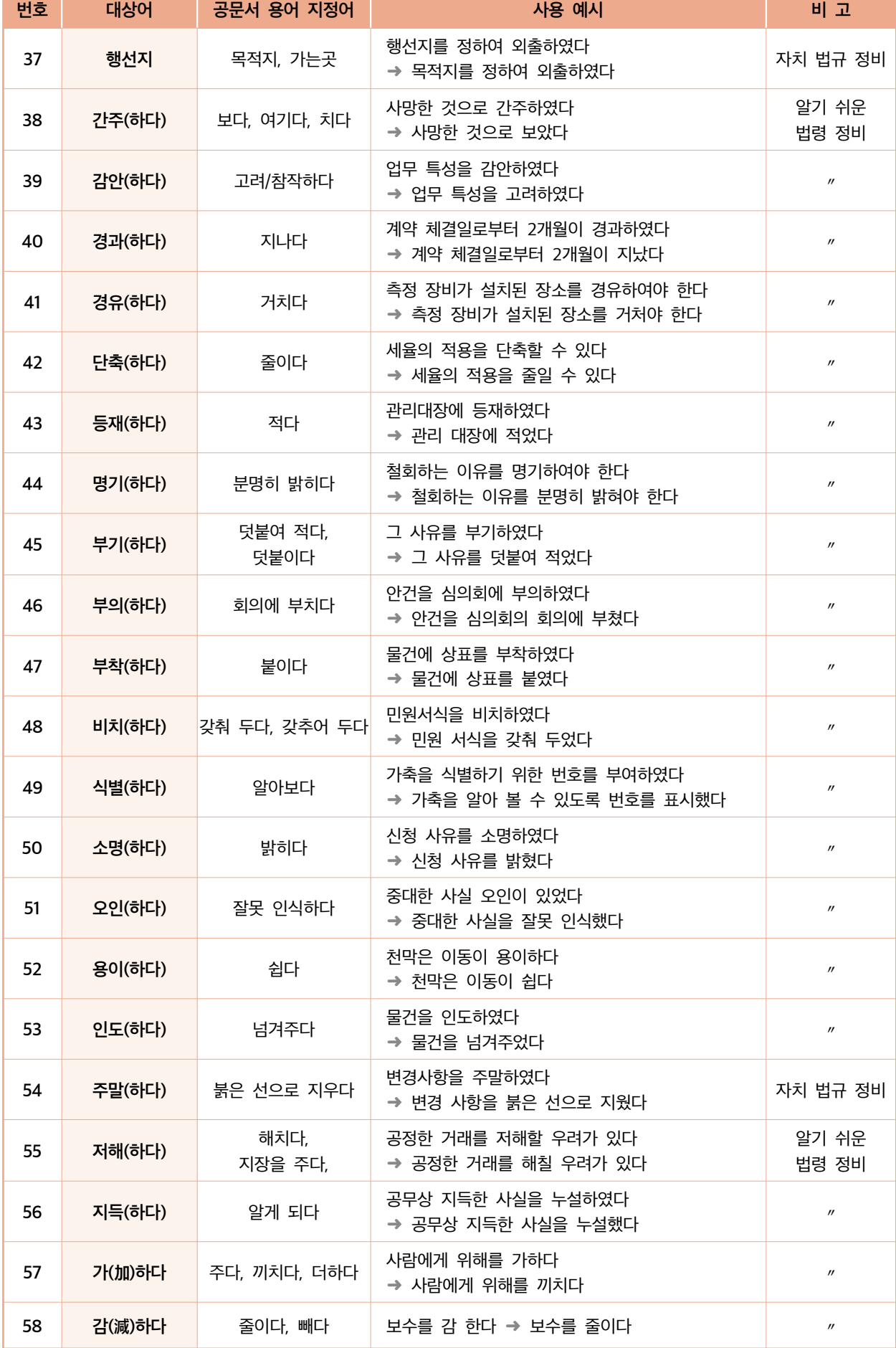

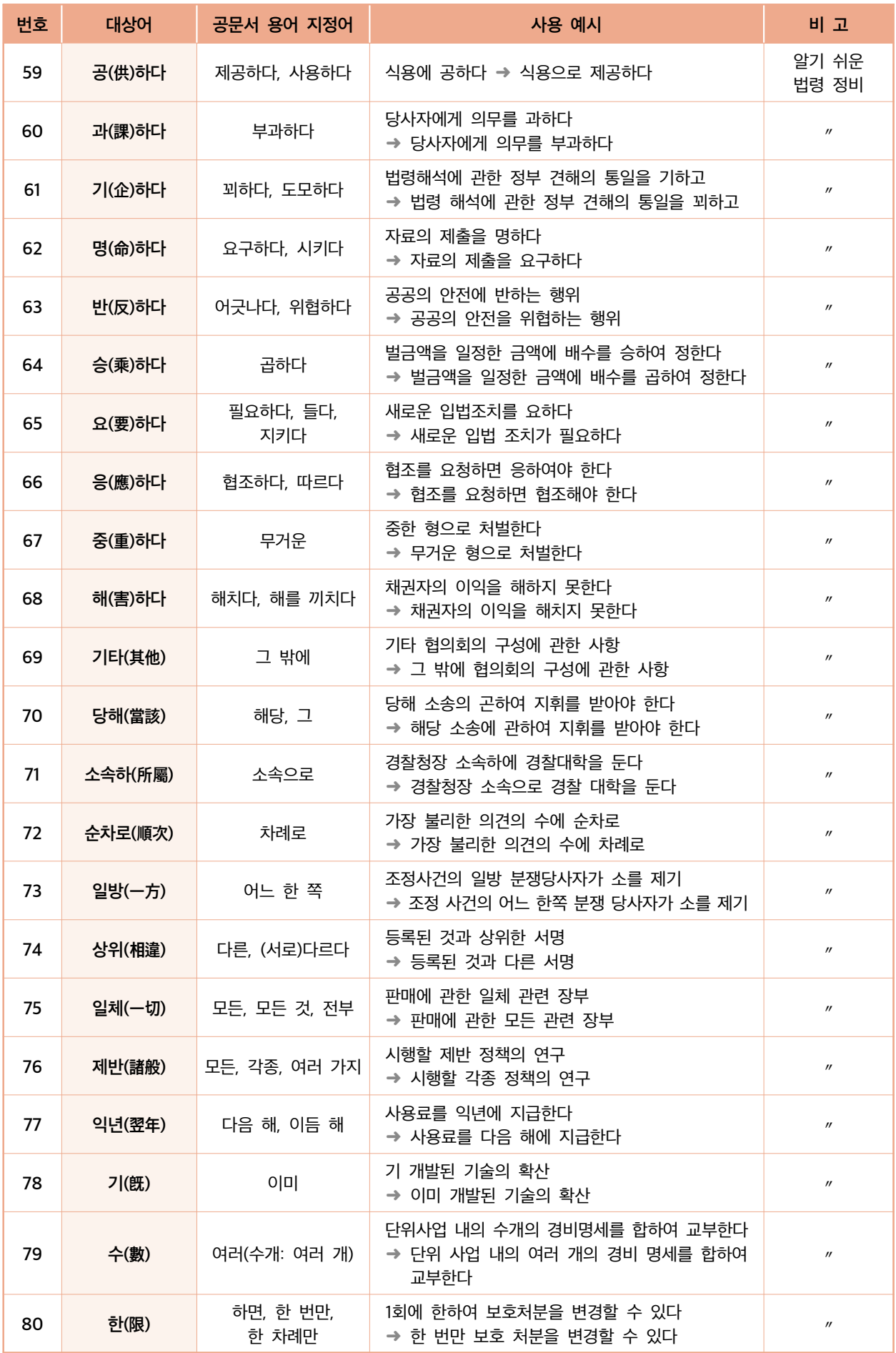

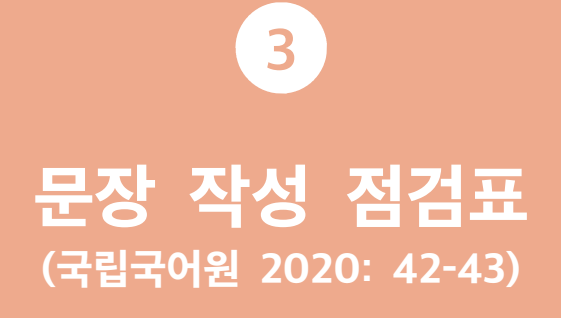

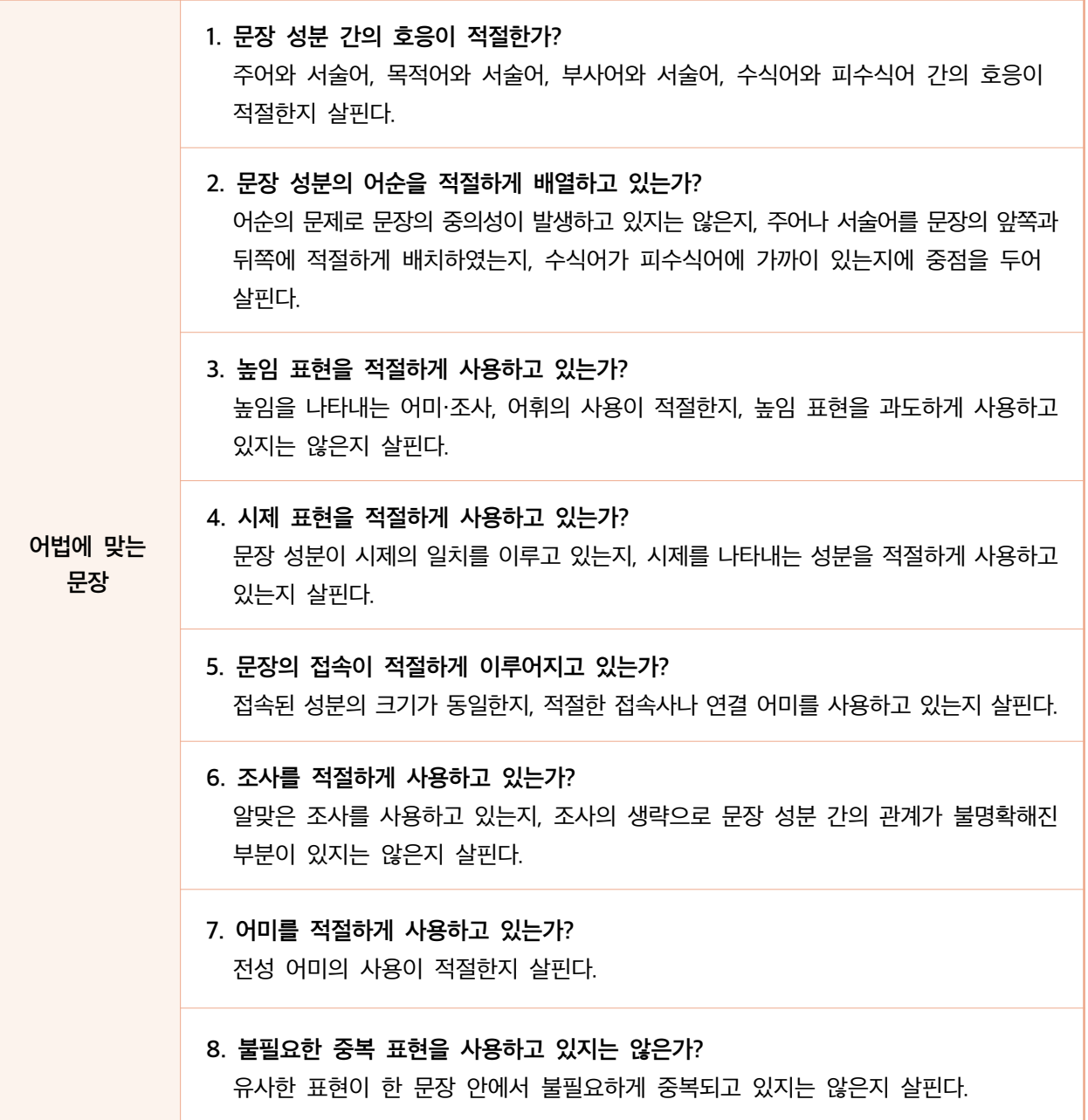

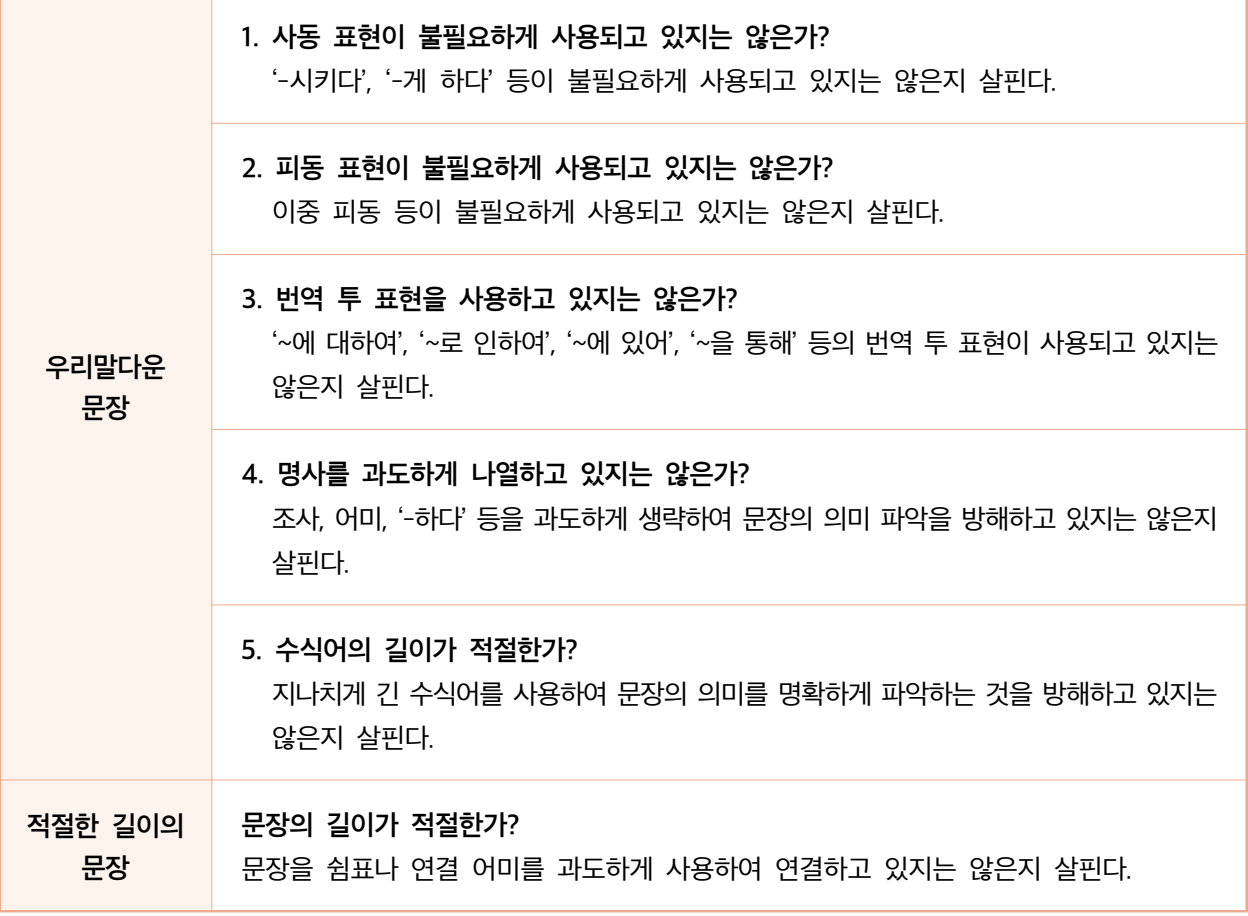

### | | 참고문헌

경상남도교육청(2021), 『경상남도교육청 공공 언어 사용 실태 조사 결과보고서』, 경상남도교육청.

경상대학교 국어문화원(2019), 『공문서 바로 쓰기-[밑바탕]편』, 경상대학교 국어문화원. 국립국어원(2019), 『개정 한눈에 알아보는 공공언어 바로 쓰기』, 국립국어원.

김민국, 박용식, 박성희, 박시은, 이우기, 하병주(2020), 『실제 사례로 본 공고문 쉽게 쓰기』 뉴스사천.

김민국, 박성희, 박시은(2022), 『쉽고 바른 공문서 쓰기 길잡이』, 경상국립대학교 국어문화원.

문화체육관광부·국립국어원(2020), 『공공언어 감수 전문가 양성을 위한 익힘책』, 문화체육관광부·국립국어원.

문화체육관광부·국립국어원(2020), 『공공언어 감수 전문가 양성을 위한 지침서』, 문화체육관광부·국립국어원.

법제처(2021), 『알기 쉬운 법령 정비 기준 열 번째 판』, 법제처.

| | 참고 누리집

국립국어원(www.korean.go.kr) 국립국어원 공공언어 통합 지원(malteo.korean.go.kr) 국립국어원 표준국어대사전(stdict.korean.go.kr)

| | 저자

장시광 경상국립대학교 국어문화원장, 경상국립대학교 인문대학 국어국문학과 교수 백수진 경상국립대학교 국어문화원 책임연구원 박성희 경상국립대학교 국어문화원 선임연구원 강민정 경상국립대학교 국어문화원 연구원

# 경상남도교육청 공고문 바로 쓰기

발행인 | 박종훈 발행처 | 경상남도교육청 경상남도 창원시 성산구 중앙대로 241

- 전화 055-268-1004 기 획 | 이종섭 홍보담당관
- 이학수 공보담당 사무관 최진영 공보담당 주무관 김민지 공보담당 주무관
- 발행일 | 2023년 11월
- 인 쇄 | 디자인라이언

간행물 번호 | 경남교육 2023-196

ISBN 979-11-85350-34-9 (13350)

비매품

\* 이 책은 경상남도교육청의 용역비로 수행한 '경상남도교육청 공고문 바로 쓰기' 연구 용역의 결과물을 발간한 것입니다.